# **UNIVERSIDAD NACIONAL DE CAJAMARCA**

# **FACULTAD DE INGENIERÍA**

# **ESCUELA ACADÉMICO PROFESIONAL DE INGENIERÍA HIDRÁULICA**

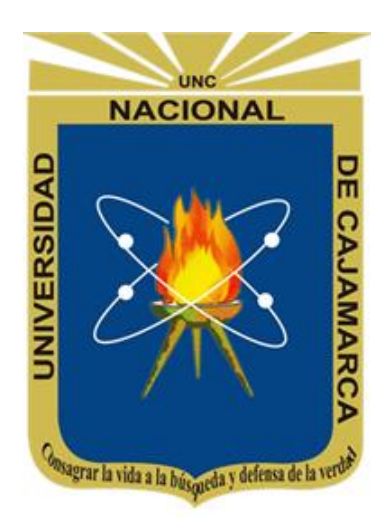

# **TESIS**

"DETERMINACIÓN DE ZONAS DE INUNDACIÓN MEDIANTE MODELAMIENTO HIDRÁULICO DEL RÍO CHONTA EN EL CASERÍO TARTAR CHICO, DISTRITO DE BAÑOS DEL INCA"

# **PARA OPTAR EL TÍTULO PROFESIONAL DE:**

INGENIERO HIDRÁULICO

## **PRESENTADO POR:**

Bach. OSCAR ENRIQUE DÍAZ BRIONES

# **ASESOR:**

Dr. Ing. LUIS ANDRÉS LEÓN CHÁVEZ

# **CAJAMARCA – PERÚ**

**2019**

### **AGRADECIMIENTO**

En primer lugar quiero agradecer a Dios por permitirme lograr la meta de concluir con mis estudios universitarios y la elaboración del presente Proyecto de Tesis Profesional.

Asimismo, quiero agradecer a mis queridos padres por inculcarme desde pequeño el modelo de educación y los demás valores humanos para la vida.

De igual manera, agradezco a mi alma mater, la Universidad Nacional de Cajamarca, en la que logré formarme con apoyo incondicional de mis docentes y compañeros de estudios.

Finalmente quiero agradecer al Dr. Ing. Luis Andrés León Chávez, por la paciencia y orientación en este presente proyecto de tesis, sin el cual no hubiese sido posible.

### **DEDICATORIA**

Esta tesis va dedicada a Dios, por guiarme siempre en el camino a la verdad y ser fuente de mi fortaleza y mis virtudes.

A mis amados padres, mi madre la Prof. Nora Yovana Briones Sánchez y mi padre el Prof. Jorge Luís Díaz Romero (Q.D.G. y E.P.D.), por el más sincero amor, comprensión y apoyo incondicional en todo momento de mi vida.

A mis hermanos, la Lic. en Administración de Empresas Claudia Liseth Díaz Briones y el Bach en Ing. de Sistemas Leonardo Rafael Díaz Briones y demás familiares, por ser quienes me acompañaron en los momentos más difíciles.

A mis compañeros de estudios y demás docentes de la Escuela Académica Profesional de Ingeniería Hidráulica por su orientación y apoyo incondicional.

# **CONTENIDO**

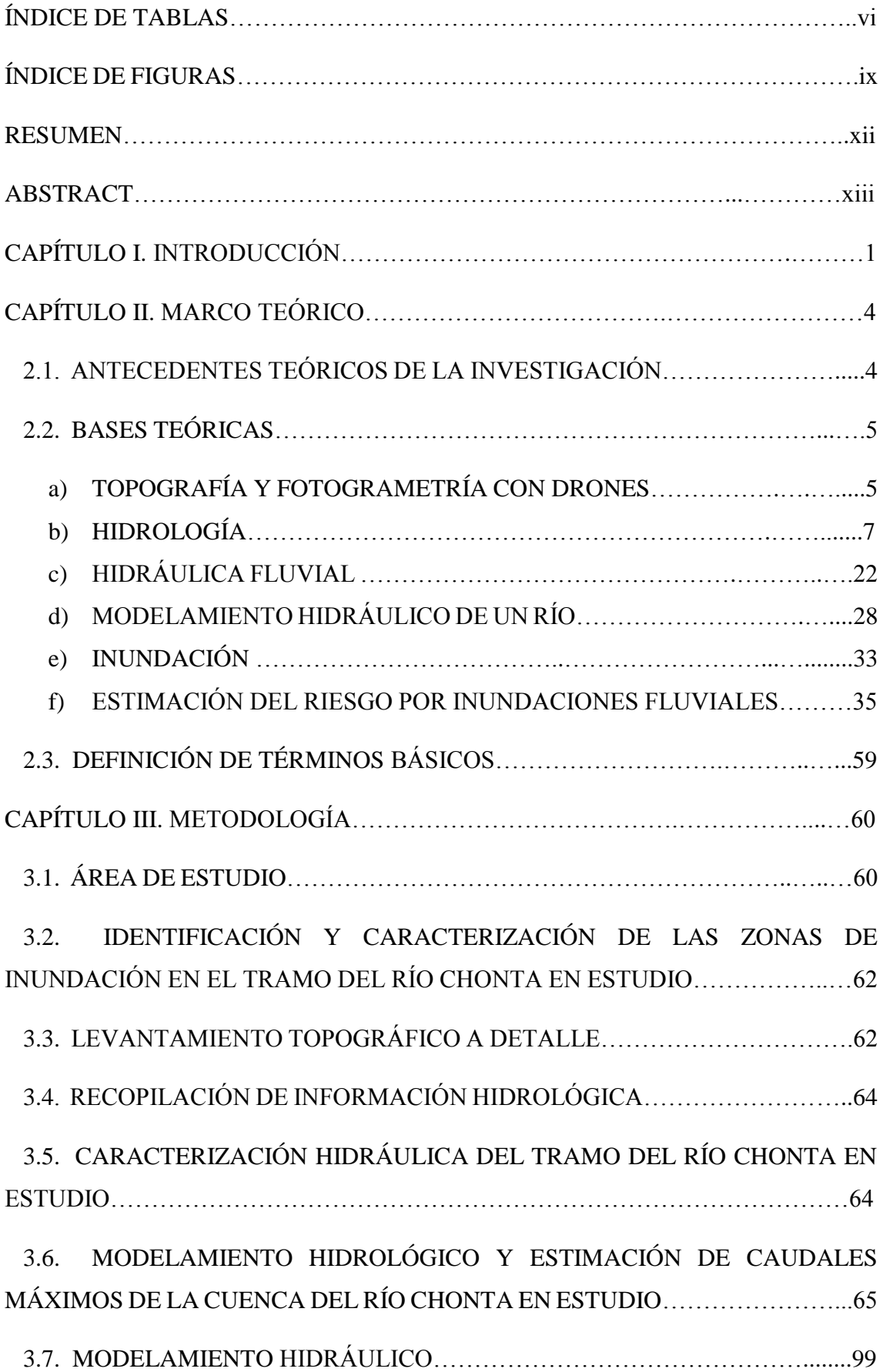

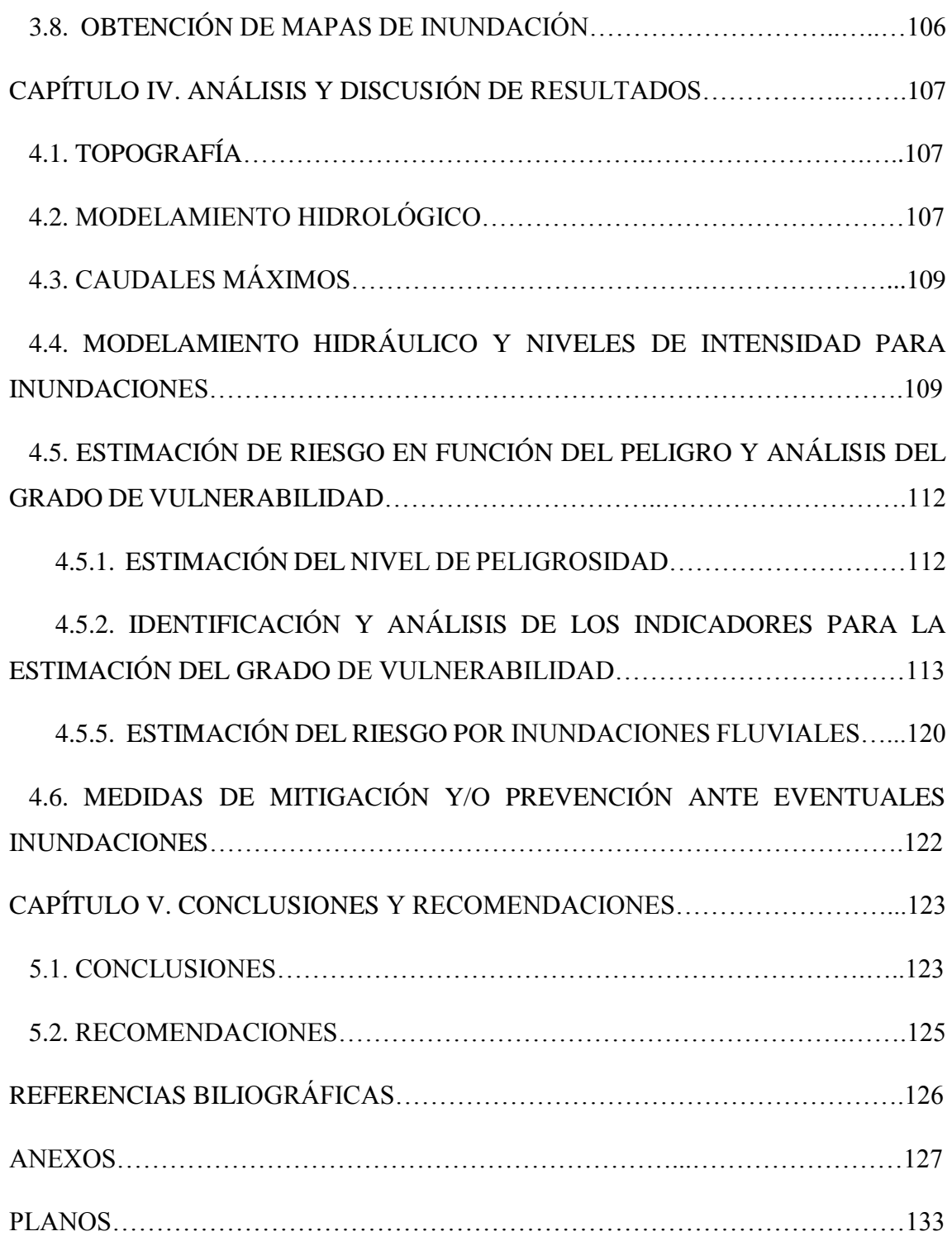

# **ÍNDICE DE TABLAS**

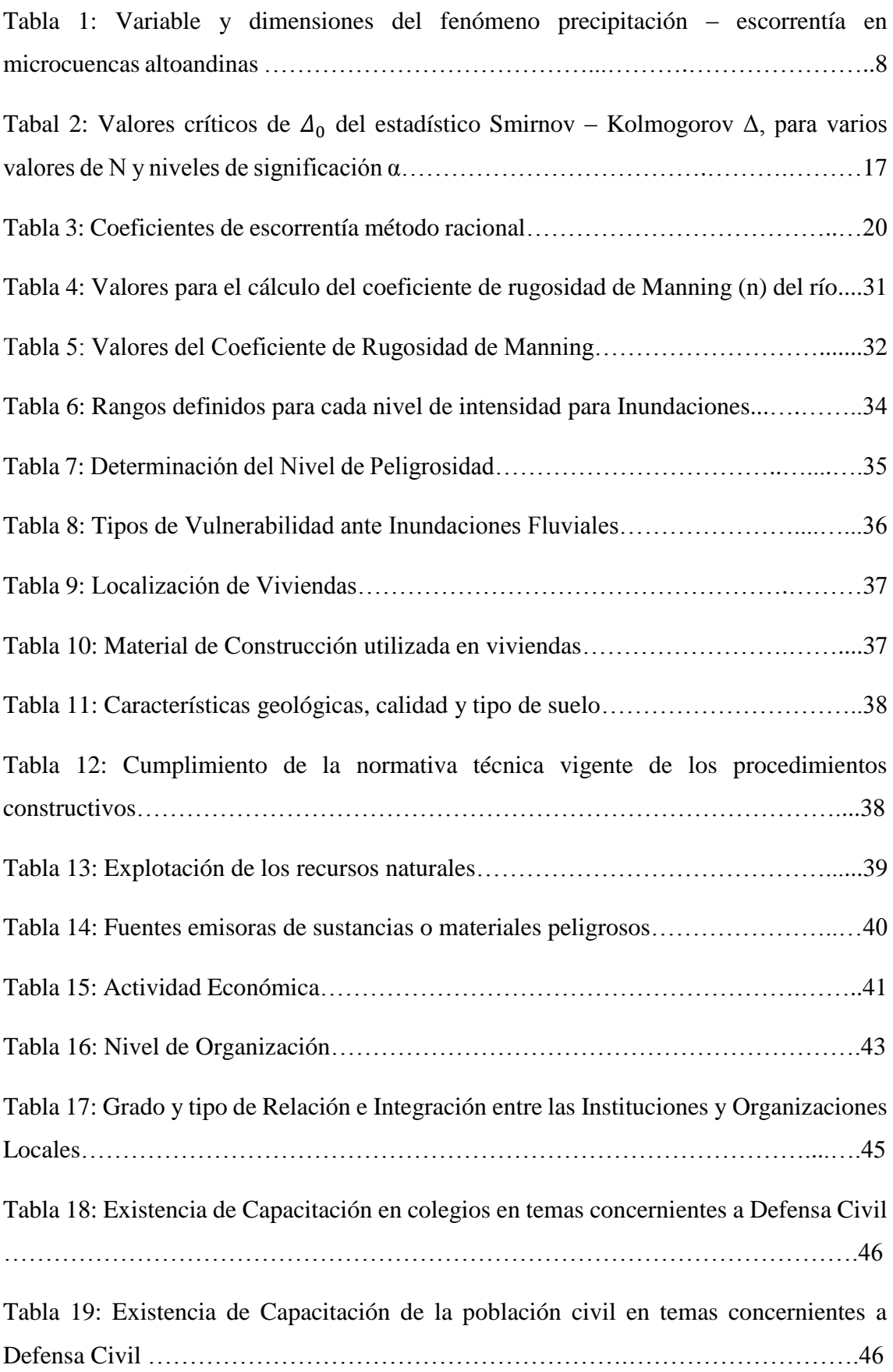

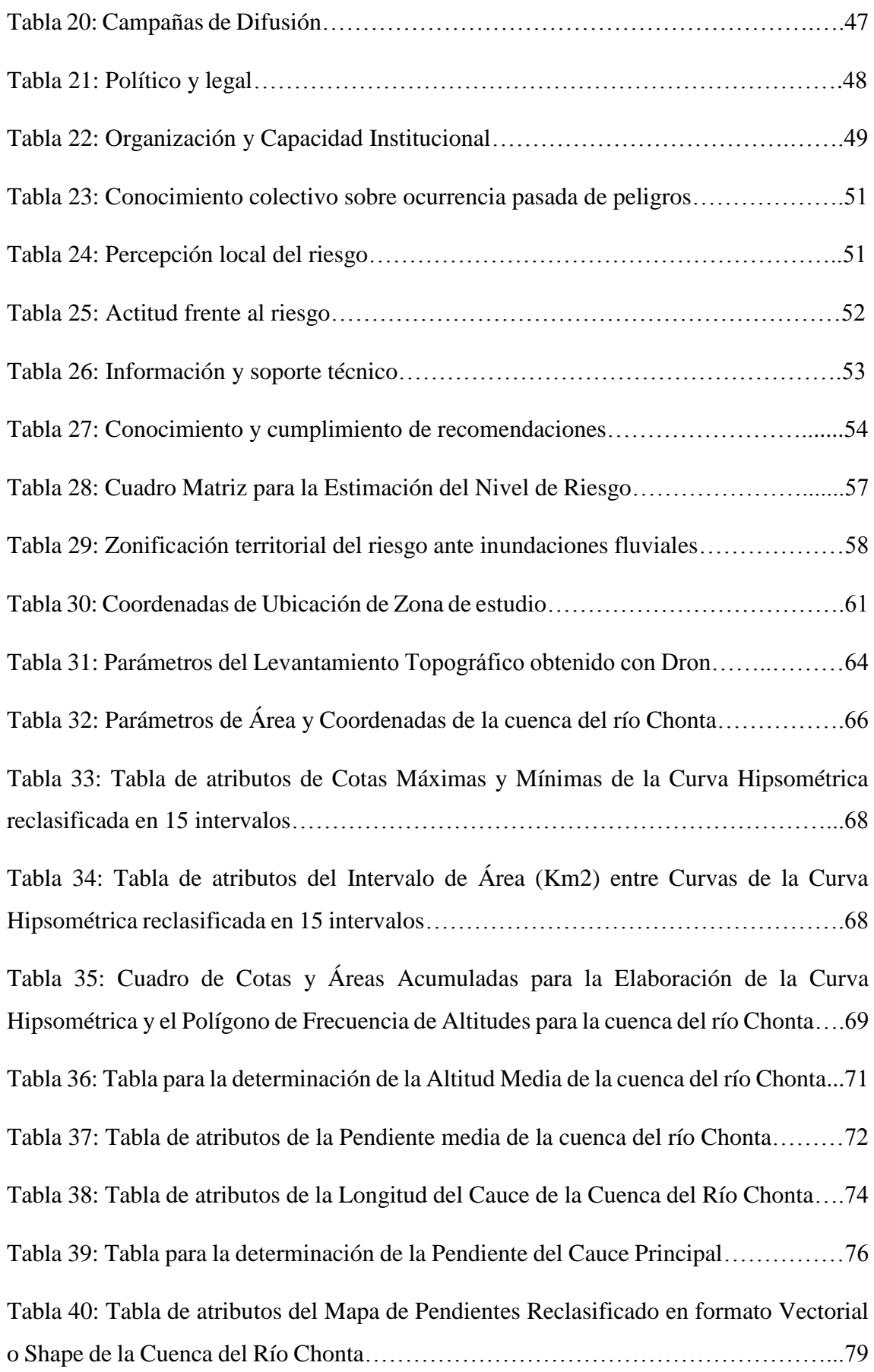

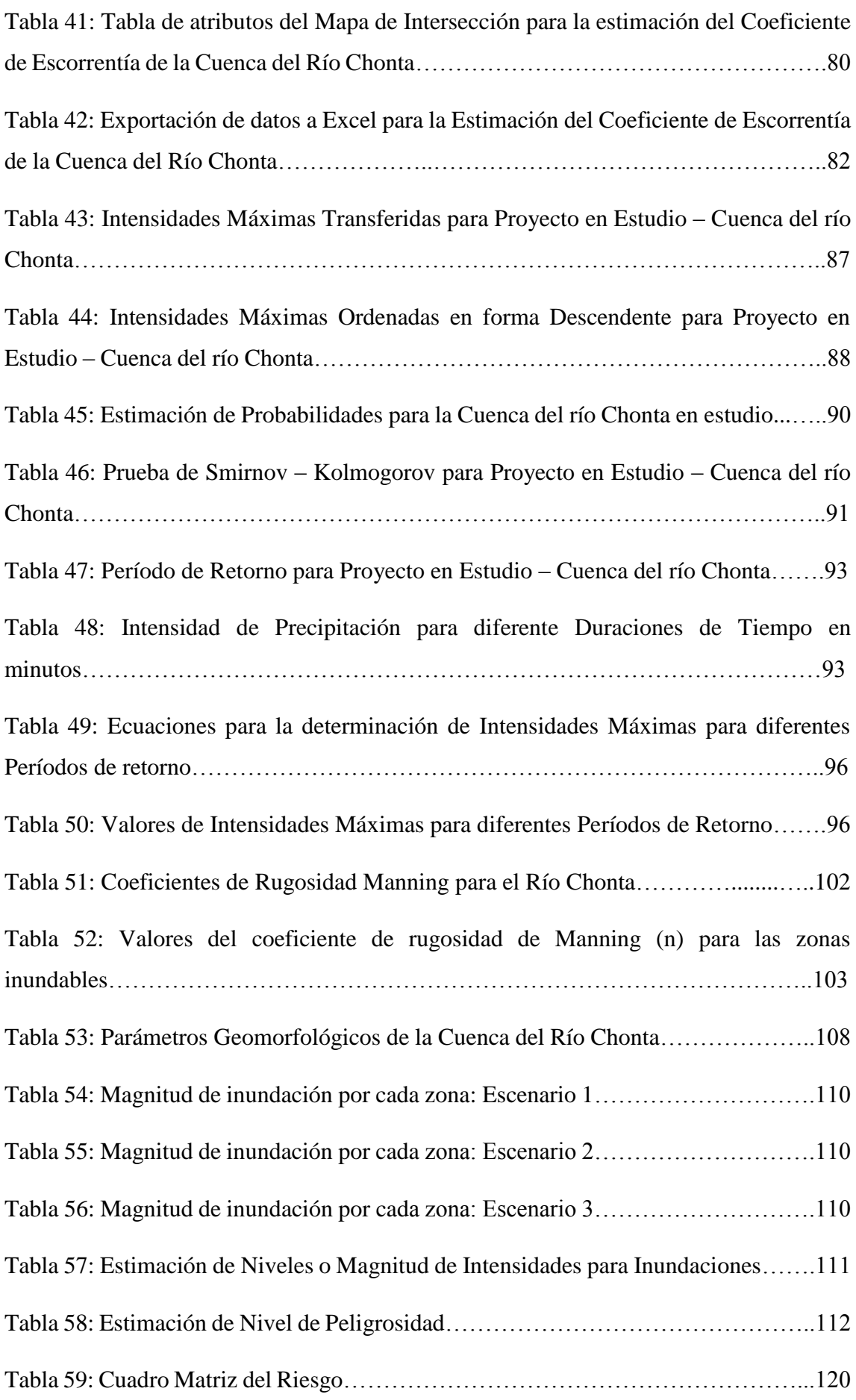

# **ÍNDICE DE FIGURAS**

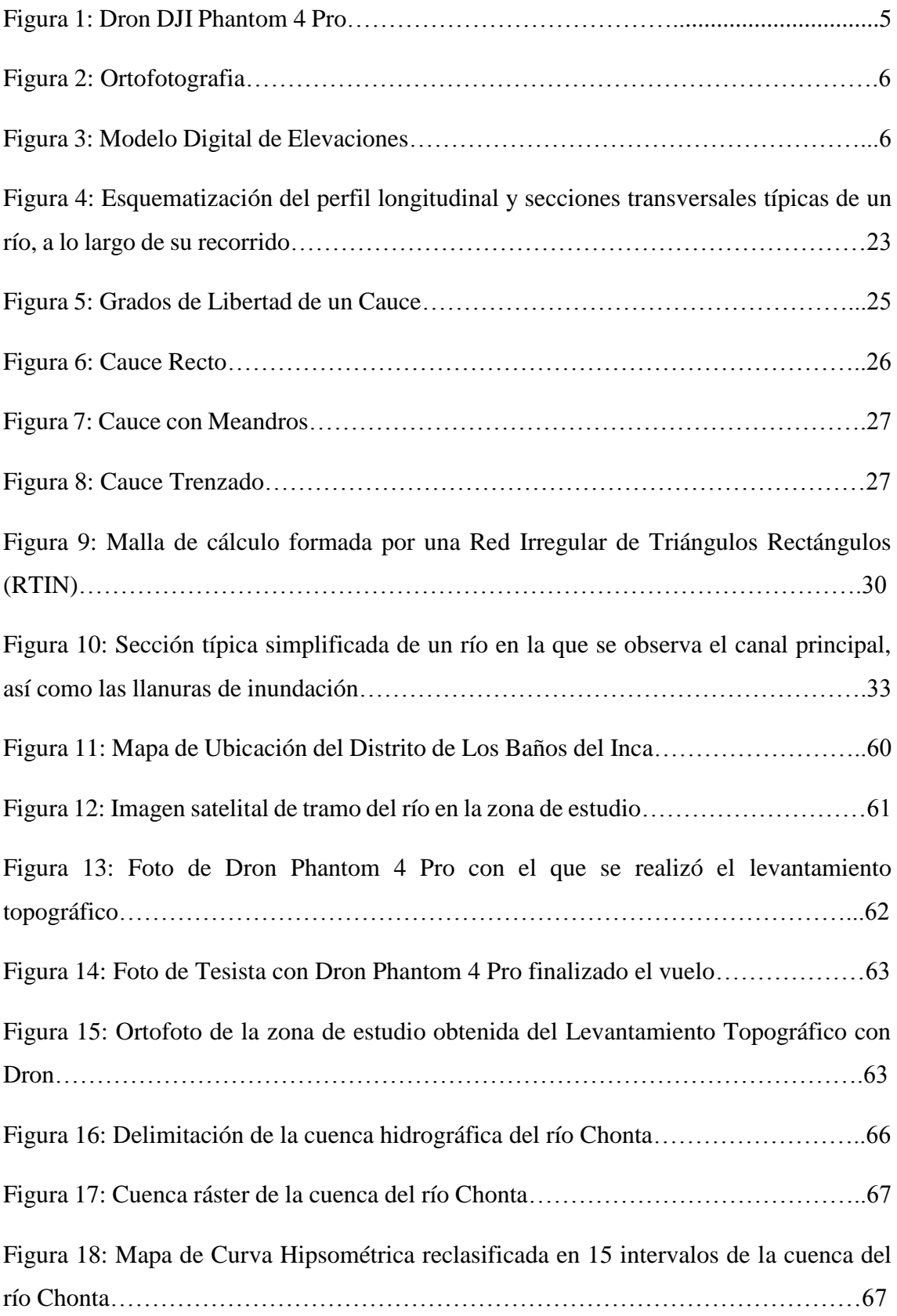

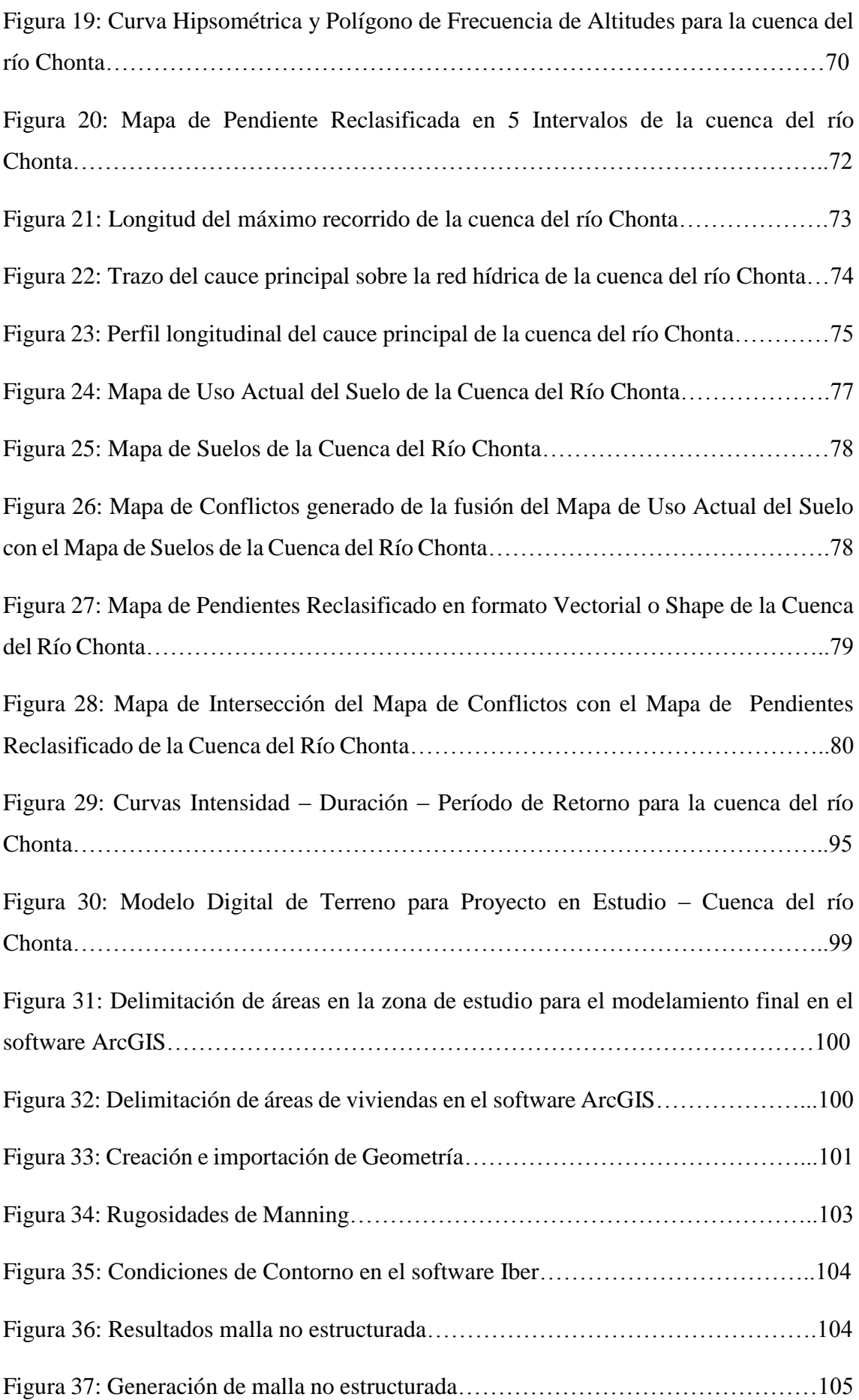

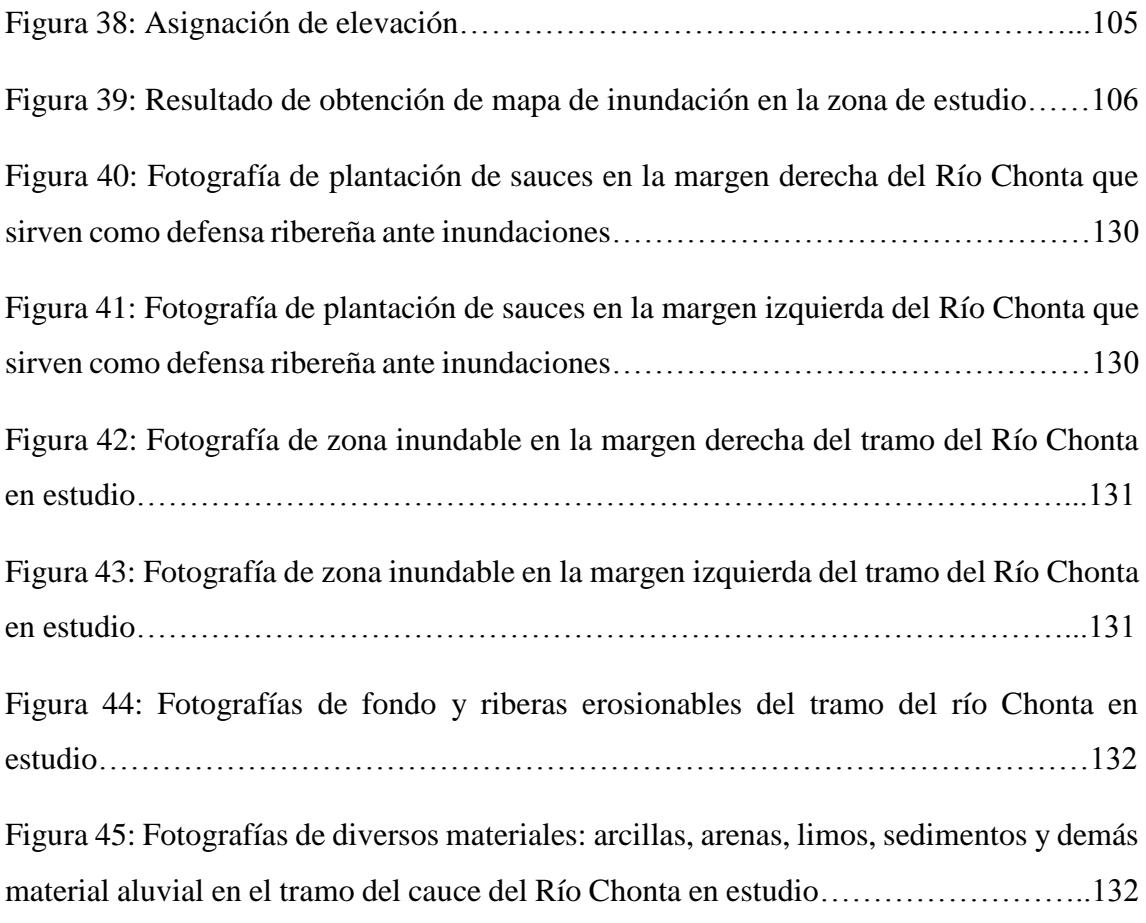

#### **RESUMEN**

El objetivo principal de la presente tesis, fue determinar zonas de inundación mediante modelamiento hidráulico del río Chonta, en el caserío Tartar Chico, Distrito de Baños del Inca, Provincia y Departamento de Cajamarca, considerando la estimación del riesgo de inundación en función del peligro y el análisis del grado de vulnerabilidad. Se realizó el modelamiento hidrológico, donde se transfiere información de intensidades máximas de precipitación de la estación meteorológica Augusto Weberbauer a la cuenca del río Chonta en estudio, con la finalidad de convertir estas intensidades en caudales máximos. Se eligieron tres caudales máximos para el modelamiento hidráulico con el software Iber, considerando un riesgo de predicción de un evento de 10% con períodos válidos de 5, 20 y 50 años de validez para la predicción, con lo que resultó en períodos de retorno de 50, 200 y 500 años, obteniendo finalmente 260.59, 324.92 y 365.77 m<sup>3</sup>/s. Para el caudal de mayor magnitud, el área de inundación en la zona de pastos cortos fue 5.82 ha., en la zona de pastos altos 0.76 ha., y en la zona de asfalto (carretera asfaltada) 0.17 ha. Por último se describieron medidas para mitigar los posibles daños, construcción de defensas ribereñas en la margen derecha en las progresivas 1+180.54 – 1+582.67 para prevenir el deterioro de predios destinados a la producción de pastos y forrajes que sirven de sustento para el ganado; además en la margen izquierda en las progresivas 1+180.54 – 1+472.91 para evitar la erosión del terreno aledaño a la vía asfáltica.

**Palabras Claves:** Riesgo, peligro, vulnerabilidad, período de retorno, modelamiento hidráulico, modelamiento hidrológico, inundación

#### **ABSTRACT**

The main objective of this thesis was to determine flood zones by means of hydraulic modeling of the Chonta River, in the Tartar Chico farmhouse, District of Baños del Inca, Province and Department of Cajamarca, considering the estimation of flood risk based on the danger and the analysis of the degree of vulnerability. Hydrological modeling was performed, where information on maximum rainfall intensities is transferred from the Augusto Weberbauer weather station to the Chonta river basin under study, with the purpose of converting these intensities into maximum flows. Three maximum flows were chosen for hydraulic modeling with the Iber software, considering a risk of prediction of a 10% event with valid periods of 5, 20 and 50 years of validity for the prediction, resulting in return periods of 50, 200 and 500 years, finally obtaining 260.59, 324.92 and 365.77 m3 / s. For the flow of greater magnitude, the area of flooding in the area of short pastures was 5.82 ha., In the area of high pastures 0.76 ha., And in the area of asphalt (asphalted road) 0.17 ha. Finally, measures were described to mitigate the possible damages, construction of riparian defenses on the right bank in the progressive  $1 + 180.54$ - 1 + 582.67 to prevent the deterioration of farms destined to the production of pastures and forages that support livestock; also on the left bank in the progressive  $1 + 180.54 - 1$ + 472.91 to prevent erosion of the terrain adjacent to the asphalt road.

**Key Words:** Risk, danger, vulnerability, return period, hydraulic modeling, hydrological modeling, flood

### **CAPÍTULO I. INTRODUCCIÓN**

El Perú frecuentemente se ve afectado por anomalías de precipitación, relacionadas al fenómeno de El Niño, siendo un factor natural determinante en una inundación. El efecto del desborde de un río sobre una zona depende de las características hidráulicas, hidrológicas y topográficas desde el punto de vista natural. El crecimiento demográfico, la búsqueda de mejores lugares para el desarrollo ganadero agrícola, se ven forzadas a buscar sitios para asentarse, donde en muchos de los casos, suelen ser zonas de alta riesgo, tales como las riberas de los ríos, que ocupan partes de las zonas de inundación de los mismos. Por lo general, no se cuenta con la información adecuada con respecto a tales fenómenos naturales ni a sus probables impactos para tomar las decisiones más adecuadas sobre las zonas geográficas en las cuales se deben asentar.

La intensa temporada de precipitación especialmente durante la estación de verano, desencadena distintos tipos de peligros naturales. Las inundaciones son una de las formas más comunes de los desastres naturales en la región. Intensas precipitaciones pueden causar inundaciones devastadoras en las montañas medias (500-3500 m.s.n.m.). Las inundaciones en el Perú son un problema que se da con frecuencia anualmente, debido a la estacionalidad de invierno (diciembre a marzo) en la región andina. La ocurrencia de inundaciones en el País, han originado anegamiento de calles y viviendas, desborde o destrucción de canales de riego, interrupción o destrucción de vías de comunicación, interrupción de suministro de agua potable y contaminación, inundación y deterioro de predios agrícolas y falla de drenes. En resumen afectación importante a las actividades económicas del país. (CENEPRED, 2014).

Por lo antes expuesto se considera de vital importancia realizar el estudio y modelamiento hidráulico del tramo del río Chonta en estudio, comprendido entre las progresivas 1+180.54 – 1+880.82, aguas arriba del puente Los Baños del Inca, este tramo pertenece al territorio del caserío de Tartar Chico, Distrito de Los Baños del Inca, Provincia y Departamento de Cajamarca, con la finalidad de mitigar los posibles daños, deterioro de predios destinados a la producción de pastos y forrajes que sirven de sustento para el ganado y la erosión del terreno aledaño a la vía asfáltica, ocasionados por eventuales inundaciones.

El problema de la presente tesis radica en la pregunta: ¿Cuáles son las zonas de inundación, en el caserío de Tartar Chico, Distrito de Baños del Inca, Provincia y

Departamento de Cajamarca, considerando la estimación del riesgo de inundación en función del peligro y el análisis del grado de vulnerabilidad?

Tartar Chico es uno de los setenta y dos caseríos que tiene bajo su jurisdicción el Distrito de Los Baños del Inca, Provincia y Departamento de Cajamarca, en el norte del Perú, en el cual los moradores se dedican principalmente a ejercer la actividad de ganadería, es decir crianza de ganado vacuno, del cual generan ingresos diarios y es fuente de su economía. Esta actividad se sustenta fundamentalmente en la producción de pastos y forrajes, los cuales sirven de alimento y pastoreo para el ganado. Además en esta zona se encuentra la carretera a Tartar Chico, que es una vía asfáltica importante que conduce desde la ciudad de Los Baños del Inca hasta el Centro Poblado de Otuzco. Teniendo en consideración los antecedentes de inundaciones en esta zona, los cuales han deteriorado terrenos para la producción de pastos y forrajes, además de la erosión del terreno aledaño a la vía asfáltica. Es que la presente investigación se justifica en la identificación de zonas de inundación mediante modelamiento hidráulico del tramo del río Chonta en estudio, con la finalidad de describir medidas que tiendan a reducir o mitigar los posibles daños ocasionados por eventuales inundaciones a causa de fenómenos de precipitación extraordinarios.

En cuanto a los alcances o delimitación de esta investigación, se identificará zonas de inundación, en el caserío de Tartar Chico, Distrito de Los Baños del Inca, Provincia y Departamento de Cajamarca, mediante modelamiento hidráulico del tramo del río Chonta en estudio, haciendo uso del software Iber.

La limitación de la investigación es que, la zona de estudio no cuenta con una estación meteorológica específica, por lo que se tuvo que realizar una transferencia de información, es decir, transferir información de una serie de datos o registros históricos de intensidades máximas de precipitación de la estación meteorológica Augusto Weberbauer a la cuenca del río Chonta en estudio, con la finalidad de estimar caudales de máxima avenida, los cuales son imprescindibles para definir los niveles y áreas de inundación.

El objetivo general de la presente tesis es: Determinar zonas de inundación mediante modelamiento hidráulico del río Chonta, en el caserío Tartar Chico, Distrito de Baños del Inca, considerando la estimación del riesgo de inundación en función del peligro y el análisis del grado de vulnerabilidad.

Los objetivos específicos son: Identificar y caracterizar las zonas de inundación en el tramo del río Chonta en estudio. Efectuar levantamiento topográfico a detalle. Recopilar información hidrológica. Caracterizar hidráulicamente el tramo del río Chonta en estudio. Estimar caudales máximos con datos del modelamiento hidrológico, considerando un riesgo de predicción admisible a la zona de estudio. Realizar el modelamiento hidráulico. Obtener mapas de inundación a partir del modelamiento hidráulico. Estimar el riesgo de inundación en función del peligro y el análisis del grado de vulnerabilidad en la zona de estudio. Describir medidas que tiendan a reducir o mitigar los posibles daños ocasionados por eventuales inundaciones.

## **CAPÍTULO II. MARCO TEÓRICO**

### **2.1. ANTECEDENTES TEÓRICOS DE LA INVESTIGACIÓN**

En 2014, el Bach. en Ing. Civil Guillermo Nilo Misaico Revate, presentó la tesis "**Modelamiento Hidráulico del Río Lircay en el tramo de la Ciudad de Ocopa**", cuyo objetivo fue determinar el modelamiento hidráulico del río Lircay en la ciudad de Ocopa, determinando el comportamiento del río bajo condiciones extremas de lluvias; se usó el software HEC RAS versión 4.1, en este trabajo, se utilizó información de la Estación CO-Huancavelica, de propiedad del SENAMHI, determinando los caudales máximos de diseño mediante un promedio ponderado de los métodos: Racional, SCS y Mac Math; para tiempo de retorno de: 25, 50, 100 y 200 años. Como resultado se obtuvieron tablas de Características Hidráulicas del flujo en las secciones transversales, Perfil de flujo, Vista isométrica del flujo a través del cauce del río y se concluyó que las velocidades medias en el cauce están comprendidas entre 2.85 y 6.71m/s. y que los niveles de agua que se alcanzarán, estarán por encima del nivel de terreno actual en el sector de la ciudad de Ocopa

En 2017, Rubén Ernesto Hernández-Uribe & Héctor Barrios-Piña & Aldo I. Ramírez del Instituto Tecnológico y de Estudios Superiores de Monterrey, México, presentaron el trabajo "**Análisis de riesgo por inundación: metodología y aplicación a la cuenca Atemajac"**, cuyo objetivo fue presentar una metodología de análisis de riesgo por inundación aplicable a cuencas urbanas y va dirigida a los tomadores de decisiones para mitigar daños, en este trabajo, se aplica a la cuenca urbana del río Atemajac, Jalisco, México, donde cada año hay graves problemas de inundación por el desbordamiento del cauce principal, originando severos daños. Los resultados muestran las zonas de riesgo y de alta vulnerabilidad por tramos del río Atemajac, definidos de acuerdo con las características que presenta el río a lo largo de su cauce. Esta metodología considera dos enfoques: el determinista y el paramétrico, logrando con ello un análisis de riesgo complementario. A partir del modelo determinista (basado en modelación numérica, mediante el uso del software HEC-RAS, y determinación de daños) se generaron mapas de inundación y daños para 50 y 100 años de periodo de retorno, donde se identifican las zonas que se encuentran en riesgo de moderado a alto a lo largo del río.

El modelo paramétrico conceptualizó la vulnerabilidad en los aspectos social, económico, físico y ambiental, solventando la complejidad de los factores que la definen.

### **2.2. BASES TEÓRICAS**

### **a) TOPOGRAFÍA Y FOTOGRAMETRÍA CON DRONES**

### **Definición de Drones**

Los drones, también conocidos como VANT (Vehículo Aéreo No Tripulado) o UAV (Unmaned Aerial Vehicle), son aeronaves que vuelan sin tripulación, reutilizables, capaz de mantener de manera autónoma un vuelo controlado y sostenible, y que son propulsadas por un motor de explosión, eléctrico o de reacción. (Sánchez, 2017).

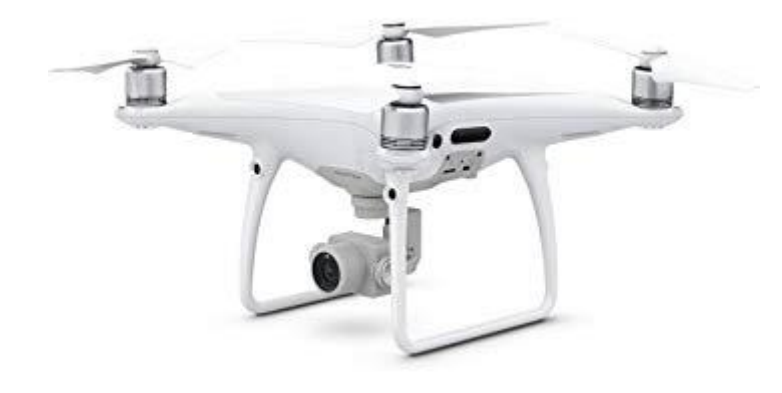

Figura 1: Dron DJI Phantom 4 Pro

### **Productos que se obtienen**

### **Ortofotografías**

Una ortofotografía se consigue mediante un conjunto de imágenes aéreas (tomadas desde un avión o un satélite), que han sido corregidas para representar una proyección ortogonal sin efectos de perspectiva, y en la que, por lo tanto, es posible realizar mediciones exactas, a diferencia de una fotografía aérea simple, que siempre presentará deformaciones causadas por la perspectiva de la cámara, la altura o la velocidad a la que se mueve la cámara. A este proceso de corrección digital se le llama ortorrectificación. Entonces, una ortofotografía (u ortofoto) combina las características de detalle de una fotografía aérea con las propiedades geométricas de un plano.

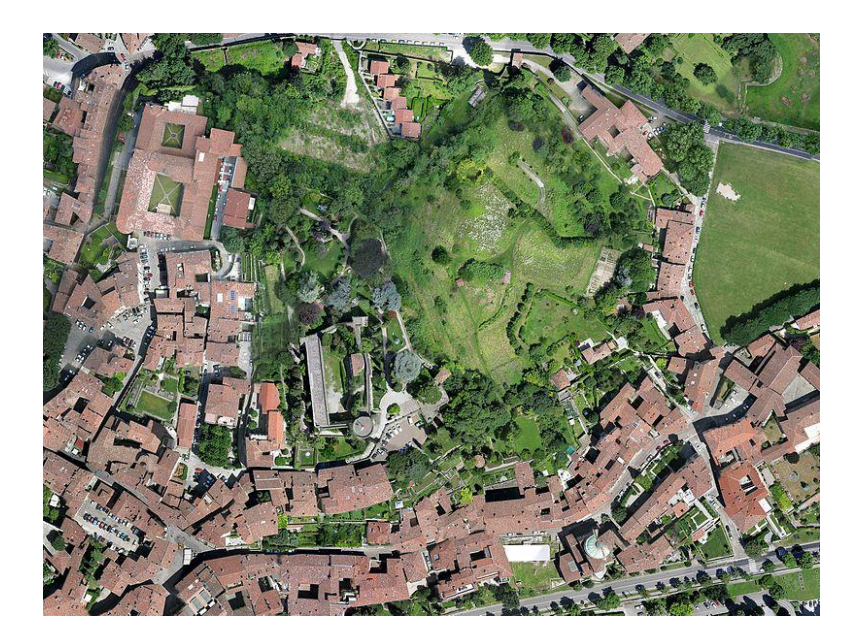

Figura 2: Ortofotografia

## **Modelo Digital de Elevaciones (MDE) y Modelo Digital del Terreno (MDT)**

Uno de los elementos básicos de cualquier representación digital de la superficie terrestre son los Modelos Digitales de Terreno (MDT). Se denomina MDT al conjunto de capas (generalmente raster) que representan distintas características de la superficie terrestre derivadas de una capa de elevaciones a la que se denomina Modelo Digital de Elevaciones (MDE).

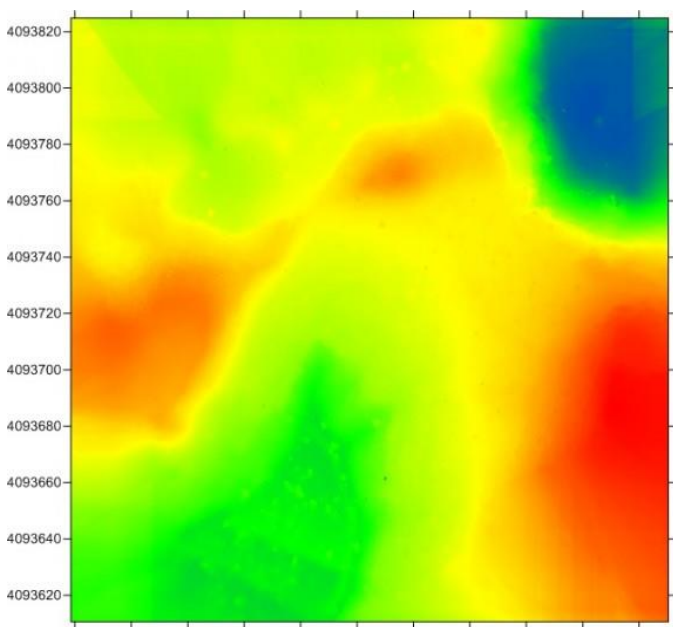

582360 582380 582400 582420 582440 582460 582480 582500 582520 582540 582560

Figura 3: Modelo Digital de Elevaciones

### **b) HIDROLOGÍA**

## **ANÁLISIS DIMENSIONAL Y PARÁMETROS ADIMENSIONALES**

El análisis dimensional constituyen la base científica para construir, experimentar y transferir características de variables del modelo al prototipo; procedimiento que requiere de una adecuada planificación si se desea llegar a resultados aceptables en cuanto a calidad de información. El análisis dimensional es una etapa previa a todo este proceso, donde la selección de variables principales del fenómeno que se estudia y su agrupamiento en parámetros adimensionales, conducen a la definición de las leyes físicas que gobiernan el modelo y prototipo. Mediante al análisis dimensional de variables involucradas en el fenómeno físico precipitación – escorrentía de los sistemas hidrológicos altoandinos se definieron los parámetros adimensionales que las gobiernan; identificándose dentro de ello los parámetros de similitud hidráulica y derivándose las funciones de transferencia correspondiente. (Ortiz, 2016).

En vías de simplificación consideran en este estudio las hipótesis siguientes: (Ortiz, 2016).

- La precipitación pluviométrica es la única variable de entrada al sistema, con distribución espacial y temporal sobre la cuenca. (Ortiz, 2016).
- El área receptora de precipitaciones coincide con el área colectora de la cuenca y se cuantifica por la superficie proyectada sobre un plano horizontal. (Ortiz, 2016).
- La evapotranspiración real es despreciable, hipótesis justificable por cuanto el tiempo de duración de cada tormenta es relativamente pequeño. (Ortiz, 2016).
- El flujo de escorrentía comprende a las componentes de escorrentía directa o superficial y subterránea o flujo base. Pues, durante las crecidas el flujo base es muy pequeño comparado con la magnitud de la escorrentía directa. (Ortiz, 2016).

Bajo tales consideraciones, las variables principales involucradas en este fenómeno y sus dimensiones correspondientes dimensiones se presentan en la Tabla 1. (Ortiz, 2016).

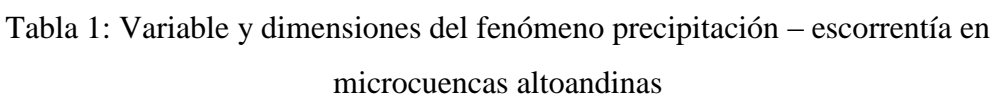

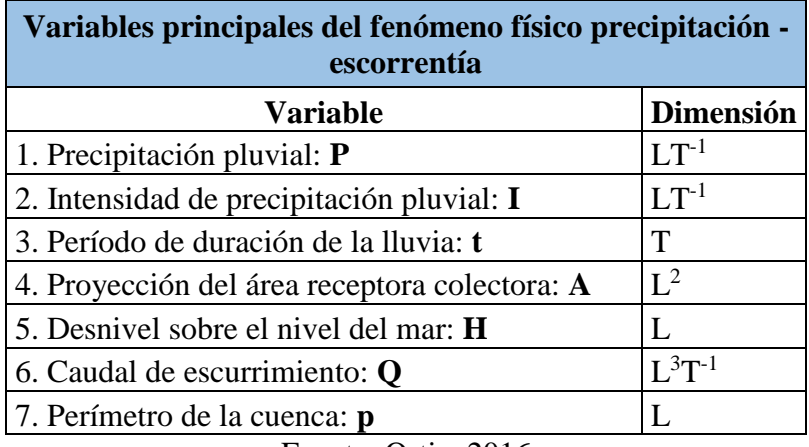

Fuente: Ortiz, 2016

Las variables de esta tabla se agruparon en parámetros adimensionales, mediante la aplicación del Teorema PI de Vaschy – Buckingham, producto de lo cual resultaron las leyes físicas que rigen los sistemas hidrológicos altoandinos, las mismas que están representadas por los parámetros adimensionales de las ecuaciones 1, 2, 3, 4 y 5. El conjunto de estas ecuaciones constituye la base científica en la que se sustenta la metodología de identificación de similitud hidráulica de sistemas hidrológicos altoandinos. (Ortiz, 2016).

$$
\pi_1 = \frac{Q}{AP} \dots \dots \dots \dots \dots \dots \dots \dots [1]
$$

$$
\pi_2 = \frac{H}{\sqrt{A}} \dots \dots \dots \dots \dots \dots \dots \dots [2]
$$

$$
\pi_3 = \frac{I * t}{H} \dots \dots \dots \dots \dots \dots \dots [3]
$$

$$
\pi_4 = \frac{Q}{I * A} \dots \dots \dots \dots \dots \dots [4]
$$

$$
\pi_5 = \frac{p}{\sqrt{A}} \dots \dots \dots \dots \dots \dots [5]
$$

 $\pi$  = Parámetro adimensional

 $Q =$  Caudal de escurrimiento (superficial más subterráneo)

 $A =$  Proyección del área receptora colectora sobre un plano horizontal

- $P =$  Precipitación pluviométrica
- $H =$  Altitud media sobre el nivel del mar
- $I =$ Intensidad de precipitación
- $t =$  Periodo de duración de intensidad de precipitación
- $p =$  Perímetro de la cuenca (Ortiz, 2016).

### **FUNCIONES DE TRANSFERENCIA DE INFORMACIÓN**

Todos los parámetros adimensionales determinados en el proceso de análisis dimensional, incluyendo sus combinaciones, se convierten en funciones de transferencia, al aplicar el principio de similitud hidráulica entre sistemas hidrológicos. Las combinaciones de parámetros adimensionales, a las que se hace referencia, se realizan en virtud de tener parámetros adimensionales con la mayor cantidad posible de variables de fácil acceso, a efecto de mejorar la calidad de los datos transferidos. (Ortiz, 2016).

Otro tipo de información generalmente no disponible en localidades muy alejadas, son los datos relativos a intensidades de máximas tormentas pluviométricas, información muy importante en proyectos de drenaje en general (drenaje de carreteras, drenaje urbano de aguas pluviales, defensas ribereñas, presas de regulación, canales de riego, centrales hidroeléctricas, prevención de inundaciones, etc.). Esta información puede transferirse haciendo uso del parámetro adimensional dado por la ecuación 3, la misma que aplicada a dos sistemas similares (cuenca de origen y cuenca destino), toma la forma representada por la ecuación 6, o su equivalente 7, expresada en forma de escalas. (Ortiz, 2016).

$$
\frac{I_o t_o}{H_o} = \frac{I_d t_d}{H_d} \dots \dots \dots \dots \dots \dots \dots \dots \dots \dots \quad [6]
$$

$$
I_d = \left(\frac{H_d}{H_o}\right) \left(\frac{t_o}{t_d}\right) I_o = H_e t_e^{-1} I_o \dots \dots \dots \dots \dots \dots \tag{7}
$$

- $I_d$  = Intensidad de precipitación en la cuenca destino
- $I<sub>o</sub>$  = Intensidad de precipitación en la cuenca de origen
- $t_e$  = Escala de periodos de duración
- $H_e$  = Escala de altitudes. (Ortiz, 2016).

Dónde, también los subíndices de las variables del primer miembro de la ecuación 6 corresponden al sistema hidrológico de origen mientras que las del segundo al sistema destino. El destino siempre está referido a la localidad de la unidad hidrológica sin información. (Ortiz, 2016).

Además la ecuación 6 permite la generación de intensidades de precipitación, en la localidad sin información, conociendo las altitudes locales y los periodos de duración de interés. (Ortiz, 2016).

### **LA CUENCA HIDROLÓGICA**

#### **Curva Hipsométrica**

Es la curva que puesta en coordenadas rectangulares, representa la relación entre la altitud, y la superficie de la cuenca que queda sobre esa altitud. Para construir la curva hipsométrica, se utiliza un mapa de curvas de nivel, el proceso es como sigue: (Villón, 2002).

- Se marcan subáreas de la cuenca siguiendo las curvas de nivel, por ejemplo de 100 en 100 m.
- $\triangleright$  Con el planímetro o balanza analítica, se determinan las áreas parciales de esos contornos.
- $\triangleright$  Se determinan las áreas acumuladas, de las porciones de la cuenca.
- Se determina el área acumulada que queda sobre cada altitud del contorno.
- $\triangleright$  Se plotean las altitudes, versus las correspondientes áreas acumuladas que quedan sobre esas altitudes. (Villón, 2002).

### **Curva de frecuencia de altitudes**

Es la representación gráfica, de la distribución en porcentaje, de las superficies ocupadas por diferentes altitudes. Es un complemento de la curva hipsométrica. (Villón, 2002).

Con las curvas anteriores (hipsométrica y frecuencia de altitudes), se puede determinar las siguientes altitudes características: (Villón, 2002).

- 1- Altitud media: Es la ordenada media de la curva hipsométrica, en ella, el 50% del área de la cuenca, está situado por encima de esa altitud y el 50% está situado por debajo de ella. (Villón, 2002).
- 2- Altitud más frecuente: Es el máximo valor en porcentaje de la curva de frecuencia de altitudes. (Villón, 2002).
- 3- Altitud de frecuencia ½: Es la altitud correspondiente al punto de abscisa ½ de la curva de frecuencia de altitudes. (Villón, 2002).

Numéricamente la elevación media de la cuenca se obtiene con la siguiente ecuación: (Villón, 2002).

$$
E_m = \frac{\sum a * e}{A} \dots \dots \dots \dots \dots \dots \dots \dots \dots \quad [8]
$$

Dónde:

- $E_m =$  Elevación media
- $a = \hat{A}$ rea entre dos contornos
- $e =$  Elevación media entre dos contornos
- $A = \text{Área total}$  de la cuenca (Villón, 2002).

### **Pendiente de la Cuenca**

La pendiente de una cuenca, es un parámetro muy importante en el estudio de toda cuenca, tiene una relación importante y compleja con la infiltración, la escorrentía superficial, la humedad del suelo, y la contribución del agua subterránea a la escorrentía. Es uno de los factores que controla el tiempo de escurrimiento y concentración de la lluvia en los canales de drenaje, y tiene una importancia directa en relación a la magnitud de las crecidas (Villón, 2002).

#### **Perfil Longitudinal del Curso de Agua**

Si se plotea la proyección horizontal de la longitud de un cauce versus su altitud, se obtiene el perfil longitudinal del curso de agua. La importancia de conocer el perfil longitudinal del curso principal, radica en que nos proporciona una idea de las pendientes que tiene el cauce, en diferentes tramos de su recorrido, y que es un factor de importancia para ciertos trabajos, como control de las aguas, puntos de captación y ubicación de posibles centrales hidroeléctricas. (Villón, 2002).

#### **Pendiente del Cauce Principal**

El conocimiento de la pendiente del cauce principal de una cuenca, es un parámetro importante, en el estudio del comportamiento del recurso hídrico, como por ejemplo, para la determinación de las características óptimas de su aprovechamiento hidroeléctrico, o en la solución de problemas de inundaciones. (Villón, 2002).

En general, la pendiente de un tramo de un cauce de un río, se puede considerar como el cociente, que resulta de dividir, el desnivel de los extremos del tramo, entre la longitud horizontal de dicho tramo. (Villón, 2002).

 **Método de Taylor y Schwarz:** Este método, considera que un río está formado por "n" tramos de igual longitud, cada uno de ellos con pendiente uniforme. La ecuación de Taylor y Schwarz, para este caso es: (Villón, 2002).

$$
S = \left[ \frac{n}{\frac{1}{\sqrt{S_1}} + \frac{1}{\sqrt{S_2}} + \dots + \frac{1}{\sqrt{S_n}}} \right]^2 \dots \dots \dots \dots \dots \dots \dots \dots \dots \dots \tag{9}
$$

Dónde:

 $n =$  número de tramos iguales, en los cuales se subdivide el perfil

 $S_1, S_2, \ldots, S_n$  = pendiente de cada tramo, según  $S = \frac{H}{I}$ L

*S* = pendiente media del cauce (Villón, 2002).

La ecuación (1), tiene una mejor aproximación, cuanto más grande sea el número de tramos, en los cuales se subdivide el perfil longitudinal del río a analizar. Por lo general, se espera en la práctica, de que los tramos sean de diferentes longitudes, en este caso, Taylor y Schwarz recomiendan utilizar la siguiente ecuación: (Villón, 2002).

 = [ ∑ =1 ∑ 1/2 =1 ] 2 … … … … … … … … … [10]

Dónde:

*S* = pendiente media del cauce

 $Li =$ longitud del tramo i

*Si* = pendiente del tramo i (Villón, 2002).

### **PROBABILIDAD Y ESTADÍSTICA EN HIDROLOGÍA**

El hidrólogo generalmente tendrá disponible un registro de datos hidrometeorológicos (precipitación, caudales evapotranspiración, temperaturas, etc.), a través de su conocimiento del problema físico, escogerá un modelo probabilístico a usar, que represente en forma satisfactoria el comportamiento de la variable. Para utilizar estos modelos probabilísticos se deben calcular sus parámetros y realizar la prueba de bondad de ajuste. Si el ajuste es bueno, se puede utilizar la distribución elegida, una vez encontrada la ley de distribución que rige las variables aleatorias, además se podrá predecir con determinada probabilidad, la ocurrencia de una determinada magnitud, de un fenómeno hidrometeorológico. También se podrá determinar la magnitud de un fenómeno para un determinado periodo de retorno (Villón, 2004).

### **Distribución Gumbel**

La distribución Gumbel, es una de las distribuciones de valor extremo, es llamada también Valor Extremo Tipo I, Fisher-Tippett tipo I o distribución doble exponencial. (Villón, 2016).

Función Acumulada: La función de distribución acumulada de la distribución Gumbel, tiene la forma: (Villón, 2016).

$$
F(x) = EXP(-EXP\left(-\frac{x-\mu}{\alpha}\right))
$$

O

$$
F(x) = e^{-e^{-\frac{(x-\mu)}{\alpha}}}
$$

Para  $-\infty < x < \infty$ 

Dónde:

 $0 < \alpha < \infty$ , es el parámetro de escala. (Villón, 2016).

−∞ < < ∞, es el parámetro de posición, llamado también valor central o moda. (Villón, 2016).

Función Densidad: Derivando la función de distribución acumulada, ecuación 11, con respecto a  $x$ , se obtiene la función densidad de probabilidad, es decir: (Villón, 2016).

$$
f(x) = \frac{dF(x)}{d(x)}
$$

$$
f(x) = \frac{1}{\alpha} EXP\left(-\frac{(x-\mu)}{\alpha} - EXP\left(-\frac{(x-\mu)}{\alpha}\right)\right)
$$

O

$$
f(x) = \frac{1}{\alpha} e^{-\frac{x-\mu}{\alpha} - e^{-\frac{x-\mu}{\alpha}}}
$$
 .... ... .... ... .... ... [12]

Para:  $-\infty < x < \infty$  (Villón, 2016).

La variable aleatoria reducida Gumbel, se define como: (Villón, 2016).

$$
y = \frac{x - \mu}{\alpha} \dots \dots \dots \dots \dots \dots \dots \dots \dots \dots \dots \dots [13]
$$

O

$$
x = \mu + \alpha y \dots \dots \dots \dots \dots \dots \dots \dots \dots \dots [14]
$$

Estimación de parámetros, método de momentos: Utilizando el método de momentos, se obtienen las siguientes relaciones: (Villón, 2016).

$$
\alpha = \frac{\sqrt{6}}{\pi} * S \dots \dots \dots \dots \dots \dots \dots \dots \dots \dots \dots \dots [15]
$$

$$
\mu = \bar{X} - 0.45 * S \dots \dots \dots \dots \dots \dots \dots \dots [16]
$$

Los parámetros de la distribución Gumbel α y μ, se calculan con las ecuaciones 15 y 16, en función de los parámetros  $\bar{X}$  y  $S$  de la muestra. (Villón, 2016).

Para esta investigación, al igual que algunos autores, emplean una versión modificada de la distribución de Gumbel. La función de distribución acumulada opuesta de Gumbel es:

$$
1 - F(x) = 1 - e^{-e^{-\left(\frac{x-\mu}{\alpha}\right)}} \dots \dots \dots \dots \dots \dots [17]
$$

Con esta ecuación (17), se estimará el modelo probabilístico de Gumbel, el cual luego se relacionará con la probabilidad experimental de Weibull, en la prueba de bondad de ajuste Smirnov – Kolmogorov.

Si se desea calcular x (caudal, intensidad de precipitación, etc.) para un período de retorno seleccionado (5, 10, 15, 20, 25, 50 años, etc.), será:

$$
x = -\ln\left(-\ln\left(1 - \frac{1}{T}\right)\right) * (\alpha) + \mu \dots \dots \dots \dots \dots \dots \dots \dots \quad [18]
$$

Dónde:

 $x =$  Dato hidrológico que se desea calcular.

 $T =$  Período de retorno (en años).

- $\alpha =$  Parámetro de escala
- $\mu$  = Parámetro de posición

### **Prueba de Smirnov-Kolmogorov**

La prueba de ajuste de Smirnov-Kolmogorov, consiste en comparar las diferencias existentes, entre la probabilidad empírica de los datos de la muestra y la probabilidad teórica, tomando el valor máximo del valor absoluto, de la diferencia entre el valor observado y el valor de la recta teórica del modelo, es decir: (Villón, 2016).

 $\Delta = m\hat{\alpha}x[F(x) - P(x)]$  … … … … … … … [19]

Dónde:

 $\Delta$  = Estadístico de Smirnov-Kolmogorov, cuyo valor es igual a la diferencia máxima existente entre la probabilidad ajustada y la probabilidad empírica. (Villón, 2016).

 $F(x)$  = Probabilidad de la distribución teórica. (Villón, 2016).

 $P(x)$  = Probabilidad experimental o empírica de los datos, denominada también frecuencia acumulada. (Villón, 2016).

El estadístico  $\Delta$  tiene su función de distribución de probabilidades. (Villón, 2016).

Si  $Δ_0$  es un valor crítico para un nivel de significación α, se tiene que: (Villón, 2016).

$$
P[m\acute{a}x|F(x) - P(x)] \ge \Delta_0] = \alpha
$$

O

$$
P(\Delta \ge \Delta_0) = \alpha \dots \dots \dots \dots \dots \dots \tag{20}
$$

También:

( < <sup>0</sup> ) = 1 − … … … … … … … … … [21]

El procedimiento para efectuar el ajuste, mediante el estadístico de Smirnov-Kolmogorov, es el siguiente: (Villón, 2016).

 $1^{\circ}$  Calcular la probabilidad empírica o experimental  $P(x)$  de los datos, para esto usar la fórmula de Weibull: (Villón, 2016).

$$
P(x) = \frac{M}{N+1} \dots \dots \dots \dots \dots \dots \dots \dots \dots [22]
$$

Dónde:

 $P(x) =$ Probabilidad empírica o experimental

 $M =$  Número de orden

- $N =$  Número de datos (Villón, 2016).
- $2^{\circ}$  Calcular la probabilidad teórica  $F(x)$ : (Villón, 2016).
	- Para el caso de utilizar el procedimiento de los modelos teóricos, usar la ecuación de la función acumulada  $F(x)$ , o tablas elaboradas para tal fin. (Villón, 2016).
- 3° Calcular las diferencias  $P(x) F(x)$ , para todos los valores de x. (Villón, 2016).

4° Seleccionar la máxima diferencia: (Villón, 2016).

$$
\Delta = \max |F(x) - P(x)|
$$

5° Calcular el valor crítico del estadístico  $\Delta$ , es decir  $\Delta_0$ , para un  $\alpha = 0.05$  y N igual al número de datos. Los valores de  $\Delta_0$ , se muestran en la Tabla 2: (Villón, 2016).

| <b>Tamaño</b>        | Nivel de significación $\alpha$ |            |            |            |            |  |  |  |
|----------------------|---------------------------------|------------|------------|------------|------------|--|--|--|
| muestral<br>N        | 0.20                            | 0.15       | 0.10       | 0.05       | 0.01       |  |  |  |
| $\mathbf{1}$         | 0.900                           | 0.925      | 0.950      | 0.975      | 0.995      |  |  |  |
| $\overline{2}$       | 0.684                           | 0.726      | 0.776      | 0.842      | 0.929      |  |  |  |
| 3                    | 0.565                           | 0.597      | 0.642      | 0.708      | 0.828      |  |  |  |
| $\overline{4}$       | 0.494                           | 0.525      | 0.564      | 0.624      | 0.733      |  |  |  |
| 5                    | 0.446                           | 0.474      | 0.510      | 0.565      | 0.669      |  |  |  |
| 6                    | 0.410                           | 0.436      | 0.470      | 0.521      | 0.618      |  |  |  |
| $\tau$               | 0.381                           | 0.405      | 0.438      | 0.486      | 0.577      |  |  |  |
| 8                    | 0.358                           | 0.381      | 0.411      | 0.457      | 0.543      |  |  |  |
| 9                    | 0.339                           | 0.360      | 0.388      | 0.432      | 0.514      |  |  |  |
| 10                   | 0.322                           | 0.342      | 0.368      | 0.410      | 0.490      |  |  |  |
| 11                   | 0.307                           | 0.326      | 0.352      | 0.391      | 0.468      |  |  |  |
| 12                   | 0.295                           | 0.313      | 0.338      | 0.375      | 0.450      |  |  |  |
| 13                   | 0.284                           | 0.302      | 0.325      | 0.361      | 0.433      |  |  |  |
| 14                   | 0.274                           | 0.292      | 0.314      | 0.349      | 0.418      |  |  |  |
| 15                   | 0.266                           | 0.283      | 0.304      | 0.338      | 0.404      |  |  |  |
| 16                   | 0.258                           | 0.274      | 0.295      | 0.328      | 0.392      |  |  |  |
| 17                   | 0.250                           | 0.266      | 0.286      | 0.318      | 0.381      |  |  |  |
| 18                   | 0.244                           | 0.259      | 0.278      | 0.309      | 0.371      |  |  |  |
| 19                   | 0.237                           | 0.252      | 0.272      | 0.301      | 0.363      |  |  |  |
| 20                   | 0.231                           | 0.246      | 0.264      | 0.294      | 0.356      |  |  |  |
| 25                   | 0.21                            | 0.22       | 0.24       | 0.27       | 0.32       |  |  |  |
| 30                   | 0.19                            | 0.20       | 0.22       | 0.24       | 0.29       |  |  |  |
| 35                   | 0.18                            | 0.19       | 0.21       | 0.23       | 0.27       |  |  |  |
| N > 35               | 1.07                            | 1.14       | 1.22       | 1.36       | 1.63       |  |  |  |
|                      | $\sqrt{N}$                      | $\sqrt{N}$ | $\sqrt{N}$ | $\sqrt{N}$ | $\sqrt{N}$ |  |  |  |
| Fuente: Villón, 2016 |                                 |            |            |            |            |  |  |  |

Tabla 2: Valores críticos de  $\Delta_0$  del estadístico Smirnov-Kolmogorov  $\Delta$ , para varios valores de  $N$  y niveles de significación  $\alpha$ 

6° Comparar el valor del estadístico  $\Delta$ , con el valor crítico  $\Delta_0$  de la tabla 2, con los siguientes criterios de decisión deducidos de la ecuación 20. Si: (Villón, 2016).

 $\Delta$  <  $\Delta$ <sub>0</sub> ⇒ El ajuste es bueno a nivel de significación seleccionado.

 $\Delta \geq \Delta_0$  ⇒ El ajuste no es bueno, al nivel de significación seleccionado, siendo necesario probar con otra distribución. (Villón, 2016).

#### **Riesgo de predicción de un Evento**

Es la probabilidad de que un evento ocurra al menos una vez en "N" años sucesivos. Con este concepto, podemos determinar el período de retorno de un evento dependiendo del riesgo de que asume el proyectista y para cuantos años será válida esta predicción, esto será de suma importancia para verificar para cuanto tiempo es efectivo nuestros cálculos, aplicable a eventos extraordinarios o máximas avenidas. (Villón, 2004).

 = 1 − (1 − 1 ) … … … … … … … … … … … [23]

Despejando "T" de la 22, tenemos:

$$
T = \frac{1}{1 - (1 - J)^{N}}
$$
 .... ... .... ... .... ... .... ... [24]

Dónde:

- J = Riesgo de Predicción (en %)
- $N =$  Período válido de predicción (en años)
- T = Período de retorno (en años)

### **CAUDALES MÁXIMOS**

### **Tiempo de concentración (t<sub>C</sub>)**

Se denomina tiempo de concentración, al tiempo transcurrido, desde que una gota de agua cae, en el punto más alejado de la cuenca hasta que llega a la salida de ésta (estación de aforo). Este tiempo es función de ciertas características geográficas y topográficas de la cuenca. (Villón, 2002).

El tiempo de concentración debe incluir los escurrimientos sobre terrenos, canales, cunetas y los recorridos sobre la misma estructura que se diseña. (Villón, 2002).

Todas aquellas características de la cuenca tributaria, tales como dimensiones, pendientes, vegetación, y otras en menor grado, hacen variar el tiempo de concentración. (Villón, 2002).

Según Kirpich, la fórmula para el cálculo del tiempo de concentración es: (Villón, 2002).

$$
t_C = 0.0195 \left(\frac{L^3}{H}\right)^{0.385} \dots \dots \dots \dots \dots \dots \dots \dots [25]
$$

Dónde:

 $t_c$  = Tiempo de concentración, en min.

L = Máxima longitud del recorrido, en m.

H = Diferencia de elevación entre los puntos extremos del cauce principal, en m. (Villón, 2002).

Según Témez permite estimar de forma sencilla caudales punta en cuencas de drenaje naturales con áreas menores de 770 Km<sup>2</sup> y con tiempo de concentración ( $T_c$ ) de entre 0.25 y 24 horas, la fórmula es la siguiente: (MTC, 2008).

$$
T_C = 0.30 * \left(\frac{L}{S^{0.25}}\right)^{0.76} \dots \dots \dots \dots \dots \dots \dots \dots \dots \dots [26]
$$

Dónde:

- $L =$  Longitud del cauce mayor (Km)
- $S =$  Pendiente promedio del cauce mayor (m/m). (MTC, 2008).

Para esta tesis se utilizó el tiempo de concentración según Témez, debido a las condiciones anteriormente planteadas por este autor.

#### Determinación de la intensidad de lluvia (I)

Este valor se determina a partir de la curva intensidad – duración – periodo de retorno, entrando con una duración igual al tiempo de concentración y con un periodo de retorno elegido. (Villón, 2002).

#### Determinación del coeficiente de escorrentía  $(C)$

La escorrentía, es decir, el agua que llega al cauce de evacuación, representa una fracción de la precipitación total. A esa fracción se le denomina coeficiente de escorrentía, que no tiene dimensiones y se representa por la letra  $C$ . (Villón, 2002).

$$
C = \frac{Vescorrentía superficial total}{Vprecipitación total} \dots \dots \dots \dots [27]
$$

El valor de C depende de factores topográficos, edafológicos, cobertura vegetal, etc. (Villón, 2002).

En la Tabla 3, se presentan valores del coeficiente de escorrentía para el método racional, según el Manual de Hidrología, Hidráulica y Drenaje.

| <b>Cobertura</b><br><b>Vegetal</b> | <b>Tipo de Suelo</b> | <b>Pendiente del Terreno</b> |             |              |              |                     |  |
|------------------------------------|----------------------|------------------------------|-------------|--------------|--------------|---------------------|--|
|                                    |                      | Pronunciada                  | <b>Alta</b> | <b>Media</b> | <b>Suave</b> | <b>Despreciable</b> |  |
|                                    |                      | $> 50\%$                     | $> 20\%$    | $> 5\%$      | $>1\%$       | $< 1\%$             |  |
| Sin<br>Vegetación                  | Impermeable          | 0.80                         | 0.75        | 0.70         | 0.65         | 0.60                |  |
|                                    | Semipermeable        | 0.70                         | 0.65        | 0.60         | 0.55         | 0.50                |  |
|                                    | Permeable            | 0.50                         | 0.45        | 0.40         | 0.35         | 0.30                |  |
| Cultivos                           | Impermeable          | 0.70                         | 0.65        | 0.60         | 0.55         | 0.50                |  |
|                                    | Semipermeable        | 0.60                         | 0.55        | 0.50         | 0.45         | 0.40                |  |
|                                    | Permeable            | 0.40                         | 0.35        | 0.30         | 0.25         | 0.20                |  |
| Pastos,<br>vegetación<br>ligera    | Impermeable          | 0.65                         | 0.60        | 0.55         | 0.50         | 0.45                |  |
|                                    | Semipermeable        | 0.55                         | 0.50        | 0.45         | 0.40         | 0.35                |  |
|                                    | Permeable            | 0.35                         | 0.30        | 0.25         | 0.20         | 0.15                |  |
| Hierba,<br>grama                   | Impermeable          | 0.60                         | 0.55        | 0.50         | 0.45         | 0.40                |  |
|                                    | Semipermeable        | 0.50                         | 0.45        | 0.40         | 0.35         | 0.30                |  |
|                                    | Permeable            | 0.30                         | 0.25        | 0.20         | 0.15         | 0.10                |  |
| Bosques,<br>densa<br>vegetación    | Impermeable          | 0.55                         | 0.50        | 0.45         | 0.40         | 0.35                |  |
|                                    | Semipermeable        | 0.45                         | 0.40        | 0.35         | 0.30         | 0.25                |  |
|                                    | Permeable            | 0.25                         | 0.20        | 0.15         | 0.10         | 0.05                |  |

Tabla 3: Coeficientes de escorrentía método racional

Fuente: Manual de Hidrología, Hidráulica y Drenaje (MTC)

Cuando la cuenca se compone de superficies de distintas características, el valor de  $C$  se obtiene como una media ponderada, es decir: (Villón, 2002).

$$
C = \frac{C_1 A_1 + C_2 A_2 + \dots + C_n A_n}{A_1 + A_2 + \dots + A_n} = \frac{\sum_{i=1}^n C_i A_i}{\sum_{i=1}^n A_i} \dots \dots \dots \dots \dots \tag{28}
$$

Dónde:

- $C =$  coeficiente de escorrentía ponderado
- $C_i$  = coeficiente de escorrentía para el área  $A_i$

 $A_i$  = área parcial i

 $n =$  número de áreas parciales (Villón, 2002).

#### **Método Racional**

El uso de este método, tienen un antigüedad de más de 100 años, se ha generalizado en todo el mundo. En el método racional, se supone que la máxima escorrentía ocasionada por una lluvia, se produce cuando la duración de ésta es igual al tiempo de concentración  $(t<sub>c</sub>)$ . Cuando así ocurre, toda la cuenca contribuye con el caudal en el punto de salida. Si la duración es mayor que le  $t_c$ , contribuye asimismo toda la cuenca, pero en ese caso la intensidad de la lluvia es menor, por ser mayor su duración y, por tanto, también es menor el caudal. (Villón, 2002).

Si la duración de la lluvia es menor que el  $t_c$  la intensidad de la lluvia es mayor, pero en el momento en el que acaba la lluvia, el agua caída en los puntos más alejados aún no ha llegado a la salida; sólo contribuye una parte de la cuenca a la escorrentía, por lo que el caudal será menor. (Villón, 2002).

Aceptando este planteamiento, el caudal máximo se calcula por medio de la siguiente expresión, que representa la fórmula racional (Villón, 2002).

$$
Q = \frac{CIA}{360} \dots \dots \dots \dots \dots \dots \dots [29]
$$

Dónde:

 $Q =$  Caudal máximo en m<sup>3</sup>/s.

 $C =$  Coeficiente de escorrentía, que depende de la cobertura vegetal, la pendiente y el tipo de suelo, sin dimensiones.

 $I =$  Intensidad máxima de la lluvia, para una duración igual al tiempo de concentración, y para un periodo de retorno dado, en mm/hr.

 $A = \text{Área de la cuenca, en has. (Villón, 2002).}$ 

El coeficiente 1/360 corresponde a la transformación de unidades. Para el caso en que la cuenca que este expresado en Km<sup>2</sup> la fórmula es: (Villón, 2002).

$$
Q = \frac{CIA}{3.6} \dots \dots \dots \dots \dots \dots \dots \dots [30]
$$

Siendo los demás parámetros con las mismas unidades. (Villón, 2002).

## **c) HIDRÁULICA FLUVIAL**

### **INTRODUCCIÓN A LA HIDRÁULICA FLUVIAL**

#### **Morfología Fluvial**

Se denomina Morfología Fluvial, o Fluviomorfología, al estudio de las variadas formas que caracterizan a los ríos. (Rocha, 1998).

Por lo general los cambios que experimenta un río empiezan en una sección determinada y se propagan hacia aguas arriba y/o hacia aguas abajo de esa sección. (Rocha, 1998).

Hay cambios fluviales que ocurren más o menos violentamente; hay otros que ocurren muy lentamente, a través de años o siglos. Ejemplo de los primeros podría ser la erosión que ocurre en un tramo fluvial como consecuencia de una estructura hidráulica (un vertedero, por ejemplo), y de los segundos podría ser el desarrollo de un meandro, que puede tomar miles de años. Si quisiéramos recordar algo intermedio pensaríamos en la sedimentación que ocurre en un tramo fluvial ubicado aguas arriba de una gran presa, que podría tomar decenas de años. Son numerosos los factores que hay que tomar en cuenta para estudiar el desarrollo y evolución de las formas fluviales. Su conocimiento es un punto de primordial importancia en el diseño hidráulico. (Rocha, 1998).

 **Perfil Longitudinal:** En la Figura 23., se aprecia, muy esquematizado, el perfil longitudinal representativo de un río. Como se ve, el perfil típico es cóncavo hacia arriba y resulta así del balance que se establece entre la capacidad de transporte de la corriente y el tamaño y cantidad de los sólidos aportados por la cuenca. En la mencionada figura se aprecia tres tramos principales y las secciones transversales típicas para cada uno de ellos. (Rocha, 1998).

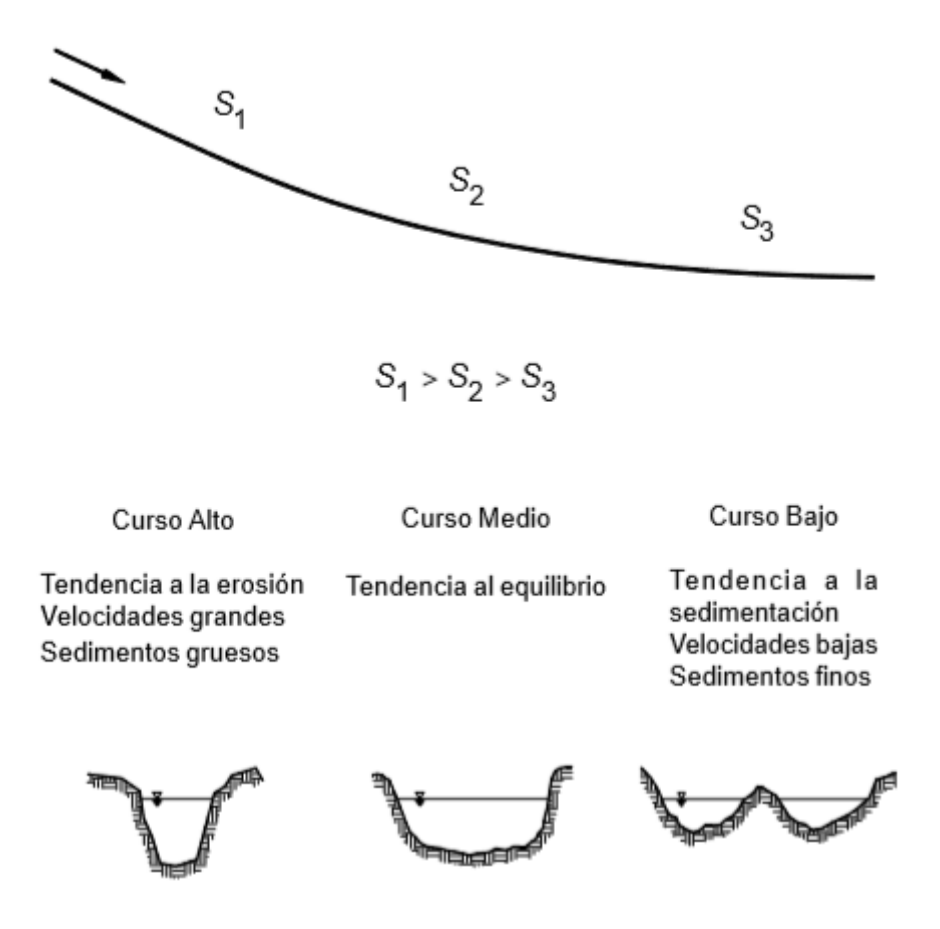

Figura 4: Esquematización del perfil longitudinal y secciones transversales típicas de un río, a lo largo de su recorrido.

### Fuente: Rocha, 1998

Dentro de cada tramo fluvial puede haber también pequeñas variaciones de pendiente, en pequeñas distancias, como consecuencia, por ejemplo, de la descarga de un afluente. Todo esto es importante de conocerse cuando se estudia un río y cuando se hace mediciones en él. (Rocha, A. 1998).
#### **Clasificación de los Ríos**

Para facilitar el estudio, se han clasificado a los ríos según diferentes puntos de vista, lo cual permite ubicar fácilmente a cualquier cauce para determinar sus principales características. Debe tenerse en cuenta que en la naturaleza es posible encontrar situaciones intermedias a las que serán definidas en esta clasificación. (Obras Fluviales).

#### **Según su Edad**

Geológicamente, los ríos son clasificados como jóvenes, maduros y viejos. (Obras Fluviales).

Los **ríos jóvenes** se encuentran en cauces de montaña, tienen pendientes altas y sección transversal tipo "V". Son muy irregulares y generalmente se encuentran en un proceso de degradación. (Obras Fluviales).

Los **ríos maduros** se presentan en valles amplios y tienen pendientes relativamente bajas, la erosión de las márgenes ha reemplazado a la erosión de fondo. Estos ríos son estables y la sección transversal de cada tramo es capaz de transportar la carga de sedimento en todo su recorrido. (Obras Fluviales).

Los **ríos viejos** se encuentran en valles amplios y planicies cuyo ancho es 15 a 20 veces mayor que el ancho de meandros. Las pendientes son muy bajas y forman depósitos naturales de sedimentos en las márgenes. Frecuentemente se encuentran zonas de pantanos y/o lagos con formas de herradura que son restos de meandros abandonados que fueron cortados en forma natural. (Obras Fluviales).

#### **Según los Grados de Libertad**

Se denomina grados de libertad (GL) a la forma de respuesta de un cauce ante una variación en el caudal (ver figura 24). (Obras Fluviales).

Si sólo varía el tirante, se dice que existe **1 GL** (por ejemplo un canal revestido de hormigón armado). Cuando se tiene 1 GL no existe transporte de sedimentos. (Obras Fluviales).

Cuando sólo puede variar el tirante y la pendiente, se dice que el cauce tiene **2 GL** (por ejemplo cuando las márgenes son rocosas y el fondo arenoso). (Obras Fluviales).

Si además del tirante y la pendiente, también pueden alterarse las márgenes y ajustarse al ancho, se dice que el cauce tiene **3 GL** (por ejemplo la mayoría de los cauces naturales que escurren sobre materiales aluviales). (Obras Fluviales).

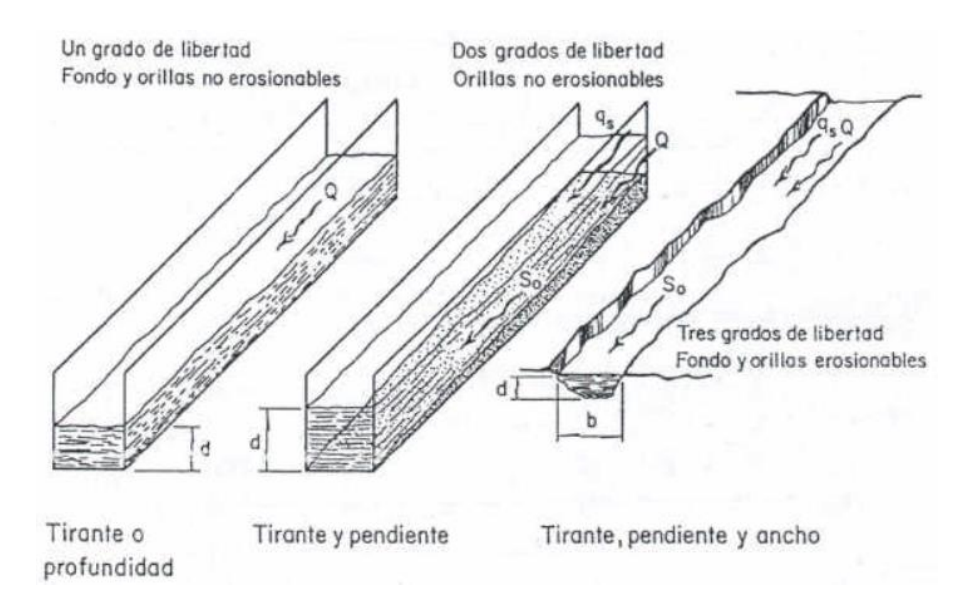

Figura 5: Grados de Libertad de un Cauce

Fuente: Obras Fluviales

### **Según el Material y las Márgenes y el Fondo**

**Cohesivos:** Son cauces alojados en materiales predominantemente arcillosos. (Obras Fluviales).

**No cohesivos o Granulares:** Cauces alojados en material formado por partículas sueltas. (Obras Fluviales).

### **Según el Tiempo que Transportan Agua**

**Ríos Perennes:** Estas corrientes transportan agua durante todo el año y están siempre alimentadas por el agua subterránea. Son propios de climas húmedos. (Obras Fluviales).

**Ríos Intermitentes:** Transporta agua en las épocas de lluvias cuando el nivel freático asciende. En épocas de sequías el río no transporta agua excepto cuando ocurre una tormenta. Son propios de climas semiáridos. (Obras Fluviales).

**Ríos Efímeros:** Aquellos que sólo llevan agua bajo episodios de fuertes precipitaciones, manteniéndose secos el resto del tiempo. El nivel freático se encuentra siempre debajo del lecho, y es el río el que alimenta a los almacenamientos subterráneos. Son propios de climas áridos. (Obras Fluviales).

#### **Según la Geometría:**

Para esta clasificación se emplea la relación conocida como índice de sinuosidad " $P$ " según: (Obras Fluviales).

$$
P = \frac{Longitud \ del \ Thalweg}{Longitud \ del \ Value} \dots \dots \dots \dots \dots \dots \dots \ [31]
$$

**Cauces Rectos:** Normalmente ocurre en pequeños tramos y son transitorios ya que cualquier perturbación produce flujos transversales que inician la formación de curvas o meandros.  $P < 1.2$ . En general, los tramos rectos se presentan cuando el río escurre a lo largo de una falla geológica o cuando existe alguna modificación de tipo antrópica. (Obras Fluviales).

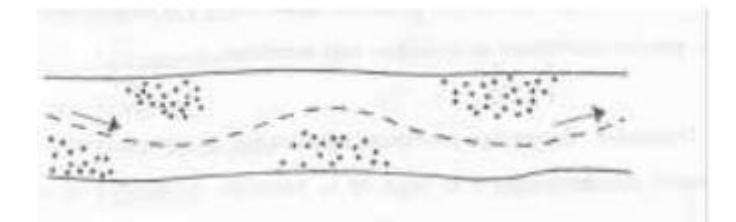

Figura 6: Cauce Recto

#### Fuente: Obras Fluviales

**Cauces Sinuosos:** 1.2 < P < 1.5 (Obras Fluviales).

**Cauces con Meandros:** P > 1.5. Estos cauces presentan curvas alternadas unidas por tramos rectos y cortos. La pendiente normalmente es baja. Los tirantes en los tramos rectos son menos profundos que en las márgenes cóncavas. (Obras Fluviales).

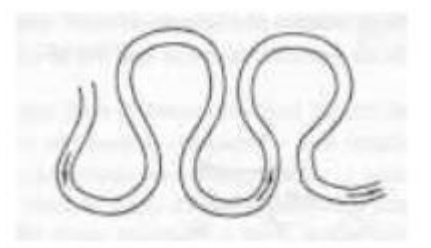

Figura 7: Cauce con Meandros

Fuente: Obras Fluviales

**Cauces Trenzados:** No presentan un solo cauce sino que se dividen continuamente en varios cauces se entrelazan y se vuelven a separar. Los cauces son amplios y las márgenes no están bien definidas. Para caudales bajos existen dos o más cauces principales entrelazados y se forman cauces secundarios. En crecidas, el agua cubre todos los cauces y grandes cantidades de sedimentos son depositados rellenando cauces antiguos. (Obras Fluviales).

Generalmente, estos cauces tienen pendientes altas, el material es grueso y llegan grandes cantidades de sedimentos. La principal característica de estos cauces es que están sujetos a un proceso de sedimentación. (Obras Fluviales).

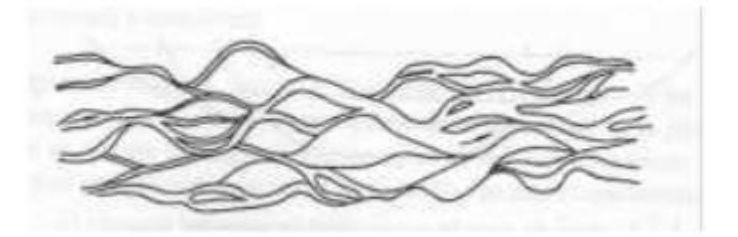

Figura 8: Cauce Trenzado

Fuente: Obras Fluviales

## **d) MODELAMIENTO HIDRÁULICO DE UN RÍO**

Dentro de un contexto global, la problemática de las inundaciones en la sierra peruana, amerita del conocimiento científico en materia de simulación hidráulica de ríos para lograr el desarrollo de sistemas de control de inundaciones eficientes en el tiempo y espacio. El estado del conocimiento en materia de simulación numérica de ríos, se inició con el interés del hombre en describir el comportamiento del flujo en canales abiertos e interpretar el escurrimiento superficial como parte del ciclo hidrológico. Así, la modelación matemática del flujo en cauces naturales va evolucionando conjuntamente con el desarrollo del cálculo numérico en general y la capacidad de los ordenadores. (Misaico, 2014).

Para el estudio de los efectos de la propagación de avenidas en ríos se pueden utilizar modelos unidimensionales o bidimensionales. La necesidad de estudiar cada vez fenómenos más complejos, y la observación que en la naturaleza se encuentran muchas situaciones donde el flujo parece ser efectivamente bidimensional, es decir, predominan las dimensiones horizontales sobre la vertical, junto con la creciente capacidad y velocidad de los ordenadores, ha llevado al uso de ecuaciones y esquemas bidimensionales (ecuaciones de aguas someras). Actualmente existe una variedad de herramientas para la resolución del flujo de agua en lámina libre en dos dimensiones. (Bladé, E.; Cea, L.; Corestein, G; Escolano, E.; Puertas, J.; Vásquez-Cendón, E.; Dolz, J.; Coli, A. 2012).

#### **Modelo Iber**

Iber es un modelo numérico de simulación de flujo turbulento en lámina libre en régimen no-permanente, y de procesos medioambientales en hidráulica fluvial. El rango de aplicación de Iber abarca la hidrodinámica fluvial, la simulación de rotura de presas, la evaluación de zonas inundables, el cálculo de transporte de sedimentos y el flujo de marea en estuarios. (Bladé, E. Cea, L., Corestein, G., Escolano, E., Puertas, J. Vázquez-Cendón, M.E., Dolz, J., Coll, A. 2014).

El modelo Iber consta actualmente de 3 módulos de cálculo principales: un módulo hidrodinámico, un módulo de turbulencia y un módulo de transporte de sedimentos. Todos los módulos trabajan sobre una malla no estructurada de volúmenes finitos

formada por elementos triangulares y cuadriláteros. En el módulo hidrodinámico, que constituye la base de Iber, se resuelven las ecuaciones de aguas someras bidimensionales promediadas en profundidad (ecuaciones de St. Venant 2D). (Bladé, E. Cea, L., Corestein, G., Escolano, E., Puertas, J. Vázquez-Cendón, M.E., Dolz, J., Coll, A. 2014).

#### **Ecuaciones usadas en el Modelo Iber**

El módulo hidrodinámico de Iber resuelve las ecuaciones de St. Venant bidimensionales, incorporando los efectos de la turbulencia y rozamiento superficial por viento: (Bladé, E.; Cea, L.; Corestein, G; Escolano, E.; Puertas, J.; Vásquez-Cendón, E.; Dolz, J.; Coli, A. 2012).

ℎ <sup>+</sup> ℎ <sup>+</sup> ℎ <sup>=</sup> <sup>0</sup> … … … … … … [32] (ℎ ) + (ℎ <sup>2</sup> + ℎ 2 2 ) + (ℎ) = −ℎ <sup>+</sup> , − , + (<sup>ℎ</sup> ) <sup>+</sup> (<sup>ℎ</sup> ) … … [33] (ℎ) <sup>+</sup> (ℎ) <sup>+</sup> (ℎ <sup>2</sup> + ℎ 2 2 ) = −ℎ <sup>+</sup> , − , + (<sup>ℎ</sup> ) <sup>+</sup> (<sup>ℎ</sup> ) … … [34]

En donde *h* es el calado,  $U_x$ ,  $U_y$  son las velocidades horizontales promediadas en profundidad, *g* es la aceleración de la gravedad,  $\rho$  es la densidad del agua,  $Z_b$  es la cota de fondo,  $\tau_s$  es la fricción en la superficie libre debida al rozamiento producida por el viento,  $\tau_b$  es la fricción debida al rozamiento del fondo y  $v_t$  es la viscosidad turbulenta. (Bladé, E.; Cea, L.; Corestein, G; Escolano, E.; Puertas, J.; Vásquez-Cendón, E.; Dolz, J.; Coli, A. 2012).

La fuerza de rozamiento realizada por el viento sobre la superficie libre se calcula a partir de la velocidad del viento a 10 m. de altura, utilizando para ello la ecuación de Van Dorn: (Bladé, E.; Cea, L.; Corestein, G; Escolano, E.; Puertas, J.; Vásquez-Cendón, E.; Dolz, J.; Coli, A. 2012).

$$
\tau_{s,x} = \rho C_{VD} |V_{10}| V_{x,10} ; \tau_{s,y} = \rho C_{VD} |V_{10}| V_{y,10} \dots \dots \dots \dots \dots \tag{35}
$$

Dónde  $V_{x,10}$ ,  $V_{y,10}$  son las dos componentes de la velocidad del viento a 10 m. de altura,  $|V_{10}|$  es el módulo de la velocidad del viento a 10 m. de altura y  $C_{VD}$  es un coeficiente de arrastre superficial que se calcula en función de la velocidad del viento. (Bladé, E.; Cea, L.; Corestein, G; Escolano, E.; Puertas, J.; Vásquez-Cendón, E.; Dolz, J.; Coli, A. 2012).

#### **Mallas de Cálculo**

Uno de los procesos que requieren mayor tiempo y esfuerzo a la hora de desarrollar un estudio de simulación numérica del flujo en ríos es la generación de la malla de cálculo. Un río tiene una geometría irregular y la construcción de una malla eficiente no es evidente. Es deseable que la malla sea irregular, con el fin de minimizar el número de elementos con transiciones suaves. Para ello son muy adecuados los métodos de mallado basados en el error cordal (máxima distancia entre el terreno original y la malla). Por ello Iber incorpora las capacidades estándar de mallado de GID, como la creación de mallas estructuradas y no estructuradas, de triángulos y de cuadriláteros, mediante el uso de diversos algoritmos de mallado. Adicionalmente se han desarrollado herramientas de creación y edición de mallas que se adaptan a las necesidades de los estudios de hidráulica fluvial. (Bladé, E.; Cea, L.; Corestein, G; Escolano, E.; Puertas, J.; Vásquez-Cendón, E.; Dolz, J.; Coli, A. 2012).

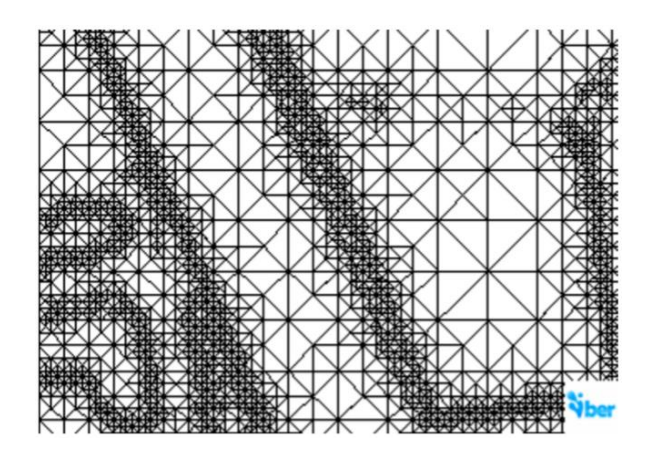

Figura 9: Malla de cálculo formada por una Red Irregular de Triángulos Rectángulos (RTIN)

Fuente: Bladé, E.; Cea, L.; Corestein, G; Escolano, E.; Puertas, J.; Vásquez-Cendón, E.; Dolz, J.; Coli, A. 2012

#### **Coeficiente de Rugosidad de Manning**

Cowan desarrollo un procedimiento para estimar el valor de Manning (n) de un río, que es afectado por varios factores primarios. Se calcula mediante la ecuación: (CHOW, V. 1994).

$$
n = (n_0 + n_1 + n_2 + n_3 + n_4) * m_5 \dots \dots \dots \dots \dots [36]
$$

En donde  $n_0$  es un valor básico de  $n$  para un canal recto, uniforme y liso en los materiales naturales involucrados,  $n_1$  es un valor que debe agregarse al  $n_0$  para corregir el efecto de las rugosidades superficiales,  $n_2$  es un valor para considerar las variaciones en forma y tamaño de la sección transversal del canal,  $n_3$  es un valor para considerar las obstrucciones,  $n_4$  es un valor para considerar la vegetación y las condiciones de flujo, y  $m<sub>5</sub>$  es un factor de corrección de los efectos por meandros en el canal. Los valores apropiados de  $n_0$  a  $n_4$  y  $m_5$  pueden seleccionarse de la Tabla 4, (CHOW, V. 1994).

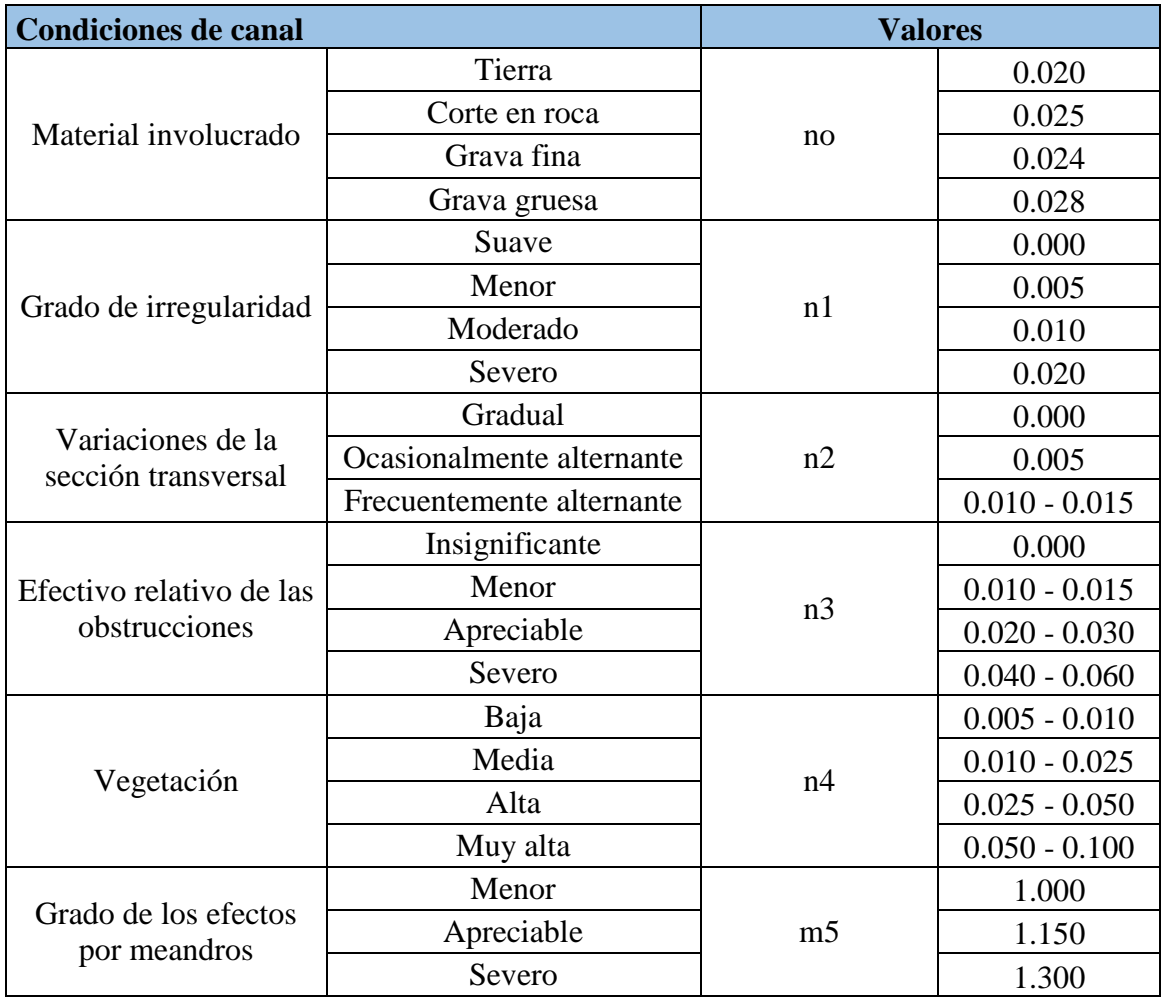

Tabla 4: Valores para el cálculo del coeficiente de rugosidad de Manning (n) del río

Fuente: CHOW, V. 1994

Para determinar las rugosidades de los demás elementos en la zona de estudio, para condiciones de caudal de máxima avenida, se utilizó los valores de las rugosidades de la siguiente tabla de rugosidad de Manning.

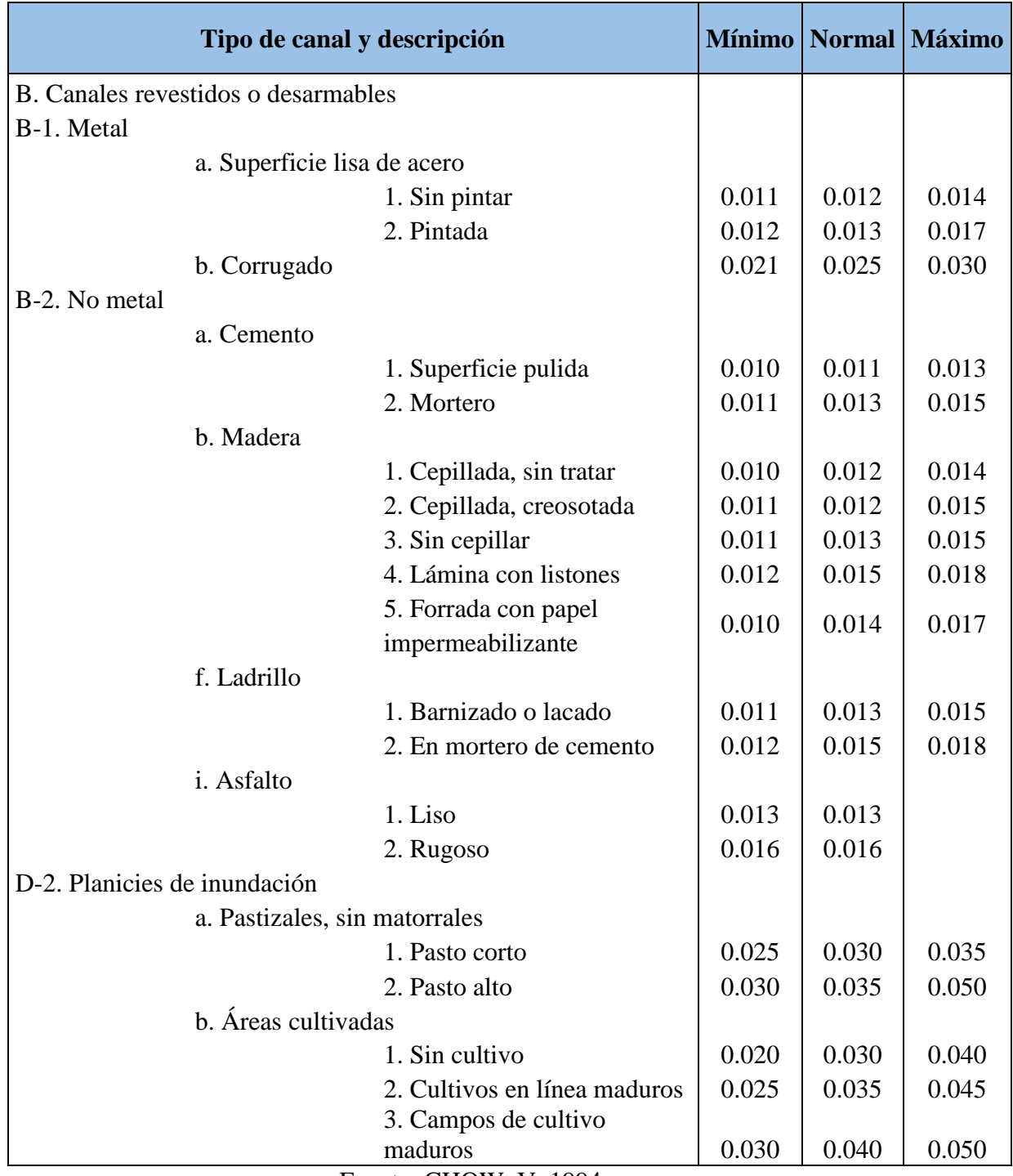

# Tabla 5: Valores del Coeficiente de Rugosidad de Manning

Fuente: CHOW, V. 1994

#### **e) INUNDACIÓN**

Las inundaciones se producen cuando las lluvias intensas o continuas sobrepasan la capacidad de campo del suelo, el volumen máximo de transporte del río es superado y el cauce principal se desborda e inunda los terrenos circundantes. Ver Figura 28. (CENEPRED, 2014).

Las llanuras de inundación (franjas de inundación) son áreas de superficie adyacente a ríos o riachuelos, sujetas a inundaciones recurrentes. Debido a su naturaleza cambiante, las llanuras de inundación y otras áreas inundables deben ser examinadas para precisar la manera en que pueden afectar al desarrollo o ser afectadas por él. (CENEPRED, 2014).

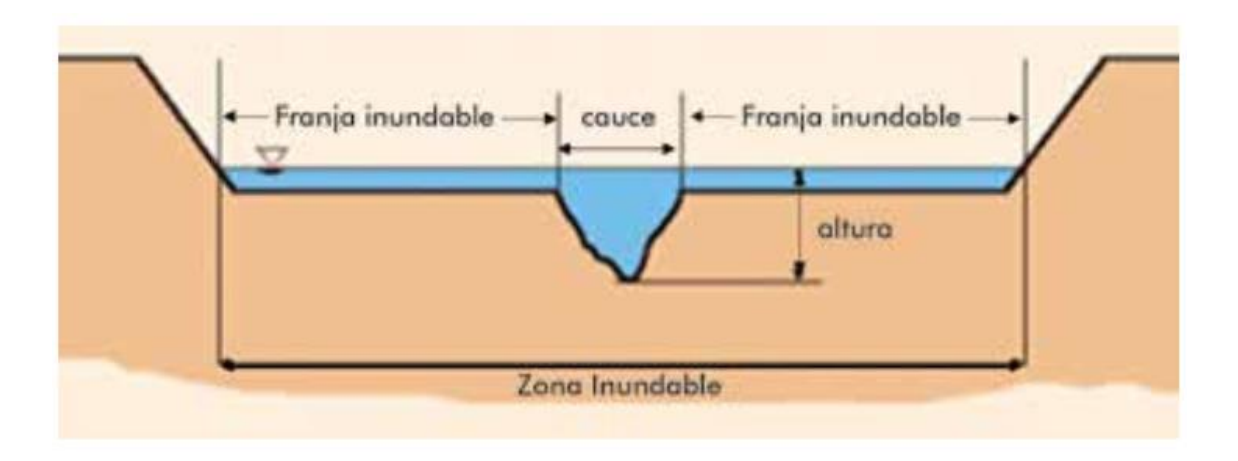

Figura 10: Sección típica simplificada de un río en la que se observa el canal principal, así como las llanuras de inundación.

Fuente: Adaptado por SNL de: Mugerza-Perelló (2003)

Según su origen tenemos a **inundaciones pluviales**, se producen por la acumulación de agua de lluvia en un determinado lugar o área geográfica sin que este fenómeno coincida necesariamente con el desbordamiento de un cauce fluvial; este tipo de inundación se genera tras un régimen de lluvias intensas y persistentes, es decir, por la concentración de un elevado volumen de lluvia en un intervalo de tiempo muy breve o por la incidencia de una precipitación moderada y persistente durante un amplio período de tiempo sobre un suelo poco permeable. En cuanto a **inundaciones fluviales**, son causadas por el desbordamiento de los ríos y los arroyos; es atribuida al aumento brusco del volumen de agua más allá de lo que un lecho o cauce es capaz de transportar sin desbordarse, durante lo que se denomina crecida (consecuencia del exceso de lluvia). (CENEPRED, 2014).

#### **Criterios recomendados para determinar el nivel o magnitud de Inundación**

En primera instancia definiremos el tipo de inundaciones según su duración: inundaciones dinámicas o rápidas e inundaciones estáticas o lentas. Las primeras se producen en ríos cuyas cuencas presentan fuertes pendientes, por efecto de las lluvias intensas; las crecidas de los ríos son repentinas y de corta duración; son las que producen mayores daños en la población e infraestructura, debido a que el tiempo de reacción es casi nulo. En cuanto a las inundaciones estáticas, generalmente se producen cuando las lluvias son persistentes y generalizadas, producen un aumento paulatino del caudal del río hasta superar su capacidad máxima de transporte, por lo que el río se desborda, inundando áreas planas al mismo, a estas áreas se les denomina llanuras de inundación. (INDECI, 2011).

Para inundaciones estáticas se considera la profundidad o altura del flujo. Mientras que para inundaciones dinámicas se recomienda utilizar el producto de la velocidad por la profundidad del flujo. (Siempre y cuando esta fórmula arroje valores más altos, en términos de intensidad que la anterior). Los umbrales entre los niveles de intensidad muy alta, alta, media y baja, han sido definidos considerando la peligrosidad que una determinada columna de agua puede significar para la infraestructura o las viviendas y la vida de los pobladores. (INDECI, 2011).

| <b>Niveles de</b><br><b>Intensidad</b> | Profundidad del flujo (H) (m) |  |
|----------------------------------------|-------------------------------|--|
| Muy alta                               | $H > 1.5$ m                   |  |
| Alta                                   | $0.5 < H < 1.5$ m             |  |
| Media                                  | $0.25 < H < 0.5$ m            |  |
| Baja                                   | $< 0.25$ m                    |  |

Tabla 6: Rangos definidos para cada nivel de intensidad para Inundaciones

Fuente: INDECI, 2011

# **Criterios recomendados para la evaluación de la frecuencia, recurrencia o período de retorno de la inundación**

La frecuencia o recurrencia de inundaciones o cada cuanto se inunda una determinada zona dependerá esencialmente de la frecuencia de precipitaciones excepcionalmente fuertes. (INDECI, 2011).

Los períodos de retorno se establecieron en cuatro categorías que son: (INDECI, 2011).

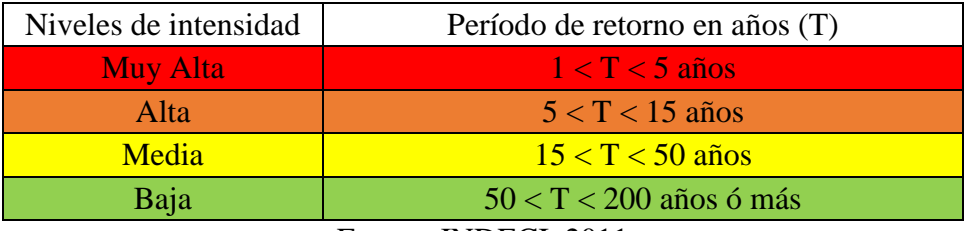

Fuente: INDECI, 2011

# **f) ESTIMACIÓN DEL RIESGO POR INUNDACIONES FLUVILAES**

# **DETERMINACIÓN DEL NIVEL DE PELIGROSIDAD**

Los niveles de peligro por inundación de un área dada, resultan de la relación entre frecuencia de las inundaciones y su intensidad (es decir su profundidad, o el producto de la profundidad por la velocidad). Representándose gráficamente en la siguiente matriz: (Los valores numéricos de intensidad son para inundaciones estáticas). (INDECI, 2011).

| Intensidad        | <b>Muy Alta</b> | <b>Peligro Medio</b><br>0,25 | Peligro Alto<br>0,50         | <b>Peligro Muy</b><br><b>Alto 0,75</b> | <b>Peligro Muy</b><br>Alto 1           |
|-------------------|-----------------|------------------------------|------------------------------|----------------------------------------|----------------------------------------|
|                   | Alta            | Peligro Bajo<br>0,19         | <b>Peligro Medio</b><br>0,38 | Peligro Alto<br>0.56                   | <b>Peligro Muy</b><br><b>Alto 0,75</b> |
|                   | Media           | Peligro Bajo<br>0,13         | <b>Peligro Medio</b><br>0.25 | Peligro<br>Medio 0,38                  | Peligro Alto<br>0.50                   |
|                   | Baja            | Peligro Bajo<br>0,06         | Peligro Bajo<br>0,13         | Peligro Bajo<br>0.19                   | <b>Peligro Medio</b><br>0.25           |
|                   |                 | Baja                         | <b>Medio</b>                 | Alta                                   | <b>Muy Alto</b>                        |
| Frecuencia (años) |                 |                              |                              |                                        |                                        |

Tabla 7: Determinación del Nivel de Peligrosidad

Fuente: INDECI, 2011

# **IDENTIFICACIÓN Y ANÁLISIS DE LOS INDICADORES PARA LA ESTIMACIÓN DEL GRADO DE VULNERABILIDAD**

Una vez identificados los elementos expuestos al peligro, se realiza el análisis de los diferentes tipos de vulnerabilidad, que de forma directa e indirecta se encuentran asociados ante la posible ocurrencia de una inundación, se procederá a identificar, evaluar y analizar los diversos indicadores que reflejarán el nivel de susceptibilidad, fragilidad y capacidades que caracterizan una determinada condición espacio - temporal de la vulnerabilidad territorial del área en estudio. (INDECI, 2011).

Este análisis, por tanto, permitirá obtener una visión holística de las causas, estado, y capacidades poblacionales frente al peligro en un territorio determinado. (INDECI, 2011).

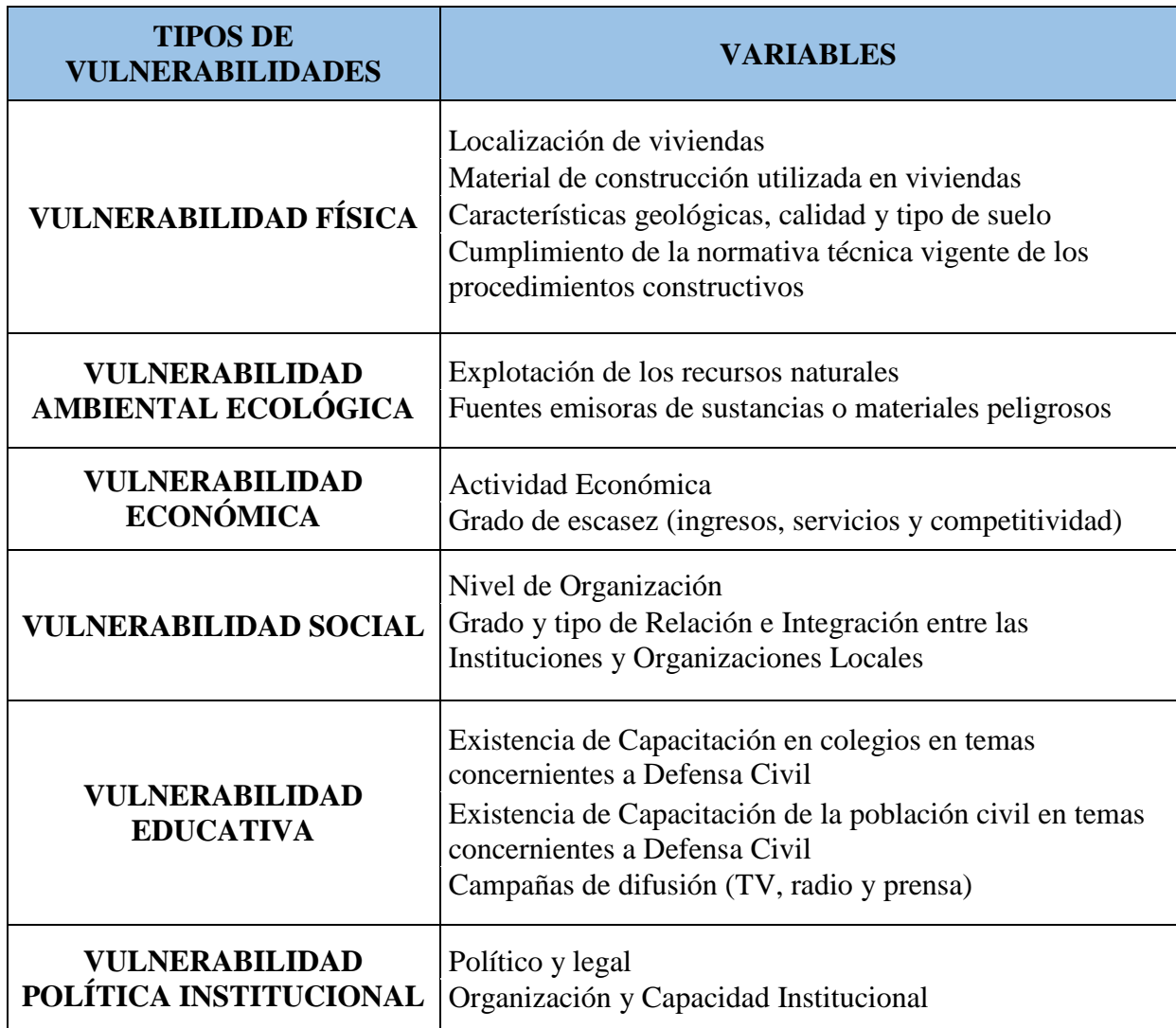

Tabla 8: Tipos de Vulnerabilidad ante Inundaciones Fluviales

## Continuación

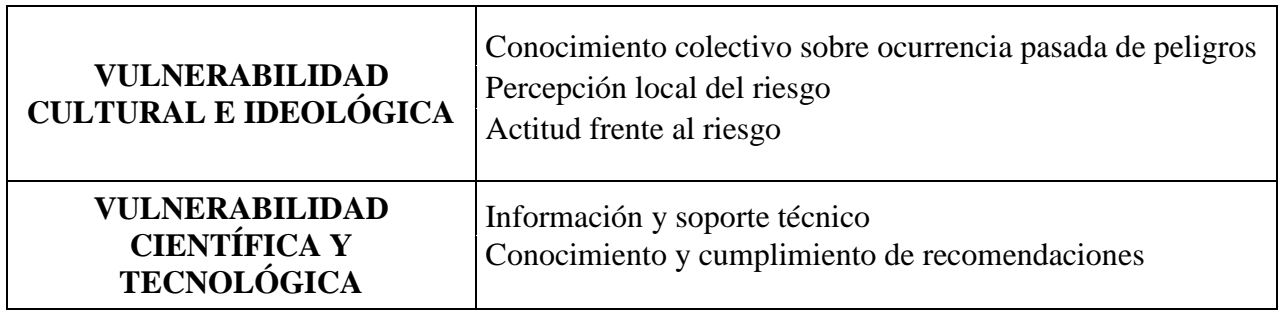

Fuente: INDECI, 2011

# **1. VULNERABILIDAD FÍSICA**

Dentro de las principales variables a evaluar, tenemos: (INDECI, 2011).

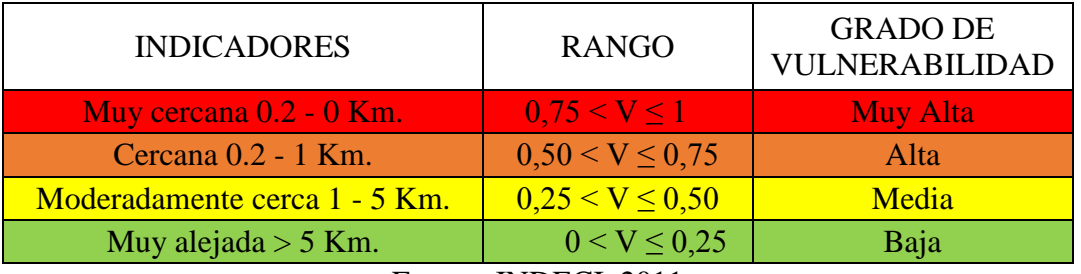

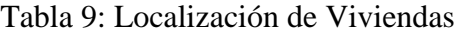

Fuente: INDECI, 2011

## Tabla 10: Material de Construcción utilizada en viviendas

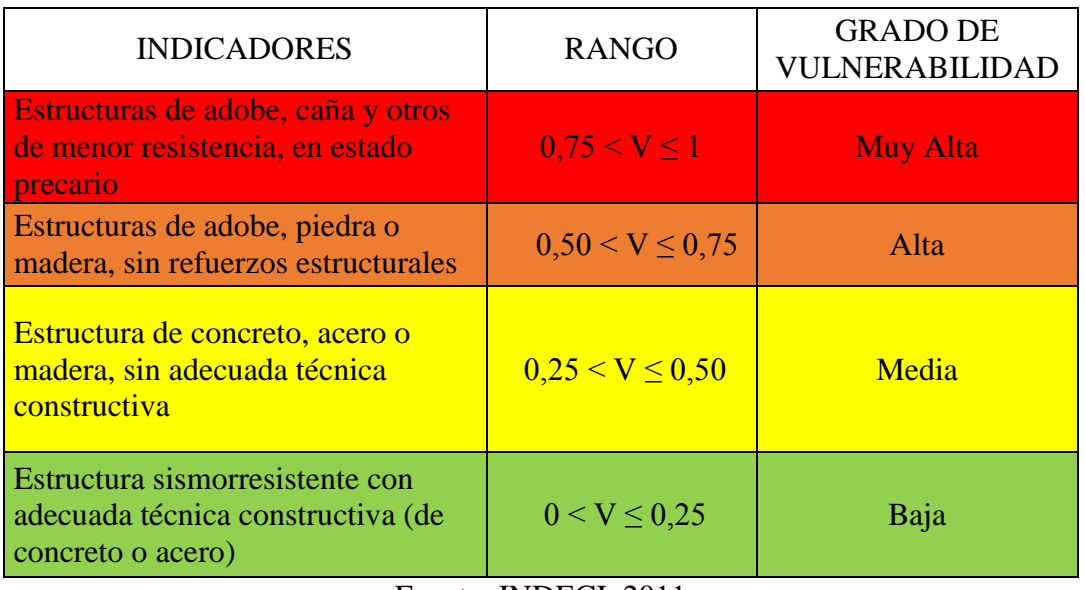

Fuente: INDECI, 2011

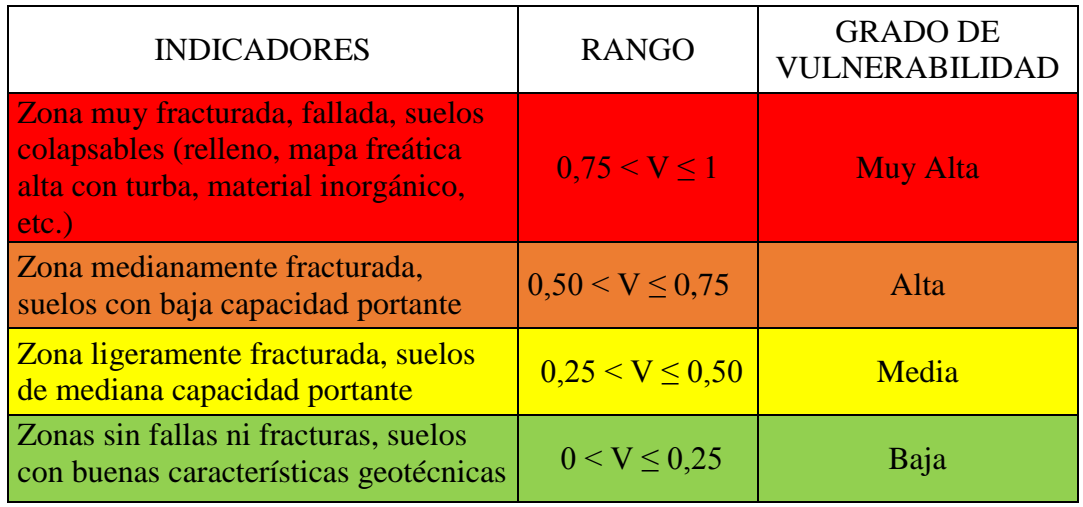

## Tabla 11: Características geológicas, calidad y tipo de suelo

Fuente: INDECI, 2011

Tabla 12: Cumplimiento de la normativa técnica vigente de los procedimientos

constructivos

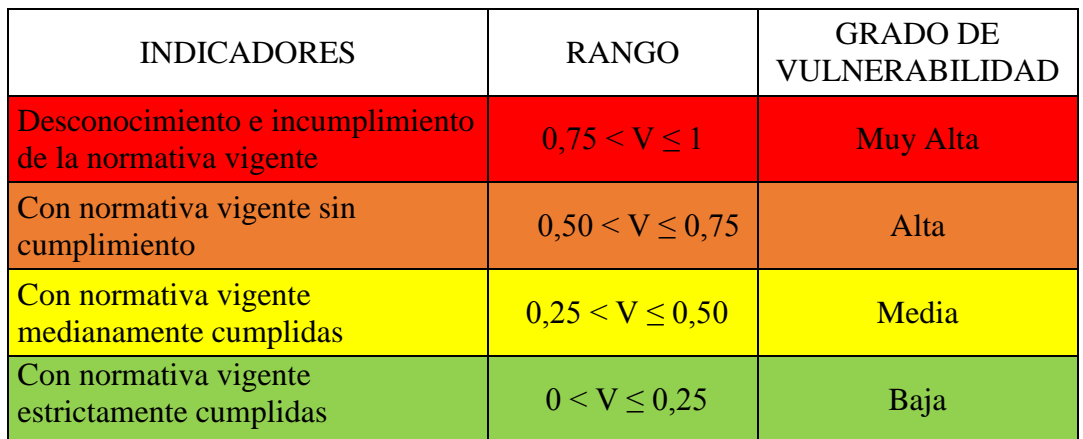

Fuente: INDECI, 2011

# **Determinación del Grado de Vulnerabilidad Física**

Se han considerado cuatro (04) variables: Localización de Viviendas, Material de Construcción utilizada en viviendas, Características Geológicas, calidad, tipo de suelo y Cumplimiento de la normativa técnica vigente de los procedimientos constructivos. Para cada variable se han establecido indicadores, los cuales tienen rangos de medición y grados de vulnerabilidad. (INDECI, 2011).

Una vez establecidos los valores de cada variable, se procederá a determinar el grado de vulnerabilidad física. Para ello, se calcula el promedio de las cuatro variables a través de la siguiente fórmula: (INDECI, 2011).

$$
VF = \frac{Lv + Cv + Cg + Cn}{4} \dots \dots \dots \dots \dots \dots \tag{37}
$$

En donde:

- VF = Vulnerabilidad Física
- Lv = Localización de Viviendas
- Cv = Construcción Utilizada en Viviendas
- Cg = Características geológicas, calidad y tipo de suelo
- Cn = Cumplimiento de la normativa técnica vigente de los procedimientos constructivos.

# **2. VULNERABILIDAD AMBIENTAL – ECOLÓGICA**

Dentro de las principales variables a evaluar, tenemos: (INDECI, 2011).

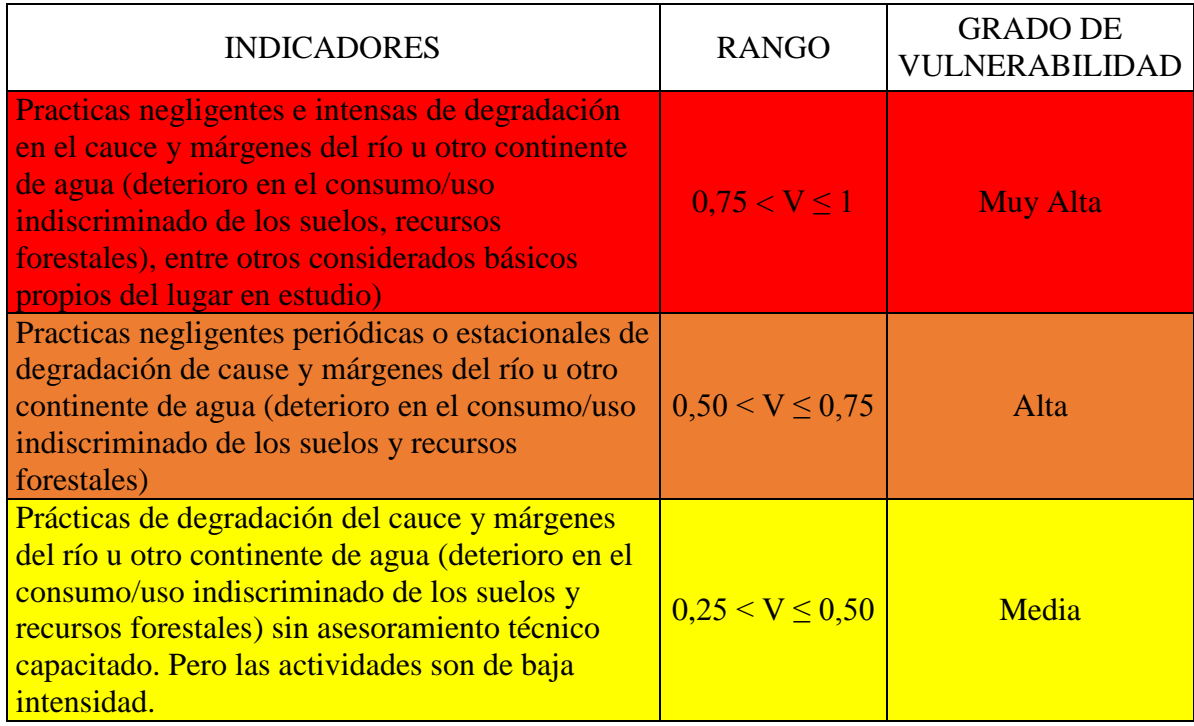

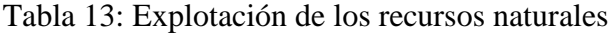

## Continuación

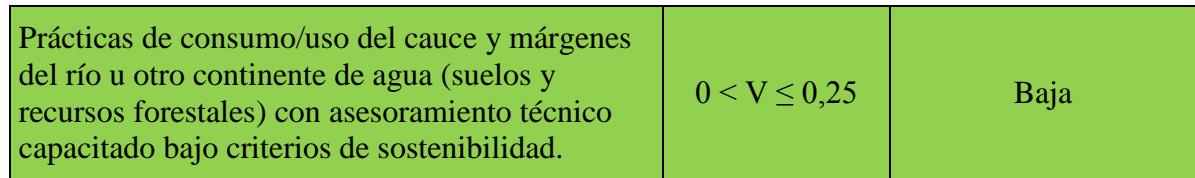

Fuente: INDECI, 2011

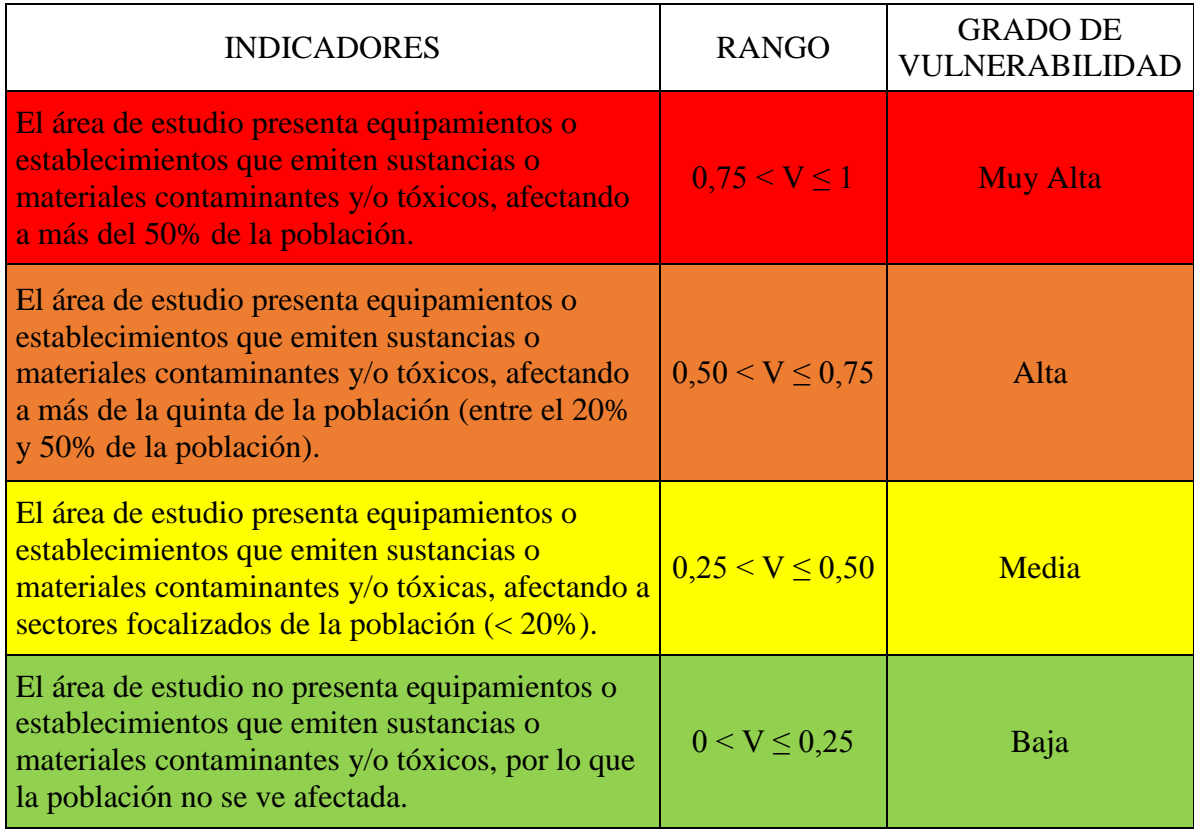

## Tabla 14: Fuentes emisoras de sustancias o materiales peligrosos

Fuente: INDECI, 2011

## **Determinación del Grado de Vulnerabilidad Ambiental y Ecológica**

Se han considerado dos (02) variables: Explotación de los recursos naturales y Fuentes emisoras de sustancias o materiales peligrosos. Para cada variable se han establecido indicadores, los cuales tienen rangos de medición y grados de vulnerabilidad. (INDECI, 2011).

Una vez establecidos los valores de cada variable, se procederá a determinar el grado de vulnerabilidad ambiental – ecológica, a través de la siguiente fórmula: (INDECI, 2011).

$$
VAE = \frac{Er + Fe}{2} \dots \dots \dots \dots \dots \dots \dots \dots \dots \quad [38]
$$

En donde:

VAE = Vulnerabilidad Ambiental – Ecológica

Er = Explotación de recursos naturales

Fe = Fuentes emisoras de sustancias o materiales peligrosos. (INDECI, 2011).

# **3. VULNERABILIDAD ECONÓMICA**

Dentro de las principales variables a evaluar, tenemos: (INDECI, 2011).

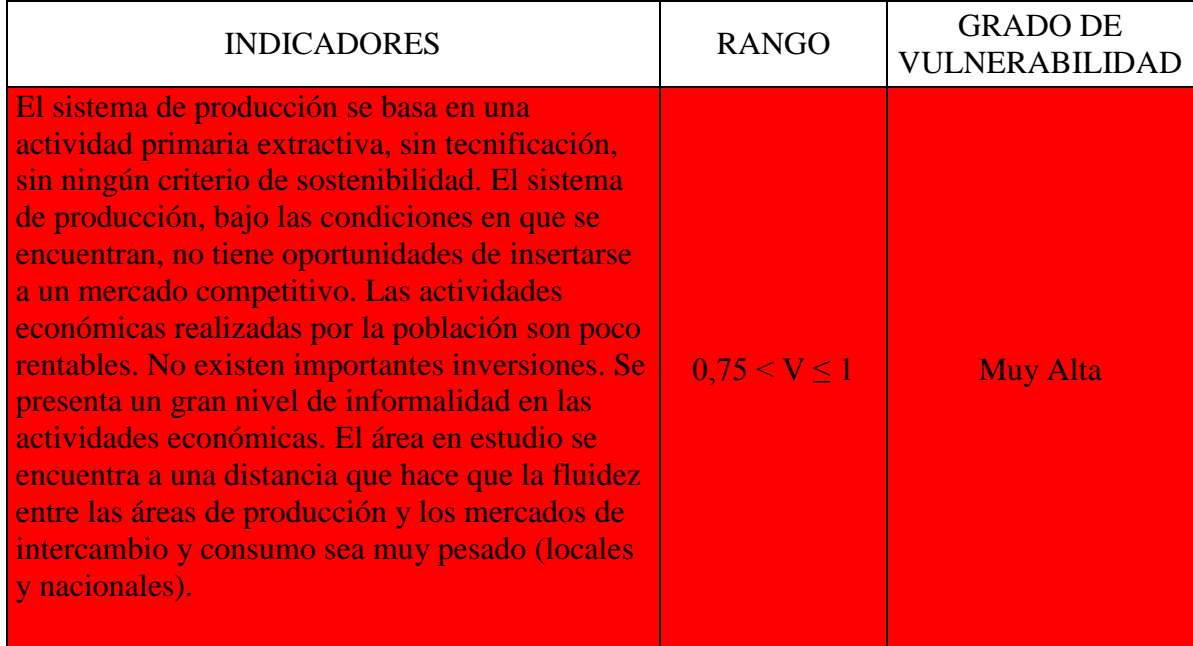

### Tabla 15: Actividad Económica

# Continuación

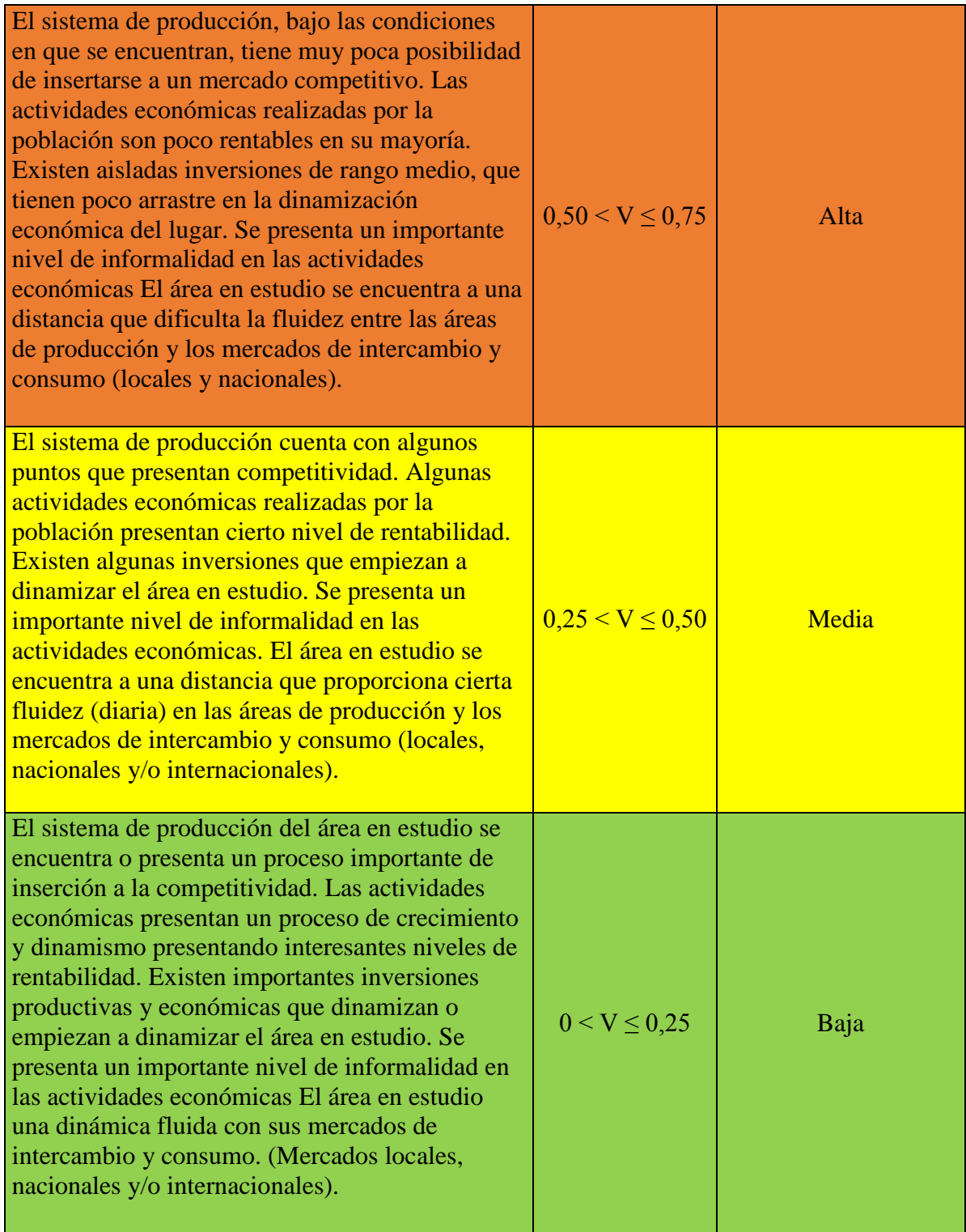

Fuente: INDECI, 2011

### **Determinación del Grado de Vulnerabilidad Económica**

Se han considerado dos (02) variables: Dinámica Económica y Grado de escasez (servicios, ingresos y competitividad). Para cada variable se han establecido indicadores, los cuales tienen rangos de medición y grados de vulnerabilidad. (INDECI, 2011).

Una vez establecidos los valores de cada variable, se procederá a determinar el grado de Vulnerabilidad Económica, a través de la siguiente fórmula: (INDECI, 2011).

$$
VE = \frac{De + Ge}{2} \dots \dots \dots \dots \dots \dots \dots \dots [39]
$$

En donde:

VE = Vulnerabilidad Económica

De = Actividad Económica

Ge = Grado de escasez (servicios, ingresos y competitividad). (INDECI, 2011).

## **4. VULNERABILIDAD SOCIAL**

Dentro de las principales variables a evaluar, tenemos: (INDECI, 2011).

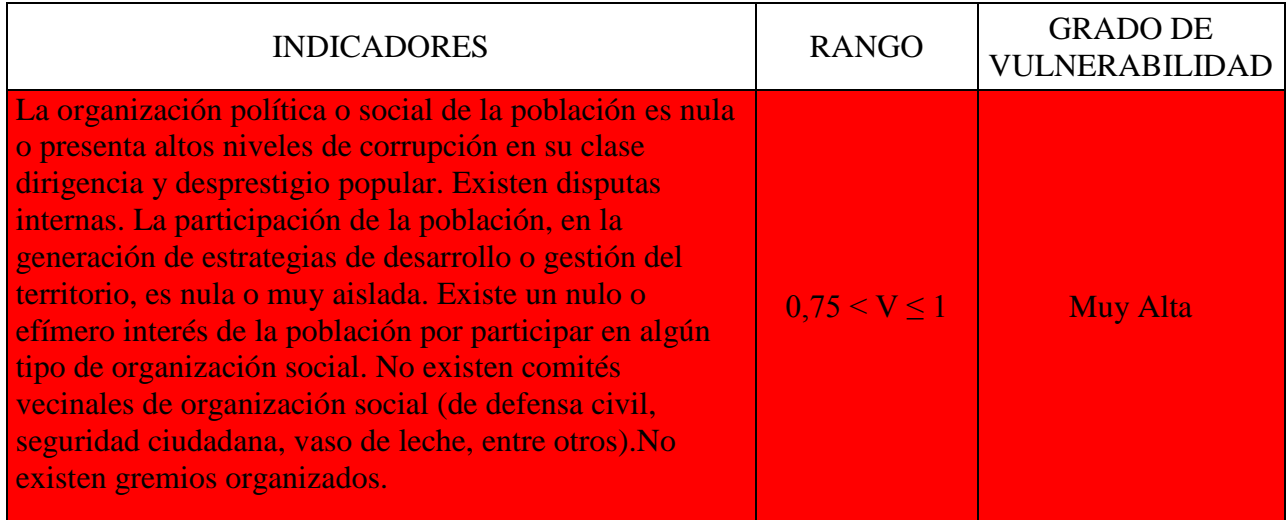

### Tabla 16: Nivel de Organización

# Continuación

| La organización política o social de la población es<br>efímera o nunca funcionan. Existen disputas internas<br>entre estas organizaciones. Presentan algunos casos de<br>corrupción en su clase dirigencial y desprestigio<br>popular. Existe un bajo interés de la población por<br>participar en algún tipo de organización social. La<br>participación de la población, en la generación de<br>estrategias de desarrollo o gestión del territorio, debido<br>a su nivel de desorganización tiene poca fuerza en la<br>toma de decisiones. Existen comités vecinales de<br>organización social (de defensa civil, seguridad<br>ciudadana, vaso de leche, entre otros), pero son muy<br>deficientes en su gestión. No existen gremios<br>organizados.                                                                             | $0,50 \le V \le 0,75$ | Alta  |
|----------------------------------------------------------------------------------------------------|-----------------------|-------|
| Existe organización política o social de la población.<br>No existen disputas internas entre estas organizaciones<br>con normalidad. Presentan casos aislados de corrupción<br>en su clase dirigencial. Las organizaciones tienen<br>funcionamiento todo el año pero en condiciones de<br>"sobre vivencia". La participación de la población, en<br>la generación de estrategias de desarrollo o gestión del<br>territorio, tienen cierta presencia. Sus propuestas son<br>tomadas en cuenta. Existe un cierto interés de la<br>población por participar en algún tipo de organización<br>social. Existen comités vecinales de organización<br>social, que cuentan con deficiencias, en proceso de<br>formación, pero con un capital humano interesante de<br>gestión.                                                              | $0.25 \le V \le 0.50$ | Media |
| Existe organización activa política o social de la<br>población. Existen clases dirigenciales comprometidas<br>con la prevención de riesgos, el desarrollo y la gestión<br>eficiente de su territorio. Las organizaciones tienen<br>funcionamiento todo el año pero en condiciones de<br>básicas o mejores. La participación de la población, en<br>la generación de estrategias de desarrollo o gestión del<br>territorio, tiene importante presencia. Sus propuestas<br>son tomadas en cuenta. Existe interés de la población<br>por participar en algún tipo de organización social.<br>Existen comités vecinales de organización social (de<br>defensa civil, seguridad ciudadana, vaso de leche, entre<br>otros), en proceso de consolidación o con amplia<br>trayectoria y gestión eficiente. Existen gremios<br>organizados. | $0 < V \le 0.25$      | Baja  |

Fuente: INDECI, 2011

### Tabla 17: Grado y tipo de Relación e Integración entre las Instituciones y

#### Organizaciones Locales

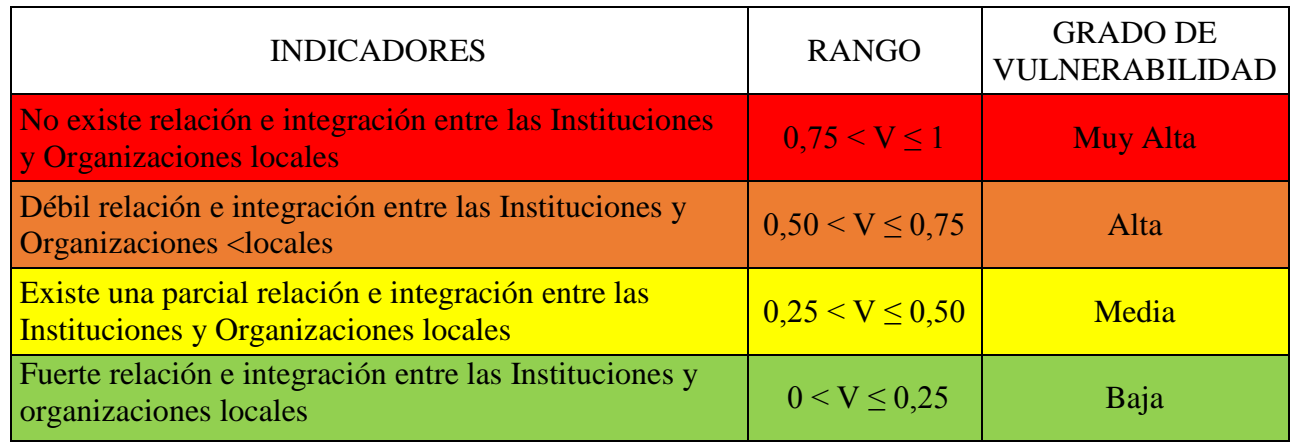

Fuente: INDECI, 2011

# **Determinación del Grado de Vulnerabilidad Social**

Se han considerado dos (02) variables: Organización social y Grado, tipo de Relación e Integración entre las Instituciones y Organizaciones Locales. Para cada variable se han establecido indicadores, los cuales tienen rangos de medición y grados de vulnerabilidad. (INDECI, 2011).

Una vez establecidos los valores de cada variable, se procederá a determinar el grado de Vulnerabilidad Social, a través de la siguiente fórmula: (INDECI, 2011).

$$
VS = \frac{0s + Gr}{2} \dots \dots \dots \dots \dots \dots \dots \dots [40]
$$

En donde:

VS = Vulnerabilidad Social

Os = Organización Social

 $Gr =$  Grado y tipo de Relación e Integración entre las Instituciones y Organizaciones Locales. (INDECI, 2011).

## **5. VULNERABILIDAD EDUCATIVA**

Dentro de las principales variables a evaluar, tenemos: (INDECI, 2011).

Tabla 18: Existencia de Capacitación en colegios en temas concernientes a Defensa

Civil

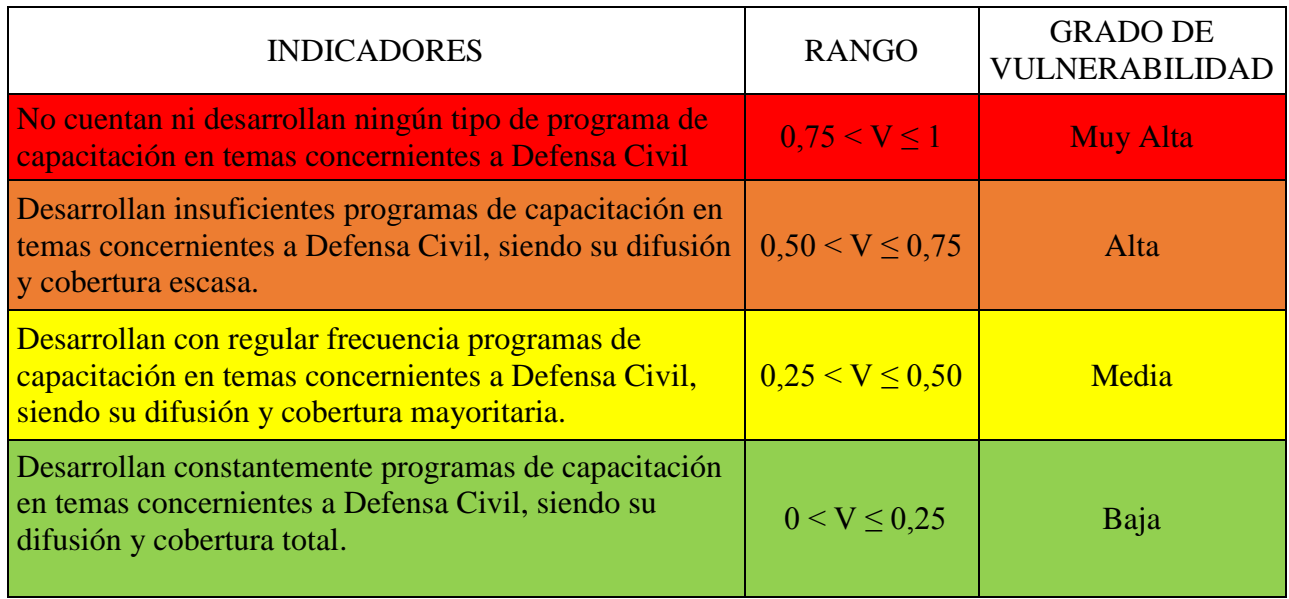

Fuente: INDECI, 2011

Tabla 19: Existencia de Capacitación de la población civil en temas concernientes a

# Defensa Civil

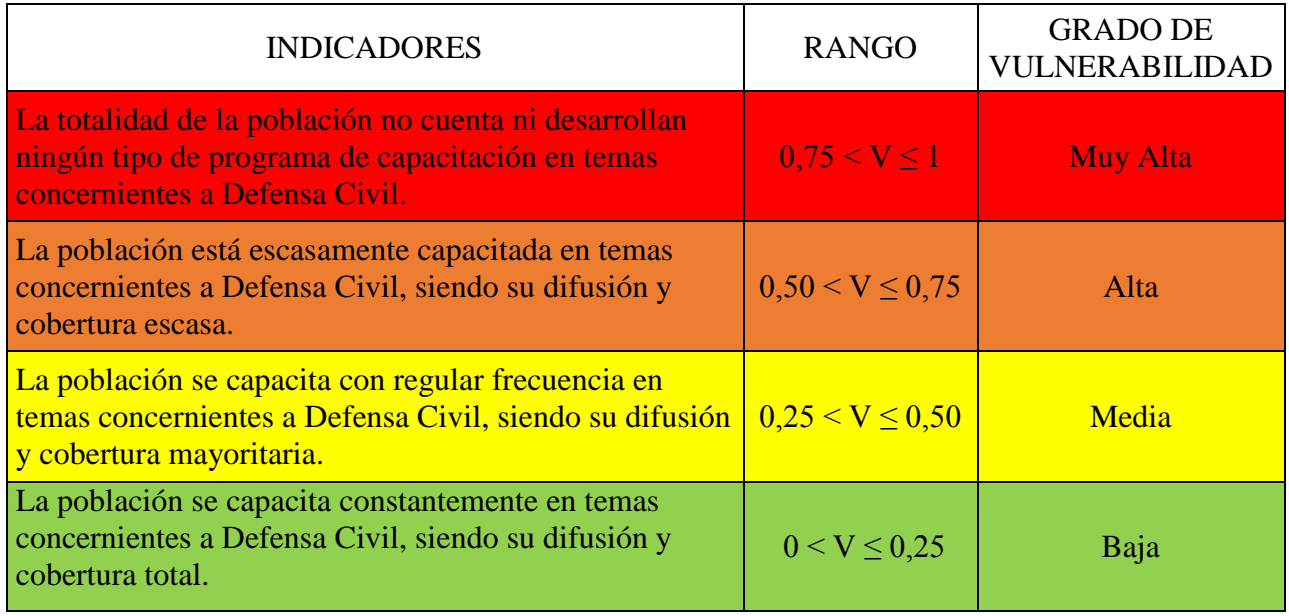

Fuente: INDECI, 2011

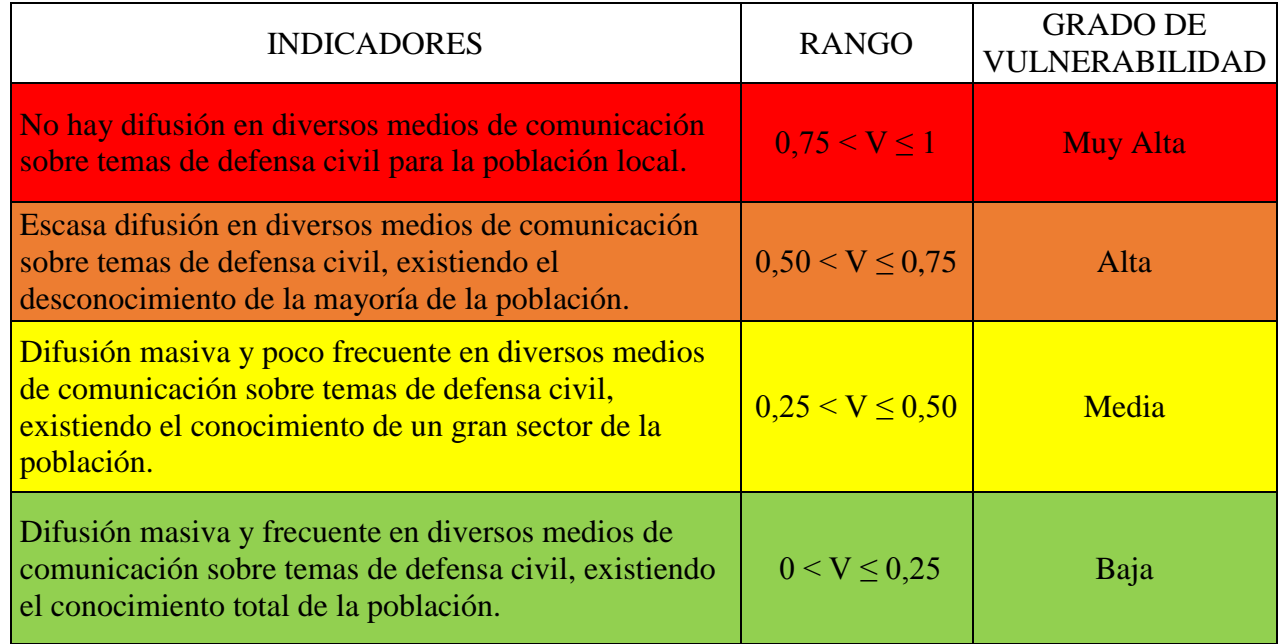

### Tabla 20: Campañas de Difusión

Fuente: INDECI, 2011

## **Determinación del Grado de Vulnerabilidad Educativa**

Se han considerado tres (03) variables: Existencia de Capacitación en colegios en temas concernientes a Defensa Civil, Existencia de Capacitación de la población civil en temas concernientes a Defensa Civil y Campañas de Difusión. Para cada variable se han establecido indicadores, los cuales tienen rangos de medición y grados de vulnerabilidad. (INDECI, 2011).

Una vez establecidos los valores de cada variable, se procederá a determinar el grado de Vulnerabilidad Educativa, a través de la siguiente fórmula: (INDECI, 2011).

$$
VEd = \frac{Ec + Ecp + Cd}{3} \dots \dots \dots \dots \dots \dots \tag{41}
$$

De donde:

VEd = Vulnerabilidad Educativa

Ec = Existencia de Capacitación en colegios en temas concernientes a Defensa Civil

Ecp = Existencia de Capacitación de la población civil

Cd = Campañas de Difusión. (INDECI, 2011).

# **6. VULNERABILIDAD POLÍTICA E INSTITUCIONAL**

Dentro de las principales variables a evaluar, tenemos: (INDECI, 2011).

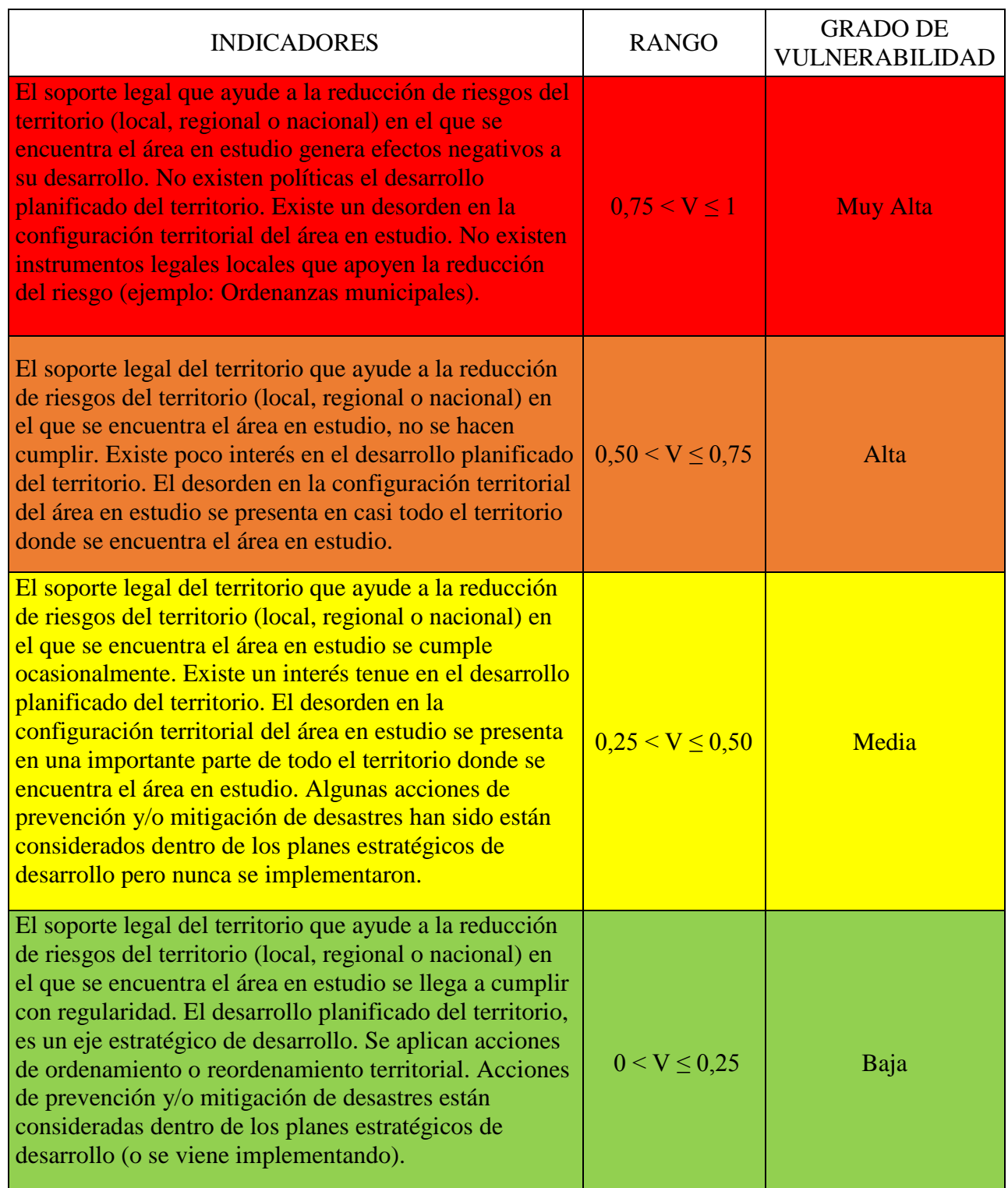

# Tabla 21: Político y legal

Fuente: INDECI, 2011

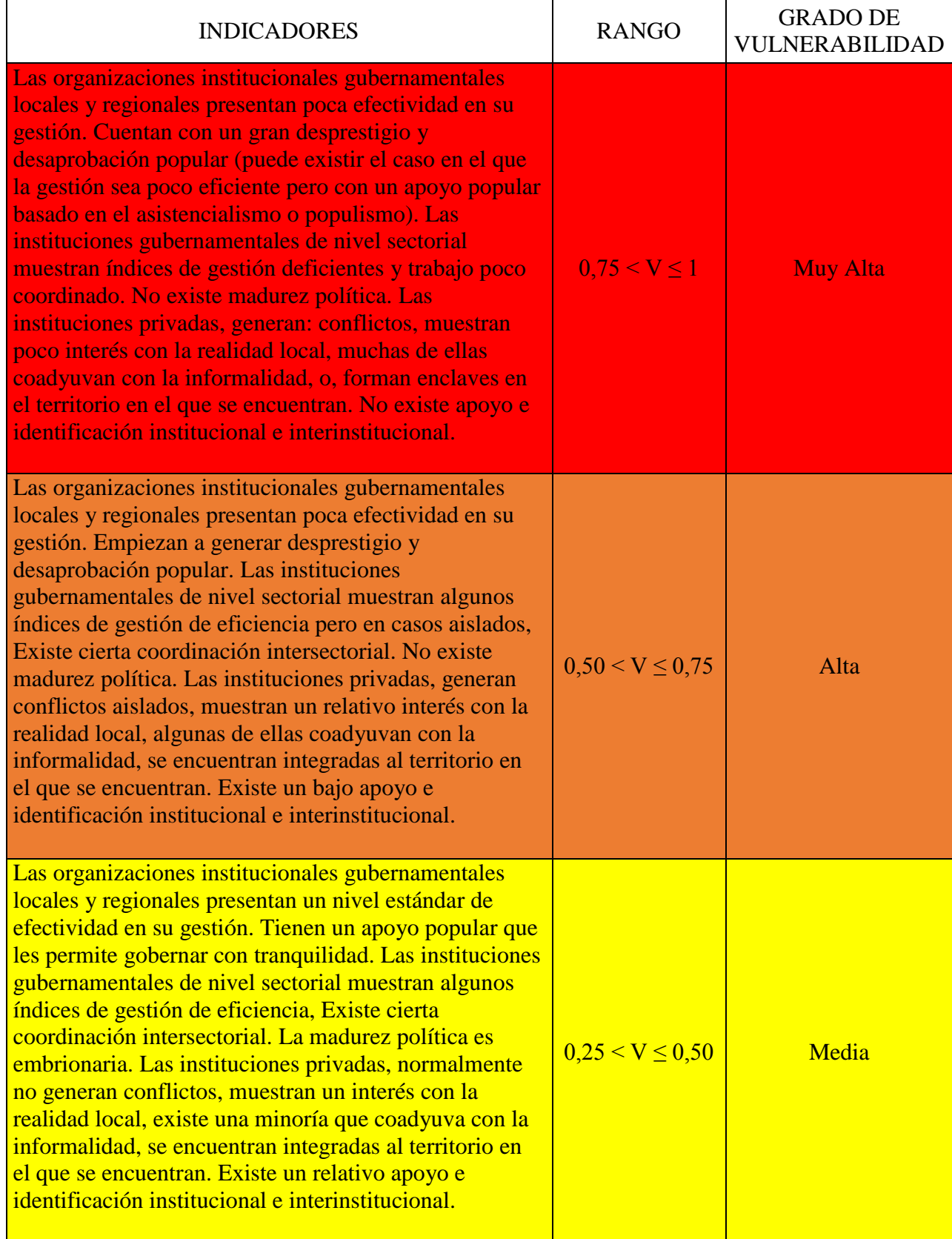

# Tabla 22: Organización y Capacidad Institucional

### Continuación

| Las organizaciones institucionales gubernamentales<br>locales y regionales presentan un nivel eficiente de<br>efectividad en su gestión. Tienen un apoyo popular que<br>les permite gobernar con tranquilidad. Las instituciones<br>gubernamentales de nivel sectorial muestran índices<br>interesantes de gestión de eficiencia, Existe una<br>progresiva coordinación intersectorial. Existe un proceso<br>de madurez política. Las instituciones privadas,<br>normalmente no generan conflictos, muestran un interés<br>con la realidad local, se encuentran integradas y<br>comprometidas al territorio en el que se encuentran.<br>Existe un interesante apoyo e identificación institucional<br>e interinstitucional. | $0 < V \le 0.25$ | Baja |
|----------------------------------------------------------------------------------------------------|------------------|------|
|----------------------------------------------------------------------------------------------------|------------------|------|

Fuente: INDECI, 2011

### **Determinación del Grado de Vulnerabilidad Política e Institucional**

Se han considerado dos (02) variables: Político y Legal, y La Organización y Capacidad Institucional. Para cada variable se han establecido indicadores, los cuales tienen rangos de medición y grados de vulnerabilidad. (INDECI, 2011).

Una vez establecidos los valores de cada variable, se procederá a determinar el grado de Vulnerabilidad Política e Institucional, a través de la siguiente fórmula: (INDECI, 2011).

$$
VPI = \frac{PL + Oc}{2} \dots \dots \dots \dots \dots \dots \dots \dots [42]
$$

En dónde:

VPI = Vulnerabilidad Política e Institucional

 $PL =$ Político y legal

Oc = Organización y capacidad institucional. (INDECI, 2011).

# **7. VULNERABILIDAD CULTURAL E IDEOLÓGICA**

Dentro de las principales variables a evaluar, tenemos: (INDECI, 2011).

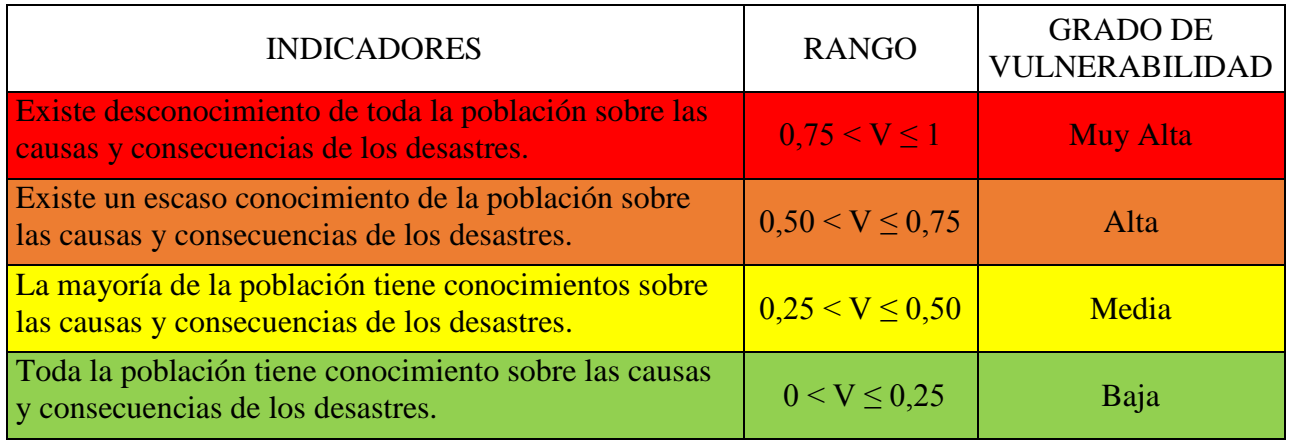

Tabla 23: Conocimiento colectivo sobre ocurrencia pasada de peligros

Fuente: INDECI, 2011

# Tabla 24: Percepción local del riesgo

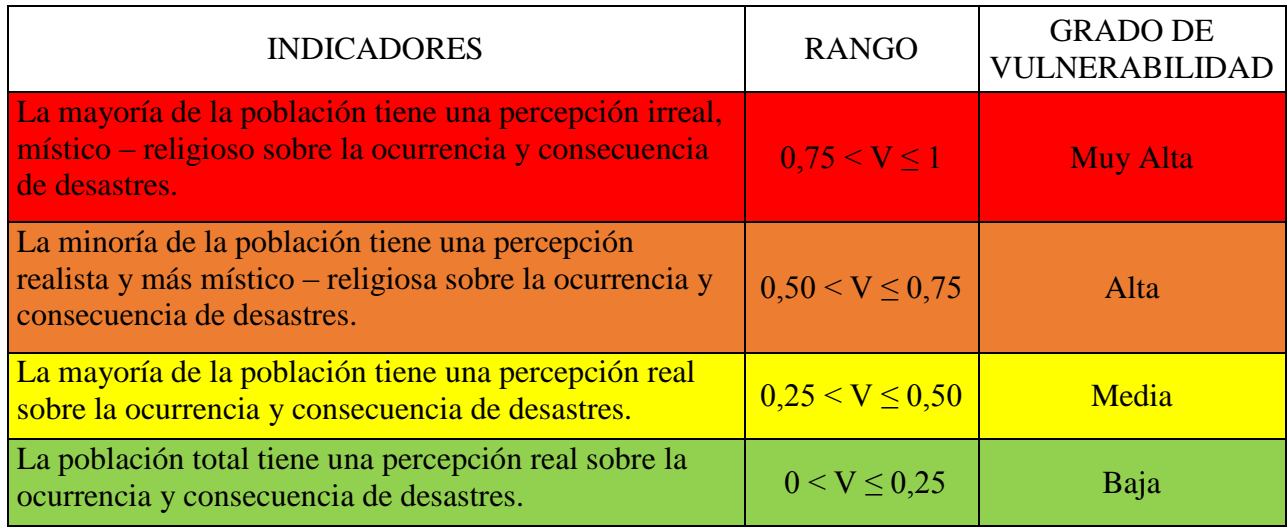

Fuente: INDECI, 2011

#### Tabla 25: Actitud frente al riesgo

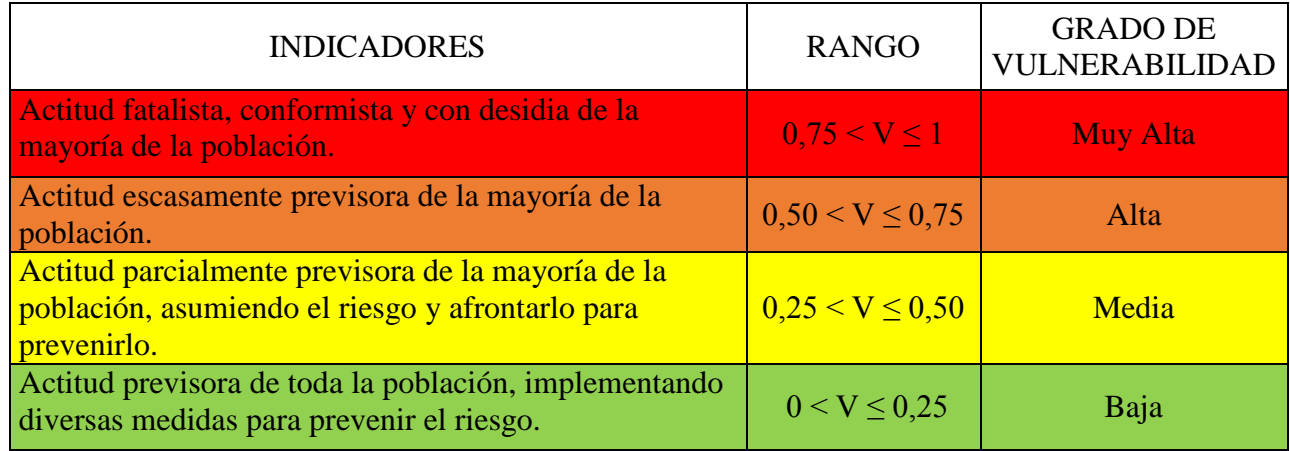

Fuente: INDECI, 2011

### **Determinación del Grado de Vulnerabilidad Cultural e Ideológica**

Se han considerado tres (03) variables: Conocimiento colectivo sobre ocurrencia pasada de desastres, Percepción local del riesgo y Actitud frente al riesgo. Para cada variable se han establecido indicadores, los cuales tienen rangos de medición y grados de vulnerabilidad. (INDECI, 2011).

Una vez establecidos los valores de cada variable, se procederá a determinar el grado de Vulnerabilidad Cultural e Ideológica, a través de la siguiente fórmula: (INDECI, 2011).

$$
VCI = \frac{Cc + PI + Ar}{3} \dots \dots \dots \dots \dots \dots \dots \tag{43}
$$

En donde:

VCI = Vulnerabilidad Cultural e Ideológica

Cc = Conocimiento colectivo sobre ocurrencia pasada de peligros

- PI = Percepción local del riesgo
- Ar = Actitud frente al riesgo. (INDECI, 2011).

# **8. VULNERABILIDAD CIENTÍFICA Y TECNOLÓGICA**

Dentro de las principales variables a evaluar, tenemos: (INDECI, 2011).

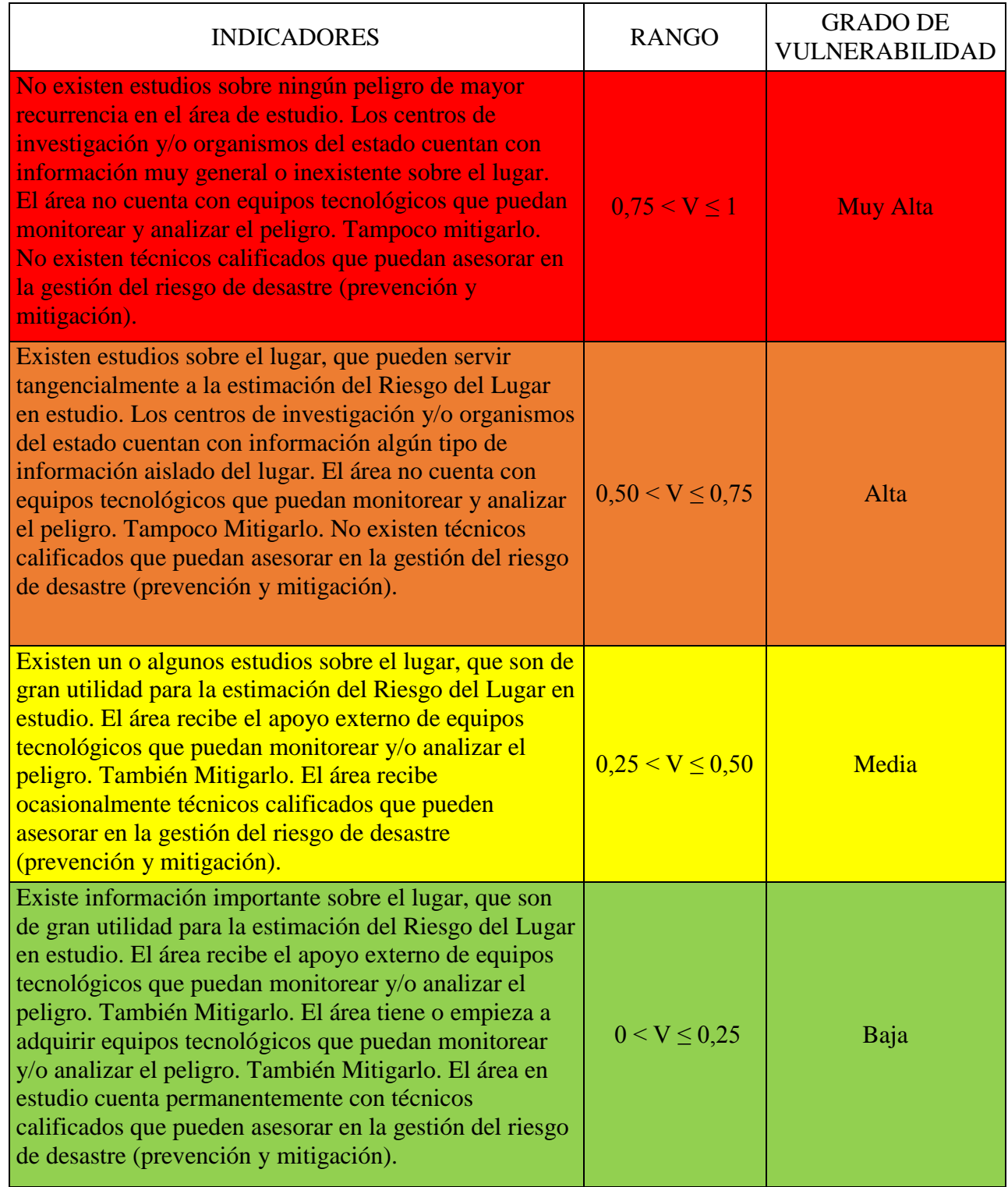

# Tabla 26: Información y soporte técnico

Fuente: INDECI, 2011

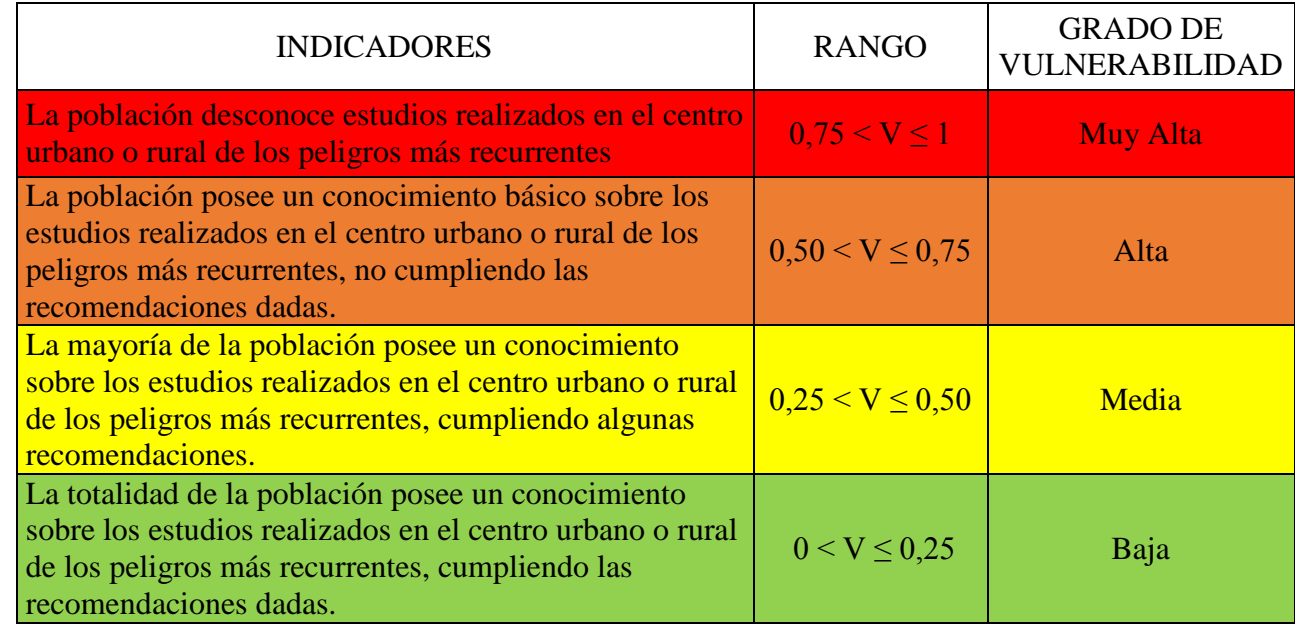

## Tabla 27: Conocimiento y cumplimiento de recomendaciones

Fuente: INDECI, 2011

## **Determinación del Grado de Vulnerabilidad Científico y Tecnológico**

Se han considerado dos (02) variables: Información y soporte técnico, Conocimiento y cumplimiento de recomendaciones. Para cada variable se han establecido indicadores, los cuales tienen rangos de medición y grados de vulnerabilidad. (INDECI, 2011).

Una vez establecidos los valores de cada variable, se procederá a determinar el grado de Vulnerabilidad Científica y Tecnológica, a través de la siguiente fórmula: (INDECI, 2011).

$$
VCT = \frac{Is + Cc}{2} \dots \dots \dots \dots \dots \dots \dots \dots [44]
$$

En donde:

VCT = Vulnerabilidad Científica – Tecnológica

Is = Información y soporte técnico

Cc = Conocimiento y cumplimiento de recomendaciones. (INDECI, 2011).

#### **Ponderación y Estratificación de la Vulnerabilidad Total**

Una vez culminado el proceso de identificación, evaluación y análisis de los diversos indicadores considerados para cada tipo de vulnerabilidad asociada ante la posible ocurrencia de peligro por Inundación, se procederá a ponderar los resultados obtenidos por cada uno de ellos para luego ponderar y estratificar la vulnerabilidad total. (INDECI, 2011).

Se han considerado los valores obtenidos por los ocho (08) tipos de vulnerabilidades: Física, Ambiental y Ecológica, Económica, Social, Educativa, Cultural e Ideológica, Política e Institucional, Científica y Tecnológica. (INDECI, 2011).

Una vez establecidos los valores a cada indicador para cada tipo de vulnerabilidad, se procederá a determinar el grado de vulnerabilidad total ante el peligro por inundación. (INDECI, 2011).

La Vulnerabilidad Total, se calculará en base al promedio obtenido por cada tipo de vulnerabilidad, a través de la siguiente fórmula: (INDECI, 2011).

$$
VT = \frac{VF + VAe + VE + VS + VEd + VPI + VCI + VCT}{8} \dots \dots \dots \dots [45]
$$

En donde:

VT = Vulnerabilidad Total

VF = Vulnerabilidad Física

VAE = Vulnerabilidad Ambiental – Ecológica

VE = Vulnerabilidad Económica

VS = Vulnerabilidad Social

VEd = Vulnerabilidad Educativa

VPI = Vulnerabilidad Política – Institucional

VCI = Vulnerabilidad Cultural – Ideológica

VCT = Vulnerabilidad Científica – Tecnológica. (INDECI, 2011).

## **ESTIMACIÓN DEL RIESGO**

Una vez identificados y analizados los peligros a los que está expuesto el área de estudio, y realizado los respectivos análisis de vulnerabilidad, se procede a la conjunción de éstos para calcular el nivel de riesgo del área en estudio. Es decir estimar la probabilidad de pérdidas y daños esperados (personas, bienes materiales, recursos económicos) ante la ocurrencia de un fenómeno de origen natural o tecnológico (inducido por el hombre). (INDECI, 2011).

El cálculo del riesgo corresponde a un análisis y combinación de datos teórico empíricos con respecto a la probabilidad de ocurrencia del peligro identificado, es decir, la interrelación de las condiciones espacio-temporales del área en estudio representado en las distintas dimensiones de vulnerabilidad territorial. (INDECI, 2011).

Existen diversos criterios o métodos para el cálculo del riesgo, por un lado, el analítico o matemático; y por otro, el descriptivo. (INDECI, 2011).

El criterio a considerar, se basa fundamentalmente en la aplicación probabilística de la siguiente ecuación: (INDECI, 2011).

$$
R = f(P, V) \dots \dots \dots \dots \dots \dots \dots [46]
$$

Donde:

 $R = Riesgo$ 

 $f = En$  Función

 $P =$ Peligro

 $V =$  Vulnerabilidad. (INDECI, 2011).

Esta ecuación es la referencia básica para la estimación del riesgo, donde cada una de las variables: Peligro (P), vulnerabilidad (V) y, consecuentemente, Riesgo (R), se expresan en términos de probabilidad. (INDECI, 2011).

Para estratificar el nivel del riesgo se hará uso de una matriz de doble entrada: matriz del grado de peligro y matriz del grado de vulnerabilidad. Para tal efecto, se requiere que

previamente se halla determinado los niveles de intensidad y frecuencia de un determinado peligro y del análisis de vulnerabilidad, respectivamente. (INDECI, 2011).

Con los valores obtenidos del grado de peligrosidad y el nivel de vulnerabilidad total, se interrelaciona, por un lado (vertical), el grado de peligrosidad; y por otro (horizontal) el grado de vulnerabilidad total en la respectiva matriz. En la intersección de ambos valores, sobre el cuadro de referencia, se podrá estimar el nivel de riesgo. (INDECI, 2011).

# **Cuadro Matriz del Riesgo - Método Simplificado para la Determinación del Nivel de Riesgo**

Esta matriz de doble entrada nos permite determinar el nivel del riesgo, sobre la base del conocimiento del peligro y de las vulnerabilidades. (INDECI, 2011).

| Peligro Muy Alto | <b>Riesgo Medio</b> | <b>Riesgo Alto</b>  | <b>Riesgo Muy</b>   | <b>Riesgo Muy</b>   |
|------------------|---------------------|---------------------|---------------------|---------------------|
|                  | 0.25                | 0.50                | <b>Alto 0,75</b>    | Alto 1              |
| Peligro Alto     | Riesgo Bajo         | <b>Riesgo Medio</b> | <b>Riesgo Alto</b>  | <b>Riesgo Muy</b>   |
| 0.75             | 0.19                | 0.38                | 0,56                | <b>Alto 0,75</b>    |
| Peligro Medio    | Riesgo Bajo         | <b>Riesgo Medio</b> | <b>Riesgo Medio</b> | Riesgo Alto         |
| 0,50             | 0,13                | 0.25                | 0.38                | 0,50                |
| Peligro Bajo     | Riesgo Bajo         | Riesgo Bajo         | Riesgo Bajo         | <b>Riesgo Medio</b> |
| 0,25             | 0.06                | 0.13                | 0.19                | 0.25                |
|                  | Vulnerabilidad      | Vulnerabilidad      | Vulnerabilidad      | Vulnerabilidad      |
|                  | Baja $0,25$         | Media $0,50$        | Alta 0,75           | Muy Alta 1          |

Tabla 28: Cuadro Matriz para la Estimación del Nivel de Riesgo

Fuente: INDECI, 2011

## **Zonificación territorial del riesgo ante inundaciones fluviales**

Se definen los siguientes criterios: (INDECI, 2011).

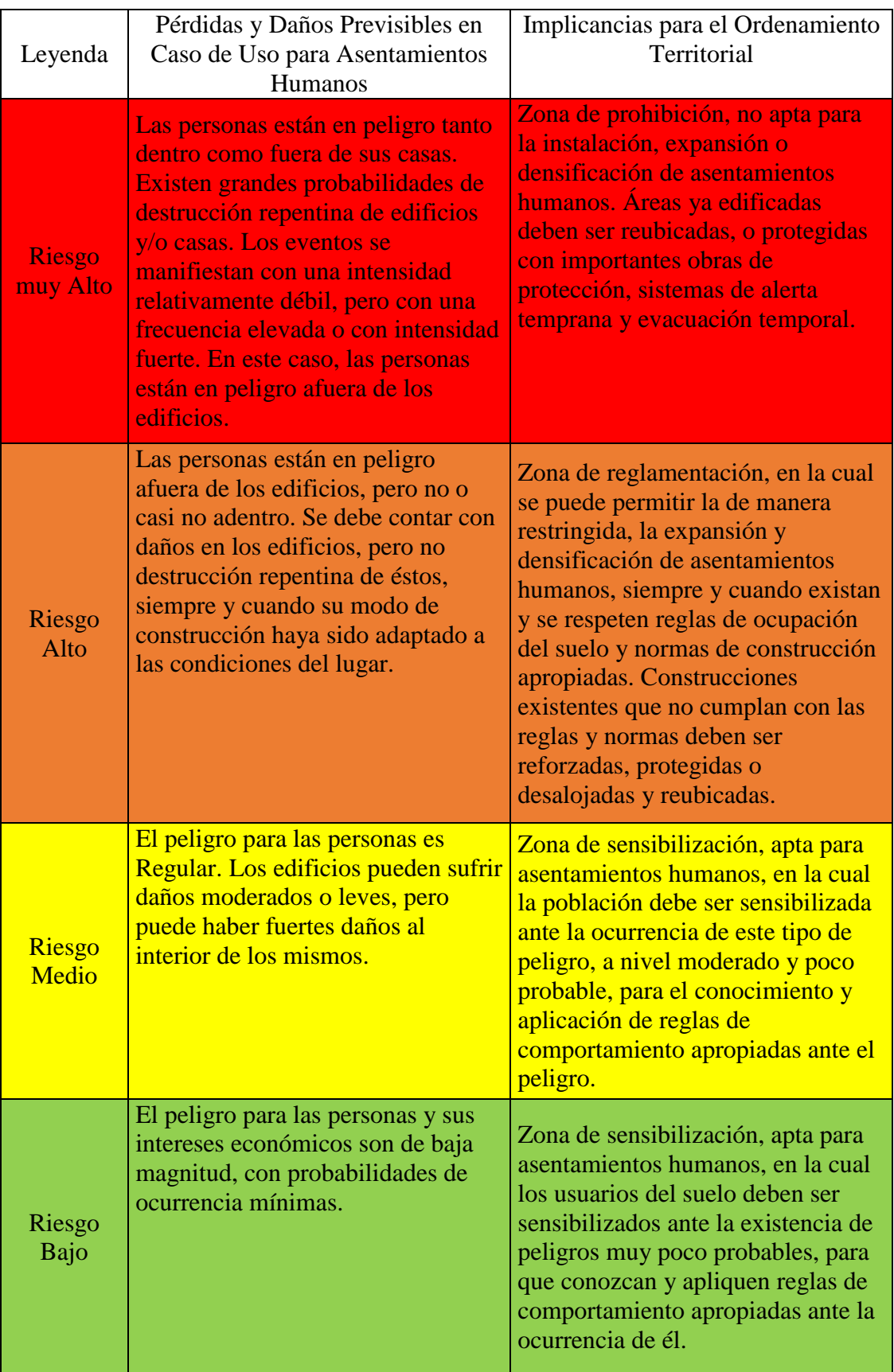

# Tabla 29: Zonificación territorial del riesgo ante inundaciones fluviales

Fuente: INDECI, 2011

## **2.3. DEFINICIÓN DE TÉRMINOS BÁSICOS**

- **Ciclo Hidrológico:** Se denomina ciclo hidrológico, al conjunto de cambios que experimenta el agua en la naturaleza, tanto en su estado (sólido, líquido, gaseoso), como en su forma (agua superficial, agua subterránea, etc.). (Villón, 2002).
- **Precipitación:** Es la caída del agua en su estado líquido (lluvia) o sólido (nieve y granizo) hacia la superficie terrestre. Es un fenómeno que sucede como producto de la condensación del vapor de agua. (Gámez, 2010).
- **Intensidad de Precipitación:** Es la cantidad total de agua caída por unidad de tiempo y se mide en mm/hora. Cuando la intensidad excede la tasa máxima de infiltración del suelo, se genera escorrentía superficial y una parte de la lluvia se pierde, provocando también la erosión del suelo. Cuando el suelo tiene cobertura vegetal disminuyen las posibilidades de erosión debido a que las gotas de lluvia son interceptadas por las copas de los árboles. (Gámez, 2010).
- **Intercepción:** Cantidad de agua que se retiene en las plantas y construcciones y puede evaporarse de nuevo. (Gámez, 2010).
- **Escorrentía o escurrimiento:** Es la parte de la precipitación que fluye por la superficie del terreno con cauce definido o en el interior del mismo. (Gámez, 2010).
- **Cuenca Hidrográfica:** La cuenca está delimitada por los puntos de mayor elevación altitudinal que constituyen fronteras entre cuencas y subcuencas contiguas. A la unión de dichos puntos se le conoce como parteaguas y reúne en un punto de salida el drenaje de las aguas que pueden generar grandes ríos, arroyos o simples corrientes efímeras. (Gámez, 2010).
- **Canales Abiertos:** Un canal abierto es un conducto en el cual el agua fluye con una superficie libre. De acuerdo con su origen un canal puede ser natural o artificial. Los canales naturales incluyen todos los cursos de agua que existen de manera natural en la Tierra, los cuales varían en tamaño desde pequeños arroyuelos en zonas montañosas, hasta quebradas, arroyos, ríos pequeños y grandes, y estuarios de mareas. Las corrientes subterráneas que transportan agua con una superficie libre también son consideradas como canales abiertos naturales. (CHOW, V. 1994).
### **CAPÍTULO III. METODOLOGÍA**

### **3.1. ÁREA DE ESTUDIO**

El caserío de Tartar Chico es uno de los setenta y dos que pertenecen al Distrito de Los Baños del Inca, que a su vez forma parte de la Provincia de Cajamarca, en el Departamento del mismo nombre.

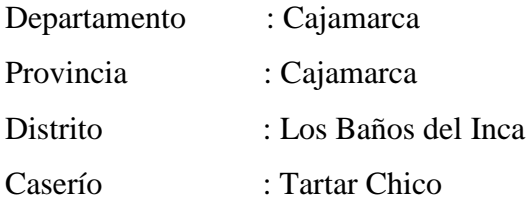

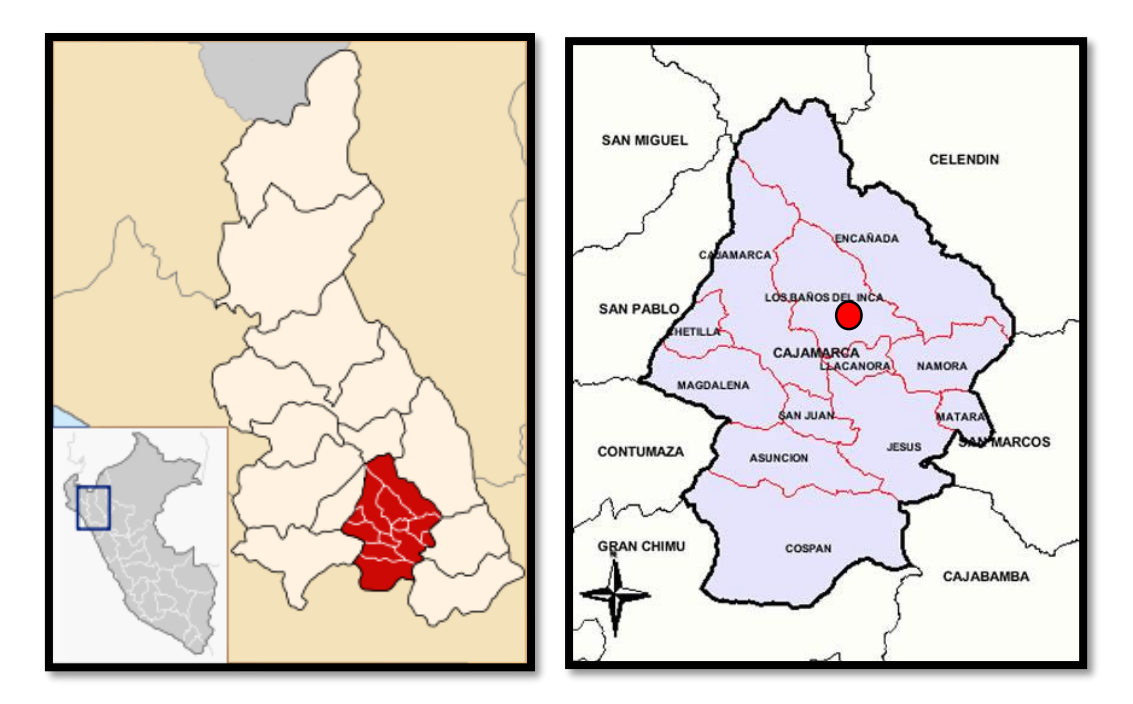

Figura 11: Mapa de Ubicación del Distrito de Los Baños del Inca

El distrito de Los Baños del Inca, se ubica a una altitud de 2,667 m.s.n.m.; sin embargo, el territorio distrital con sus centros poblados, caseríos y anexos, presenta altitudes que van desde los 2,500 m.s.n.m. en la zona de Huayrapongo, hasta los 4,100 m.s.n.m. en la zona de San José. Geográficamente se encuentra entre las coordenadas 7º 09´ 12" de latitud sur y 78º 30´57" de longitud oeste.

El tramo del río Chonta en estudio, está comprendido entre las progresivas 1+180.54 a 1+880.82, aguas arriba del Puente Los Baños del Inca, en el Distrito de Los Baños del Inca, Provincia y Departamento de Cajamarca.

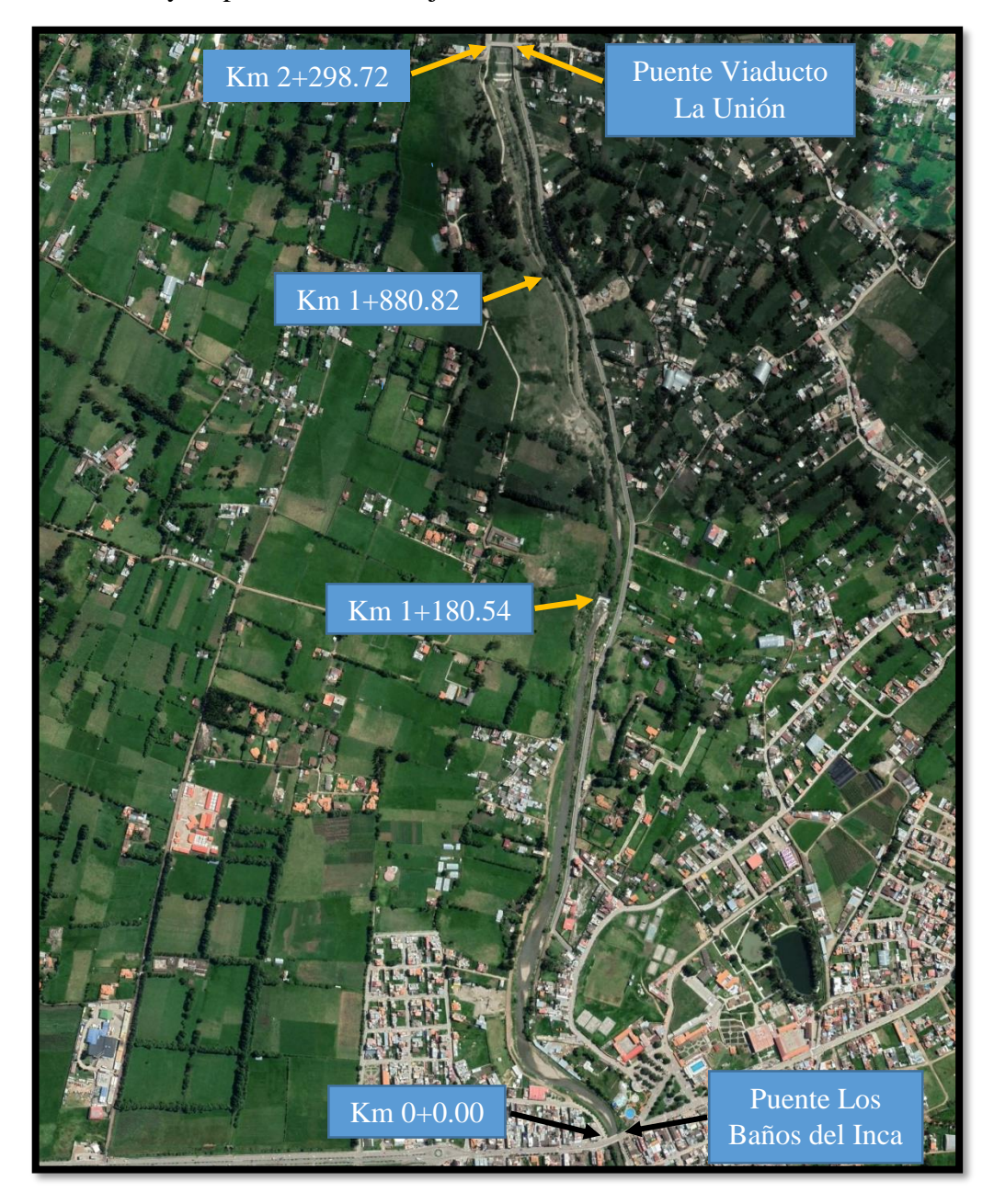

Figura 12: Imagen satelital de tramo del río en la zona de estudio

| <b>COORDENADAS UTM</b>      |                                  |  |  |  |  |  |
|-----------------------------|----------------------------------|--|--|--|--|--|
| <b>PROGRESIVA</b><br>E<br>N |                                  |  |  |  |  |  |
| $Km 1 + 180.54$             | 9208343.88   779865.63   2695.73 |  |  |  |  |  |
| $Km 1 + 880.82$             | 9209008.17   779802.01   2735.76 |  |  |  |  |  |

Tabla 30: Coordenadas de Ubicación de Zona de estudio

## **3.2. IDENTIFICACIÓN Y CARACTERIZACIÓN DE LAS ZONAS DE INUNDACIÓN EN EL TRAMO DEL RÍO CHONTA EN ESTUDIO**

- $\checkmark$  Se identificó el peligro eminente en la margen derecha del río Chonta, en las progresivas 1+180.54 – 1+880.82, al desbordarse el río ante una posible inundación, debido a que en esta zona, los moradores ejercen actividades ganaderas (específicamente crianza de ganado vacuno, de la que derivan la producción de carne, leche y sus derivados), la cual es fuente de su economía. Aunado a ello, en esta zona, el peligro también repercute al sembrío de heno, centeno, alfalfa, avena, grama y raigrás; que sirven de alimento y pastoreo para el ganado, la inundación puede deteriorar el predio y por ende la pérdida de producción de pastos y forrajes mencionados; puesto que esta actividad de ganadería tiene su sustento en la producción de pastos. (Ver Anexo N° 2).
- $\checkmark$  Se identificó el peligro eminente en la margen izquierda del río Chonta, aledaña a la carretera a Tartar Chico, en las progresivas  $1+180.54 - 1+472.91$ , al desbordarse el río ante una posible inundación, debido a que esta carretera es una vía asfáltica importante ya que conduce desde la ciudad de Los Baños del Inca hasta el Centro Poblado de Otuzco. (Ver Anexo N° 2).

## **3.3. LEVANTAMIENTO TOPOGRÁFICO A DETALLE**

Se realizó el levantamiento topográfico a detalle con equipo de Dron Phantom 4 Pro, en las siguientes fotografías se presenta el dron utilizado y el teisita.

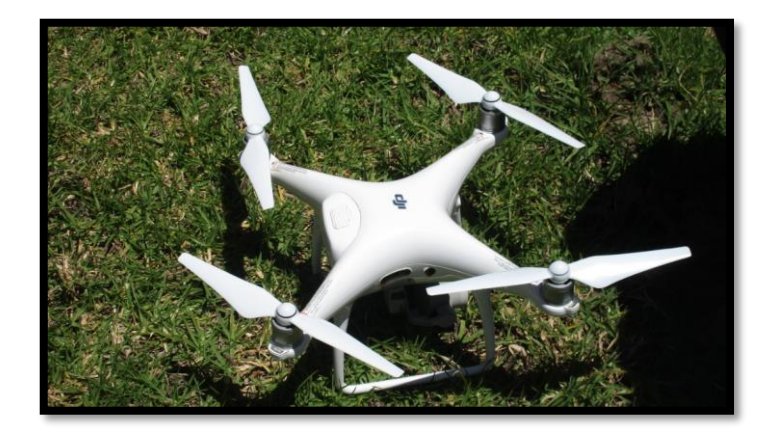

Figura 13: Foto de Dron Phantom 4 Pro con el que se realizó el levantamiento topográfico

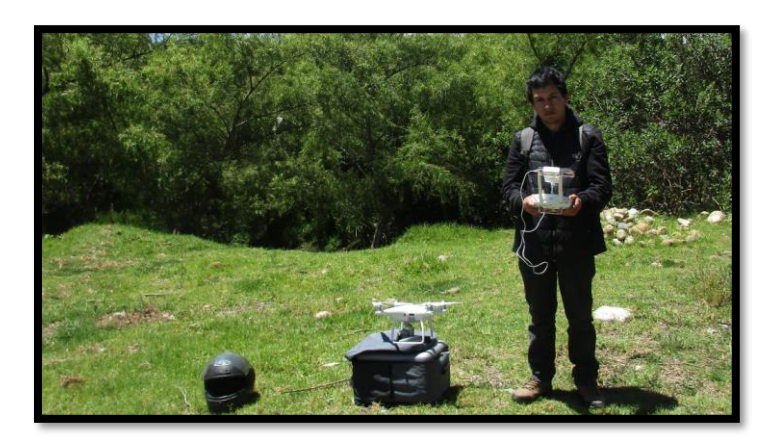

Figura 14: Foto de Tesista con Dron Phantom 4 Pro finalizado el vuelo

Se realizó el levantamiento topográfico a una altura de vuelo de 80m., debido a que el Dron puede impactar o embestir con objetos como árboles en la zona. Este equipo al realizar el vuelo va filmado o tomando fotografías aéreas, para esta investigación se tomaron 355 imágenes, las cuales al unirse, generan una ortofoto con una buena a excelente resolución (2.4 cm / px), la cual se presenta en la siguiente figura:

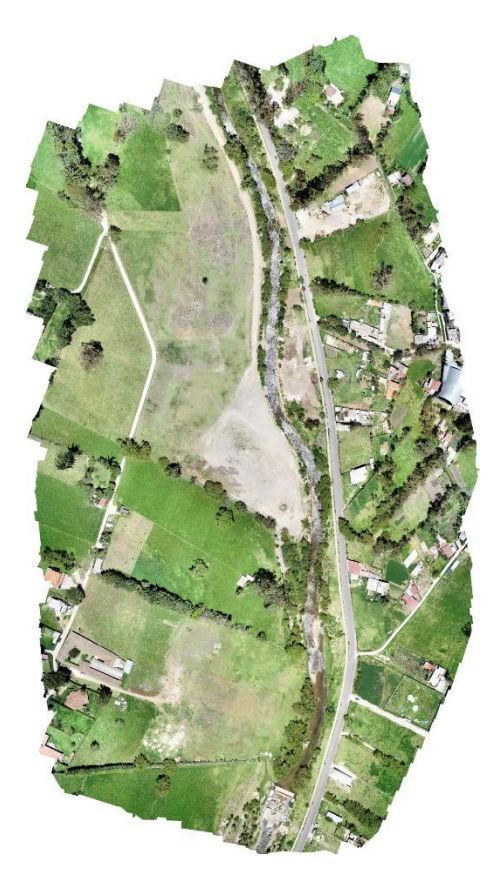

Figura 15: Ortofoto de la zona de estudio obtenida del Levantamiento Topográfico con

Dron

En la siguiente tabla se presentan los parámetros obtenidos del levantamiento topográfico a detalle con equipo de Dron Phantom 4 Pro.

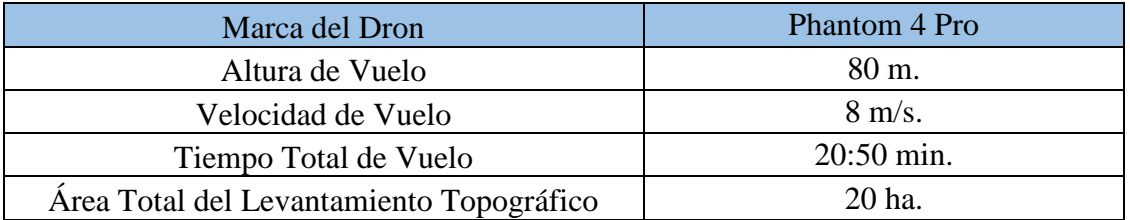

Tabla 31: Parámetros del Levantamiento Topográfico obtenido con Dron

## **3.4. RECOPILACIÓN DE INFORMACIÓN HIDROLÓGICA**

Se recopiló información cartográfica del satélite Alos Palsar, para la determinación de parámetros geomorfológicos de la cuenca en estudio.

Se recopiló información hidrológica del Servicio Nacional de Meteorología e Hidrología (SENAMHI). Datos Históricos de Intensidades Máximas de la Estación Augusto Weberbauer (Ver Anexo N°1).

# **3.5. CARACTERIZACIÓN HIDRAULICA DEL TRAMO DEL RÍO CHONTA EN ESTUDIO**

Es necesario aclarar que para esta caracterización hidráulica o clasificación de ríos, según el contexto geomorfológico de hidráulica fluvial, presentada en el marco teórico de la presente tesis, se tomó en cuenta los datos obtenidos del levantamiento topográfico con dron, mediante el uso de los softwares Global Mapper y Excel. Aunado a ello, la caracterización hidráulica se realizó de acuerdo a las visitas de campo realizadas, es decir, por simple inspección visual.

#### **Según su Edad**

Río Maduro: Debido a que presenta una pendiente relativamente baja,  $S = 5.72$ %, además de que se desarrolla en un valle amplio y que la sección transversal de cada tramo es capaz de transportar la carga de sedimento en todo su recorrido.

#### **Según los Grados de Libertad**

Tres Grados de Libertad (3 GL): Puesto que, además de poder alterarse el tirante y la pendiente, también pueden alterarse las márgenes y ajustarse el ancho, en vista de que no es un canal revestido y las márgenes no son lo suficientemente resistentes, debido a que es un cauce natural que escurre sobre material aluvial. (Ver Anexo  $N^{\circ}$  3).

#### **Según el Material y las Márgenes y el Fondo**

No Cohesivo o Granular: Es un cauce alojado en material formado por partículas sueltas, es decir, presenta diversos materiales como: arcillas, arenas, limos, sedimentos y demás material aluvial (materiales sueltos depositados por las aguas de escorrentía superficial). (Ver Anexo  $N^{\circ}$  3).

#### **Según el Tiempo que Transportan Agua**

Ríos Perennes: Este cauce es una corriente que transporta agua durante casi todo el año, en mayor o menor cantidad de caudal, debido a la presencia o escasez de precipitaciones en época de mayor precipitación o estiaje respectivamente. Además de estar siempre alimentados por el agua subterránea.

#### **Según la Geometría**

Cauces Rectos: Puesto que al aplicar la ecuación (31) del marco teórico, obtenemos  $P = 1.0691$ , con lo que cumple con lo estipulado en el rango:  $P < 1.2$ . Además porque la definición de cauces rectos es que cualquier perturbación en el cauce produce flujos transversales que inician la formación de curvas o meandros.

## **3.6. MODELAMIENTO HIDROLÓGICO Y ESTIMACIÓN DE CAUDALES MÁXIMOS DE LA CUENCA DEL RIO CHONTA EN ESTUDIO**

De la información cartográfica (imágenes de radar) recopilada del satélite ALOS PALSAR, que es un satélite que nos permite descargar información gratuita, se procede a la estimación de los parámetros geomorfológicos de la cuenca del río Chonta mediante el uso de los softwares ArcGIS y Excel.

# **3.6.1. PARÁMETROS GEOMORFOLÓGICOS DE LA CUENCA DEL RÍO CHONTA**

## **PARÁMETROS DE SUPERFICIE**

#### **Delimitación de la Cuenca del río Chonta**

1. Para esta delimitación se contó con el insumo (imagen de radar) descargado del satélite ALOS PALSAR, el cual se importó al software ArcGIS, en la que se obtuvo la delimitación de la cuenca hidrográfica del río Chonta, además de ello se realizó el procedimiento para determinar los parámetros de área, perímetro, cota máxima, cota mínima y coordenadas del centroide.

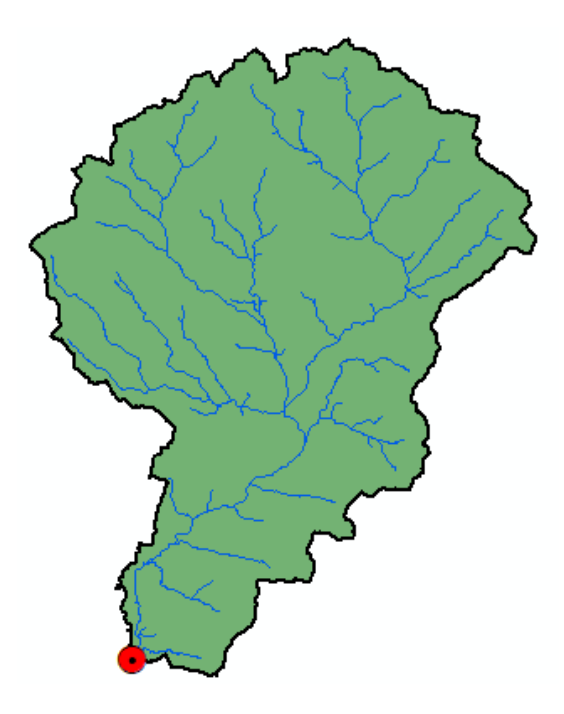

Figura 16: Delimitación de la cuenca hidrográfica del río Chonta

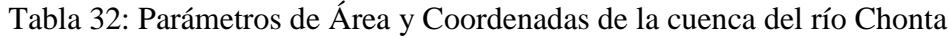

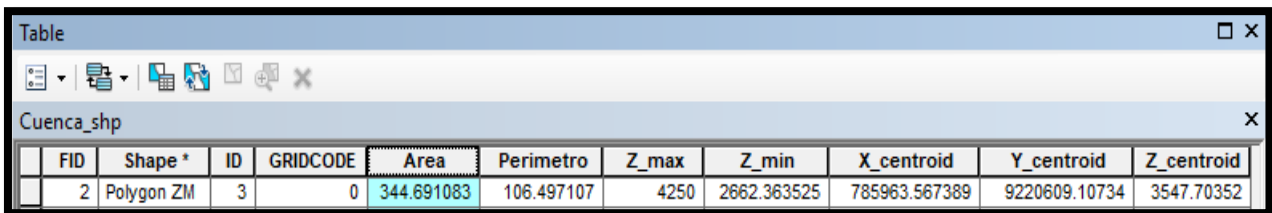

Se determinó que:

Área de la cuenca del río Chonta =  $344.69$  Km<sup>2</sup>

## **Curva Hipsométrica y Polígono de Frecuencia de Altitudes de la Cuenca del río Chonta**

2. Seguidamente lo que se va a obtener son las alturas características, para ello se parte de la cuenca ráster, que en este caso se hizo una extracción por máscara.

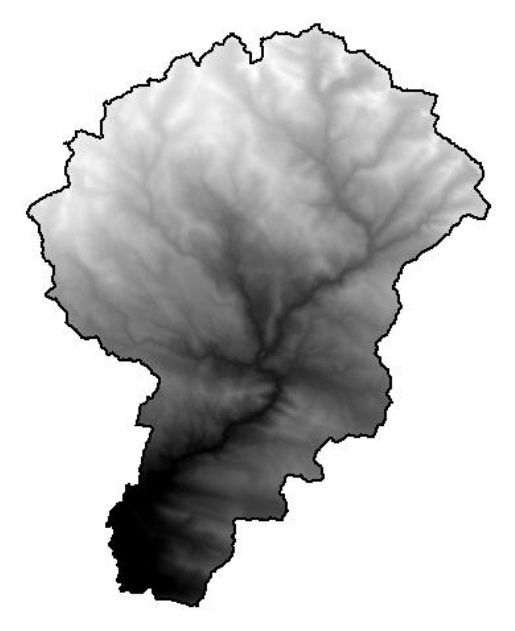

Figura 17: Cuenca ráster de la cuenca del río Chonta

3. Se realizó la curva hipsométrica reclasificada, en este caso se reclasificó en 15 intervalos que se muestran en la siguiente figura:

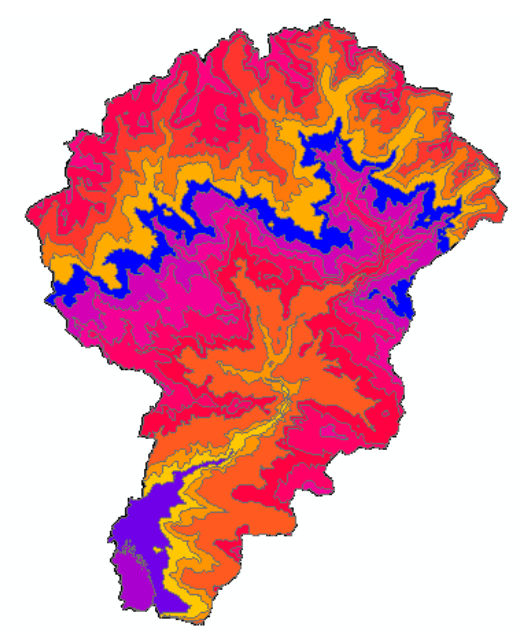

Figura 18: Mapa de Curva Hipsométrica reclasificada en 15 intervalos de la cuenca del río Chonta

4. Para determinar qué cantidad de área es lo que se encuentra entre estos intervalos generados, simplemente se pide una estadística al respecto, con la herramienta Zonal Estatistics as Table se obtuvo la tabla de atributos, la que se muestra:

Tabla 33: Tabla de atributos de Cotas Máximas y Mínimas de la Curva Hipsométrica reclasificada en 15 intervalos

|   | area entre curvas 2 |              |              |             |            |            |  |  |
|---|---------------------|--------------|--------------|-------------|------------|------------|--|--|
|   | <b>Rowid</b>        | <b>VALUE</b> | <b>COUNT</b> | <b>AREA</b> | <b>MIN</b> | <b>MAX</b> |  |  |
| ▶ | 1                   | 1            | 23496        | 3671250     | 2665       | 2700       |  |  |
|   | 2                   | 2            | 63645        | 9944531.25  | 2701       | 2800       |  |  |
|   | 3                   | 3            | 52760        | 8243750     | 2801       | 2900       |  |  |
|   | 4                   | 4            | 74441        | 11631406.25 | 2901       | 3000       |  |  |
|   | 5                   | 5            | 287699       | 44952968.75 | 3001       | 3200       |  |  |
|   | 6                   | 6            | 200715       | 31361718.75 | 3201       | 3300       |  |  |
|   | 7                   | 7            | 204969       | 32026406.25 | 3301       | 3400       |  |  |
|   | 8                   | 8            | 158189       | 24717031.25 | 3401       | 3500       |  |  |
|   | 9                   | 9            | 165502       | 25859687.5  | 3501       | 3600       |  |  |
|   | 10                  | 10           | 161959       | 25306093.75 | 3601       | 3700       |  |  |
|   | 11                  | 11           | 185752       | 29023750    | 3701       | 3800       |  |  |
|   | 12                  | 12           | 189150       | 29554687.5  | 3801       | 3900       |  |  |
|   | 13                  | 13           | 204849       | 32007656.25 | 3901       | 4000       |  |  |
|   | 14                  | 14           | 178787       | 27935468.75 | 4001       | 4100       |  |  |
|   | 15                  | 15           | 54112        | 8455000     | 4101       | 4274       |  |  |
|   |                     |              |              |             |            |            |  |  |

Tabla 34: Tabla de atributos del Intervalo de Área (Km<sup>2</sup>) entre Curvas de la Curva

Hipsométrica reclasificada en 15 intervalos

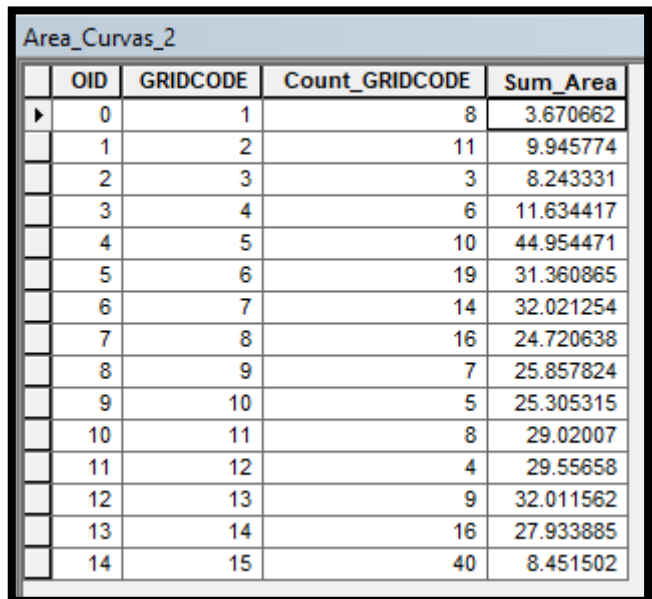

- 5. Luego se realizó el procedimiento para la elaboración del gráfico de la curva hipsométrica y el polígono de frecuencias de altitudes
	- Con los datos obtenidos en las dos tablas de atributos de Cotas y Área entre Curvas de la Curva hipsométrica reclasificada en 15 intervalos, se realiza el procedimiento indicado en el marco teórico y se presenta el desarrollo del siguiente cuadro:

Tabla 35: Cuadro de Cotas y Áreas Acumuladas para la Elaboración de la Curva Hipsométrica y el Polígono de Frecuencia de Altitudes para la cuenca del río Chonta

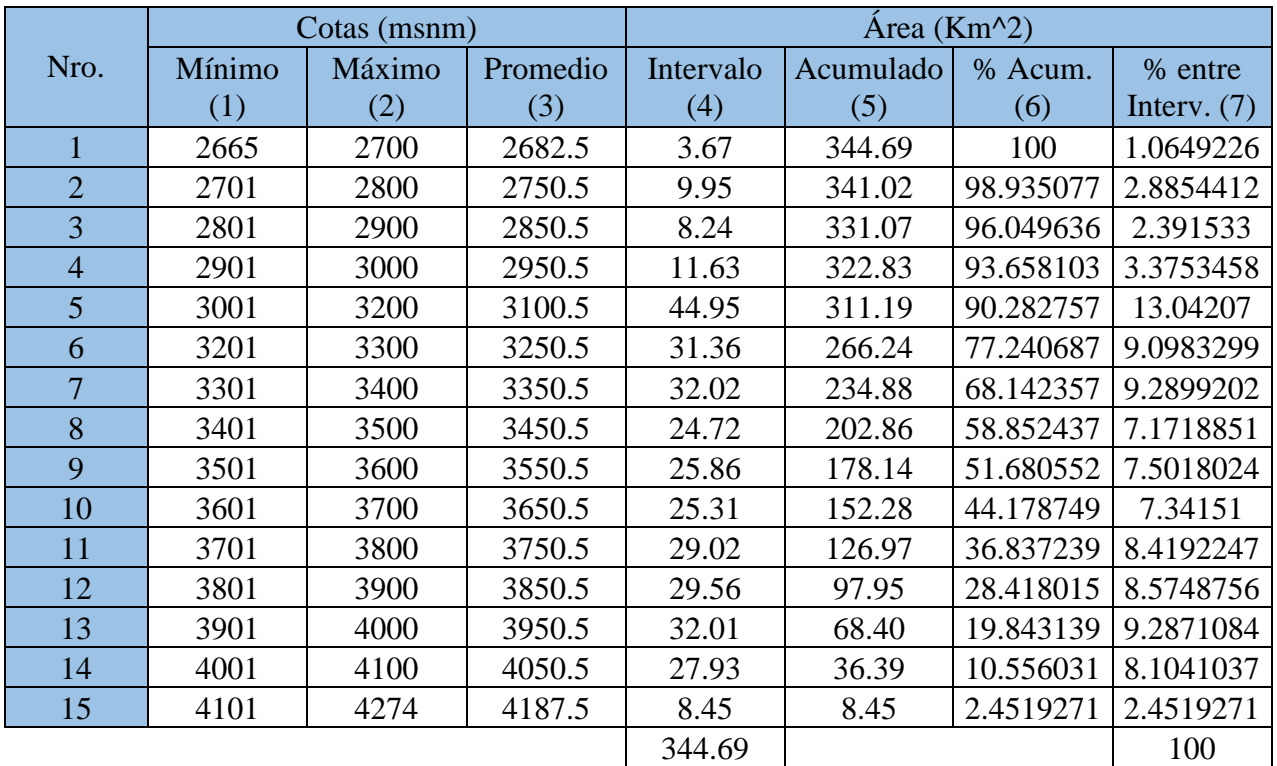

 Para la elaboración de la Curva Hipsométrica se graficó el Porcentaje de Área Acumulada "columna (6)" vs el Promedio de Cotas "columna (3)". Para la elaboración del Polígono de Frecuencia de Altitudes se realizó graficando en forma de barras horizontales el Porcentaje entre Intervalos "columna (7)". Ambos gráficos se muestran en la Figura 19.

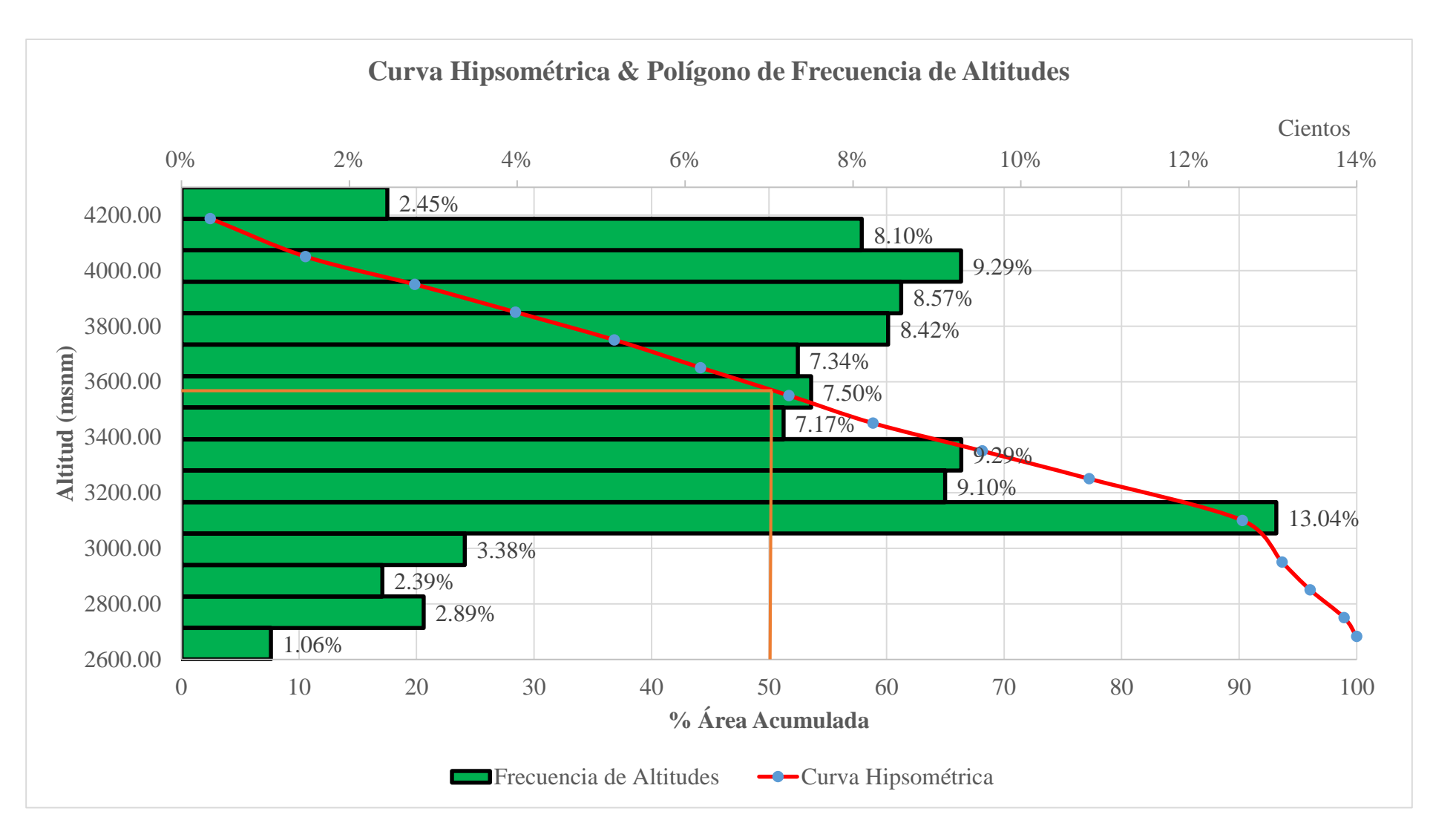

Figura 19: Curva Hipsométrica y Polígono de Frecuencia de Altitudes para la cuenca del río Chonta

- Con el grafico de la Curva Hipsométrica y Polígono de Frecuencia de Altitudes se puede encontrar los valores de las alturas características descritas en el marco teórico, como: altitud media, altitud más frecuente y altitud de frecuencia ½.
	- Para encontrar la altitud media de la cuenca se determinó con la ecuación (8) del marco teórico, para el cual se elaboró el siguiente procedimiento.

Tabla 36: Tabla para la determinación de la Altitud Media de la cuenca del río **Chonta** 

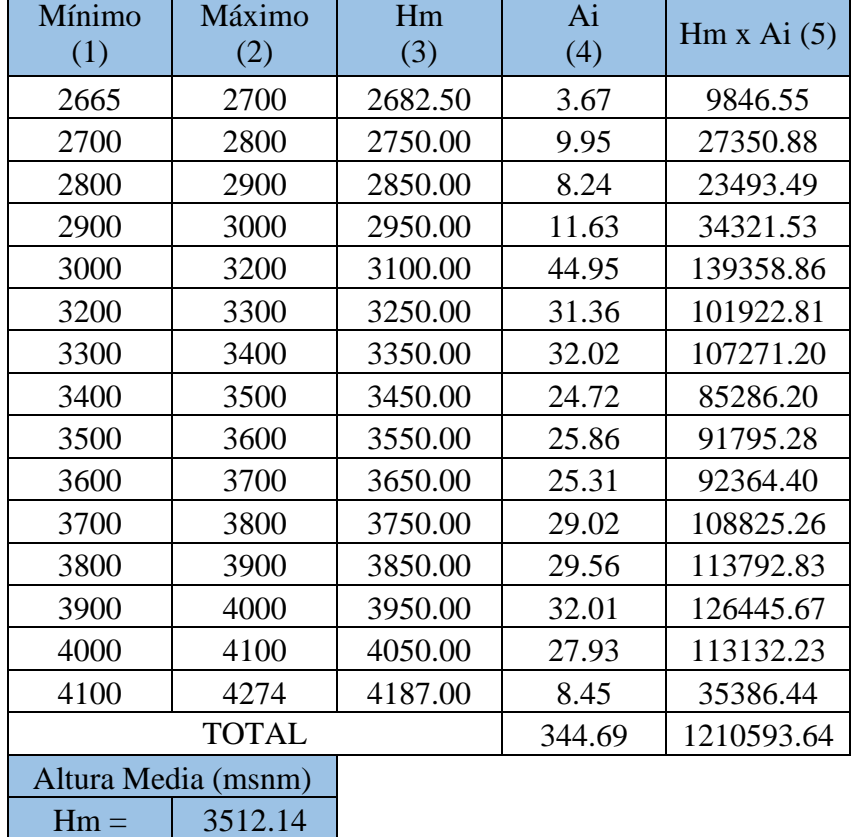

Del cuadro anterior se obtiene que:

Altitud Media = 3512.14 m.s.n.m.

 Además del cuadro de Cotas y Áreas Acumuladas conjuntamente con el gráfico de Curva Hipsométrica y Polígono de Frecuencias, se determinó que:

Altitud más frecuente = 3100.50 m.s.n.m.

Altitud de frecuencia media 1/2 = 3550.50 m.s.n.m.

#### **Pendiente Media de la Cuenca del río Chonta**

6. Luego se generó el mapa de pendientes de la cuenca del río Chonta. Para el cual se parte de igual forma desde la cuenca ráster y se genera con la herramienta Slope, además se reclasifica en cinco intervalos, según las consideraciones dadas en el Manual de Hidrología, Hidráulica y Drenaje (MTC), obteniéndose:

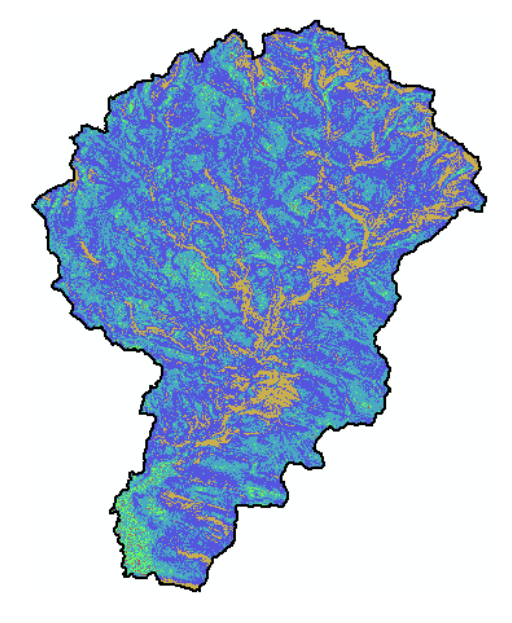

Figura 20: Mapa de Pendiente Reclasificada en 5 Intervalos de la cuenca del río Chonta

7. Se procede a determinar la pendiente media de la cuenca del río Chonta, para el cual se realiza una interpolación del mapa de pendiente generado, de donde se obtiene el mapa en formato vectorial o Shape. Posteriormente se realiza una estadística al respecto, con la herramienta Zonal Estatistics as Table se obtuvo una tabla de atributos, en la que nos muestra la pendiente media de la cuenca del río Chonta

Tabla 37: Tabla de atributos de la Pendiente media de la cuenca del río Chonta

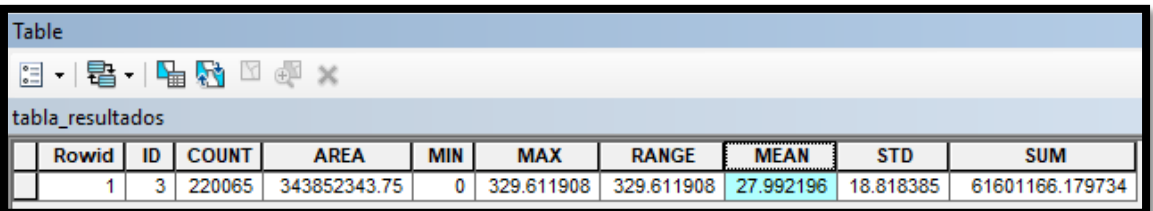

De donde se obtiene que:

Pendiente media de la cuenca del río Chonta = 27.99 %

### **PARÁMETROS DE LA RED HÍDRICA**

#### **Longitud de Máximo Recorrido**

8. Para la determinación de este parámetro se utilizó la herramienta Flow Length y posteriormente se reclasifica en 8 intervalos, obteniéndose:

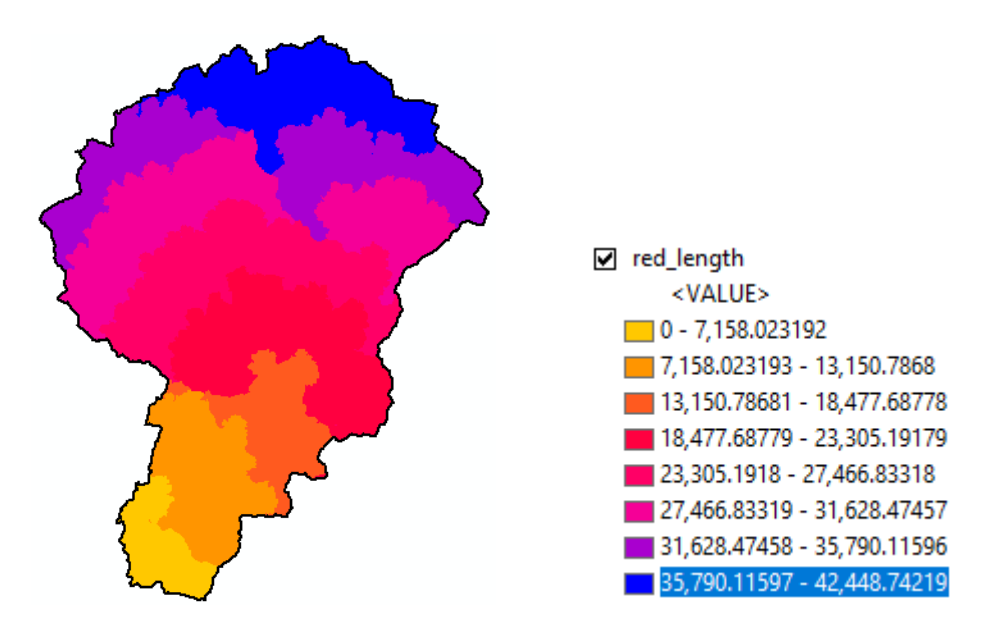

Figura 21: Longitud del máximo recorrido de la cuenca del río Chonta

De donde se obtiene que:

Longitud de máximo recorrido de la cuenca del río Chonta = 42.448 Km

#### **Longitud del Cauce Principal**

9. Para la determinación de este parámetro se utilizó la herramienta Raster calculator, en el que se realiza una condicional para poder visualizar el tamaño adecuado de la red hídrica, el resultado se lo convierte a un formato Vectorial o Shape con la herramienta Stream to Feature, para luego poder cortarlo con la delimitación de la cuenca usando la herramienta Clip, el resultado se colocó el nombre de "Red Hídrica". Finalmente se dibuja sobre la red hídrica la longitud del cauce principal con la herramienta Editor, luego se unen estos segmentos dibujados con la herramienta Merge y finalmente a este resultado se le colocó el nombre de "perfilcauce".

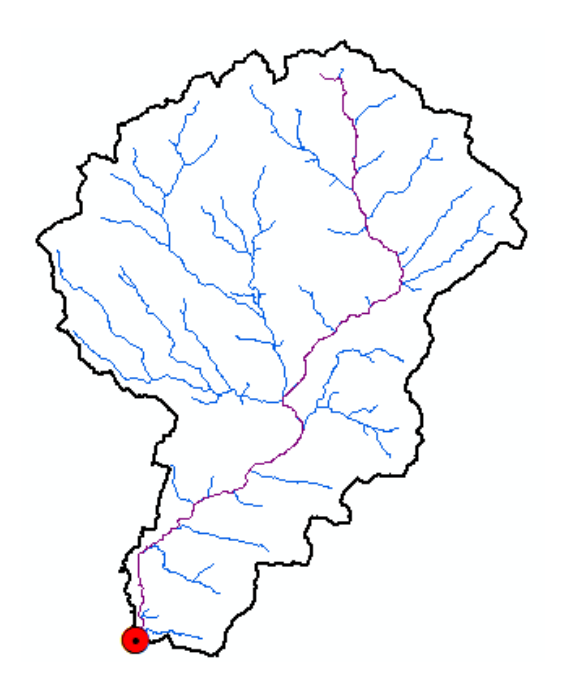

Figura 22: Trazo del cauce principal sobre la red hídrica de la cuenca del río Chonta

10. Se realiza consultas en la tabla de atributos del "perfilcauce", para obtener el resultado del valor de la longitud del cauce principal.

Tabla 38: Tabla de atributos de la Longitud del Cauce de la Cuenca del Río Chonta

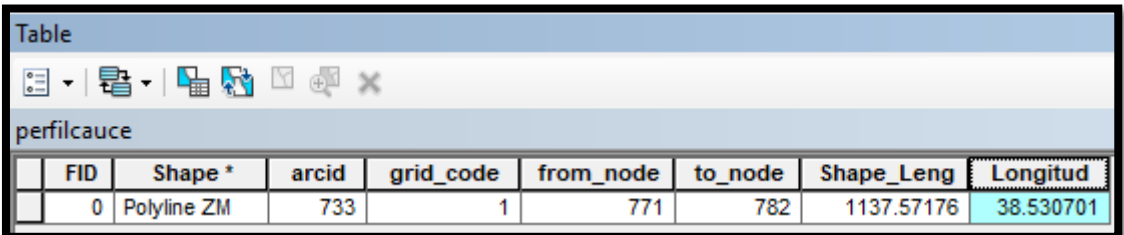

De donde se obtiene que:

Longitud del Cauce Principal de la cuenca del río Chonta = 38.53 Km.

#### **Pendiente del Cauce Principal**

- 11. Para determinar este parámetro se empleó la ecuación (10) del marco teórico, para ello fue necesario plotear el perfil longitudinal para luego elaborar un cuadro y reemplazar los datos obtenidos de dicho perfil, según las variables establecidas en la ecuación (10).
	- Se utilizó la herramienta Profile Graph, obteniéndose el perfil longitudinal del cauce principal de la cuenca del río Chonta.

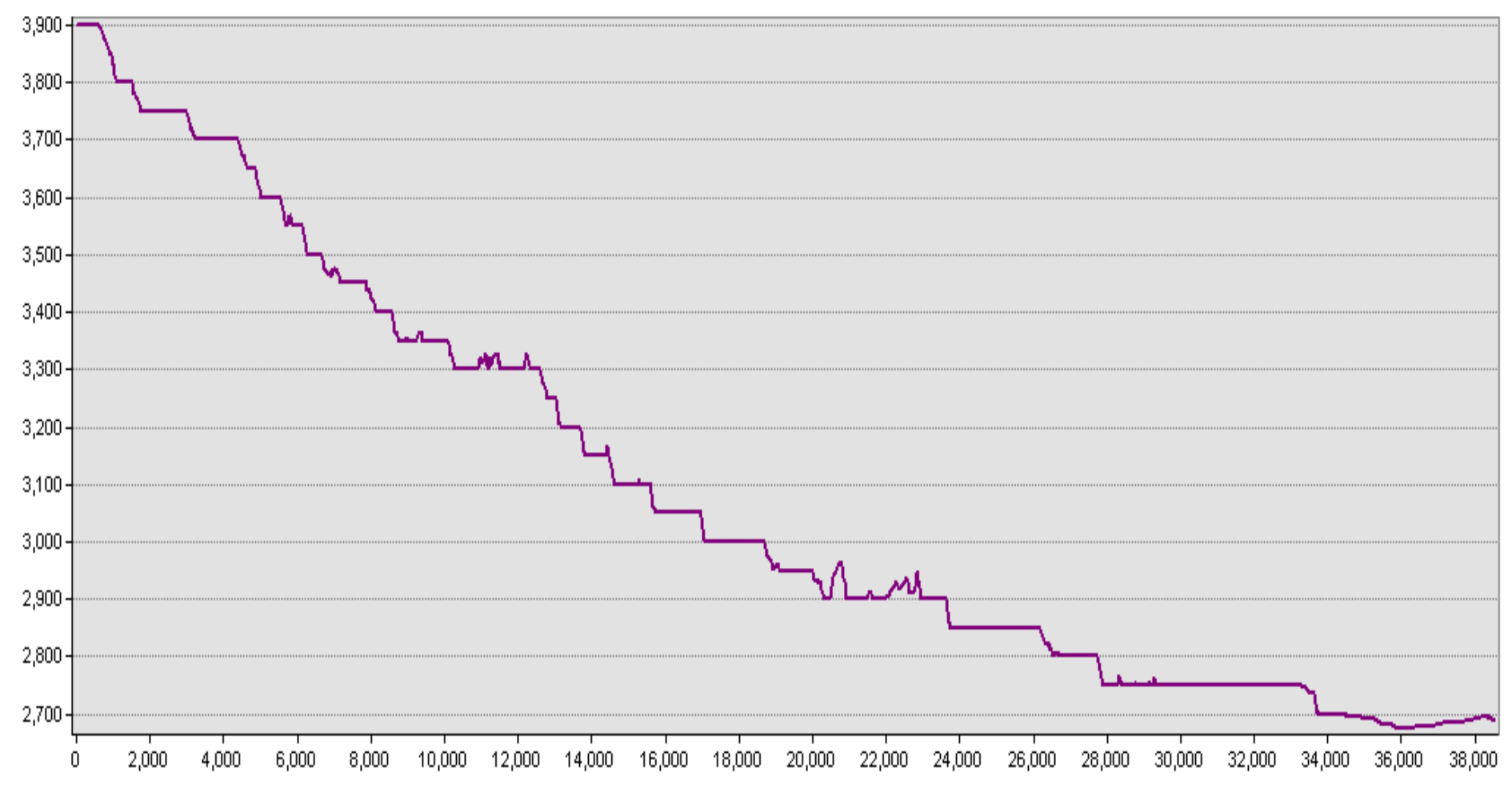

## PERFIL LONGITUDINAL DEL CAUCE

Figura 23: Perfil longitudinal del cauce principal de la cuenca del río Chonta

 Se elaboró un cuadro con datos obtenidos del gráfico del perfil longitudinal para la determinación de la pendiente del cauce principal.

| Progresiva    | Long. $(m)$    | Long. Acum.<br>(m) | Cota | <b>Desnivel</b> | S          | $Li/(S)$ ^0.5 |
|---------------|----------------|--------------------|------|-----------------|------------|---------------|
| $0 + 000$     | $\overline{0}$ | $\Omega$           | 3900 |                 |            |               |
| $2 + 000$     | 2000           | 2000               | 3750 | 150.00          | 0.0750     | 7302.9674     |
| $4 + 000$     | 2000           | 4000               | 3700 | 50.00           | 0.0250     | 12649.1106    |
| $6 + 000$     | 2000           | 6000               | 3550 | 150.00          | 0.0750     | 7302.9674     |
| $8 + 000$     | 2000           | 8000               | 3450 | 100.00          | 0.0500     | 8944.2719     |
| $10 + 000$    | 2000           | 10000              | 3350 | 100.00          | 0.0500     | 8944.2719     |
| $12 + 000$    | 2000           | 12000              | 3300 | 50.00           | 0.0250     | 12649.1106    |
| $14 + 000$    | 2000           | 14000              | 3150 | 150.00          | 0.0750     | 7302.9674     |
| $16 + 000$    | 2000           | 16000              | 3050 | 100.00          | 0.0500     | 8944.2719     |
| $18 + 000$    | 2000           | 18000              | 3000 | 50.00           | 0.0250     | 12649.1106    |
| $20 + 000$    | 2000           | 20000              | 2950 | 50.00           | 0.0250     | 12649.1106    |
| $22 + 000$    | 2000           | 22000              | 2900 | 50.00           | 0.0250     | 12649.1106    |
| $24 + 000$    | 2000           | 24000              | 2850 | 50.00           | 0.0250     | 12649.1106    |
| $27 + 000$    | 3000           | 27000              | 2800 | 50.00           | 0.0167     | 23237.9001    |
| $28 + 000$    | 1000           | 28000              | 2750 | 50.00           | 0.0500     | 4472.1360     |
| $34 + 000$    | 6000           | 34000              | 2700 | 50.00           | 0.0083     | 65726.7069    |
| $36 + 000$    | 2000           | 36000              | 2676 | 24.00           | 0.0120     | 18257.4186    |
| $38 + 000$    | 2000           | 38000              | 2690 | 14.00           | 0.0070     | 23904.5722    |
| $38 + 530.70$ | 530.70         | 38530.70           | 2691 | 1.00            | 0.0019     | 12225.6971    |
| $\Sigma =$    | 38530.70       |                    |      |                 | $\Sigma =$ | 272460.8127   |

Tabla 39: Tabla para la determinación de la Pendiente del cauce principal

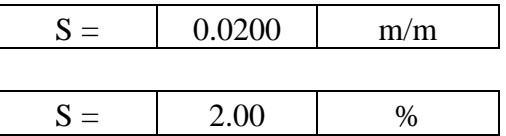

De donde se obtiene que:

Pendiente del Cauce Principal del río Chonta = 2.00 %

## **3.6.2. ESTIMACIÓN DEL COEFICIENTE DE ESCORENTÍA DE LA CUENCA DEL RÍO CHONTA**

Para determinar este parámetro, se cuenta con dos insumos importantes, los cuales son: Mapa de Uso Actual del Suelo y el Mapa de Suelos, en donde muestran información de cobertura vegetal y tipo de suelo respectivamente, ambos importados de la Zonificación Ecológica y Económica del departamento de Cajamarca. Ambos mapas son indispensables para la realización de un mapa de conflictos, el cual es una fusión de mapas, ideal para realizar un plan de manejo o cualquier medida que queramos comparar. Previamente con la herramienta Clip se realiza el corte de cada uno de los mapas mencionados con la cuenca ráster, para luego poder realizar dicha fusión de mapas. Con este mapa de conflictos generado, se procede a intersectar con un nuevo mapa de pendientes reclasificado (mapa en el que se utilizó la herramienta Raster to Polygon para convertir al mapa anterior de pendientes reclasificado en 5 intervalos en un formato Vectorial o Shape, es decir, un shapefile de polígonos, en cuya tabla de atributos se procede a crear un nuevo campo, haciendo uso de las opciones Select by Attributes y Field Calculator, en el que se realiza un condicional para la clasificación de pendientes según el Manual de Hidrología, Hidráulica y Drenaje (MTC)), obteniéndose finalmente el mapa para la estimación del coeficiente de escorrentía del río Chonta.

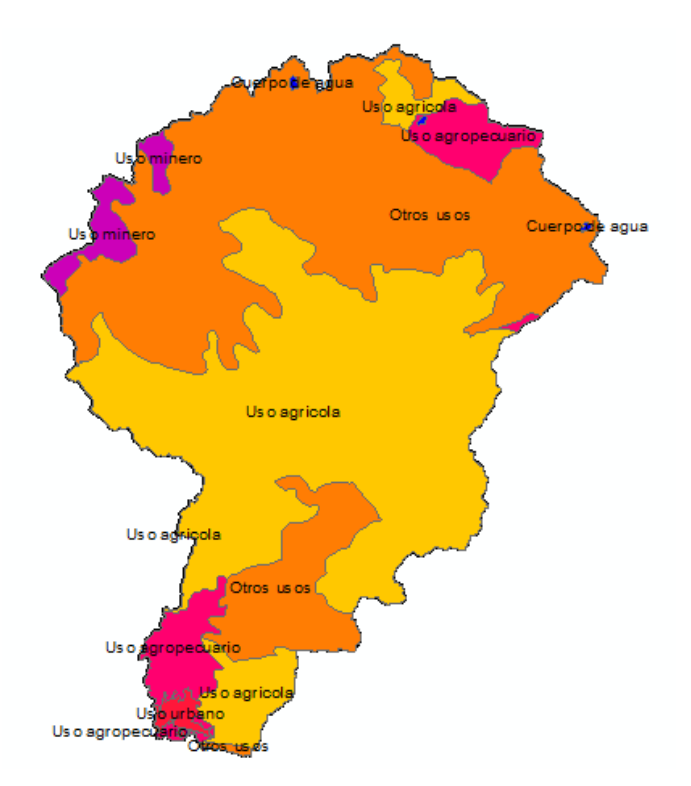

Figura 24: Mapa de Uso Actual del Suelo de la Cuenca del Río Chonta

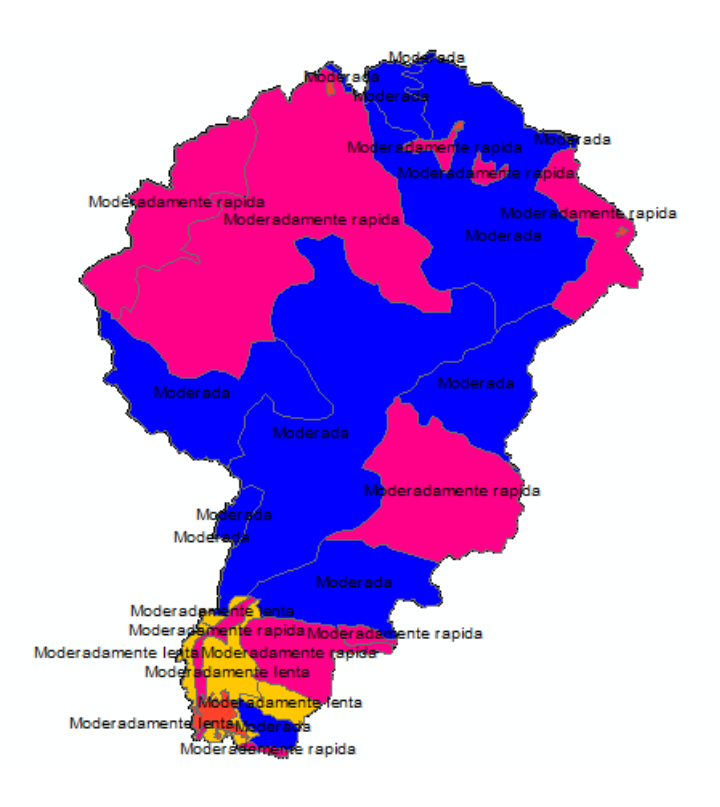

Figura 25: Mapa de Suelos de la Cuenca del Río Chonta

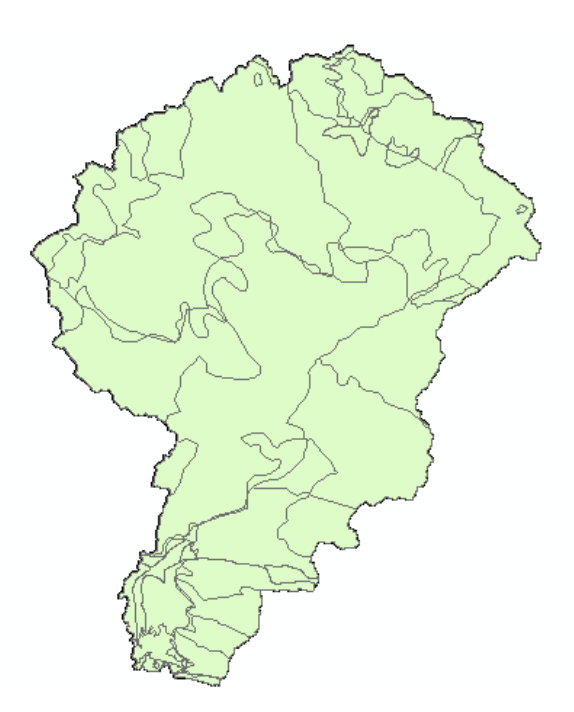

Figura 26: Mapa de Conflictos generado de la fusión del Mapa de Uso Actual del Suelo con el Mapa de Suelos de la Cuenca del Río Chonta

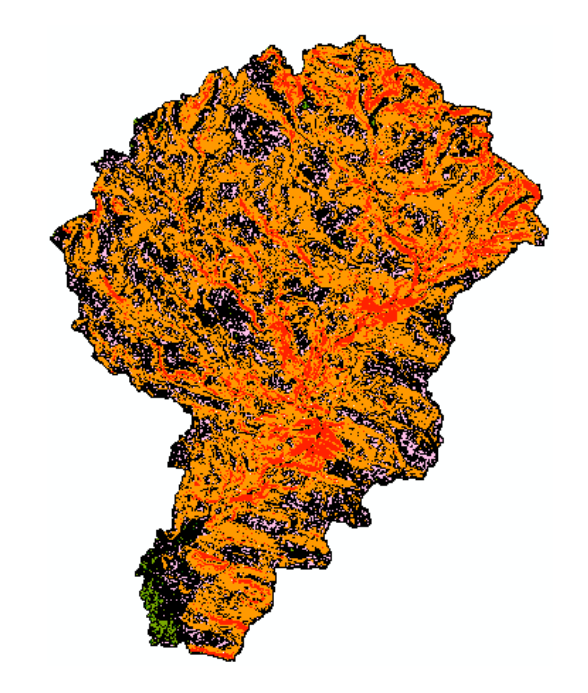

Figura 27: Mapa de Pendientes Reclasificado en formato Vectorial o Shape de la Cuenca del Río Chonta

Tabla 40: Tabla de atributos del Mapa de Pendientes Reclasificado en formato Vectorial o Shape de la Cuenca del Río Chonta

| <b>Table</b>                               |                |         |                |                 |            |                     |  |
|--------------------------------------------|----------------|---------|----------------|-----------------|------------|---------------------|--|
| 日- 屠- 中码□啊×                                |                |         |                |                 |            |                     |  |
| Poligono_Pend                              |                |         |                |                 |            |                     |  |
|                                            | <b>FID</b>     | Shape * | ID             | <b>GRIDCODE</b> | Area       | Pendiente           |  |
| ٠                                          | 0              | Polygon | 1              | 3               | 1093.75    | <b>MEDIA</b>        |  |
|                                            | 1              | Polygon | $\overline{2}$ | 2               | 156.25     | <b>SUAVE</b>        |  |
|                                            | $\overline{2}$ | Polygon | 3              | $\overline{2}$  | 156.25     | <b>SUAVE</b>        |  |
|                                            | 3              | Polygon | 4              | 3               | 106.980455 | <b>MEDIA</b>        |  |
|                                            | 4              | Polygon | 5              | 2               | 156.25     | <b>SUAVE</b>        |  |
|                                            | 5              | Polygon | 6              | 2               | 156.25     | <b>SUAVE</b>        |  |
|                                            | 6              | Polygon | 7              | 2               | 218.009949 | <b>SUAVE</b>        |  |
|                                            | 7              | Polygon | 8              | 2               | 156.25     | <b>SUAVE</b>        |  |
|                                            | 8              | Polygon | 9              | 3               | 499.798433 | <b>MEDIA</b>        |  |
|                                            | 9              | Polygon | 10             | 2               | 100.059509 | <b>SUAVE</b>        |  |
|                                            | 10             | Polygon | 11             | 2               | 482.911468 | <b>SUAVE</b>        |  |
|                                            | 11             | Polygon | 12             | 2               | 224.958956 | <b>SUAVE</b>        |  |
|                                            | 12             | Polygon | 13             | 1               | 156.25     | <b>DESPRECIABLE</b> |  |
|                                            | 13             | Polygon | 14             | 2               | 312.5      | <b>SUAVE</b>        |  |
|                                            | 14             | Polygon | 15             | 1               | 156.25     | <b>DESPRECIABLE</b> |  |
|                                            | 15             | Polygon | 16             | 3               | 322.525613 | <b>MEDIA</b>        |  |
|                                            | ᅲ              |         |                |                 |            | <b>COLLAN AP</b>    |  |
| (0 out of 28220 Selected)<br>1.<br>Ħ.<br>н |                |         |                |                 |            |                     |  |
| Poligono_Pend                              |                |         |                |                 |            |                     |  |

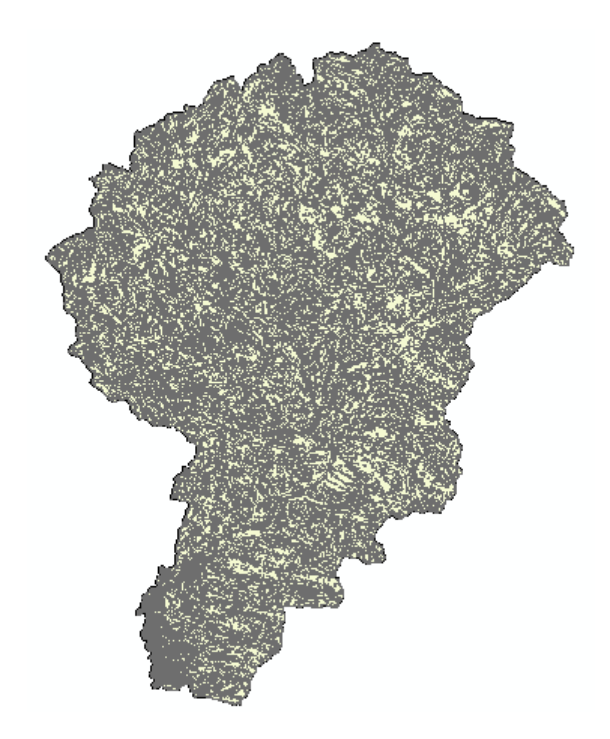

Figura 28: Mapa de Intersección del Mapa de Conflictos con el Mapa de Pendientes Reclasificado de la Cuenca del Río Chonta

Tabla 41: Tabla de atributos del Mapa de Intersección para la estimación del Coeficiente de Escorrentía de la Cuenca del Río Chonta

|   | Table                        |                          |            |            |                 |            |            |  |
|---|------------------------------|--------------------------|------------|------------|-----------------|------------|------------|--|
|   | -   閏 -   밈 ⊠ □<br>體<br>GL X |                          |            |            |                 |            |            |  |
|   | Coef_Escor                   |                          |            |            |                 |            |            |  |
|   | Pendiente                    | FID_confli               | FID_Uso_ac | FID_usoact | <b>OBJECTID</b> | Cod_uso_ac | Des_uso_ac |  |
| ٠ | <b>MEDIA</b>                 | 42                       | 9          | 334        | 335             | Ou         | Otros usos |  |
|   | <b>SUAVE</b>                 | 42                       | 9          | 334        | 335             | Ou         | Otros usos |  |
|   | <b>SUAVE</b>                 | 42                       | 9          | 334        | 335             | Ou         | Otros usos |  |
|   | <b>MEDIA</b>                 | 42                       | 9          | 334        | 335             | Ou         | Otros usos |  |
|   | <b>SUAVE</b>                 | 42                       | 9          | 334        | 335             | Ou         | Otros usos |  |
|   | <b>SUAVE</b>                 | 42                       | 9          | 334        | 335             | Ou         | Otros usos |  |
|   | <b>SUAVE</b>                 | 42                       | 9          | 334        | 335             | Ou         | Otros usos |  |
|   | <b>SUAVE</b>                 | 41                       | 9          | 334        | 335             | Ou         | Otros usos |  |
|   | <b>SUAVE</b>                 | 42                       | 9          | 334        | 335             | Ou         | Otros usos |  |
|   | <b>MEDIA</b>                 | 42                       | 9          | 334        | 335             | Ou         | Otros usos |  |
|   | <b>SUAVE</b>                 | 41                       | 9          | 334        | 335             | Ou         | Otros usos |  |
|   | <b>SUAVE</b>                 | 42                       | 9          | 334        | 335             | Ou         | Otros usos |  |
|   | <b>SUAVE</b>                 | 42                       | 9          | 334        | 335             | Ou         | Otros usos |  |
|   | <b>SUAVE</b>                 | 41                       | 9          | 334        | 335             | Ou         | Otros usos |  |
|   | <b>DESPRECIABLE</b>          | 42                       | 9          | 334        | 335             | Ou         | Otros usos |  |
|   | ------                       | $\overline{\phantom{0}}$ | . .        | -- -       | $- - -$         |            | $\sim$     |  |

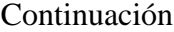

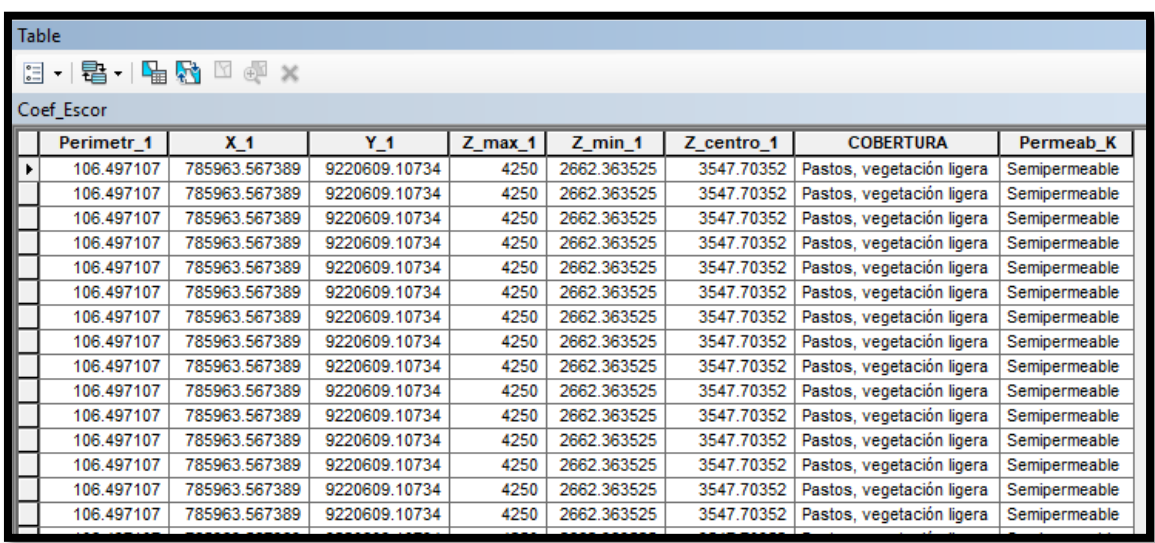

A continuación, algunos de estos datos son exportados a una tabla en Excel para el posterior cálculo de la estimación del coeficiente de escorrentía de la cuenca del río Chonta, según lo estipulado en el Manual de Hidrología, Hidráulica y Drenaje (MTC), obteniéndose:

# Tabla 42: Exportación de datos a Excel para la Estimación del Coeficiente de

## Escorrentía de la Cuenca del Río Chonta

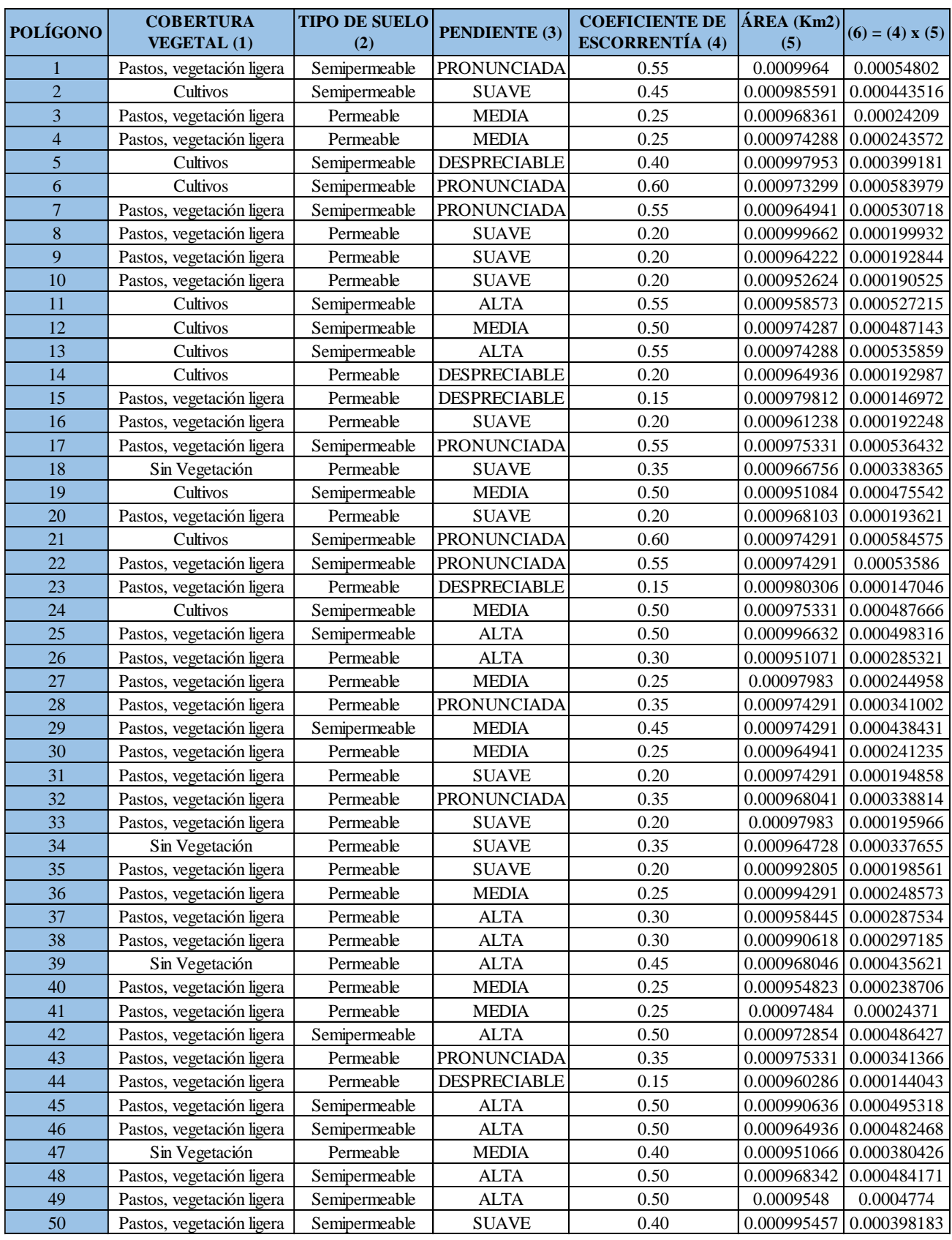

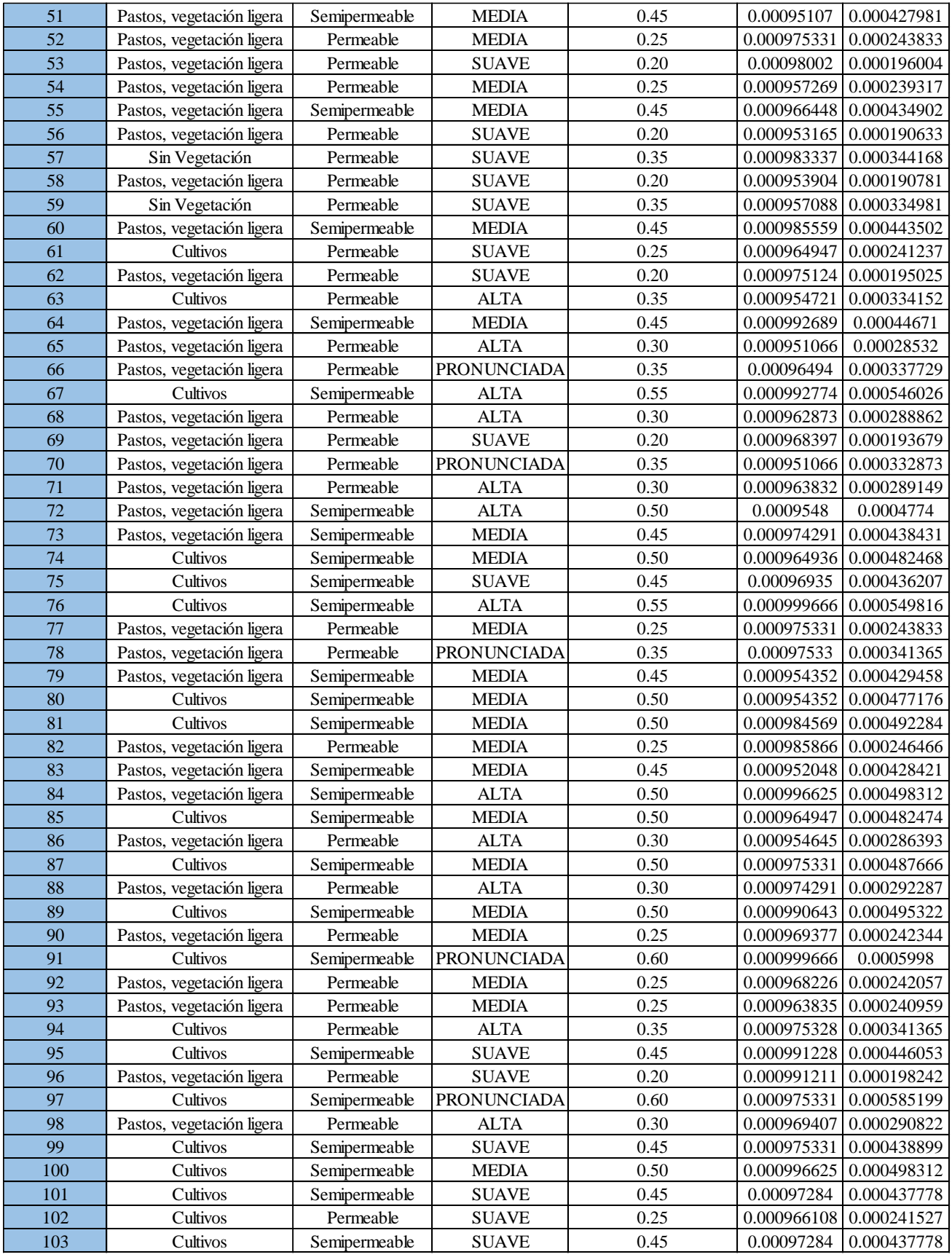

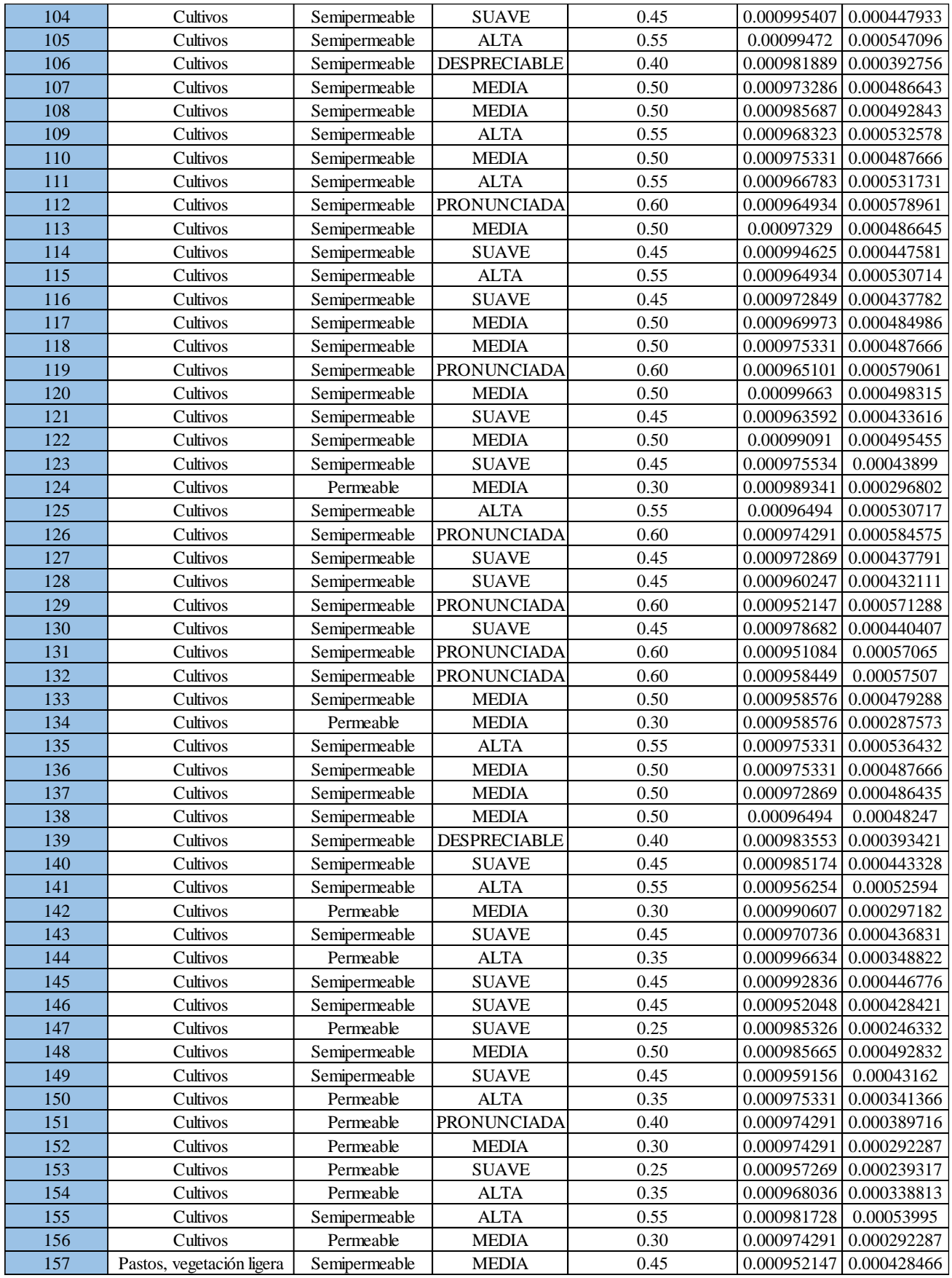

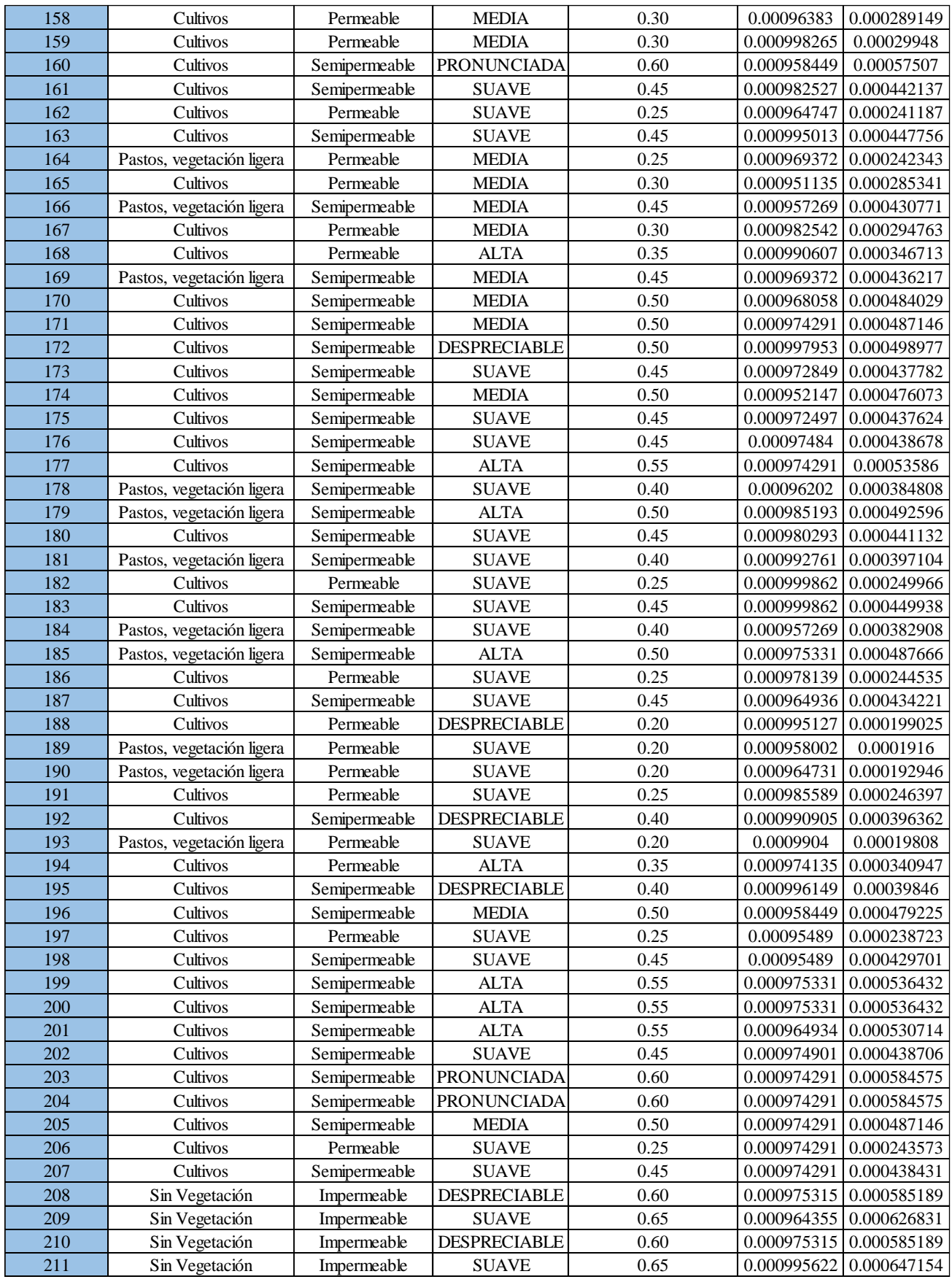

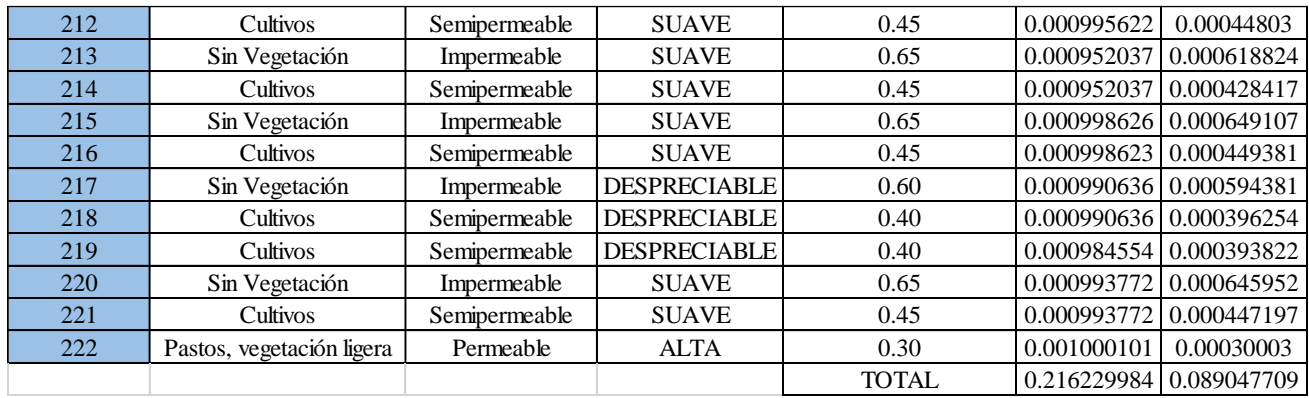

Por lo tanto, se realiza un promedio ponderado dividiendo el valor de la sumatoria total de la columna (6) entre la sumatoria total de la columna (5), obteniéndose el valor del coeficiente de escorrentía

De la tabla se obtiene que:

Coeficiente de Escorrentía Ponderado de la Cuenca del Río Chonta = 0.41

# **3.6.3. ESTIMACIÓN DE CAUDALES MÁXIMOS PARA DIFERENTES PERÍODOS DE RETORNO**

Se procede a determinar la relación de escalas de altitudes de la ecuación (7) del marco teórico.

Sí:

Hd = 3512.14 m. (Altitud Media de la Cuenca del río Chonta)

Ho = 2536.00 m. (Altitud de la Estación Augusto Weberbauer)

Entonces, la relación de escala de altitudes es:

$$
He=1.38\,
$$

Luego, este factor se multiplica a cada uno de los datos de la Tabla de Intensidades Máximas de la Estación Augusto Weberbauer, obteniéndose:

| $\mathbb N$    |                |                | <b>INTENSIDADES MÁXIMAS TRANSFERIDAS</b><br>(mm/h) |                |                |
|----------------|----------------|----------------|----------------------------------------------------|----------------|----------------|
|                | 5 min          | $10$ min       | <b>30 min</b>                                      | 60 min         | <b>120 min</b> |
| $\mathbf{1}$   | 139.88         | 98.33          | 33.24                                              | 19.39          | 15.23          |
| $\overline{2}$ | 101.10         | 80.32          | 47.09                                              | 24.93          | 26.31          |
| $\overline{3}$ | 124.64         | 69.25          | 33.24                                              | 22.16          | 13.85          |
| $\overline{4}$ | 94.17          | 87.25          | 51.24                                              | 26.31          | 12.46          |
| 5              | 90.02          | 73.40          | 51.24                                              | 29.08          | 15.23          |
| 6              | 36.01          | 33.24          | 29.08                                              | 16.62          | 8.31           |
| $\overline{7}$ | 83.09          | 83.09          | 52.63                                              | 31.85          | 19.39          |
| 8              | 101.13         | 83.23          | 46.81                                              | 29.19          | 12.80          |
| 9              | 93.07          | 75.89          | 40.34                                              | 21.52          | 18.03          |
| 10             | 122.27         | 104.08         | 51.52                                              | 31.99          | 18.38          |
| 11             | 104.28         | 69.80          | 43.49                                              | 32.84          | 19.37          |
| 12             | 156.22         | 99.44          | 38.22                                              | 21.65          | 13.57          |
| 13             | 82.14          | 75.34          | 35.40                                              | 20.36          | 11.15          |
| 14             | 117.16         | 90.57          | 41.70                                              | 21.60          | 11.40          |
| 15             | 105.25         | 68.14          | 29.91                                              | 18.28          | 11.01          |
| 16             | 97.50          | 73.12          | 31.85                                              | 19.10          | 10.87          |
| 17             | 101.93         | 66.20          | 38.78                                              | 22.16          | 13.30          |
| 18             | 154.56         | 103.87         | 52.54                                              | 31.85          | 16.62          |
| 19             | 114.95         | 101.10         | 56.78                                              | 36.01          | 19.39          |
| 20             | 77.56          | 54.01          | 26.31                                              | 13.85          | 6.92           |
| 21             | 80.32          | 70.63          | 38.78                                              | 24.93          | 13.85          |
| 22             | 126.71         | 88.88          | 50.16                                              | 26.37          | 17.88          |
| 23             | 98.48          | 77.90          | 39.69                                              | 23.16          | 12.91          |
| 24             | 112.59         | 83.39          | 44.93                                              | 24.76          | 15.40          |
| 25             | 113.84         | 94.31          | 48.53                                              | 24.73          | 12.38          |
| 26             | 127.41         | 91.88          | 56.23                                              | 37.53          | 18.70          |
| 27             | 98.05          | 53.04          | 19.11                                              | 13.71          | 8.86           |
| 28             | 64.81          | 44.87          | 31.85                                              | 21.90          | 11.01          |
| 29             | 93.07          | 69.11          | 35.18                                              | 23.93          | 13.43          |
| 30             | 39.05          | 28.53          | 19.11                                              | 12.05          | 6.09           |
| 31             | 98.05          | 59.00          | 22.02                                              | 13.57          | 8.45           |
| 32             | 117.16         | 117.16         | 45.70                                              | 25.90          | 13.02          |
| 33             | 63.15          | 60.66          | 28.39                                              | 15.37          | 9.00           |
| 34             | 41.55          | 41.55          | 20.77                                              | 14.26          | 9.56           |
| 35             | 99.71          | 88.63          | 45.29                                              | 26.87          | 17.03          |
|                |                |                |                                                    |                |                |
| 36<br>37       | 65.09<br>94.17 | 46.03<br>68.14 | 31.58<br>44.37                                     | 18.92<br>30.47 | 13.62<br>5.61  |

Tabla 43: Intensidades Máximas Transferidas para Proyecto en Estudio – Cuenca del río Chonta

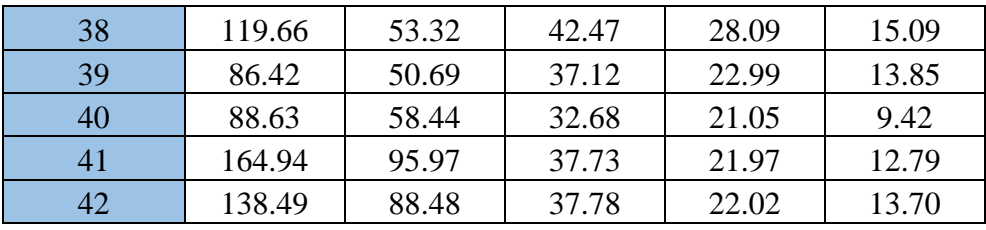

Se realiza el ordenamiento en forma descendente de datos de intensidades máximas para cada duración de tiempo. Posteriormente se calcula la Media Aritmética  $(\bar{X})$ , Desviación Estándar (S) y los parámetros de la distribución Gumbel, es decir, parámetros de escala (α) y parámetros de posición (μ), ecuaciones (15) y (16) del marco teórico, obteniéndose:

Tabla 44: Intensidades Máximas Ordenadas en forma Descendente para Proyecto en Estudio – Cuenca del río Chonta

| $\mathbf N$    | <b>INTENSIDADES MÁXIMAS ORDENADAS EN</b><br>FORMA DESCENDENTE (mm/h) |                  |        |          |                   |  |  |
|----------------|----------------------------------------------------------------------|------------------|--------|----------|-------------------|--|--|
|                | 5 min                                                                | $10 \text{ min}$ | 30 min | $60$ min | $120 \text{ min}$ |  |  |
| $\mathbf{1}$   | 164.94                                                               | 117.16           | 56.78  | 37.53    | 26.31             |  |  |
| $\overline{2}$ | 156.22                                                               | 104.08           | 56.23  | 36.01    | 19.39             |  |  |
| 3              | 154.56                                                               | 103.87           | 52.63  | 32.84    | 19.39             |  |  |
| $\overline{4}$ | 139.88                                                               | 101.10           | 52.54  | 31.99    | 19.37             |  |  |
| 5              | 138.49                                                               | 99.44            | 51.52  | 31.85    | 18.70             |  |  |
| 6              | 127.41                                                               | 98.33            | 51.24  | 31.85    | 18.38             |  |  |
| $\overline{7}$ | 126.71                                                               | 95.97            | 51.24  | 30.47    | 18.03             |  |  |
| 8              | 124.64                                                               | 94.31            | 50.16  | 29.19    | 17.88             |  |  |
| 9              | 122.27                                                               | 91.88            | 48.53  | 29.08    | 17.03             |  |  |
| 10             | 119.66                                                               | 90.57            | 47.09  | 28.09    | 16.62             |  |  |
| 11             | 117.16                                                               | 88.88            | 46.81  | 26.87    | 15.40             |  |  |
| 12             | 117.16                                                               | 88.63            | 45.70  | 26.37    | 15.23             |  |  |
| 13             | 114.95                                                               | 88.48            | 45.29  | 26.31    | 15.23             |  |  |
| 14             | 113.84                                                               | 87.25            | 44.93  | 25.90    | 15.08             |  |  |
| 15             | 112.59                                                               | 83.39            | 44.37  | 24.93    | 13.85             |  |  |
| 16             | 105.25                                                               | 83.23            | 43.49  | 24.93    | 13.85             |  |  |
| 17             | 104.28                                                               | 83.09            | 42.48  | 24.76    | 13.85             |  |  |
| 18             | 101.93                                                               | 80.32            | 41.70  | 24.73    | 13.70             |  |  |
| 19             | 101.13                                                               | 77.90            | 40.34  | 23.93    | 13.61             |  |  |
| 20             | 101.10                                                               | 75.89            | 39.69  | 23.16    | 13.57             |  |  |

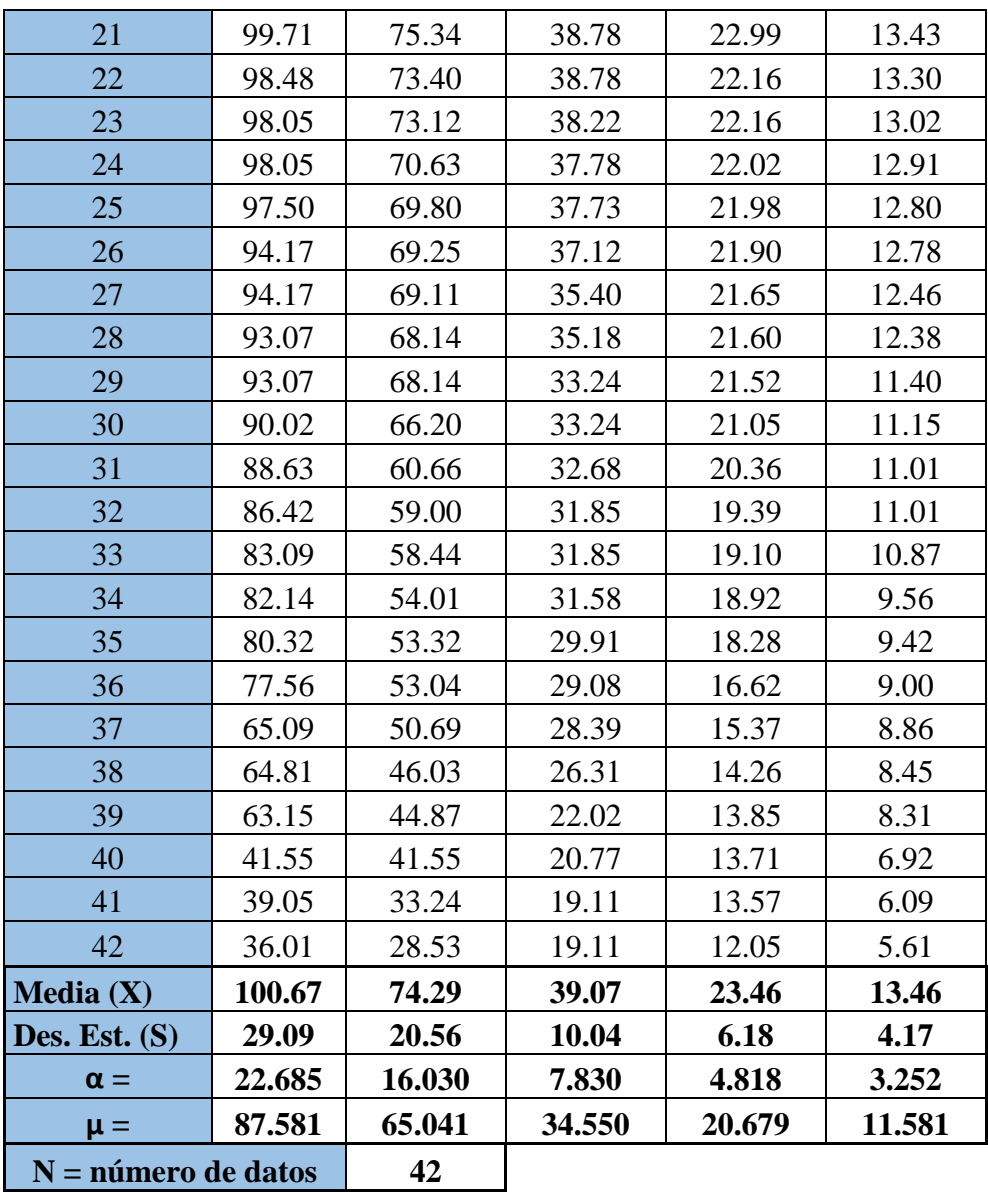

Luego se determina las probabilidades de Gumbel y Weibull, para esto se aplican las ecuaciones (17) y (22) del marco teórico, respectivamente.

| $\mathbf N$    | Prob. de<br><b>Probabilidad de Gumbel</b><br>Weibull |           |                  |                       |           |                |  |
|----------------|------------------------------------------------------|-----------|------------------|-----------------------|-----------|----------------|--|
|                | $m/(N+1)$                                            | 5 min     | $10 \text{ min}$ | <b>30 min</b>         | 60 min    | <b>120 min</b> |  |
| $\mathbf{1}$   | 0.0232558                                            | 0.0324925 | 0.0379761        | 0.0567897             | 0.0298122 | 0.0107202      |  |
| $\overline{2}$ | 0.0465116                                            | 0.0473672 | 0.0838635        | 0.0608239             | 0.0406707 | 0.0866466      |  |
| 3              | 0.0697674                                            | 0.0508745 | 0.0849096        | 0.0946116             | 0.0770616 | 0.0866466      |  |
| $\overline{4}$ | 0.0930233                                            | 0.09492   | 0.100097         | 0.0955711             | 0.0911377 | 0.0869998      |  |
| 5              | 0.1162791                                            | 0.1005845 | 0.1104053        | 0.1081868             | 0.0936669 | 0.1060802      |  |
| 6              | 0.1395349                                            | 0.1586652 | 0.1178215        | 0.111856              | 0.0936669 | 0.1163365      |  |
| $\overline{7}$ | 0.1627907                                            | 0.1632495 | 0.1351447        | 0.111856              | 0.1228694 | 0.1285292      |  |
| 8              | 0.1860465                                            | 0.1773316 | 0.1487534        | 0.127305              | 0.1569965 | 0.1342601      |  |
| 9              | 0.2093023                                            | 0.1948141 | 0.1709723        | 0.1544537             | 0.1603389 | 0.1705043      |  |
| 10             | 0.2325581                                            | 0.2158723 | 0.1840188        | 0.1826227             | 0.1934091 | 0.1913692      |  |
| 11             | 0.255814                                             | 0.2377117 | 0.2022569        | 0.1885363             | 0.2417949 | 0.2658072      |  |
| 12             | 0.2790698                                            | 0.2377117 | 0.2050771        | 0.2138994             | 0.2643338 | 0.2776057      |  |
| 13             | 0.3023256                                            | 0.2586496 | 0.2068173        | 0.224142              | 0.2669407 | 0.2776057      |  |
| 14             | 0.3255814                                            | 0.269672  | 0.2213705        | 0.2333532             | 0.2871574 | 0.2887844      |  |
| 15             | 0.3488372                                            | 0.2825212 | 0.272704         | 0.2481438             | 0.338958  | 0.3921496      |  |
| 16             | 0.372093                                             | 0.3679936 | 0.2749119        | 0.2734107             | 0.338958  | 0.3921496      |  |
| 17             | 0.3953488                                            | 0.3805293 | 0.2769315        | 0.3047014             | 0.3484916 | 0.3921496      |  |
| 18             | 0.4186047                                            | 0.4121375 | 0.3198276        | 0.3305191             | 0.350099  | 0.4064904      |  |
| 19             | 0.4418605                                            | 0.4232871 | 0.3612955        | 0.379479              | 0.3989724 | 0.4144501      |  |
| 20             | 0.4651163                                            | 0.4236748 | 0.3983881        | 0.4046232             | 0.4501056 | 0.4184658      |  |
| 21             | 0.4883721                                            | 0.4433258 | 0.4090416        | 0.4416506             | 0.4615263 | 0.4320202      |  |
| 22             | 0.5116279                                            | 0.4612391 | 0.4476857        | 0.4416506             | 0.5207503 | 0.4458275      |  |
| 23             | 0.5348837                                            | 0.4675679 | 0.4533706        | 0.4650032             | 0.5207503 | 0.4741597      |  |
| 24             | 0.5581395                                            | 0.4675679 | 0.5061902        | 0.4841391             | 0.5309203 | 0.4857434      |  |
| 25             | 0.5813953                                            | 0.4757997 |                  | 0.5243843   0.4865577 | 0.5339854 | 0.4974601      |  |
| 26             | 0.6046512                                            | 0.5265932 | 0.5366511        | 0.5135245             | 0.5401343 | 0.4989336      |  |
| 27             | 0.627907                                             | 0.5265932 | 0.5397335        | 0.5923212             | 0.5587179 | 0.5333267      |  |
| 28             | 0.6511628                                            | 0.5439849 | 0.5614683        | 0.6026871             | 0.5618333 | 0.5424414      |  |
| 29             | 0.6744186                                            | 0.5439849 | 0.5614683        | 0.6934519             | 0.5680779 | 0.6528096      |  |
| 30             | 0.6976744                                            | 0.5926588 | 0.6055668        | 0.6934519             | 0.6037453 | 0.6808719      |  |
| 31             | 0.7209302                                            | 0.6150499 | 0.7313466        | 0.7189052             | 0.6565709 | 0.6963421      |  |
| 32             | 0.744186                                             | 0.65097   | 0.7672768        | 0.7561365             | 0.7293645 | 0.6963421      |  |
| 33             | 0.7674419                                            | 0.7043844 | 0.778906         | 0.7561365             | 0.7505021 | 0.7116863      |  |
| 34             | 0.7906977                                            | 0.7194852 | 0.8632722        | 0.7682182             | 0.7633476 | 0.8449309      |  |
| 35             | 0.8139535                                            | 0.7476564 | 0.8747692        | 0.83596               | 0.806966  | 0.8570091      |  |
| 36             | 0.8372093                                            | 0.7889765 | 0.8792227        | 0.8660151             | 0.9019619 | 0.8903028      |  |
| 37             | 0.8604651                                            | 0.9324636 | 0.9135521        | 0.8887399             | 0.9506128 | 0.9003589      |  |

Tabla 45: Estimación de Probabilidades para la Cuenca del río Chonta en estudio

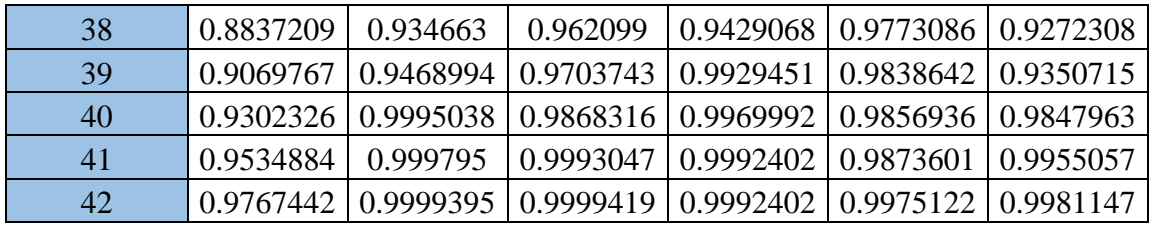

Posteriormente se realiza la Prueba de Smirnov – Kolmogorov, donde se compara el valor del estadístico  $\Delta$ , con el valor crítico  $\Delta_0$  para un  $\alpha = 0.05$  y N igual al número de datos, obteniéndose:

Tabla 46: Prueba de Smirnov – Kolmogorov para Proyecto en Estudio – Cuenca del río

#### Chonta

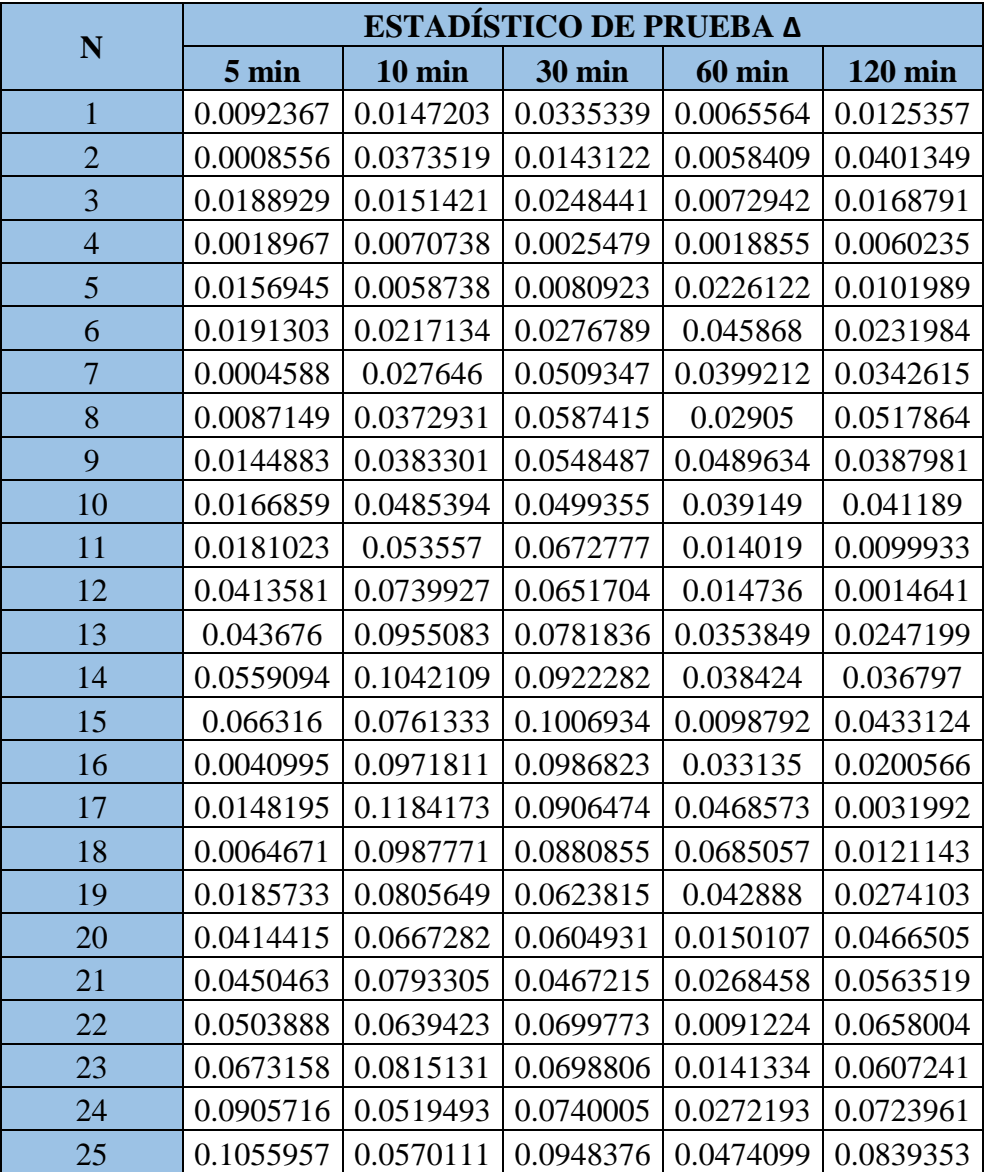

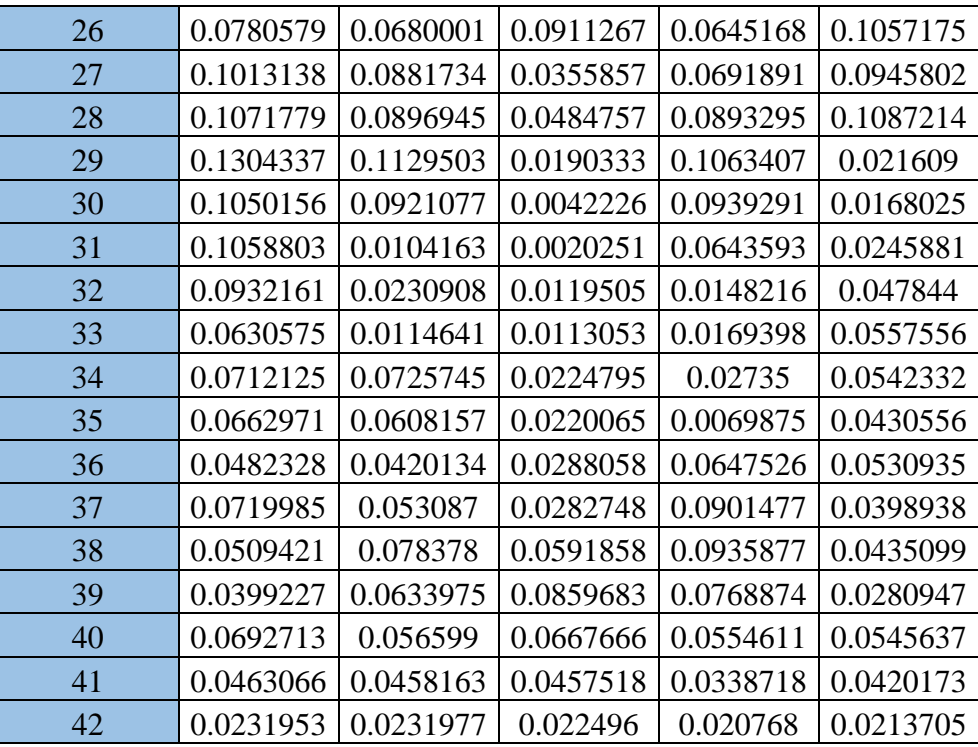

El valor del Estadístico Smirnov – Kolmogorov  $\Delta$ , es el valor máximo obtenido de la tabla anterior, el cual es  $\Delta = 0.1304337$ 

El valor crítico del estadístico  $\Delta_0$ , para un N > 35 datos y un nivel de significación  $\alpha$  = 0.05, de la Tabla 2 del marco teórico, se obtiene que:  $\Delta_0 = 0.2098526$ 

Con lo que,

$$
\Delta = 0.1304337 < \Delta_0 = 0.2098526
$$

 $\Delta$  <  $\Delta_0$  ⇒ El ajuste es bueno a nivel de significación seleccionado.

Por lo tanto:

#### **Se concluye que se puede utilizar el método de modelo de Distribución Gumbel.**

Luego se procede estimar los distintos valores de Períodos de Retorno (T), según el riego de predicción de un evento (J) seleccionado, válidos para 5, 10, 20, 25 y 50 años de predicción. Esto será de suma importancia para verificar para cuánto tiempo es efectivo

nuestros cálculos, aplicable a eventos extraordinarios o máximas avenidas. Así tenemos que con la ecuación (24) del marco teórico, se obtiene que:

| J(% | $N$ (años) | T (años) | T (años)   |
|-----|------------|----------|------------|
| 10  |            | 47.96    | 50         |
| 10  | 10         | 95.41    | 100        |
| 10  | 20         | 190.32   | <b>200</b> |
| 10  | 25         | 237.78   | 300        |
| 10  | 50         | 475.06   | 500        |

Tabla 47: Período de Retorno para Proyecto en Estudio – Cuenca del río Chonta

Se seleccionó un riego de predicción de un evento del 10% por ser una zona agrícola y ganadera con extensiones de terreno importantes. Además de contar con la carretera a Tartar Chico, que es una vía asfáltica importante ya que conduce desde la ciudad de Los Baños del Inca y llega hasta el caserío de Tartar Chico y al Centro Poblado de Otuzco.

Posteriormente se calcula la intensidad de precipitación para las diferentes duraciones de tiempo, es decir:

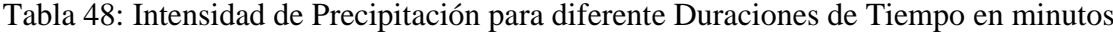

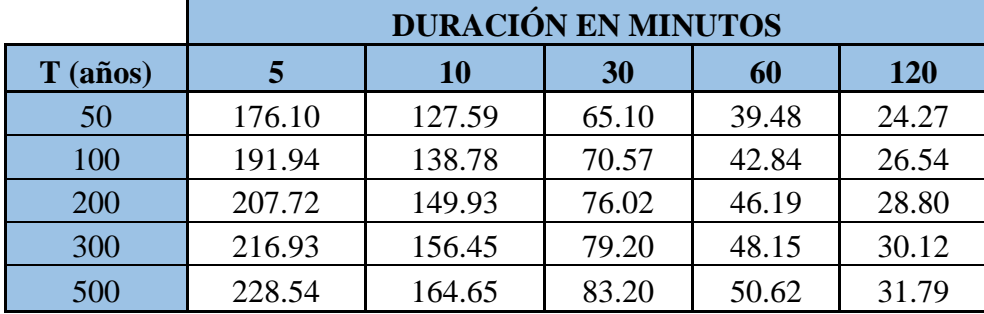

Cada una de las intensidades de precipitación, se determinó mediante la ecuación (18) del marco teórico, reemplazando los datos de los parámetros de la distribución Gumbel, es decir, parámetros de escala (α) y parámetros de posición (μ).

Cada una de las intensidades se determinó de la forma del cuadro siguiente:

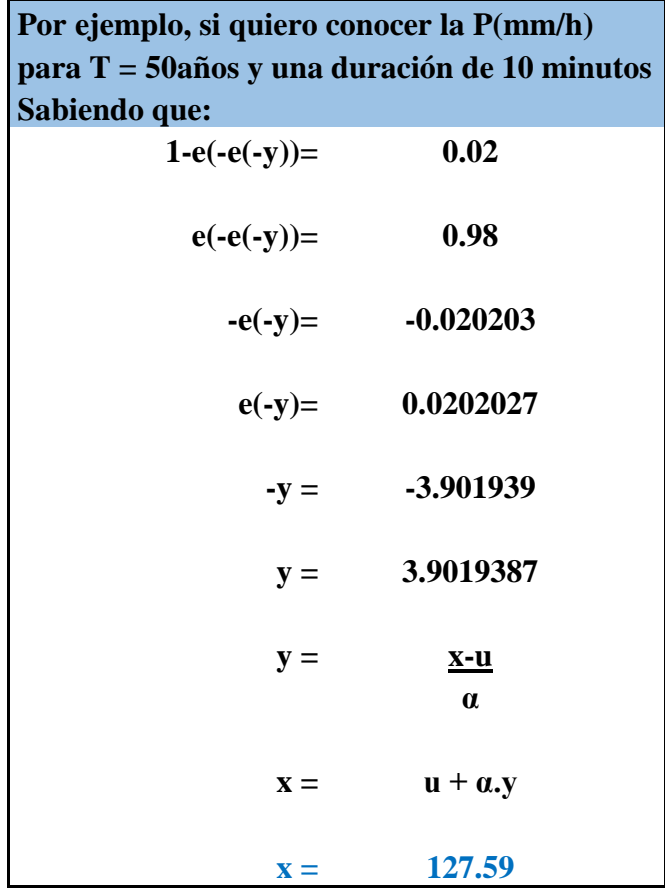

Finalmente con los datos obtenidos de la Tabla 48, se realizó el gráfico de las curvas IDF, donde se grafica las duraciones en minutos versus la intensidad en (mm/h), para cada período de retorno, el cual se presenta a continuación:

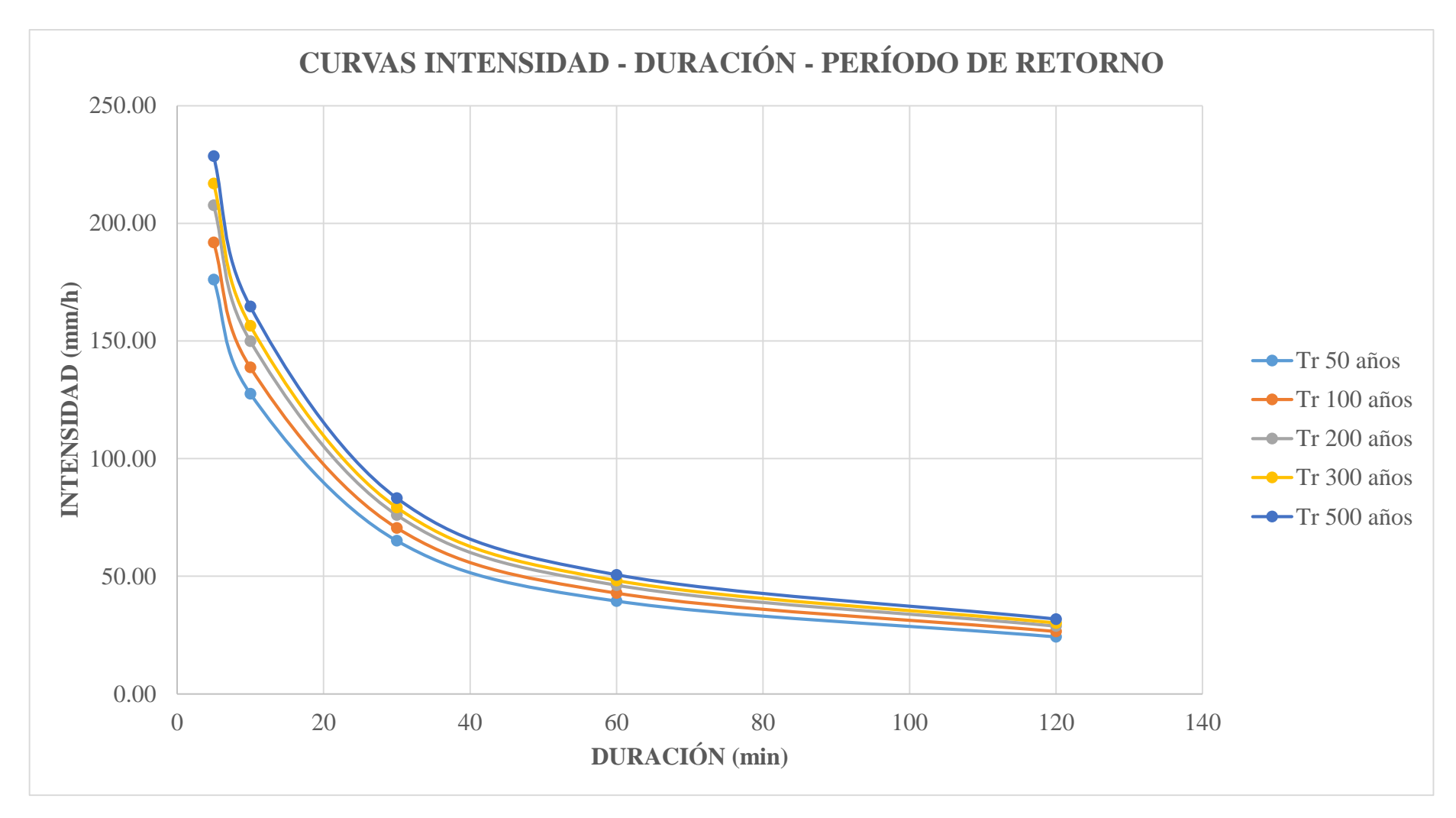

Figura 29: Curvas Intensidad – Duración – Período de Retorno para la cuenca del río Chonta
De la figura anterior, se obtienen las diferentes ecuaciones para determinar cada una de las intensidades máximas para un determinado período de retorno, según su correspondiente tiempo de concentración, es decir:

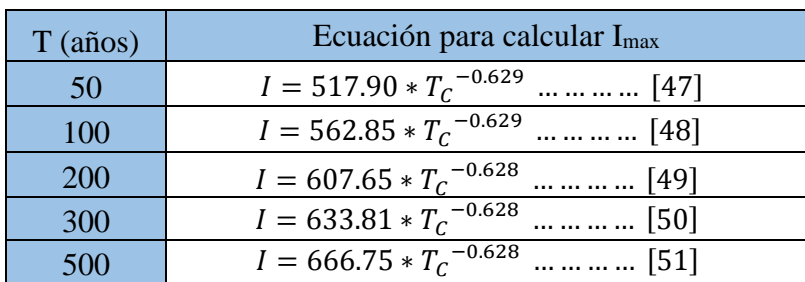

Tabla 49: Ecuaciones para la determinación de Intensidades Máximas para diferentes Períodos de retorno

Se procede a determinar el tiempo de concentración  $T_c$ , para ello se empleó la ecuación (26) del marco teórico, reemplazando las variables obtenidas de la longitud del cauce principal y la pendiente principal del río Chonta, obteniéndose:

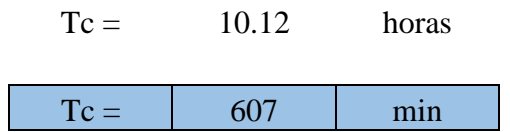

Con este valor del tiempo de concentración, se determinará el valor de intensidad máxima para cada período de retorno dado, al reemplazarse en las ecuaciones del 47 al 51, obteniéndose:

Tabla 50: Valores de Intensidades Máximas para diferentes Períodos de Retorno

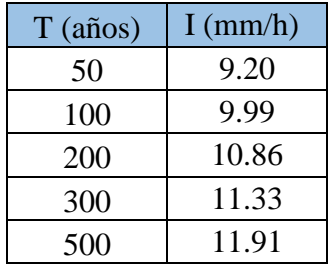

Finalmente se estimará los caudales máximos para los diferentes períodos de retorno, teniendo en consideración la estructura del Puente Viaducto La Unión, ubicado en la progresiva Km 2+298.72, es decir, a unos 417.90 m. aguas arriba de la zona de estudio.

# **ANÁLISIS DEL PUENTE VIADUCTO LA UNIÓN AGUAS ARRIBA DE LA ZONA DE ESTUDIO**

El puente viaducto La Unión se ubica a unos 417.90 m. aguas arriba de la zona de estudio, por lo que se realizó nuevamente la delimitación de la cuenca del río Chonta, obteniendo:

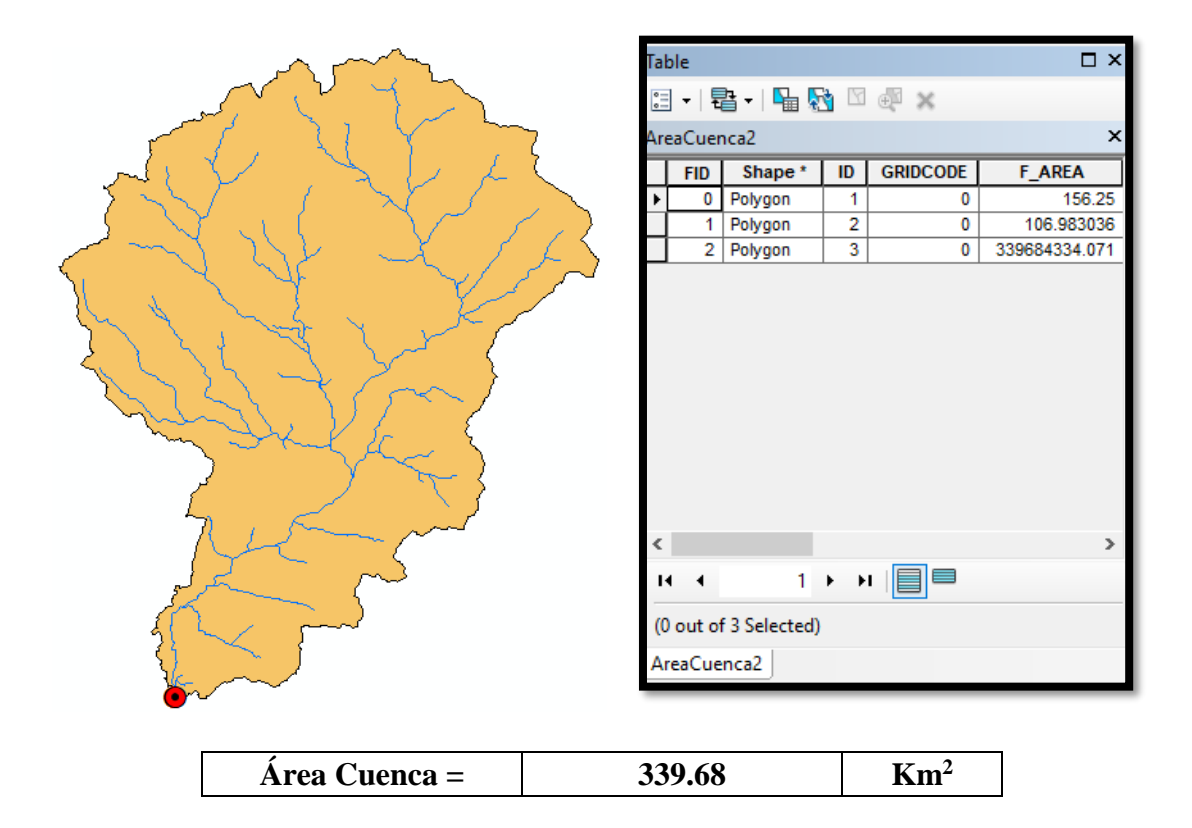

El valor del coeficiente de escorrentía se consideró igual al de la cuenca original.

Por lo que se estimó los caudales máximos para los diferentes períodos de retorno, mediante la ecuación (30) del marco teórico, obteniéndose:

- > Para el periodo de 50 años:  $\Rightarrow$  Q = 355.72 m<sup>3</sup>/s
- > Para el período de 100 años:  $\Rightarrow$  Q = 386.60 m<sup>3</sup>/s
- > Para el período de 200 años:  $\Rightarrow$  Q = 420.05 m<sup>3</sup>/s
- > Para el período de 300 años:  $\Rightarrow$  Q = 438.13 m<sup>3</sup>/s
- > Para el período de 500 años:  $\Rightarrow$  Q = 460.90 m<sup>3</sup>/s

En primera instancia se realizó la toma de datos de campo, luego se efectuó el cálculo del caudal para el puente viaducto La Unión.

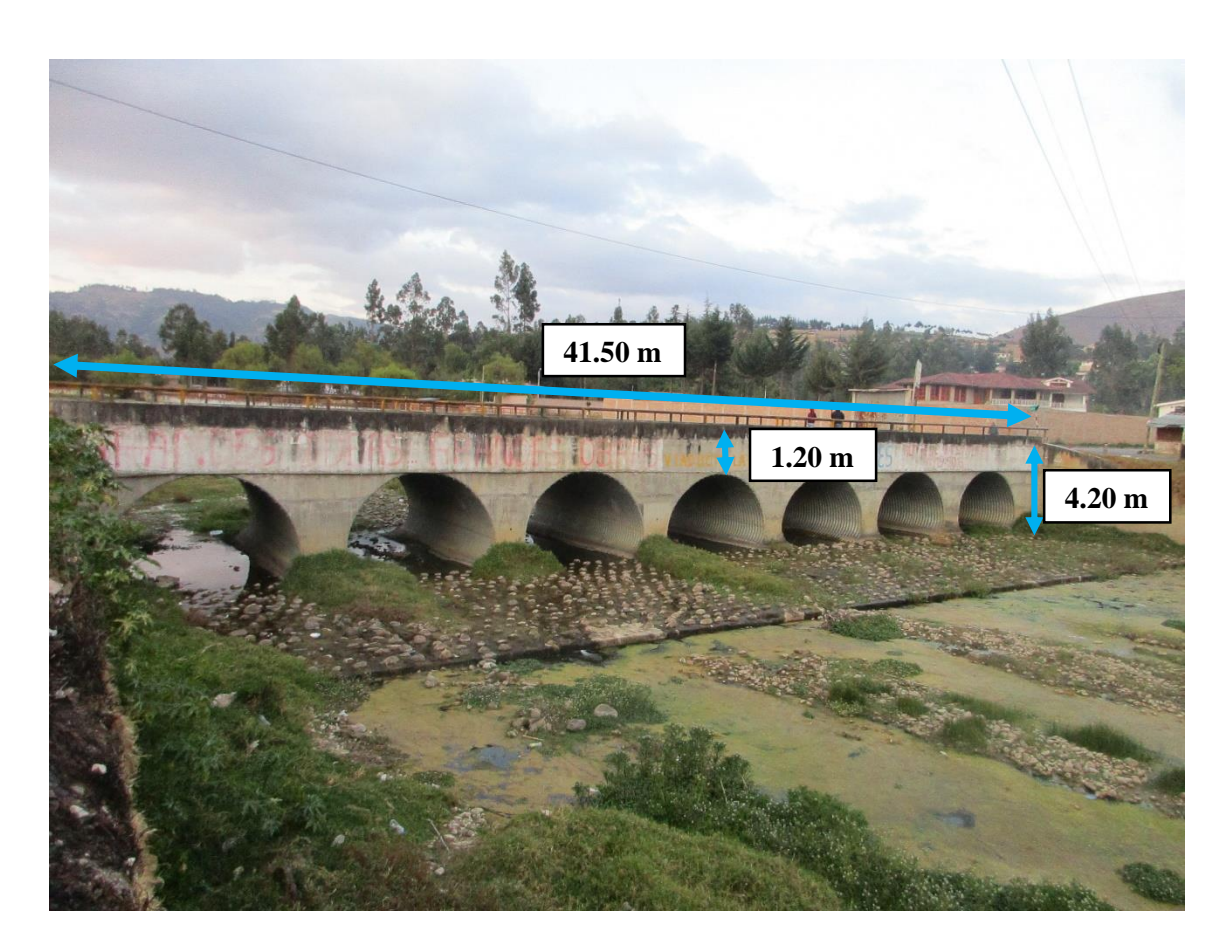

Rugosidad (n) = 0.024, Metal corrugado. (CHOW, V. 1994)

Pendiente (S) =  $0.025\% = 0.00025$  m/m (Valor considerado)

Borde Libre (BL) = 0.80 m. (Valor considerado)

Se efectuó cálculos hidráulicos en el software Hcanales, obteniendo:

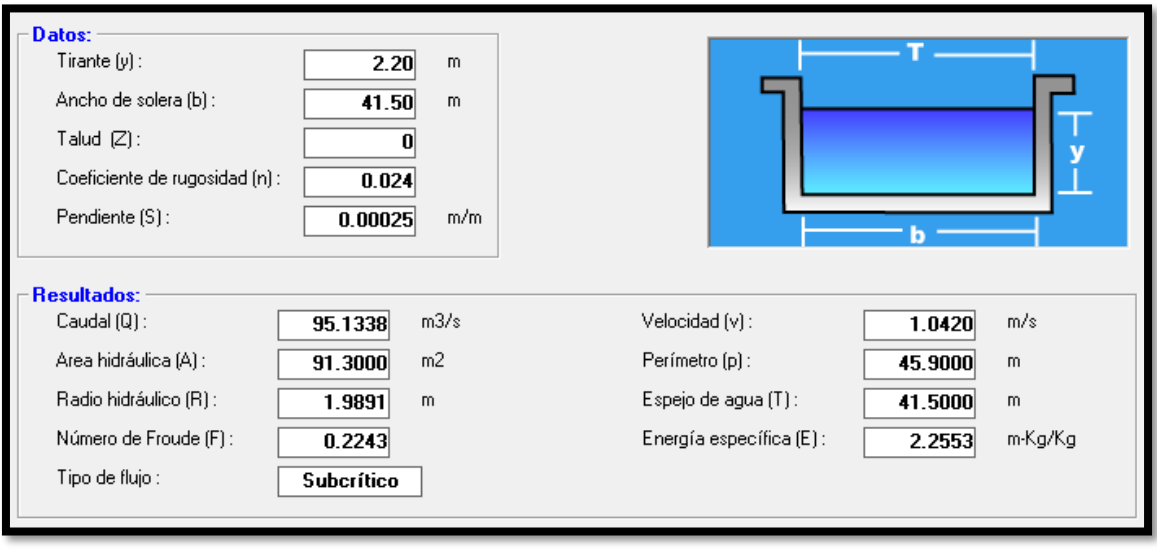

**Q Total = 95.13 m3/s**

Luego los caudales para el modelamiento final:

- > Para el periodo de 50 años:  $\Rightarrow$  Q = 260.59 m<sup>3</sup>/s
- > Para el período de 200 años:  $\Rightarrow$  Q = 324.92 m<sup>3</sup>/s
- > Para el período de 500 años:  $\Rightarrow$  Q = 365.77 m<sup>3</sup>/s

### **3.7. MODELAMIENTO HIDRÁULICO**

#### **Obtención del Modelo Digital del Terreno (MDT)**

- El levantamiento topográfico con Dron, genera un archivo LAS, el cual se importa al software ArcGIS, para crear un archivo LAS Dataset y finalmente se generó un archivo ráster conocido como Modelo Digital del Terreno (MDT), el cual se presenta en la siguiente figura:

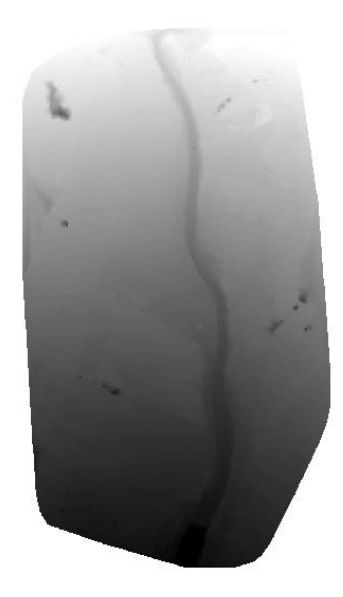

Figura 30: Modelo Digital de Terreno para Proyecto en Estudio – Cuenca del río Chonta

- Se georenferenció la ortofoto en el software ArcGIS para luego poder trazar polígonos sobre dicha ortofoto y en el Modelo Digital de Terreno.

- Se trazó un polígono sobre el contorno de la ortofoto para delimitar el área de estudio a modelar y porque el archivo ráster, MDT, puede generar sumideros en su creación. Además de ello se delimitó áreas en la zona de estudio, en el interior del polígono trazado, que serán utilizadas para el posterior modelamiento hidráulico final del río Chonta.

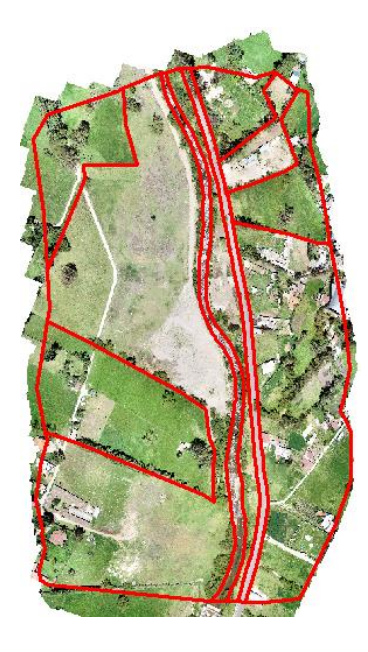

Figura 31: Delimitación de áreas en la zona de estudio para el modelamiento final en el software ArcGIS

- Finalmente, se trazó el área de cada vivienda en toda la zona de estudio delimitada, las cuales serán sustraídas para realizar el modelamiento hidráulico final, puesto que, en Iber se tiene que suprimir objetos como árboles y viviendas.

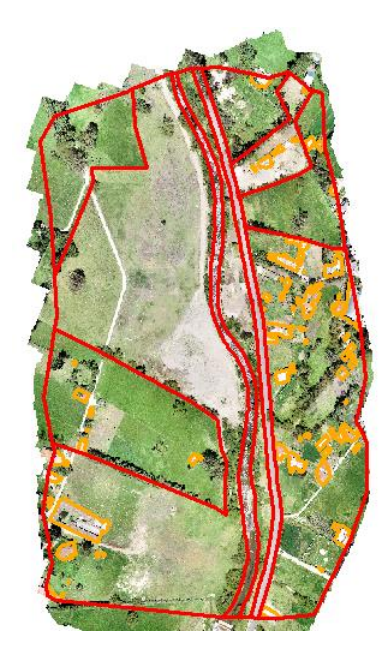

Figura 32: Delimitación de áreas de viviendas en el software ArcGIS

### **Creación e Importación de Geometría**

Se importó, en primer lugar, las superficies (zonas delimitadas en el área de estudio) del software ArcGIS al software Iber, en formato Shapefile.

Posteriormente, se trabajó con las viviendas, las cuales se importaron de igual manera del software ArcGIS al software Iber. Es necesario, convertir estas viviendas en agujeros en donde Iber no realizará ningún cálculo. Para ello se usó la herramienta Sustracción de Iber, con lo que se realizó la sustracción de viviendas. El resultado se muestra en la siguiente figura:

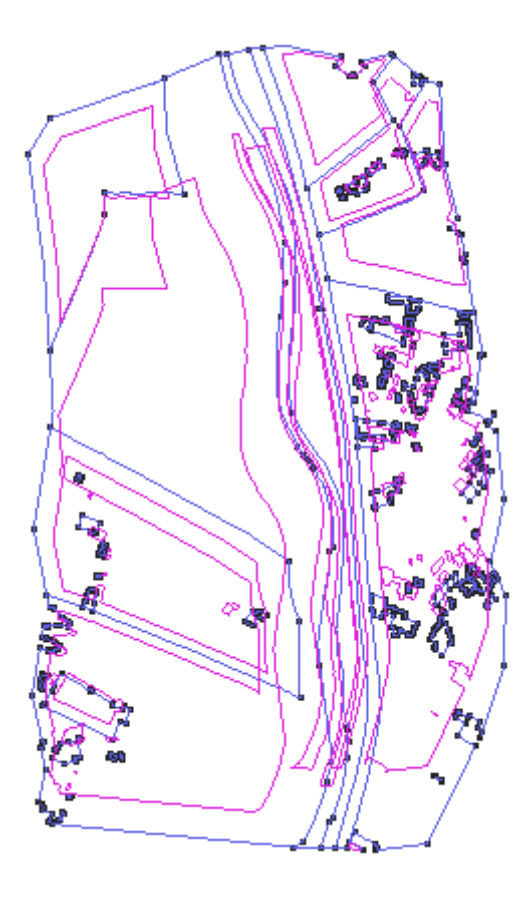

Figura 33: Creación e importación de Geometría

### **Asignación de Rugosidad**

### **Coeficiente de rugosidad de Manning (n) para el río Chonta**

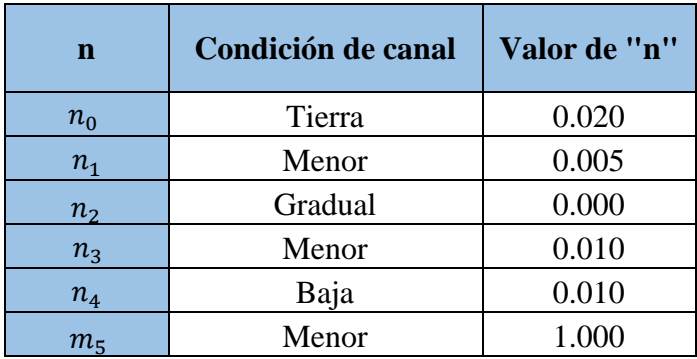

Tabla 51: Coeficientes de Rugosidad Manning para el Río Chonta

Se calculó el coeficiente de rugosidad de Manning,  $n = 0.045$ , de acuerdo a la ecuación 36 propuesta por Cowan para el tramo del río, en donde los valores de  $n_0$  a  $n_4$  y  $m_5$  se seleccionaron de la Tabla 4.

### **Usos de Suelos Inundables**

Se señala que los usos de suelos presentes en la zona de estudio están representados por:

- Pastos Cortos (47.10%), los tipos de pastos que se encuentra en estas áreas son Grama y Ray grass, que sirve de alimento y pastoreo para el ganado.
- Pastos Altos (25.82%), los tipos de pastos que se encuentra en estas áreas son Heno, Centeno, Alfalfa y Avena, que sirve de alimento y pastoreo para el ganado.
- Cultivos (24.06%), en esta zona los cultivos más comunes son la Papa, el Maíz, Alverjas, Habas, Cebada, Aguaymanto, Alfalfa y Trigo.
- Asfalto (3.02%), es la menor cobertura que hay en la zona de estudio, corresponde a la vía asfáltica que es la carretera a Tartar Chico.

La zona de estudio, tiene diferentes usos de suelos como: pastos cortos, pastos altos, asfalto y áreas de cultivo; por lo que se asigna diferentes coeficientes de rugosidad de Manning de la Tabla 5, que se muestran en la Tabla 52.

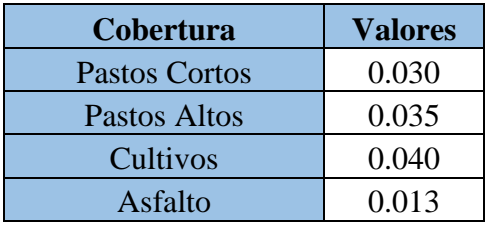

Tabla 52: Valores del coeficiente de rugosidad de Manning (n) para las zonas inundables

En las zonas aledañas al río Chonta, se ha venido eliminando la cobertura vegetal debido a la expansión de la agricultura, la ganadería y en un menor grado la carretera a Tartar Chico, causando una disminución de las aguas en las zonas de recarga acuífera y aumentando la escorrentía superficial, aumentando así el riesgo de inundación.

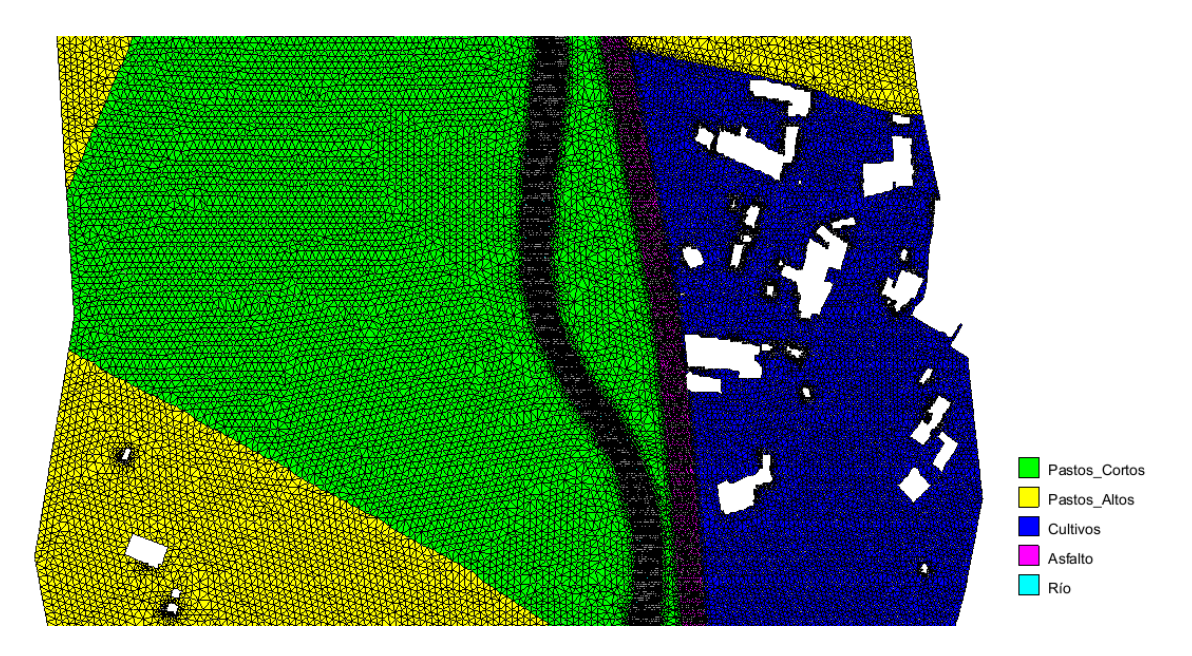

Figura 34: Rugosidades de Manning

### **Condiciones de Contorno (entrada y salida)**

En primer lugar con la condición de entrada, es decir, indicar en qué zona el caudal máximo empieza a discurrir, y la de salida, indicando las zonas de evacuación de dicho caudal.

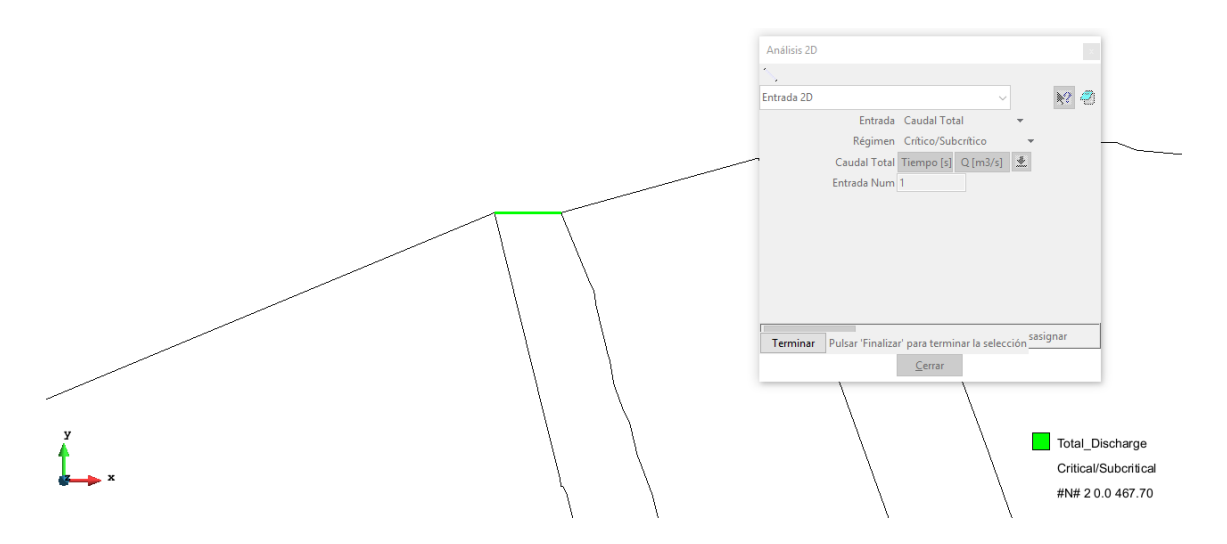

Figura 35: Condiciones de Contorno en el software Iber

### **Creación de Malla No Estructurada:**

La malla no estructurada generada por el programa Iber cuenta con 188107 elementos triangulares y 96536 nodos como se muestra en la Figura 62.

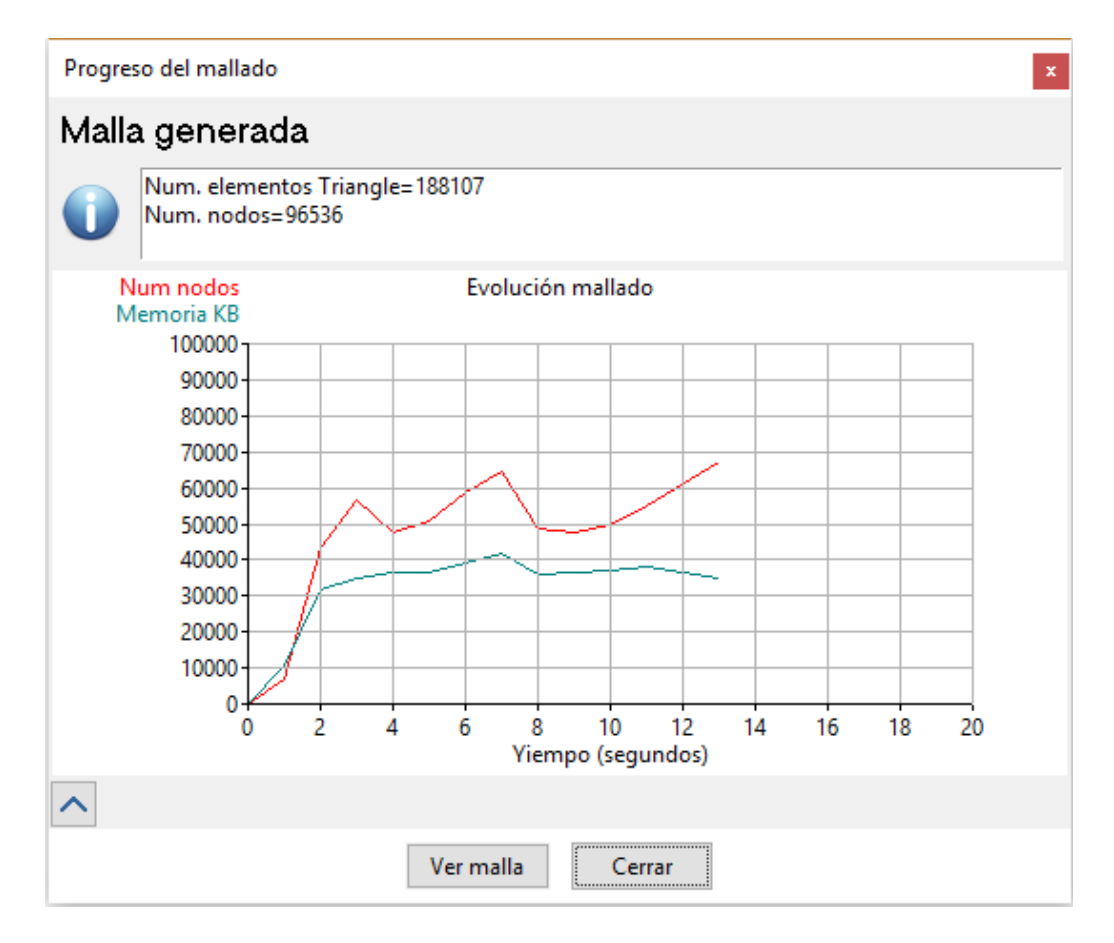

Figura 36: Resultado de malla no estructurada

La malla no estructurada generada por el programa Iber cuenta con un tamaño de malla de 3m para Pastos Cortos y Pastos Altos, 2m para Cultivos, 1m para el Asfalto y 0.50m para el Río.

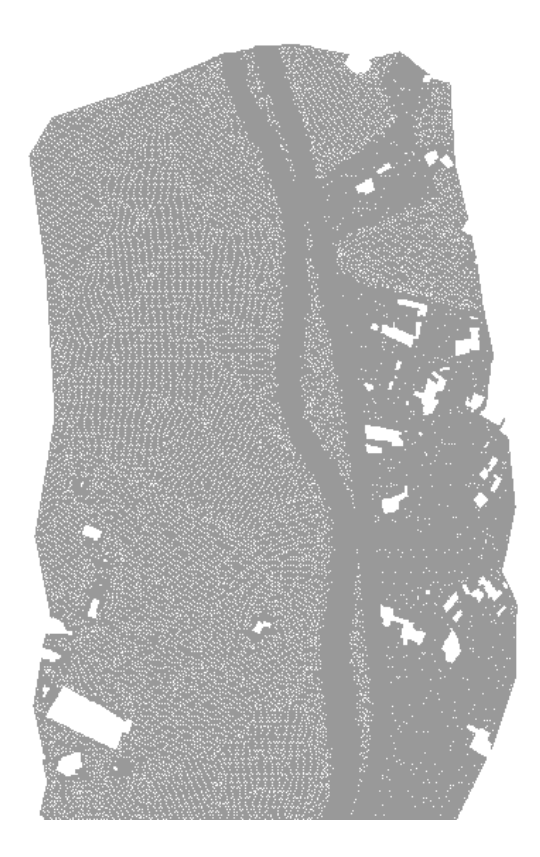

Figura 37: Generación de malla no estructurada

**Asignación de la elevación:** 

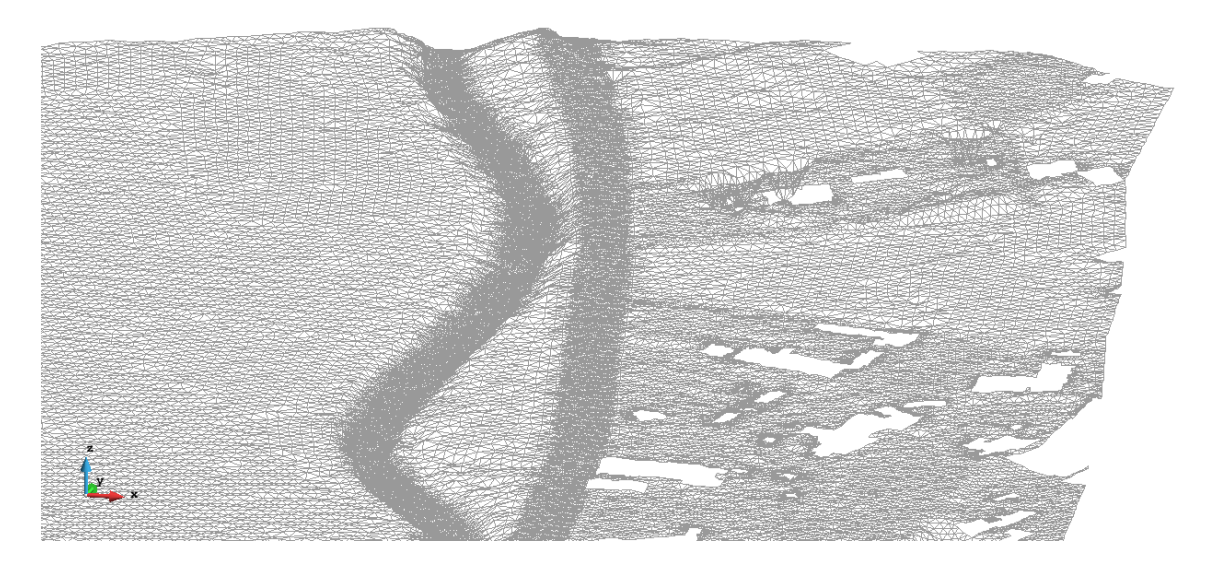

Figura 38: Asignación de elevación

# **3.8. OBTENCIÓN DE MAPAS DE INUNDACIÓN**

Se eligieron tres caudales máximos para elaborar los escenarios de inundación, es decir, con períodos de retorno de 50, 200 y 500 años, válidos para 5, 20 y 50 años de predicción. A continuación se presenta el resultado del modelamiento hidráulico en la zona de estudio, para un período de retorno de 200 años válido para 20 años de predicción.

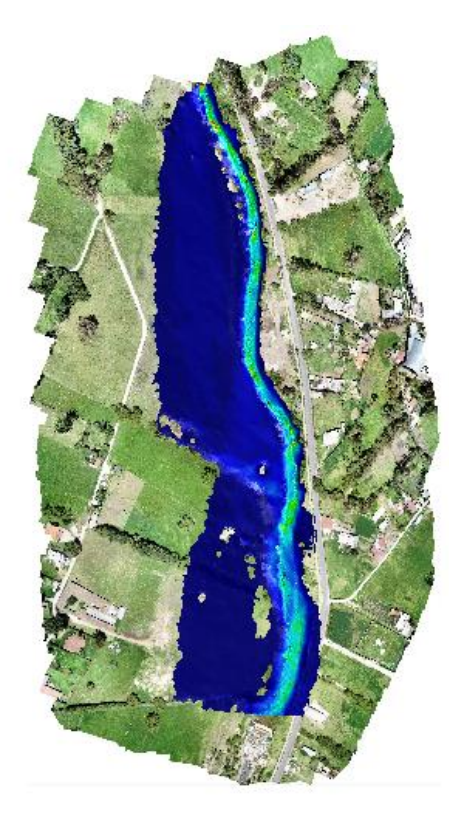

calado (m) 6.3463 5.6423 4.9382 4.2342 3.5302 2.8261 2.1221 1.4181 0.71403  $0.01$ 

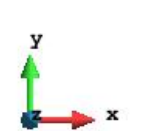

Figura 39: Resultado de obtención de mapa de inundación en la zona de estudio

### **CAPÍTULO IV. ANÁLISIS Y DISCUSIÓN DE RESULTADOS**

Para el análisis de una posible inundación debido a una avenida extraordinaria se realizó el modelamiento hidráulico con el software Iber y para discutir los resultados se clasificó a la inundación según su magnitud, peligro, vulnerabilidad y riesgo de inundación.

### **4.1. TOPOGRAFÍA**

En cuanto al levantamiento topográfico con Dron Phantom 4 Pro, se logró levantar 20 ha., generando una ortofoto con una buena resolución de 2.4 cm/px, la cual permite una visión panorámica de los usos de suelos en la zona de estudio a identificar para el posterior modelamiento hidráulico; esto en comparación con otros equipos mecánicos, donde no se podría obtener ortofotos con una resolución superior. En cuanto a la cartografía se recopiló una imagen o fotografía satelital (imagen de radar) descargado del satélite ALOS PALSAR, la cual tiene una mayor precisión para la estimación de parámetros geomorfológicos de cuenca en estudio en comparación con la carta nacional.

### **4.2. MODELAMIENTO HIDROLÓGICO**

#### **A. TRAMO EN ESTUDIO**

El tramo de río Chonta en estudio está en un estado de curso medio, es decir, tendencia al equilibrio, donde el río es capaz de transportar el aporte sólido aportados por la cuenca. Aunado a ello, este río presenta fondo y riberas erosionables, además de diversos materiales como: arcillas, arenas, limos, sedimentos y demás material aluvial.

### **B. PARÁMETROS GEOMORFOLÓGICOS DE LA CUENCA**

Los parámetros geomorfológicos de la cuenca del río Chonta, en el tramo en estudio, se obtuvo mediante el uso de los softwares ArcGIS y Excel. Es necesario aclarar que para esta tesis se utilizó el tiempo de concentración según Témez, debido a las condiciones planteadas por este autor, es decir, permite estimar de forma sencilla caudales punta en cuencas de drenaje naturales con áreas menores de 770 km<sup>2</sup> y con tiempo de concentración entre 0.25 y 24 horas.

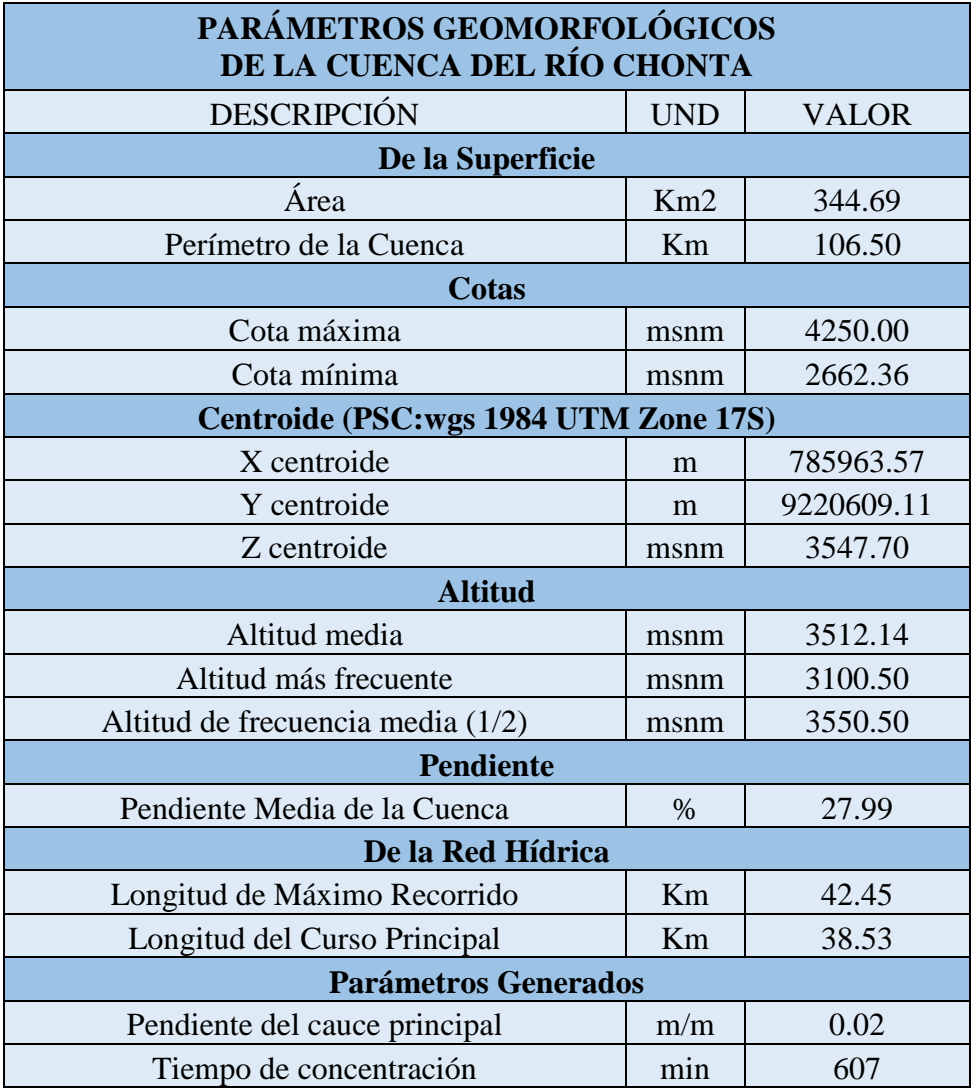

Tabla 53: Parámetros Geomorfológicos de la Cuenca del Río Chonta

### **C. COEFICIENTE DE ESCORRENTÍA**

Para la estimación del coeficiente de escorrentía se realizó una fusión del Mapa de Uso Actual del Suelo con el Mapa de Suelos de la Cuenca del Río Chonta y se interceptó con el Mapa de Pendientes Reclasificado obteniendo así el mapa para la estimación del coeficiente de escorrentía, en el cual se obtuvo 29628 áreas con características distintas de cobertura vegetal, tipo de suelo y pendiente; de las cuales se tomaron en cuenta solamente las áreas comprendidas entre 950 y 1000 m<sup>2</sup>, de este filtro se obtuvo 222 áreas de las cuales se estimó el valor del coeficiente de escorrentía "C" ponderado, conforme a las condiciones estipuladas en la tabla 3 del Manual de Hidrología, Hidráulica y Drenaje (MTC), obteniendo un valor de 0.41, lo que implica que casi un 40 % del volumen de agua de la precipitación que cae sobre la cuenca se convierte en escorrentía superficial.

### **D. INTENSIDADES MÁXIMAS DE PRECIPITACIÓN**

Luego de aplicar el modelo probabilístico de Gumbel y realizar la prueba de bondad y ajuste de Smirnov – Kolmogorov, se comprobó que el modelo aplicado es correcto. Como resultado de la estimación de intensidades máximas se obtuvieron las tablas 47, 48, 49 y 50; de donde se seleccionaron tres intensidades máximas (9.20, 10.86 y 11.91 mm/h).

### **4.3. CAUDALES MÁXIMOS**

Para definir los períodos de retorno que se usaron en el modelamiento hidráulico, se consideró un riesgo de predicción de 10%, debido a que es una zona rural en la que se realizan actividades agrícolas y ganaderas, además de contar con una vía asfáltica importante que conduce desde la ciudad de Los Baños del Inca hasta el Centro Poblado de Otuzco. El cálculo se efectuó para 5, 20, y 50 años válidos para la predicción, obteniéndose períodos de retorno de 50, 200 y 500 años, respectivamente. Finalmente se aplicó el método racional para estimar los caudales máximos, obteniéndose  $260.59 \text{ m}^3/\text{s}$ ,  $324.92 \text{ m}^3\text{/s}$  y  $365.77 \text{ m}^3\text{/s}$ . Cabe recalcar que existe una diferencia bastante significativa entre el mayor y menor período de retorno (450 años), en cuanto al volumen de agua también se obtuvo una diferencia bastante significativa entre el mayor y menor caudal máximo estimado (105.18 m<sup>3</sup>/s.); con lo que se espera acortar las limitaciones en todos los modelamientos.

# **4.4. MODELAMIENTO HIDRÁULICO Y NIVELES DE INTENSIDAD PARA INUNDACIONES**

Los resultados del modelamiento hidráulico en Iber se importaron al software ArcGIS, en formato ráster con un tamaño de celda (pixel de 0.25m); luego se elaboraron mapas de nivel de intensidad o magnitud para inundaciones, para cada escenario elegido, según los rangos definidos en la tabla 6. Previamente se delimitó y estimó las áreas inundables de cada zona (pastos cortos, pastos altos y asfalto) en el lugar de estudio. (Ver Planos 6, 7, 8 y 9).

Según el resultado en los mapas de inundación se elaboró tablas de áreas inundables de zonas de pastos cortos, pastos altos y asfalto:

### **A. ESCENARIO 1: Q = 260.59 m<sup>3</sup> /s, T = 50 años, N = 5 años y J = 10%**

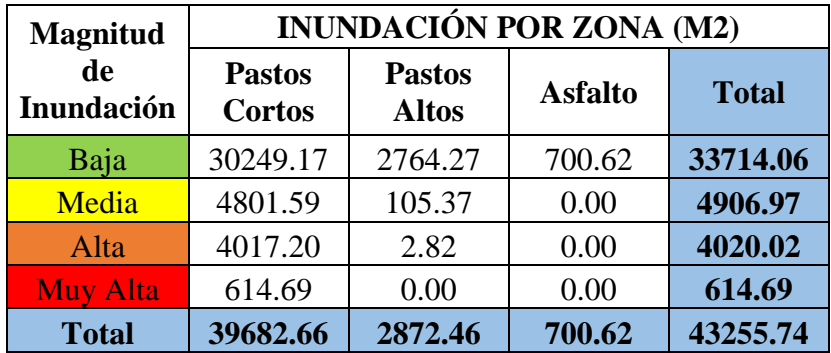

Tabla 54: Magnitud de inundación por cada zona: Escenario 1

### **B. ESCENARIO 2: Q = 324.92 m<sup>3</sup> /s, T = 200 años, N = 20 años y J = 10%**

Tabla 55: Magnitud de inundación por cada zona: Escenario 2

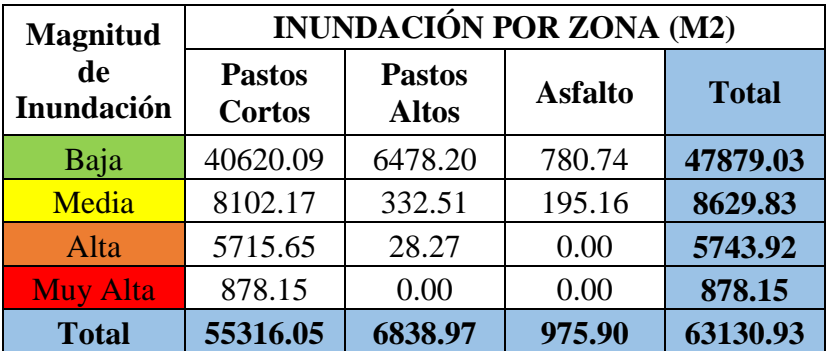

#### **C. ESCENARIO** 3:  $Q = 365.77$   $m^3/s$ ,  $T = 500$  años,  $N = 50$  años y  $J = 10\%$

Tabla 56: Magnitud de inundación por cada zona: Escenario 3

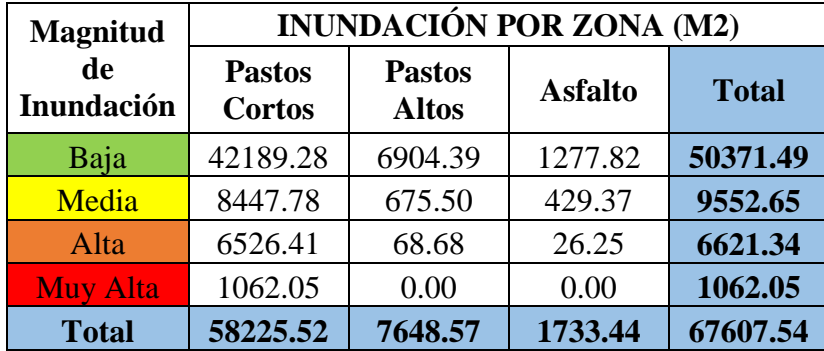

| Elementos<br>de Zonas<br>Inundables     | Progresiva            | Longitud<br>(m) | Escenario<br>1 | Escenario<br>2 | Escenario<br>3 |
|-----------------------------------------|-----------------------|-----------------|----------------|----------------|----------------|
| Grama y<br>Raigrás                      | $1+180.54 - 1+280.53$ | 99.99           | Alta           | Alta           | Alta           |
|                                         | $1+280.53 - 1+391.17$ | 110.64          | Alta           | Alta           | Alta           |
|                                         | $1+391.17 - 1+472.91$ | 81.74           | Alta           | Alta           | Alta           |
|                                         | $1+472.91 - 1+582.67$ | 109.76          | Media          | Media          | Alta           |
|                                         | $1+582.67 - 1+754.54$ | 171.87          | Baja           | Baja           | Baja           |
|                                         | $1+754.54 - 1+853.05$ | 98.51           | Baja           | Media          | Media          |
|                                         | $1+853.05 - 1+880.82$ | 27.77           | Alta           | Alta           | Alta           |
| Heno,<br>Centeno,<br>Alfalfa y<br>Avena | $1+311.26 - 1+430.55$ | 119.29          | Baja           | Baja           | Baja           |
|                                         | $1+754.54 - 1+792.36$ | 37.82           | Baja           | Baja           | Baja           |
| Carretera<br>a Tartar<br>Chico          | $1+180.54 - 1+219.94$ | 39.40           | Baja           | Media          | Media          |
|                                         | $1+219.94 - 1+291.36$ | 71.42           | Baja           | Baja           | Media          |
|                                         | $1+291.36 - 1+400.36$ | 109.00          | Baja           | Baja           | Baja           |

Tabla 57: Estimación de Niveles de Intensidad o Magnitud para Inundaciones

# **4.5. ESTIMACIÓN DE RIESGO EN FUNCIÓN DEL PELIGRO Y ANÁLISIS DEL GRADO DE VULNERABILIDAD**

Se presenta el resultado de la estimación del nivel de peligrosidad así como también el análisis para la estimación del grado de vulnerabilidad y la consecuente estimación de riesgo de inundación, para la zona en estudio, es necesario aclarar que estos resultados se justifica con las visitas técnicas realizadas en campo y las consultas realizadas a los moradores.

### **A. ESTIMACIÓN DEL NIVEL DE PELIGROSIDAD**

Se realizó la matriz de nivel de peligrosidad en donde se intersecta de la frecuencia de las inundaciones (tiempos de retorno) con el nivel de intensidad, obteniendo así:

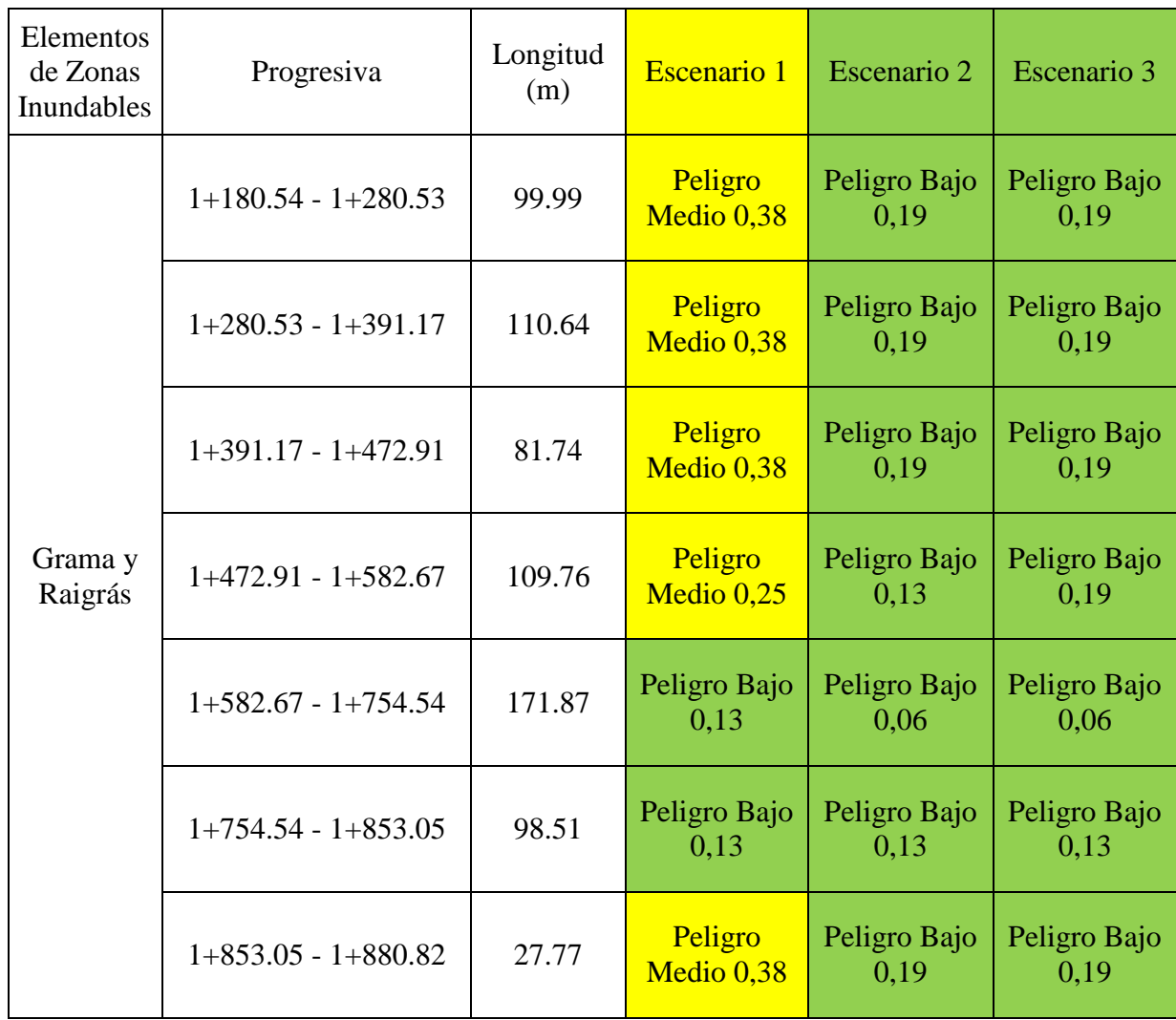

### Tabla 58: Estimación de Nivel de Peligrosidad

### Continuación

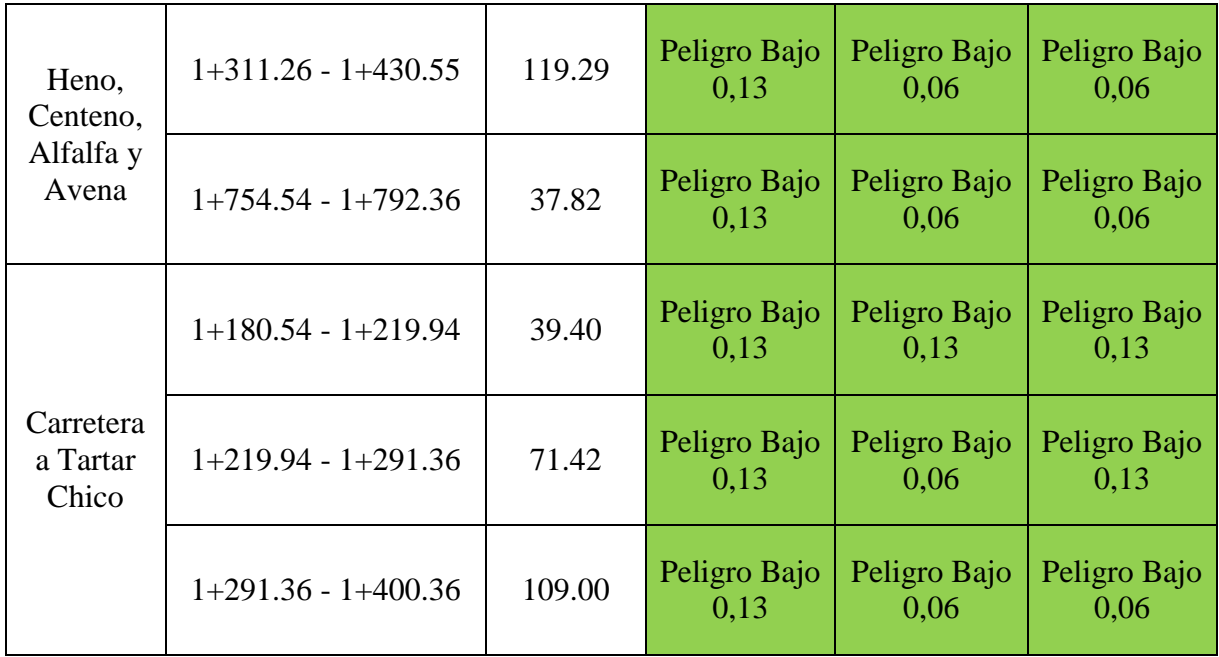

# **B. IDENTIFICACIÓN Y ANÁLISIS DE LOS INDICADORES PARA LA ESTIMACIÓN DEL GRADO DE VULNERABILIDAD**

### **Vulnerabilidad Física (VF)**

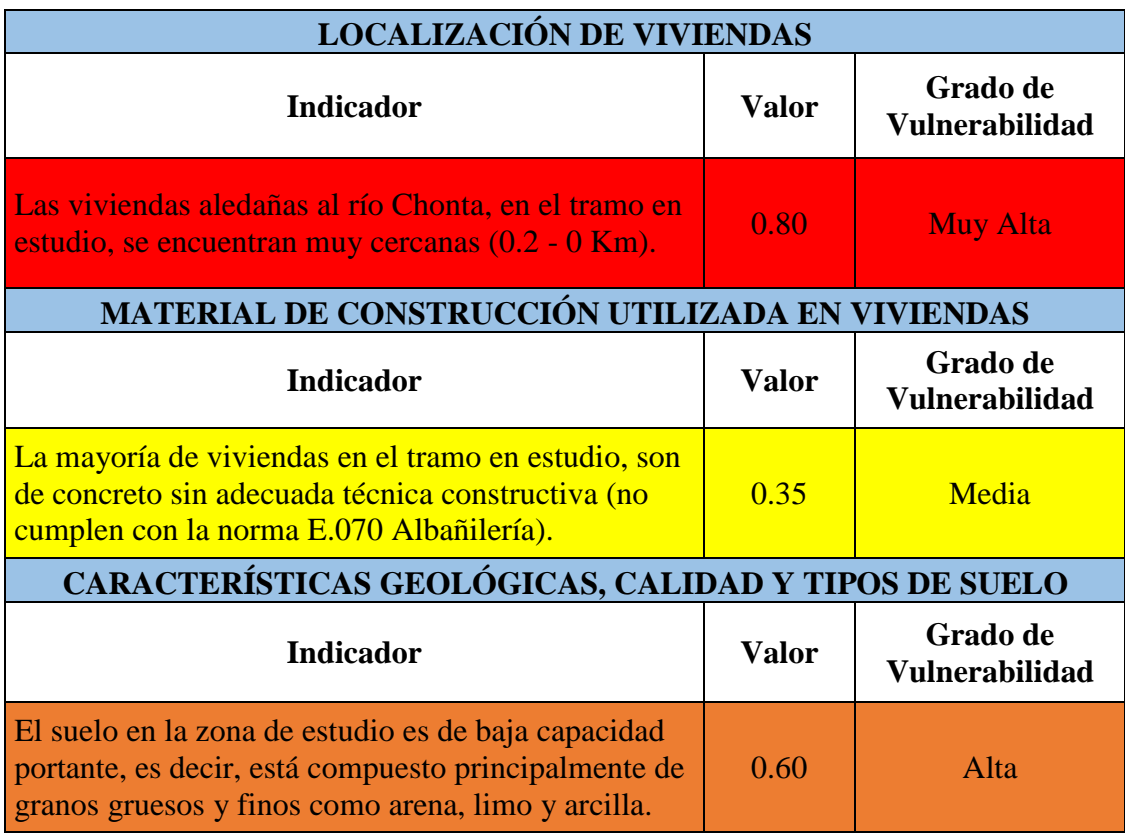

### Continuación

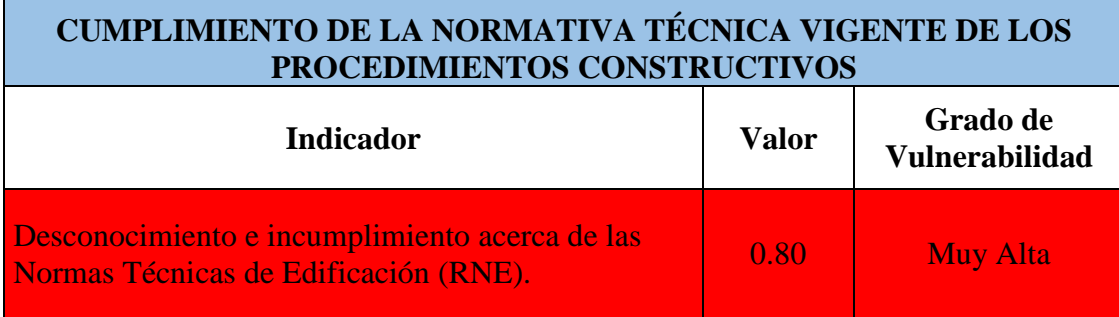

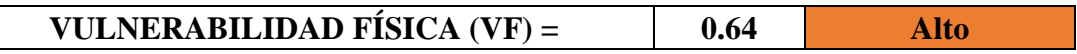

# **Vulnerabilidad Ambiental – Ecológica (VAE)**

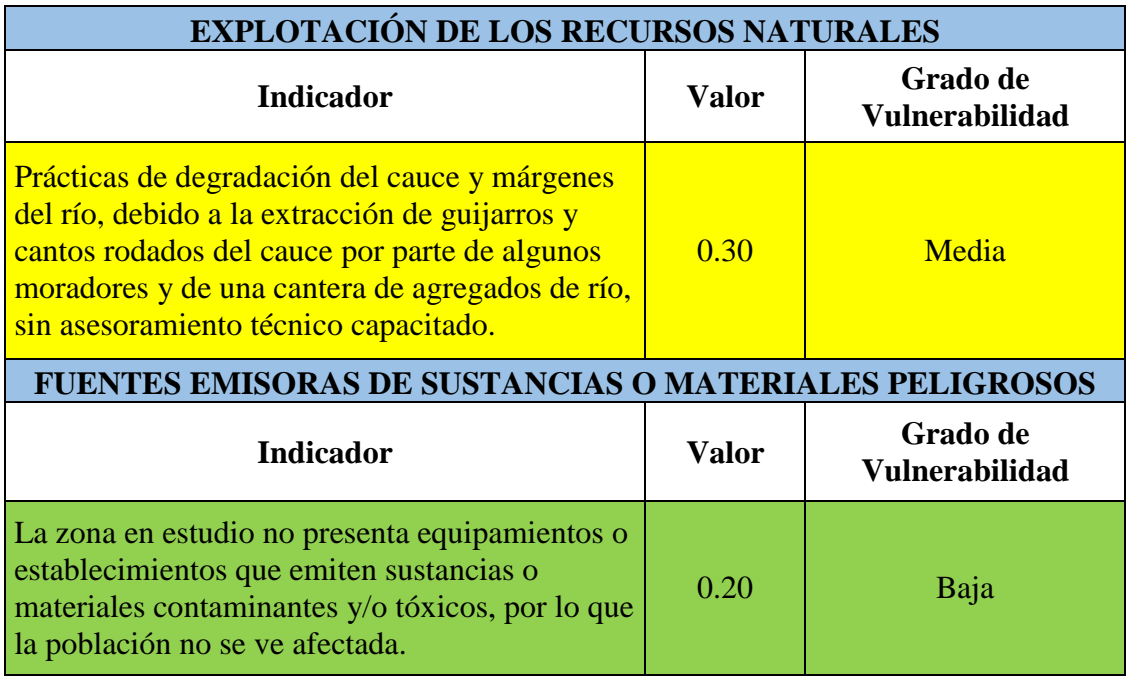

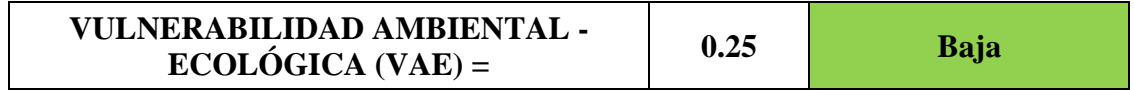

### **Vulnerabilidad Económica (VE)**

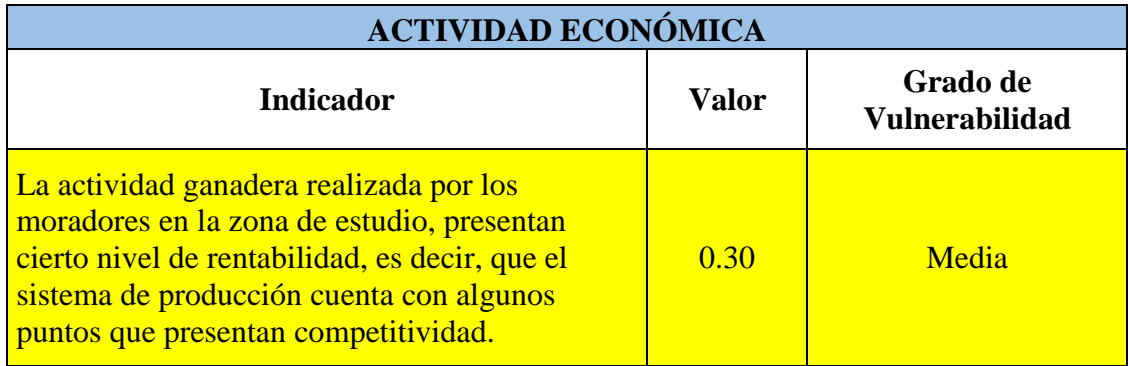

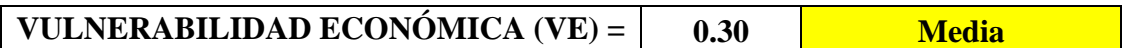

### **Vulnerabilidad Social (VS)**

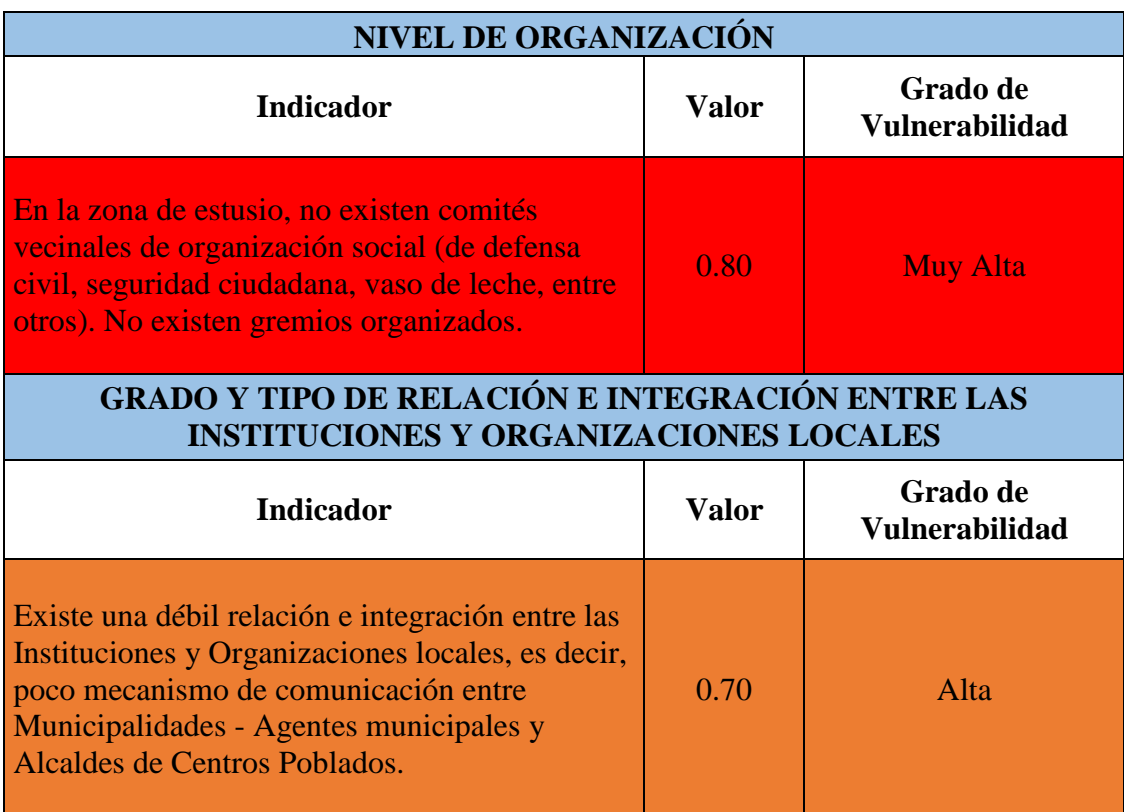

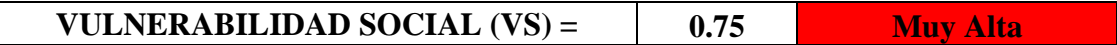

# **Vulnerabilidad Educativa (VEd)**

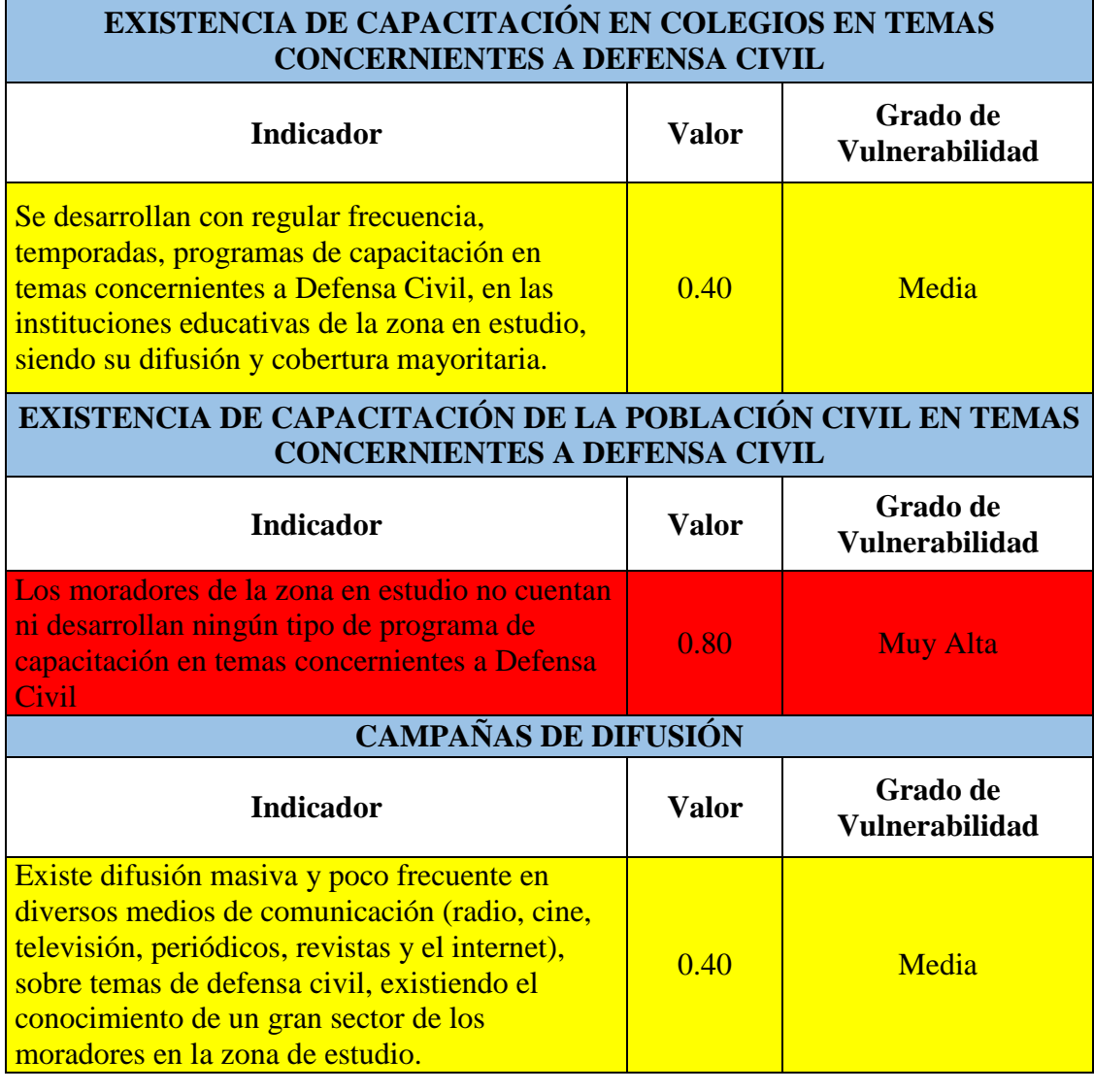

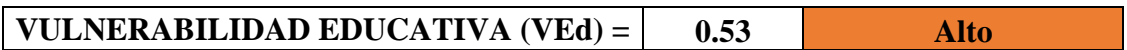

# **Vulnerabilidad Política e Institucional (VPI)**

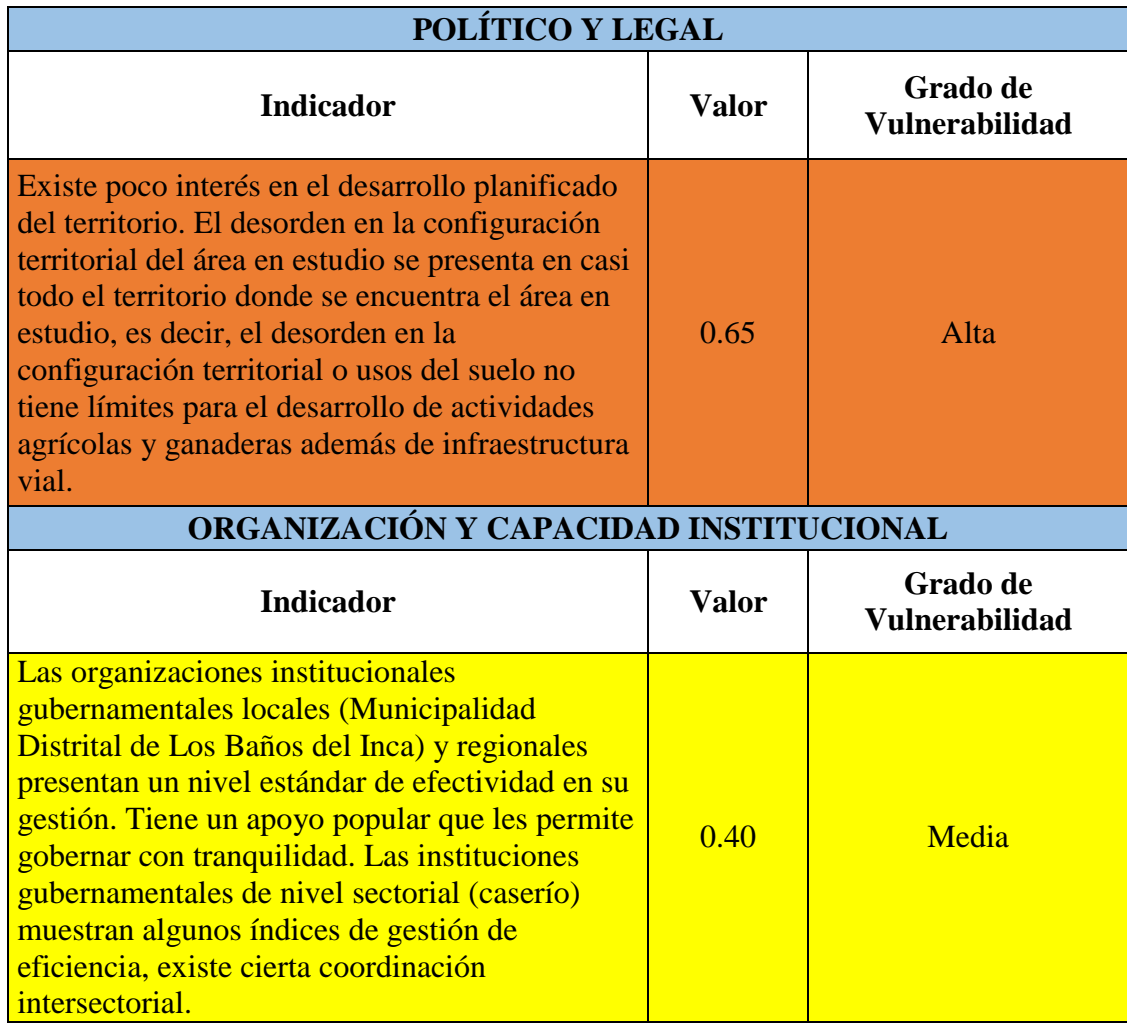

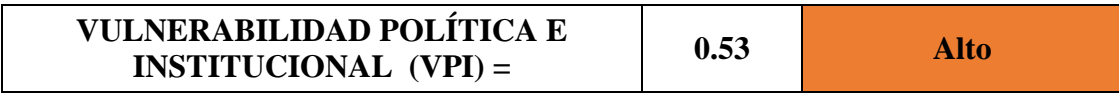

# **Vulnerabilidad Cultural e Ideológica (VCI)**

 $\overline{\phantom{a}}$ 

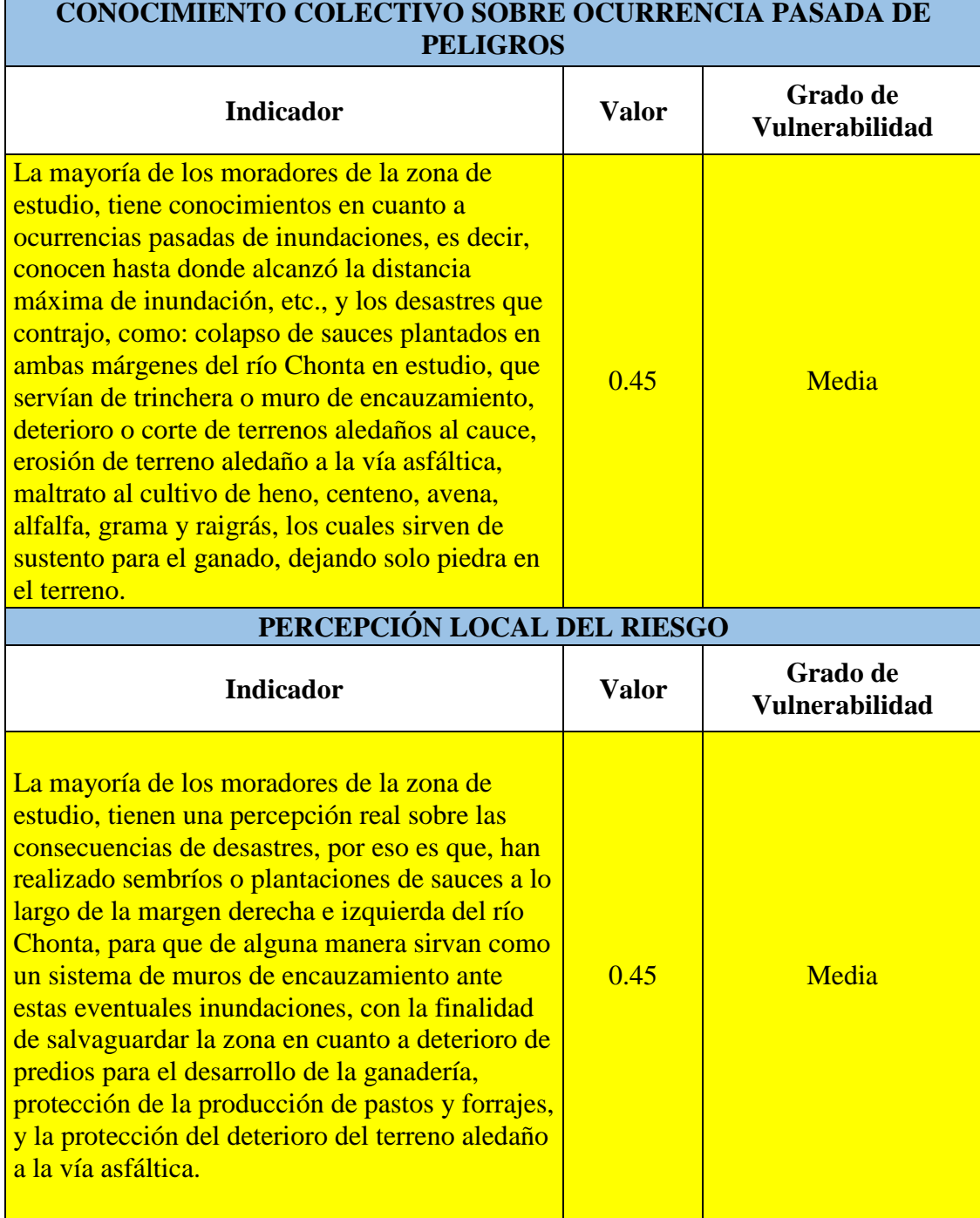

### Continuación

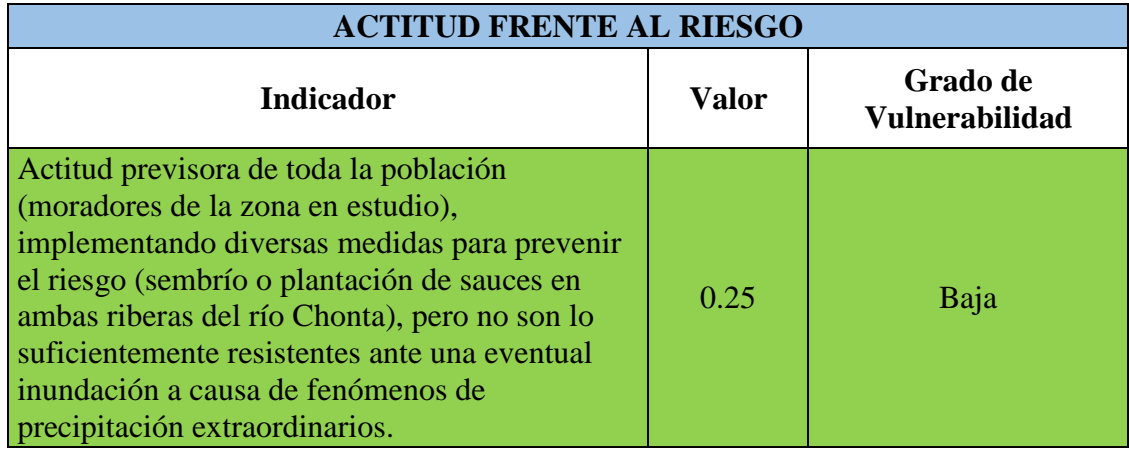

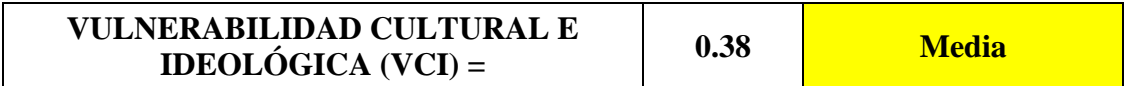

# **Vulnerabilidad Científica y Tecnológica (VCT)**

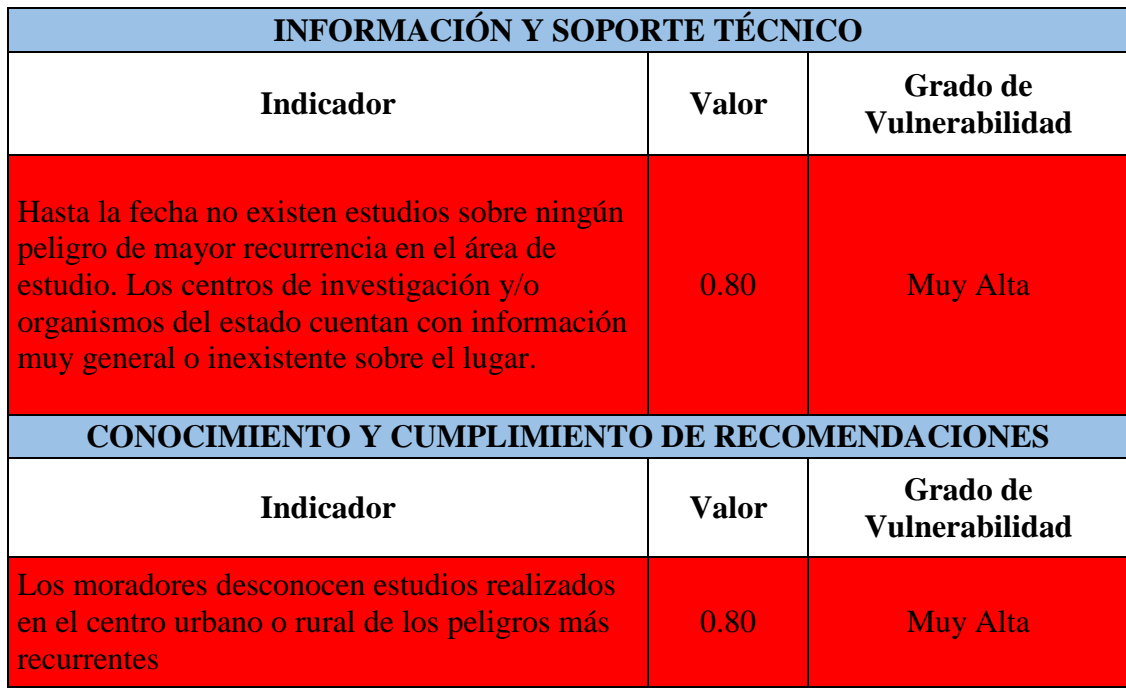

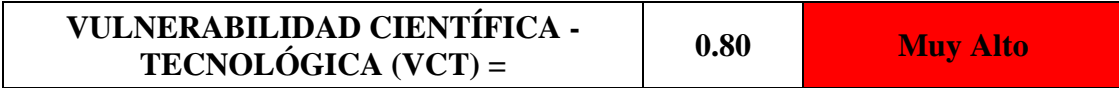

### **Ponderación y Estratificación de la Vulnerabilidad Total**

**VULNERABILIDAD TOTAL (VT) = 0.52 <b>Alto** 

# **C. ESTIMACIÓN DEL RIESGO POR INUNDACIONES FLUVIALES**

Se realizó el cuadro matriz del riesgo, esta matriz nos permite determinar el nivel del riesgo, sobre la base del conocimiento del peligro y de la vulnerabilidad. Obteniendo así:

| Elementos<br>de Zonas<br>Inundables     | Progresiva            | Longitud<br>(m) | Vulnerabilidad<br>Alta $(0,75)$ | Vulnerabilidad<br>Alta $(0,75)$ | Vulnerabilidad<br>Alta $(0,75)$ |
|-----------------------------------------|-----------------------|-----------------|---------------------------------|---------------------------------|---------------------------------|
| Grama y<br>Raigrás                      | $1+180.54 - 1+280.53$ | 99.99           | <b>Riesgo Medio</b><br>0,38     | Riesgo Bajo<br>0,19             | Riesgo Bajo<br>0,19             |
|                                         | $1+280.53 - 1+391.17$ | 110.64          | <b>Riesgo Medio</b><br>0.38     | Riesgo Bajo<br>0.19             | Riesgo Bajo<br>0.19             |
|                                         | $1+391.17 - 1+472.91$ | 81.74           | <b>Riesgo Medio</b><br>0.38     | Riesgo Bajo<br>0.19             | Riesgo Bajo<br>0,19             |
|                                         | $1+472.91 - 1+582.67$ | 109.76          | Riesgo Bajo<br>0.19             | Riesgo Bajo<br>0.19             | Riesgo Bajo<br>0.19             |
|                                         | $1+582.67 - 1+754.54$ | 171.87          | Riesgo Bajo<br>0.19             | Riesgo Bajo<br>0,19             | Riesgo Bajo<br>0.19             |
|                                         | $1+754.54 - 1+853.05$ | 98.51           | Riesgo Bajo<br>0,19             | Riesgo Bajo<br>0,19             | Riesgo Bajo<br>0,19             |
|                                         | $1+853.05 - 1+880.82$ | 27.77           | <b>Riesgo Medio</b><br>0,38     | Riesgo Bajo<br>0,19             | Riesgo Bajo<br>0,19             |
| Heno,<br>Centeno,<br>Alfalfa y<br>Avena | $1+311.26 - 1+430.55$ | 119.29          | Riesgo Bajo<br>0,19             | Riesgo Bajo<br>0,19             | Riesgo Bajo<br>0,19             |
|                                         | $1+754.54 - 1+792.36$ | 37.82           | Riesgo Bajo<br>0,19             | Riesgo Bajo<br>0,19             | Riesgo Bajo<br>0,19             |

Tabla 59: Cuadro Matriz del Riesgo

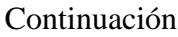

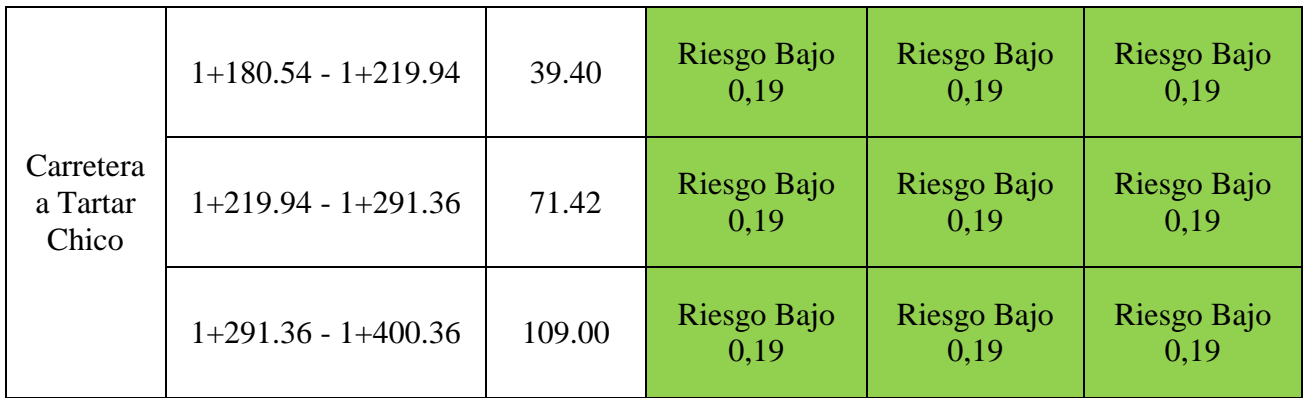

### **Zonificación territorial del riesgo ante inundaciones fluviales**

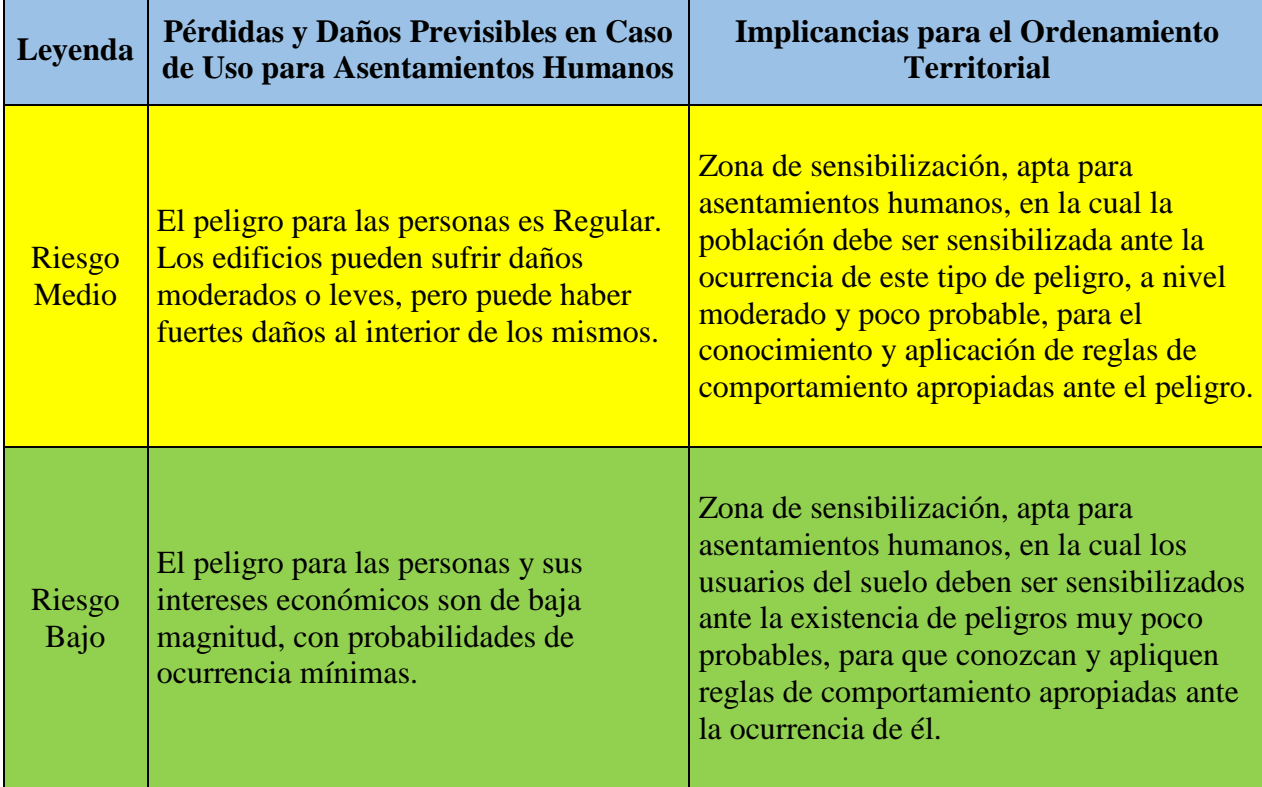

# **4.6. MEDIDAS DE MITIGACIÓN Y/O PREVENCIÓN ANTE EVENTUALES INUNDACIONES**

### **A. DEFENSAS RIBEREÑAS**

Se recomienda, a pesar de que se estimó que el área de estudio es una zona de medio (0,38) y bajo riesgo (0,19), la construcción de defensa ribereña en la margen derecha del río Chonta, en las progresivas 1+180.54 – 1+582.67, para reemplazar a los sauces sembrados por los moradores, con la finalidad de salvaguardar los predios destinados a la producción de pastos y forrajes (heno, centeno, alfalfa, avena, grama y raigrás), que sirven de sustento para el ganado.

De igual manera se recomienda la construcción de defensa ribereña en la margen izquierda del río Chonta, en las progresivas 1+180.54 – 1+472.91, para mitigar y/o prevenir la erosión o deterioro del terreno aledaño a la vía asfáltica, debido a que esta erosión puede seguir avanzando y por consecuente traerse consigo este tramo de la carretera.

#### **B. PLAN DE ORDENAMIENTO TERRITORIAL Y URBANO**

Al estimarse el área de estudio como zona de medio y bajo riesgo, se establece que es apta para asentamientos humanos, en la cual la población debe ser sensibilizada ante la ocurrencia de este tipo de peligro, a nivel moderado y poco probable, para el conocimiento y aplicación de reglas de comportamiento apropiadas ante el peligro, es decir, realizar la concientización a la población, tanto adultos como a los más pequeños, para saber la prevención que deben tener y aplicar las reglas de comportamiento frente a este tipo de eventuales inundaciones a causa de fenómenos de precipitación extraordinarios.

Del mismo modo, los usuarios del suelo deben ser sensibilizados ante la existencia de peligros muy poco probables, para que conozcan y apliquen reglas de comportamiento apropiadas ante la ocurrencia de él, es decir, realizar la concientización a todos los ganaderos del área en estudio, para el uso, distribución y limitaciones del suelo para la producción de pastos y forrajes, además de que apliquen las reglas de comportamiento al presentarse una inundación.

### **CAPÍTULO V. CONCLUSIONES Y RECOMENDACIONES**

### **5.1. CONCLUSIONES**

- Se identificó y caracterizó las zonas de inundación en el tramo del río Chonta en estudio, es decir, en la margen derecha existen predios destinados a la producción de pastos y forrajes para las actividades ganaderas realizadas por los moradores del lugar, en las progresivas 1+180.54 – 1+582.67, aunado a ello, en la margen izquierda se encuentra la vía asfáltica contiguo al río Chonta, en las progresivas 1+180.54 – 1+472.91, en la cual el deterioro o erosión del terreno aledaño a la vía asfáltica ha ido avanzando desde las últimas inundaciones.
- Se efectuó el levantamiento topográfico a detalle del área en estudio mediante el uso del equipo Dron Phantom 4 Pro, debido a su mayor efectividad en cuanto a tiempo y precisión; logrando levantar 20 ha. en 20 min., obteniendo un archivo LAS Dataset y una ortofoto con resolución (2.4 cm / px), las cuales sirvieron de insumos para el posterior modelamiento hidráulico en Iber.
- Se recopiló información hidrológica del Servicio Nacional de Meteorología e Hidrología (SENAMHI) de la Estación Augusto Weberbauer, la cual se obtuvo de manera gratuita mediante una serie de documentos escritos. En cuanto a la información cartográfica, se obtuvo imágenes de radar del satélite Alos Palsar, los cuales se importaron al software ArcGIS para la posterior estimación de parámetros geomorfológicos de la cuenca.
- Se caracterizó hidráulicamente el tramo del río Chonta en estudio, es decir, se estimó que según su edad es un río maduro, con tres grados de libertad, según el material de las márgenes y el fondo es un río no cohesivo o granular, según el tiempo que transportan agua es un río perenne, y según su geometría es un río recto.
- Se estimaron y eligieron tres caudales máximos, considerando un riesgo de predicción de 10% con periodos válidos de 5, 20 y 50 años de validez para la predicción, esto resultó en períodos de retorno de 50, 200 y 500 años. Los caudales finales fueron 260.59, 324.92 y 365.77 m<sup>3</sup>/s.
- Se realizó el modelamiento hidráulico de la zona de estudio con el software Iber, para el cual, se contó con insumos obtenidos como la topografía y los caudales máximos elegidos. Aunado a ello se consideró y estimó rugosidades para las diferentes áreas de la zona, es decir, de la tabla 5 se consideró para pastos cortos (0.030), pastos altos (0.035), campos de cultivos maduros (0.040), asfalto liso (0.013) y de la tabla 4 se estimó mediante la ecuación formulada por Cowan, la rugosidad del río Chonta (0.045). Al introducir y procesar esta información en el modelo, se obtuvieron archivos ráster de tirante hidráulico con una resolución de 0.25 m.
- Se obtuvo mapas de inundación, es decir, los resultados de archivos ráster de tirante hidráulico se exportaron al software ArcGIS, en el que se detectó el área de inundación (4.33, 6.31 y 6.76 ha., con máximos tirantes de agua de 6.01, 6.35 y 6.63 m., para cada uno de los tres caudales modelados de menor a mayor) y se clasificó el nivel de intensidad o magnitud para inundaciones, teniendo como referencia los criterios considerados de la tabla 6. Con esto se elaboraron los mapas de magnitud de inundación para cada uno de los escenarios elegidos.
- Se estimó el riesgo de inundación en función del peligro y el análisis del grado de vulnerabilidad en la zona de estudio, es decir, considerando los criterios de la tabla 7 obtuvimos peligro medio (0,38 y 0,25) y bajo (0,019; 0,013 y 0,006), aunado a ello un grado de vulnerabilidad alta (0,75) y de la tabla 28 un riesgo de inundación medio (0,38) y bajo (0,19). Esto quiere decir que el peligro para las personas y sus intereses económicos son de baja a regular magnitud, con probabilidades de ocurrencia mínimas, lo que implica que, los edificios (viviendas de concreto armado) pueden sufrir daños moderados o leves, pero puede haber fuertes daños al interior de los mismos. Además de que es una zona de sensibilización, apta para asentamientos humanos, en la cual la población y los usuarios del suelo deben ser sensibilizados ante la ocurrencia de este tipo de peligro, a nivel moderado y poco probable, para el conocimiento y aplicación de reglas de comportamiento apropiadas ante el peligro.
- Se describió medidas que tiendan a reducir o mitigar los posibles daños ocasionados por eventuales inundaciones, es decir, construcción de defensas

ribereñas en la margen derecha del río Chonta en estudio, en las progresivas 1+180.54 – 1+582.67, con la finalidad de mitigar y/o prevenir daños como el deterioro de predios destinados a la producción de pastos y forrajes que sirven de sustento para el ganado. También en la margen izquierda en las progresivas 1+180.54 – 1+472.91, el deterioro del terreno aledaño a la vía asfáltica, puesto que esta erosión puede seguir avanzando y por consecuente traerse consigo este tramo de carretera. Aunado a ello, la población y los usuarios del suelo deben ser sensibilizados ante la existencia de peligros muy poco probables, para que conozcan y apliquen reglas de comportamiento apropiadas ante la ocurrencia de posibles inundaciones.

### **5.2. RECOMENDACIONES**

- Se recomienda que el Plan de Ordenamiento Territorial y Urbano del Distrito de Los Baños del Inca, tenga en cuenta la presente tesis, debido a que se estimó que la zona de estudio es de medio y bajo riesgo, lo que implica que es una zona de sensibilización apta para asentamientos humanos, en la cual la población y los usuarios del suelo deben ser sensibilizados ante la existencia de peligros muy poco probables, para que conozcan y apliquen reglas de comportamiento apropiadas ante la ocurrencia de posibles inundaciones.
- Se recomienda también, que el Plan de Ordenamiento Territorial y Urbano del Distrito de Los Baños del Inca, considere dentro de su plan estratégico la construcción de defensa ribereña en la margen izquierda del río Chonta en estudio, en las progresivas 1+180.54 – 1+472.91, con la finalidad de mitigar la erosión del terreno aledaño a la vía asfáltica, debido a que esta erosión puede seguir avanzando y por consecuente traerse consigo este tramo de la carretera. Con menor urgencia la construcción de defensa ribereña en la margen derecha del río Chonta, en las progresivas 1+180.54 – 1+582.67, para mitigar el deterioro de predios destinados a la producción de pastos y forrajes que sirven de sustento para el ganado.

### **REFERENCIAS BILIOGRÁFICAS**

Bladé, E. Cea, L., Corestein, G., Escolano, E., Puertas, J. Vázquez-Cendón, M.E., Dolz, J., Coll, A. (2014). "Iber: herramienta de simulación numérica del flujo en ríos". Revista Internacional de Métodos Numéricos para Cálculo y Diseño en Ingeniería, Vol.30 (1) pp.1-10

Cátedra de Obras Hidráulicas. Obras Fluviales. Disponible en: <http://www.dep.hidraulica.efn.uncor.edu/wp-content/uploads/2014/05/FLUVIAL.pdf>

Cea, L.; Bladé, E.; Corestein, G; Escolano, E.; Puertas, J.; Vásquez-Cendón, E.; Dolz, J.; Coli, A. (2012), Iber: herramienta de simulación numérica del flujo en ríos. 1ra Ed. Editorial: CIMNE. Barcelona, España. N° págs.: 10.

Centro Nacional de Estimación, Prevención y Reducción del Riesgo de Desastres – CENEPRED. (2014). Manual para la Evaluación de Riesgos Originados por Inundaciones Fluviales. Lima – Perú. N° págs.: 48.

Chow, V.T. (1994). Hidráulica de Canales. Editora: Martha Edna Suárez R. Editorial: McGraw Hill Interamericana S.A. Santafé de Bogotá – Colombia. N° págs.: 667.

Gámez, W. (2010), Texto Básico de Hidrología. – 1a ed. – Editorial: Managua: UNA. Managua – Nicaragua. N° págs.: 150.

Hernández, R. & Piña, H. & Ramírez, A. (2017), "Análisis de riesgo por inundación: metodología y aplicación a la cuenca Atemajac". Tecnología y Ciencias del Agua, vol. VIII, núm. 3. Jalisco, México, pp. 5-25

INDECI (2011). Manual de Estimación del Riesgo ante Inundaciones Fluviales. Cuaderno Técnico N° 02. Lima – Perú. N° págs.: 81.

Manual para la Evaluación de Riesgos Originados por Fenómenos Naturales – 2da Versión. Centro Nacional de Estimación, Prevención y Reducción del Riesgo de Desastres – CENEPRED – Dirección de Gestión de Procesos, 2014. Lima – Perú. N° págs.:245.

Misaico, G. (2014), "Modelamiento Hidráulico del río Lircay en el tramo de la Ciudad de Ocopa". Tesis – Ing. Civil. Huancavelica – Perú. N° págs.: 85.

MTC (Ministerio de Trasportes y Comunicaciones del Perú). (2008). Manual de Hidrología, Hidráulica y Drenaje. Lima – Perú. N° págs.: 202.

Ortiz, O. (2016). Similitud Hidráulica de Sistemas Hidrológicos Altoandinos y Transferencia de Información Hidrometeorológica. Tesis – Grado de Doctoris Philosophiae en Recursos Hídricos. Lima – Perú. N° págs.: 99.

Rocha, A. (1998), Introducción a la Ingeniería Fluvial, 1ra. Ed. Editorial: UNI. Lima – Perú. N° págs.: 285.

Sánchez, M. (2017). Proyecto Final de Carrera. Uso y Aplicaciones de Drones en Minería. Manresa – España. N° págs.: 64.

Villón, M. (2002). Hidrología, Segunda Edición. Editorial: Villón. Lima – Perú. N° págs.: 430.

Villón, M. (2004), Hidrología, 4ta Ed. Editorial: Tecnológica de Costa Rica. Cartago, Costa Rica. N° págs.: 474.

Villón, M. (2016). Hidrología Estadística, Quinta Edición. Editorial: Villón. Lima – Perú. N° págs.: 436.

#### **ANEXOS**

Anexo N° 1: Documentación referida a Datos Históricos de Intensidades Máximas de la Estación Augusto Weberbauer del Servicio Nacional de Meteorología e Hidrología (SENAMHI)

### **MAP. AUGUSTO WEBERBAUER**

# **UBICACIÓN POLÍTICA UBICACIÓN GEOGRÁFICA**

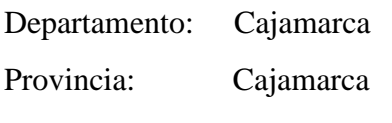

Latitud:  $7^\circ$  10' 03" Sur Longitud: 78° 29' 35" Oeste Distrito: Cajamarca Altitud: 2536 m.

### **INTENSIDADES MAXIMAS (Primera serie) Estación A. Weberbauer - Cajamarca 1973 - 2015**

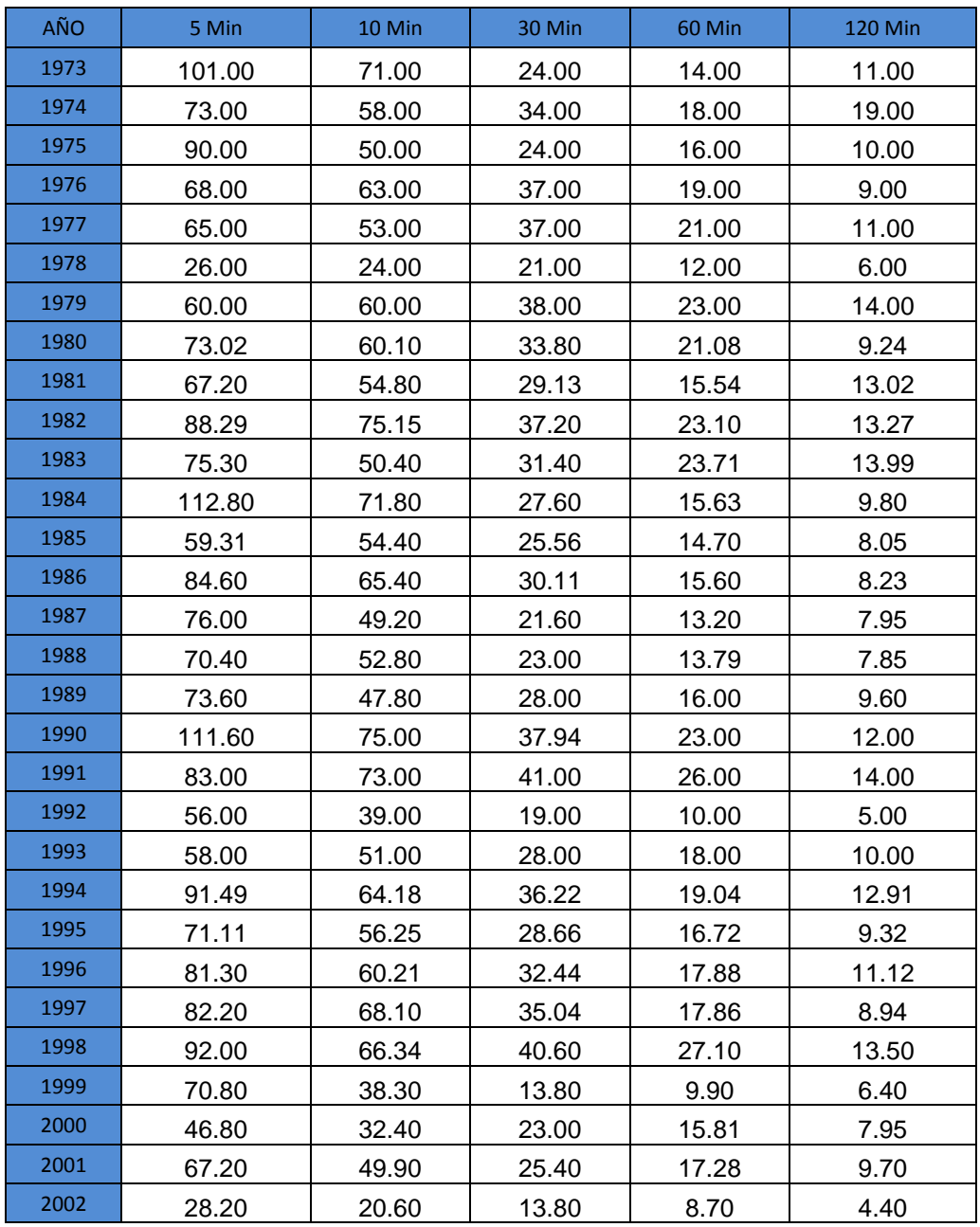

### Continuación

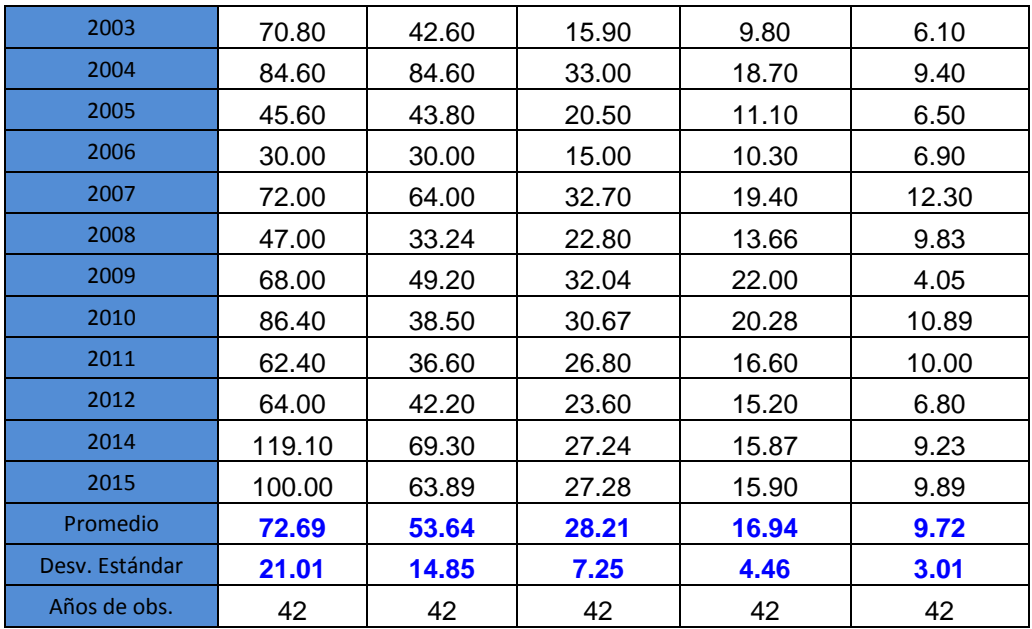

\* Para el año 2012 solo se conto con información desde el mes de enero a mayo.

Para el año 2013 no se cuenta con información suficiente

Los años 2014 y 2015 han sido obtenidos de bandas semanales

# ANEXO N° 2: FOTOGRAFÍAS DEL CAUCE DEL RÍO CHONTA Y DE LAS ZONAS INUNDABLES

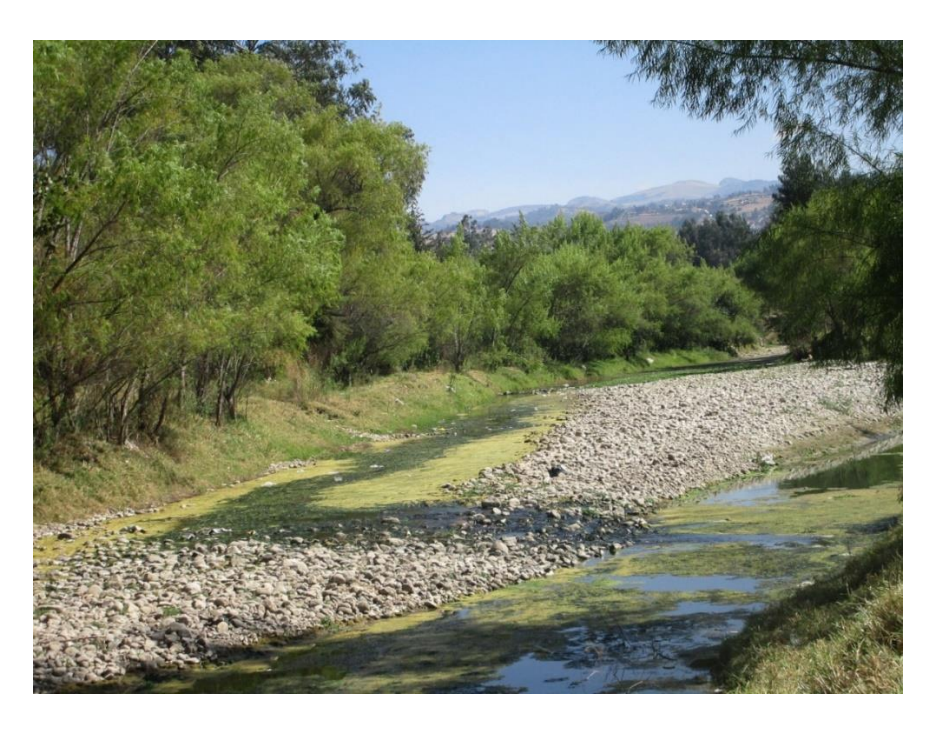

Figura 40: Fotografía de plantación de sauces en la margen derecha del Río Chonta que sirven como defensa ribereña ante inundaciones

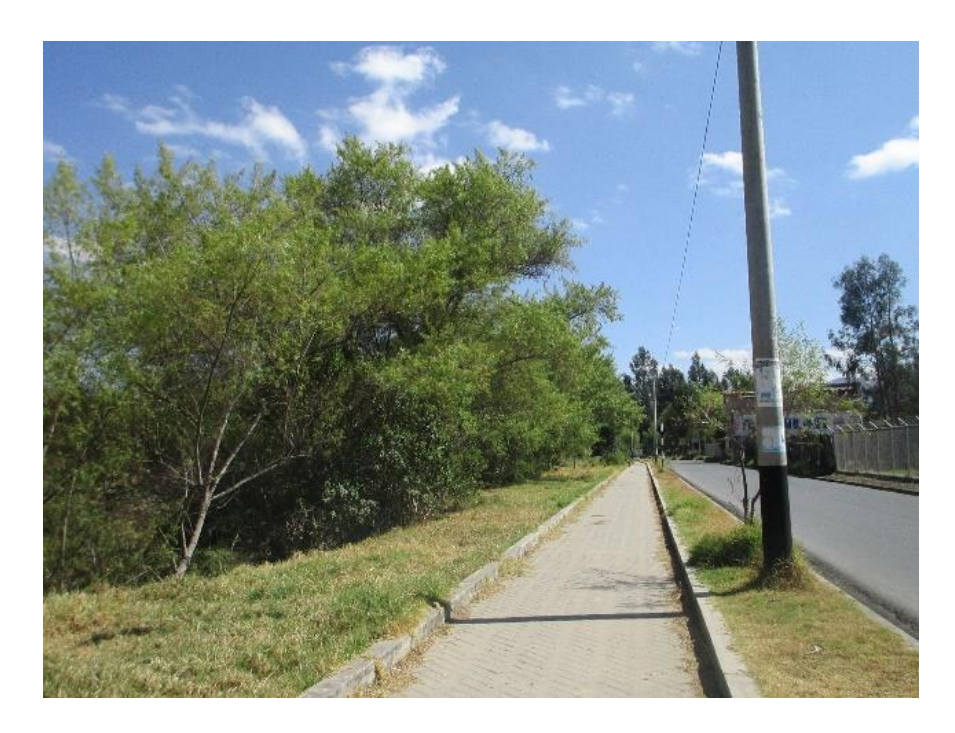

Figura 41: Fotografía de plantación de sauces en la margen izquierda del Río Chonta que sirven como defensa ribereña ante inundaciones

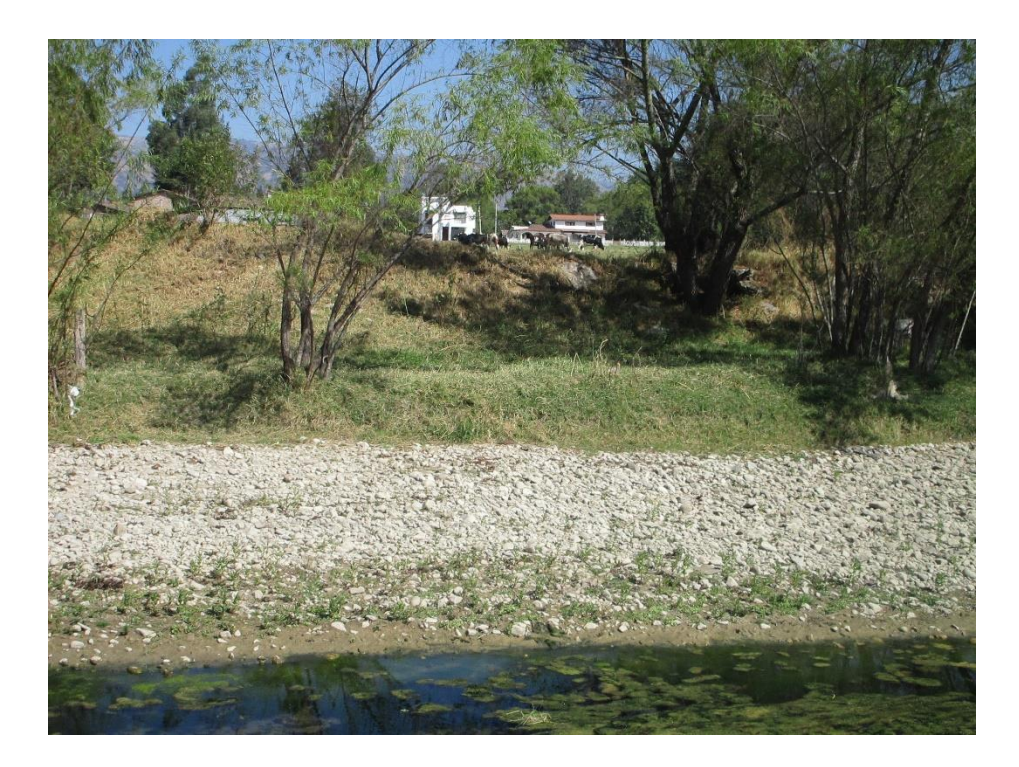

Figura 42: Fotografía de zona inundable en la margen derecha del tramo del Río Chonta en estudio

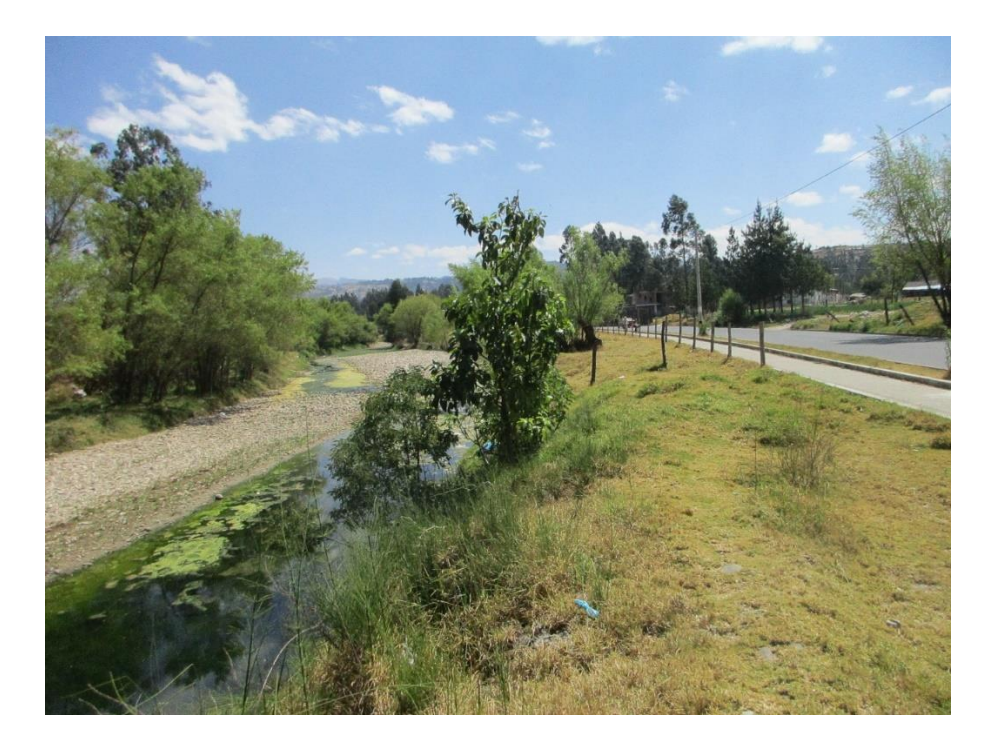

Figura 43: Fotografía de zona inundable en la margen izquierda del tramo del Río Chonta en estudio
## ANEXO N° 3: FOTOGRAFÍAS PARA LA CLASIFICACIÓN DE RÍOS EN EL TRAMO DEL CAUCE DEL RÍO CHONTA EN ESTUDIO

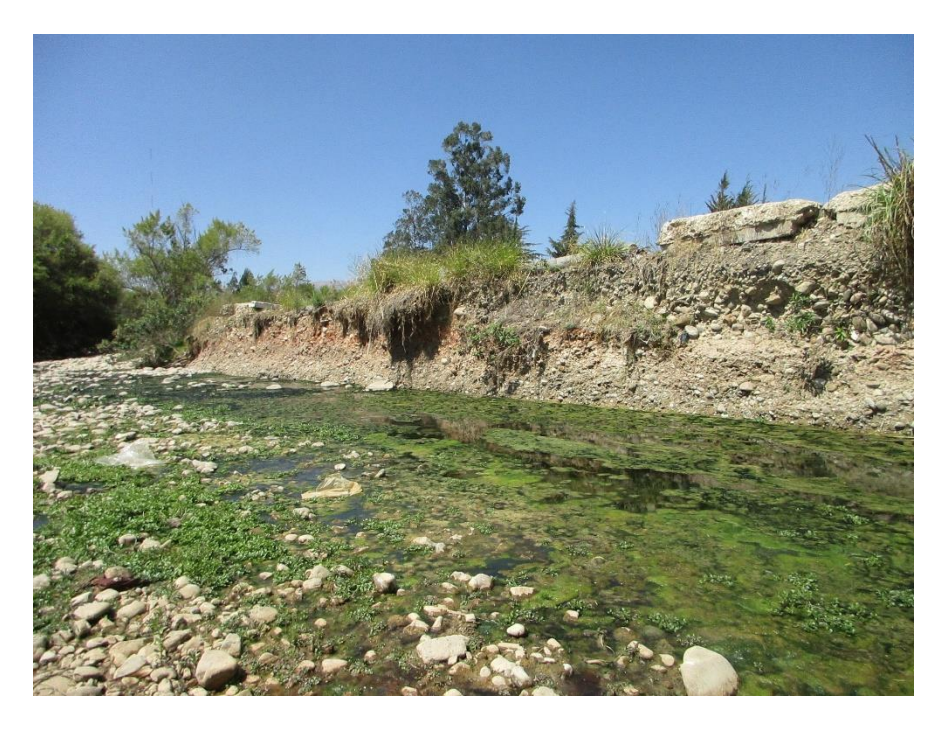

Figura 44: Fotografías de fondo y riberas erosionables del tramo del río Chonta en estudio

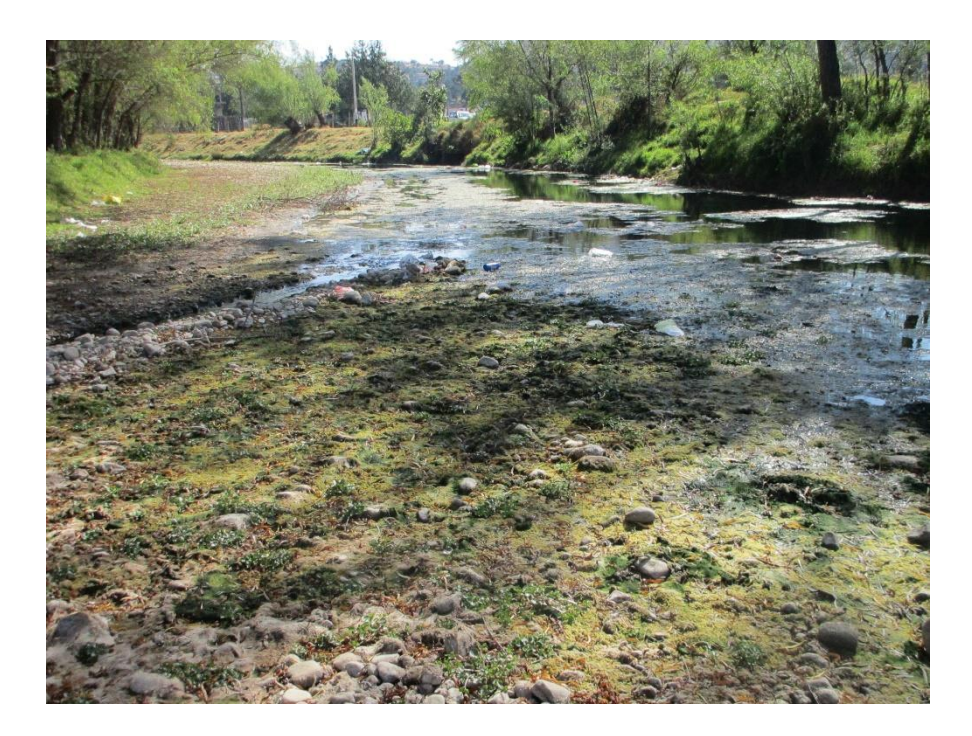

Figura 45: Fotografías de diversos materiales: arcillas, arenas, limos, sedimentos y demás material aluvial en el tramo del cauce del Río Chonta en estudio

**PLANOS**